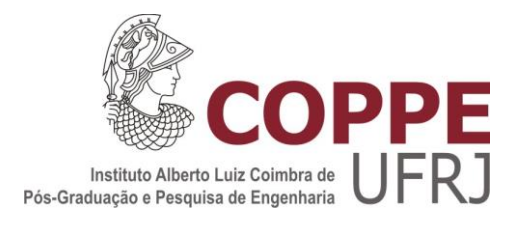

### INTERFACE PARA UM SISTEMA DE APOIO A DECISÃO DE TERMOS INTERNACIONAIS COMERCIAIS – INCOTERMS® 2010 NAS OPERAÇÕES DE COMÉRCIO EXTERIOR UTILIZANDO LÓGICA DIFUSA

Laura Marina Valencia Niño

Tese de Doutorado apresentada ao Programa de Pós-graduação em Engenharia de Produção, COPPE, da Universidade Federal do Rio de Janeiro, como parte dos requisitos necessários à obtenção do título de Doutor em Engenharia de Produção.

Orientadores: Carlos Alberto Nunes Cosenza

Francisco Antônio de Morais

Accioli Doria

Rio de Janeiro Dezembro de 2015

### INTERFACE PARA UM SISTEMA DE APOIO A DECISÃO DE TERMOS INTERNACIONAIS COMERCIAIS – INCOTERMS® 2010 NAS OPERAÇÕES DE COMÉRCIO EXTERIOR UTILIZANDO LÓGICA DIFUSA

Laura Marina Valencia Niño

TESE SUBMETIDA AO CORPO DOCENTE DO INSTITUTO ALBERTO LUIZ COIMBRA DE PÓS-GRADUAÇÃO E PESQUISA DE ENGENHARIA (COPPE) DA UNIVERSIDADE FEDERAL DO RIO DE JANEIRO COMO PARTE DOS REQUISITOS NECESSÁRIOS PARA A OBTENÇÃO DO GRAU DE DOUTOR EM CIÊNCIAS EM ENGENHARIA DE PRODUÇÃO.

Examinada por:

Prof. Carlos Alberto Nunes Cosenza, Ph.D.

Dr. Francisco Antônio de Morais Accioli Doria, Ph.D.

Dr. Ricardo Silva Kubrusly, Ph.D.

Prof. Cláudio Henrique dos Santos Grecco, D.Sc.

Prof. Paulo Victor Rodrigues de Carvalho, D.Sc.

Dr. Marcos Pereira Estellita Lins, Ph.D.

RIO DE JANEIRO, RJ – BRASIL DEZEMBRO DE 2015

Niño, Laura Marina Valencia

Interface para um Sistema de Apoio a Decisão de termos internacionais comerciais – Incoterms® 2010 nas operações de comércio exterior utilizando lógica difusa/ Laura Marina Valencia Niño. – Rio de Janeiro: UFRJ/COPPE, 2015.

XVII, 161 p.: il.; 29,7 cm.

Orientadores: Carlos Alberto Nunes Cosenza

Francisco Antônio de Morais Accioli Doria Tese (doutorado) – UFRJ/ COPPE/ Programa de Engenharia de Produção, 2015.

Referências Bibliográficas: p. 140-145.

1. Lógica Difusa. 2. Apoio a Decisão. 3. Comércio Exterior. I. Cosenza, Carlos Alberto Nunes *et al*. II. Universidade Federal do Rio de Janeiro, COPPE, Programa de Engenharia de Produção. III. Título.

# **Dedicatória**

*Para minha filha Bianca, Meus pais Flor Marina e Hernando, Meu esposo Ricardo, E os meus irmãos César e Carlos. Obrigada!*

## **Agradecimentos**

Meus agradecimentos principais aos Prof. Carlos Cosenza e Prof. Francisco Doria, porque desde que cheguei ao Rio de Janeiro em 2009, sempre foi apoiada por eles para seguir minha trajetória na vida acadêmica e graças a eles hoje posso alcançar essa meta tão desejada na minha vida.

A minha filha Bianca, o meu esposo Ricardo, meus pais Flor Marina e Hernando e aos meus irmãos César e Carlos, que me acompanharam e ajudaram incondicionalmente durante este processo de aprendizagem e experiência.

As secretárias do Programa de Engenharia de Produção, Lindalva, Dona Perla, Claudete e Roberta, que sempre foram muito gentis durante esses anos.

Ao Conselho Nacional de Desenvolvimento Científico e Tecnológico - CNPq, pelo apoio financeiro para a realização do projeto.

Finalmente a Coppe – Universidade Federal do Rio de Janeiro, por me deixar ser parte de tão reconhecida instituição educativa.

Resumo da Tese apresentada à COPPE/UFRJ como parte dos requisitos necessários para a obtenção do grau de Doutor em Ciências (D.Sc.)

### INTERFACE PARA UM SISTEMA DE APOIO A DECISÃO DE TERMOS INTERNACIONAIS COMERCIAIS – INCOTERMS® 2010 NAS OPERAÇÕES DE COMÉRCIO EXTERIOR UTILIZANDO LÓGICA DIFUSA

Laura Marina Valencia Niño

Dezembro/2015

Orientadores: Carlos Alberto Nunes Cosenza

Francisco Antônio de Morais Accioli Doria

Programa: Engenharia de Produção

Todo dia produtos são vendidos entre mais países, em maiores quantidades e em maior variedade. Mas à medida que aumentam as operações de compra e venda de mercadoria, maiores são as probabilidades de desentendimento quando os contratos não são redigidos e cumpridos de forma adequada. Este trabalho tem como objetivo desenvolver e criar uma interface gráfica dos Incoterms® 2010 para o usuário, oferecendo um sistema de apoio à decisão, utilizando como base a lógica difusa para selecionar o melhor termo de negociação nas operações de comércio exterior. A validação da interface gráfica foi realizada por vários tipos de usuários, se tornando totalmente funcional e segundo avaliação realizada pelos mesmos foi favorável e satisfatória, constatando uma inovação e nova aplicação para lógica fuzzy.

Abstract of Thesis presented to COPPE/UFRJ as a partial fulfillment of the requirements for the degree of Doctor of Science (D.Sc.)

### INTERFACE FOR A DECISION SUPPORT SYSTEM OF INTERNATIONAL COMMERCIAL TERMS - INCOTERMS® 2010 IN OPERATIONS FOREIGN TRADE USING FUZZY LOGIC

Laura Marina Valencia Niño

December/2015

Advisors: Carlos Alberto Nunes Cosenza

Francisco Antônio de Morais Accioli Doria

Department: Production Engineering

Everyday products are sold across more countries, in larger quantities and in greatér variety. But as they increase the purchase and sale of goods, the greatér the chance of disagreement when contracts are drawn up and enforced properly. This project aims to develop and creaté a graphical interface of Incoterms® 2010 for the user, offering a system of decision support, using as a basis the fuzzy logic to select the best term trading in the foreign trade operations. Validation of the graphical interface was performed by various types of users, becoming fully functional and as evaluatéd by the same favorable and satisfactory, noting an innovation and new application for fuzzy logic

# Sumário

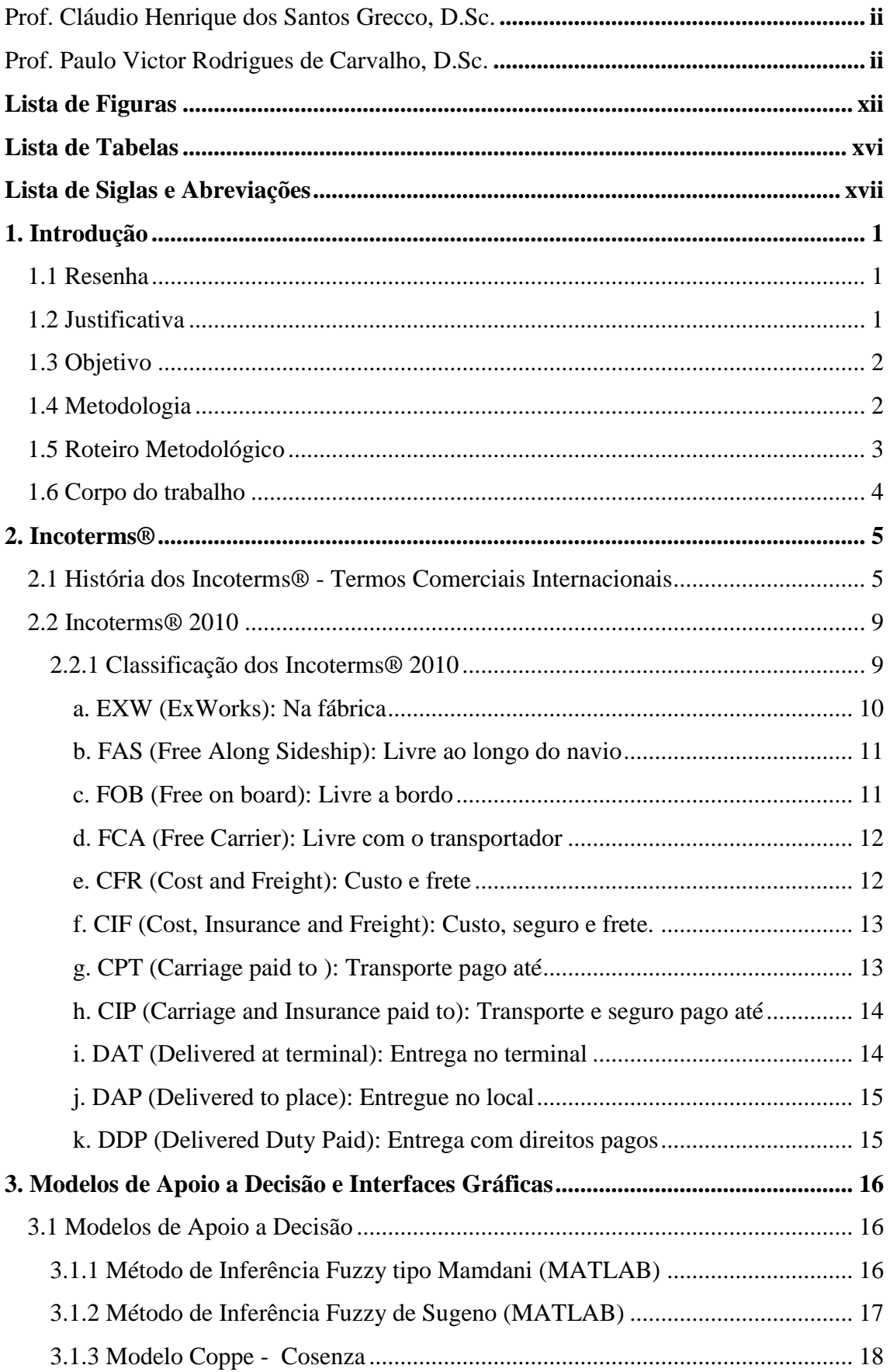

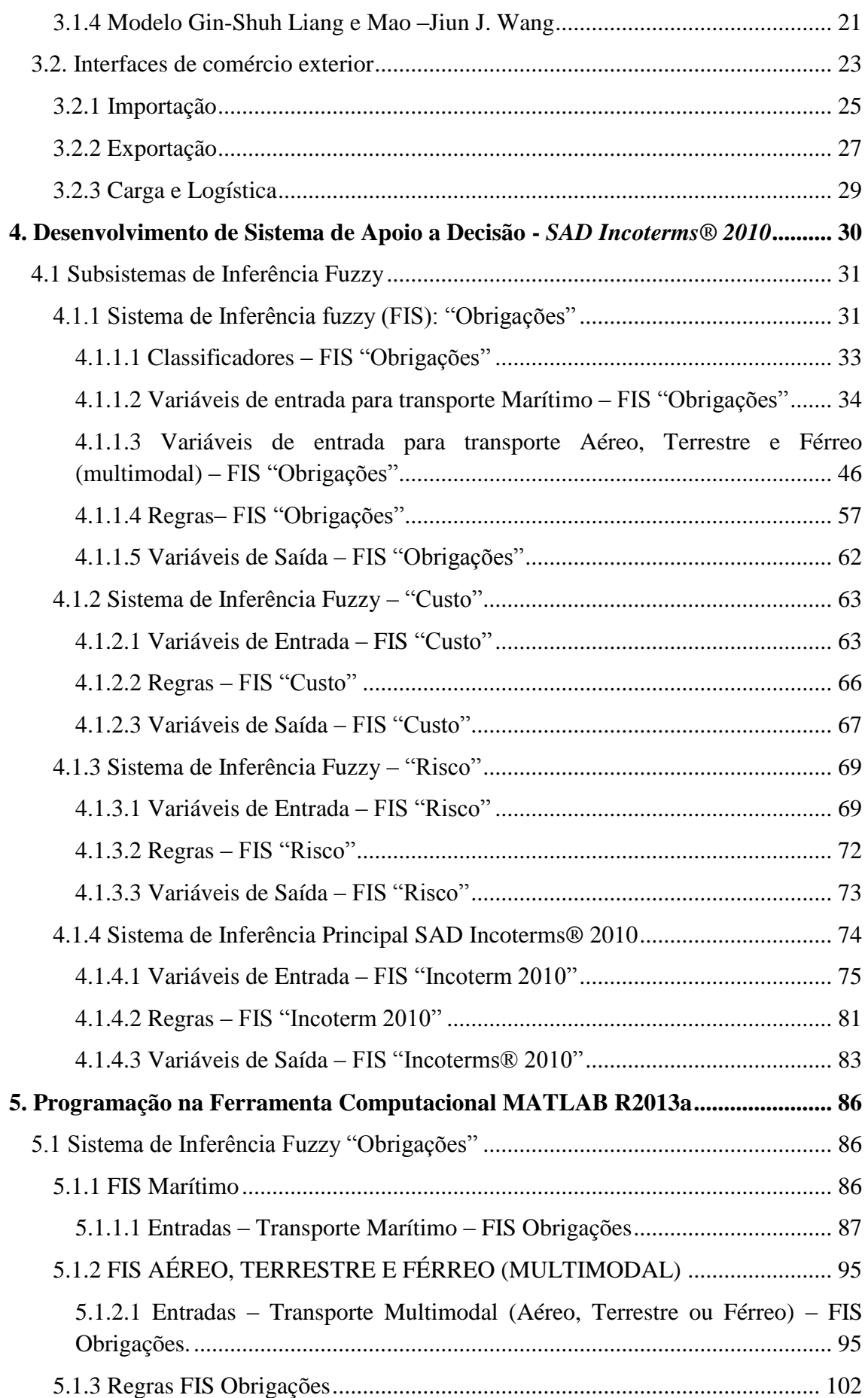

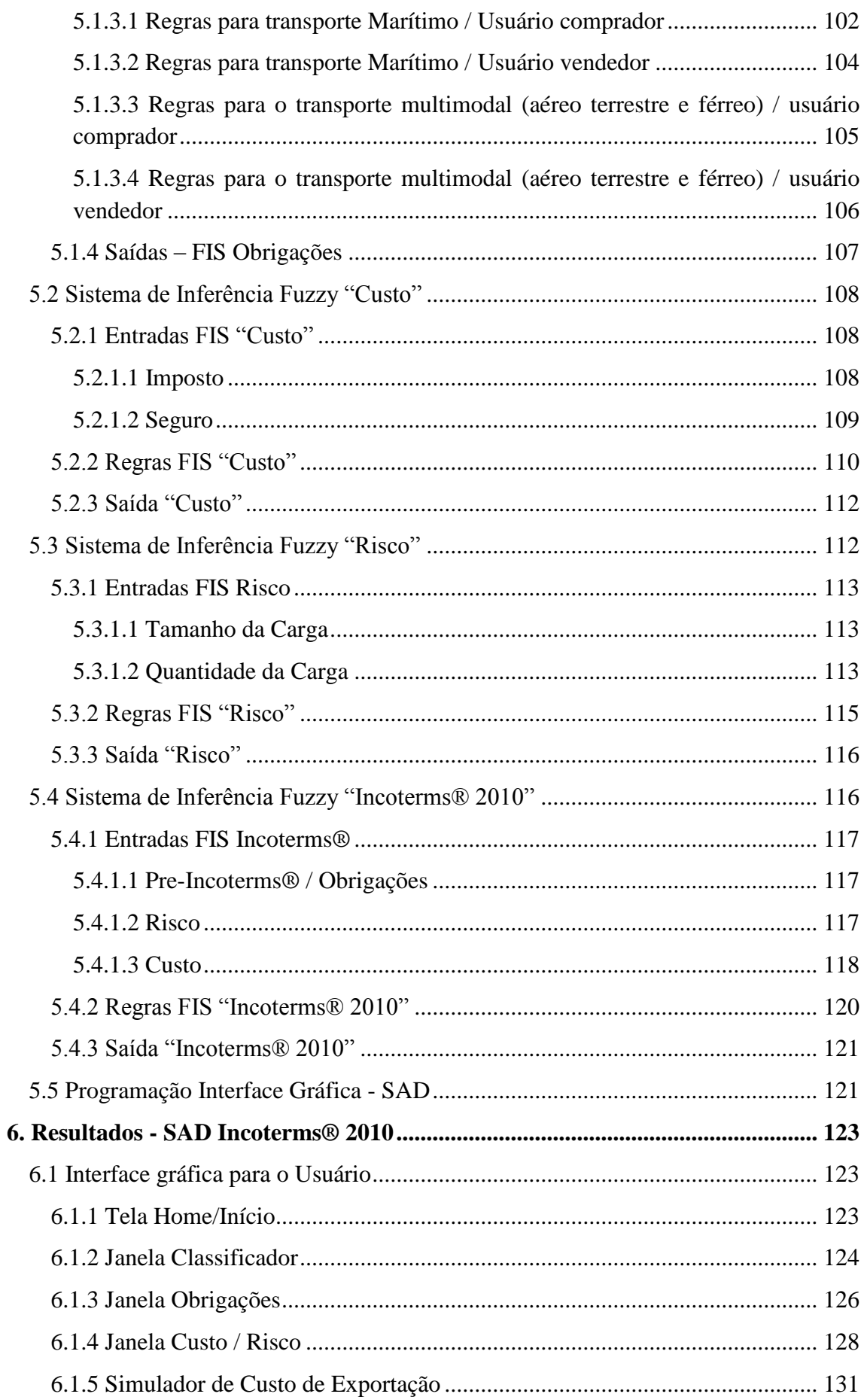

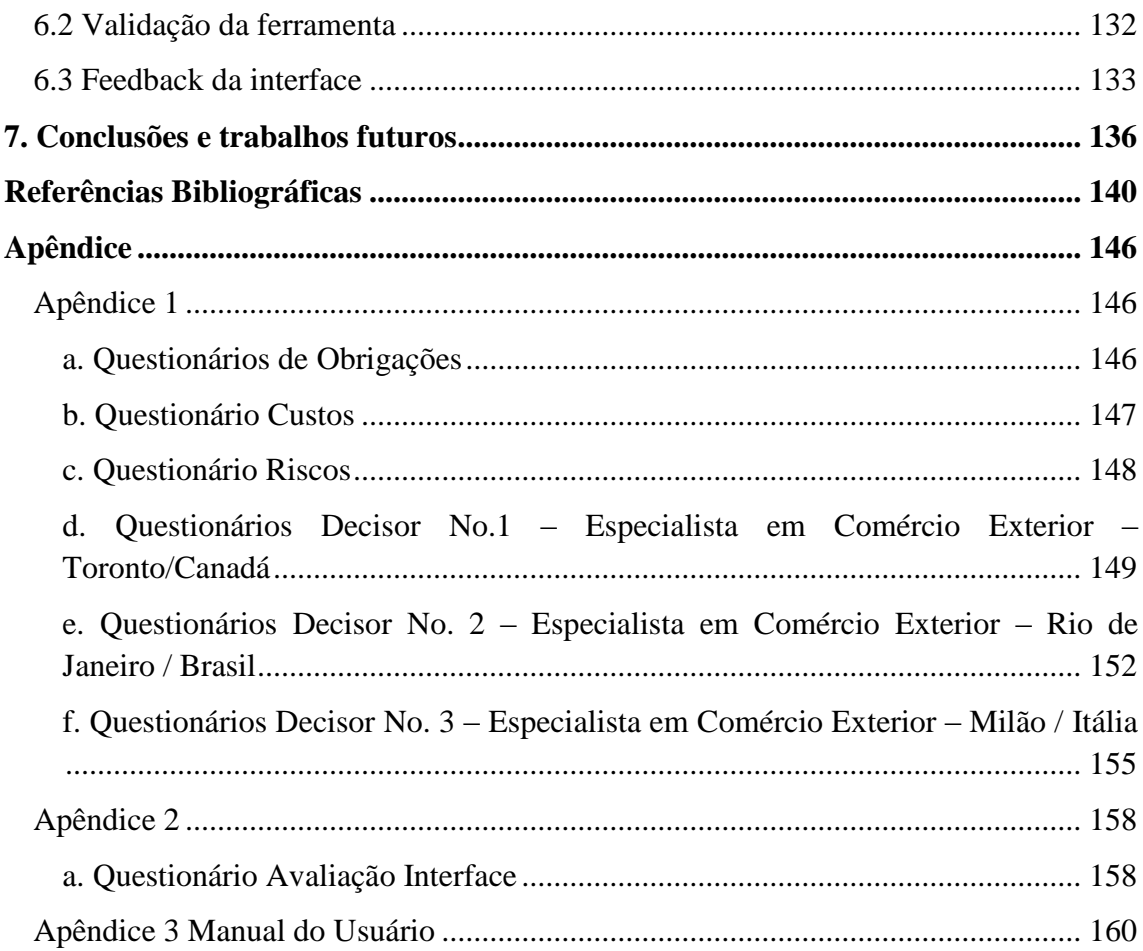

# Lista de Figuras

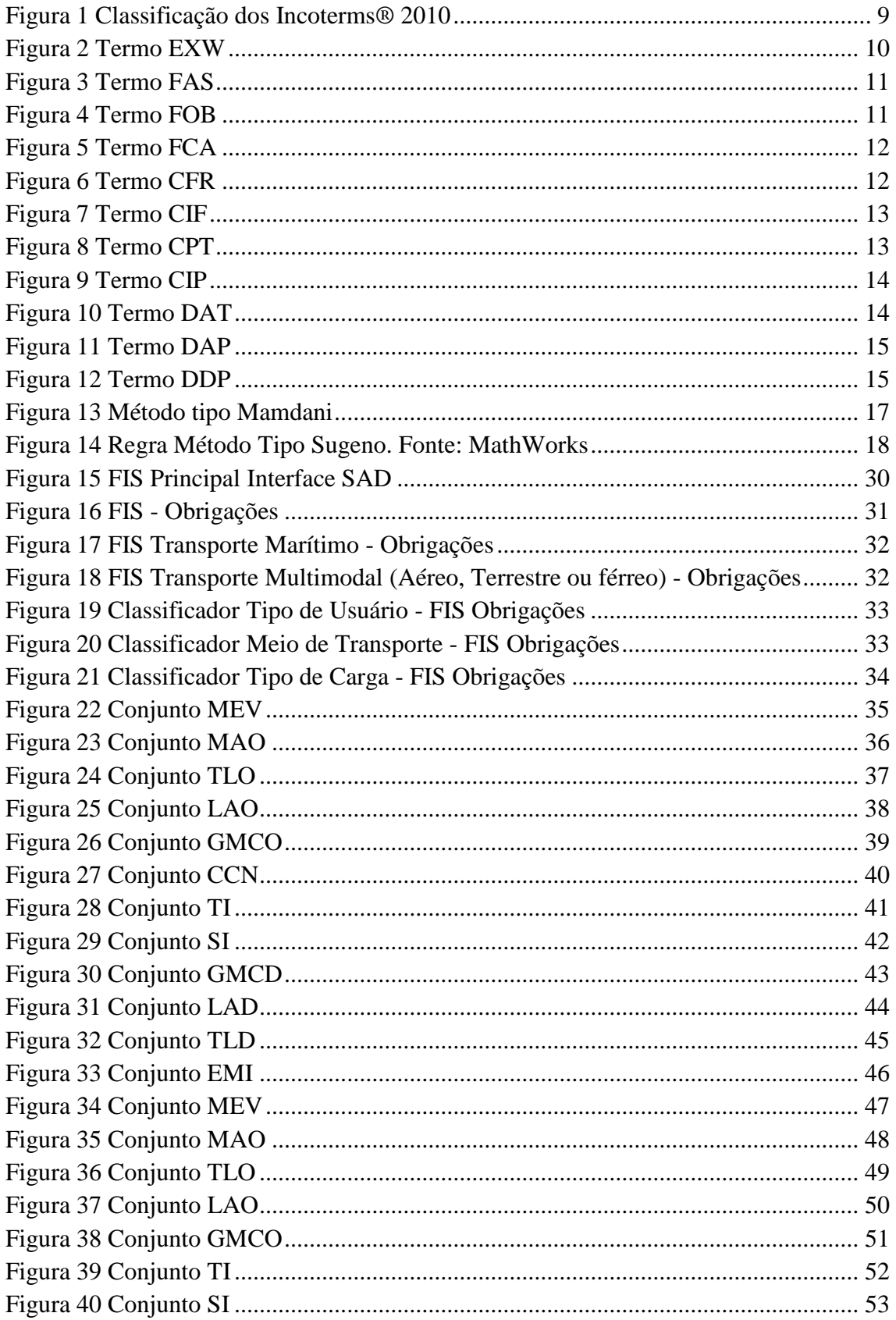

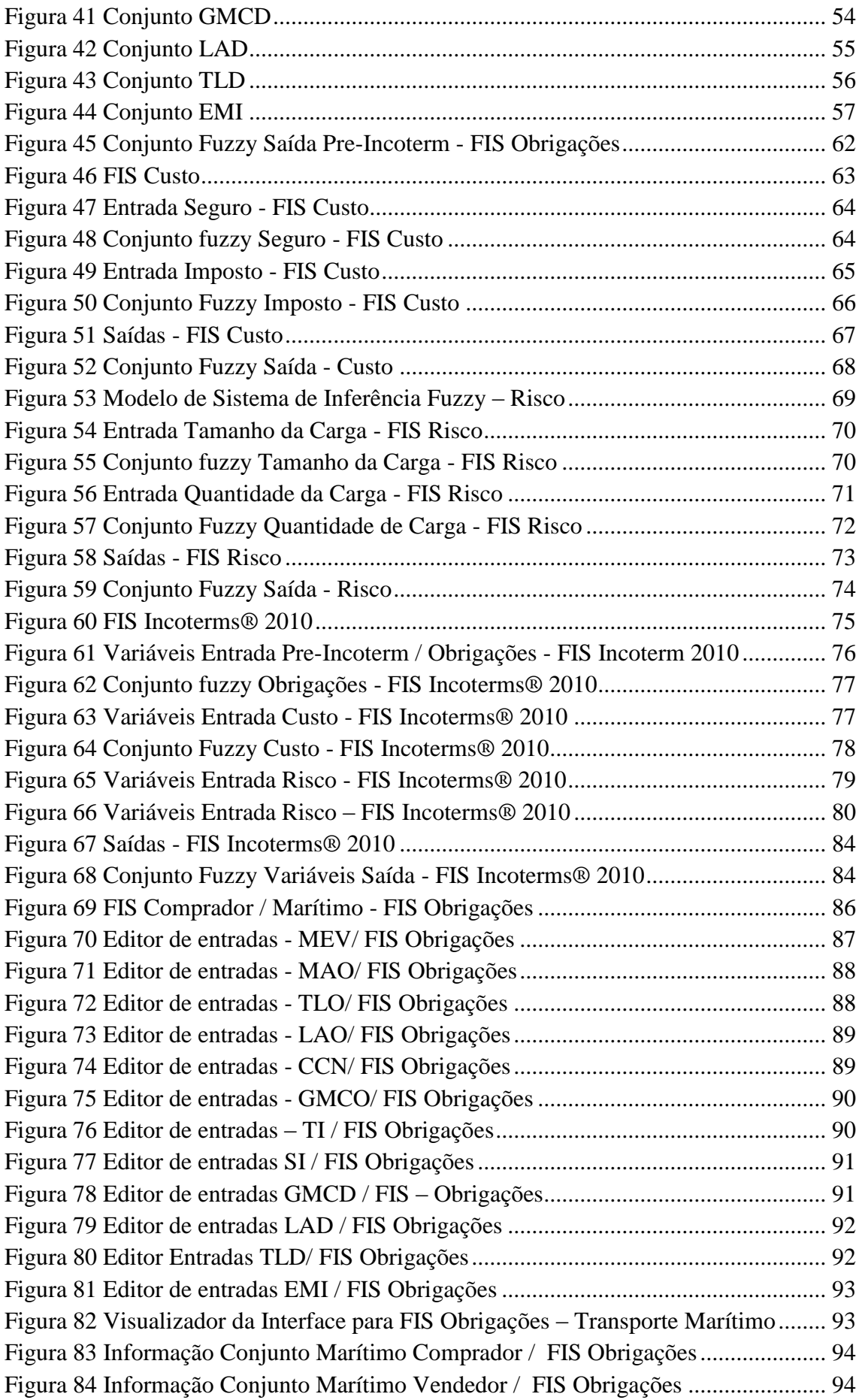

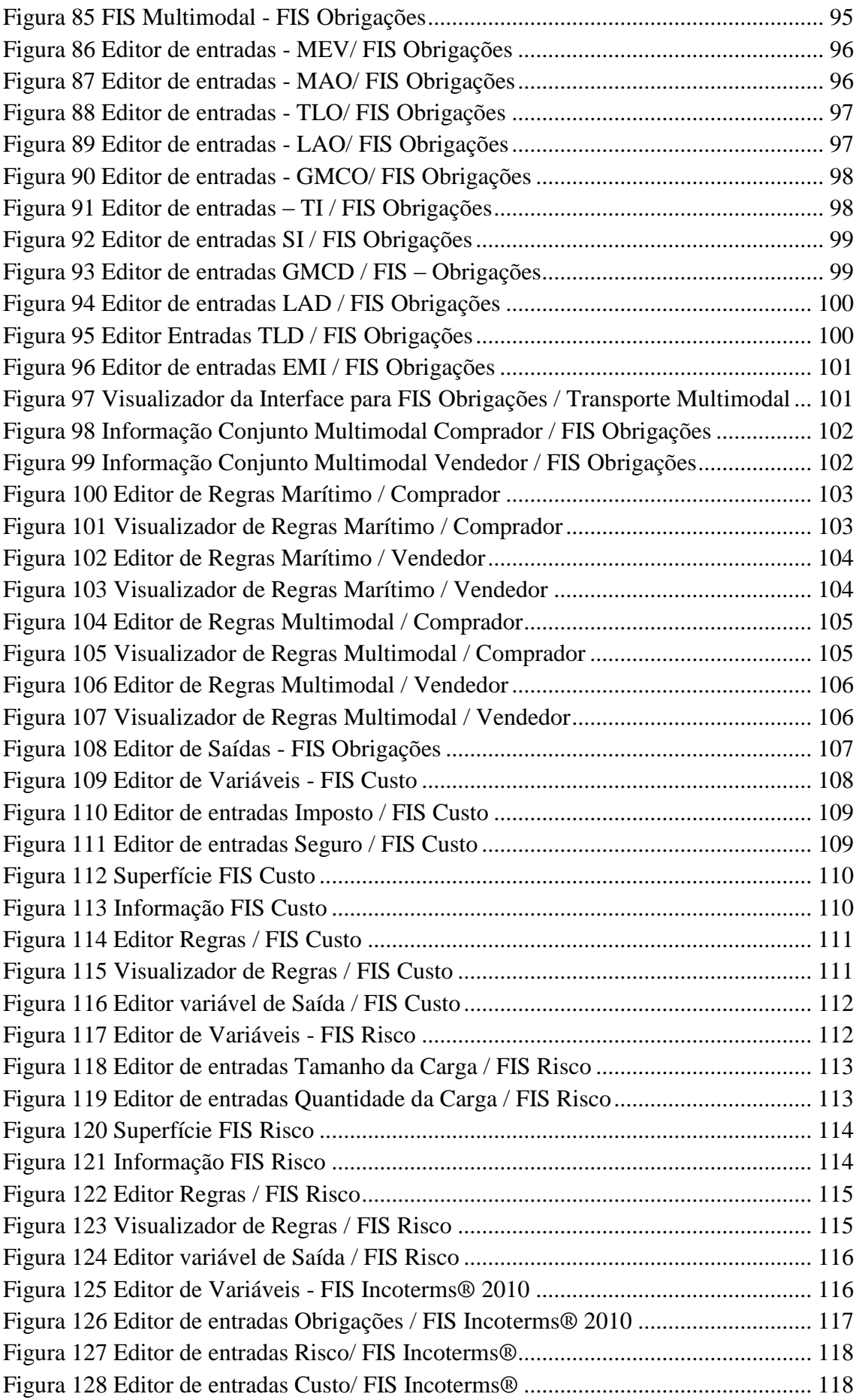

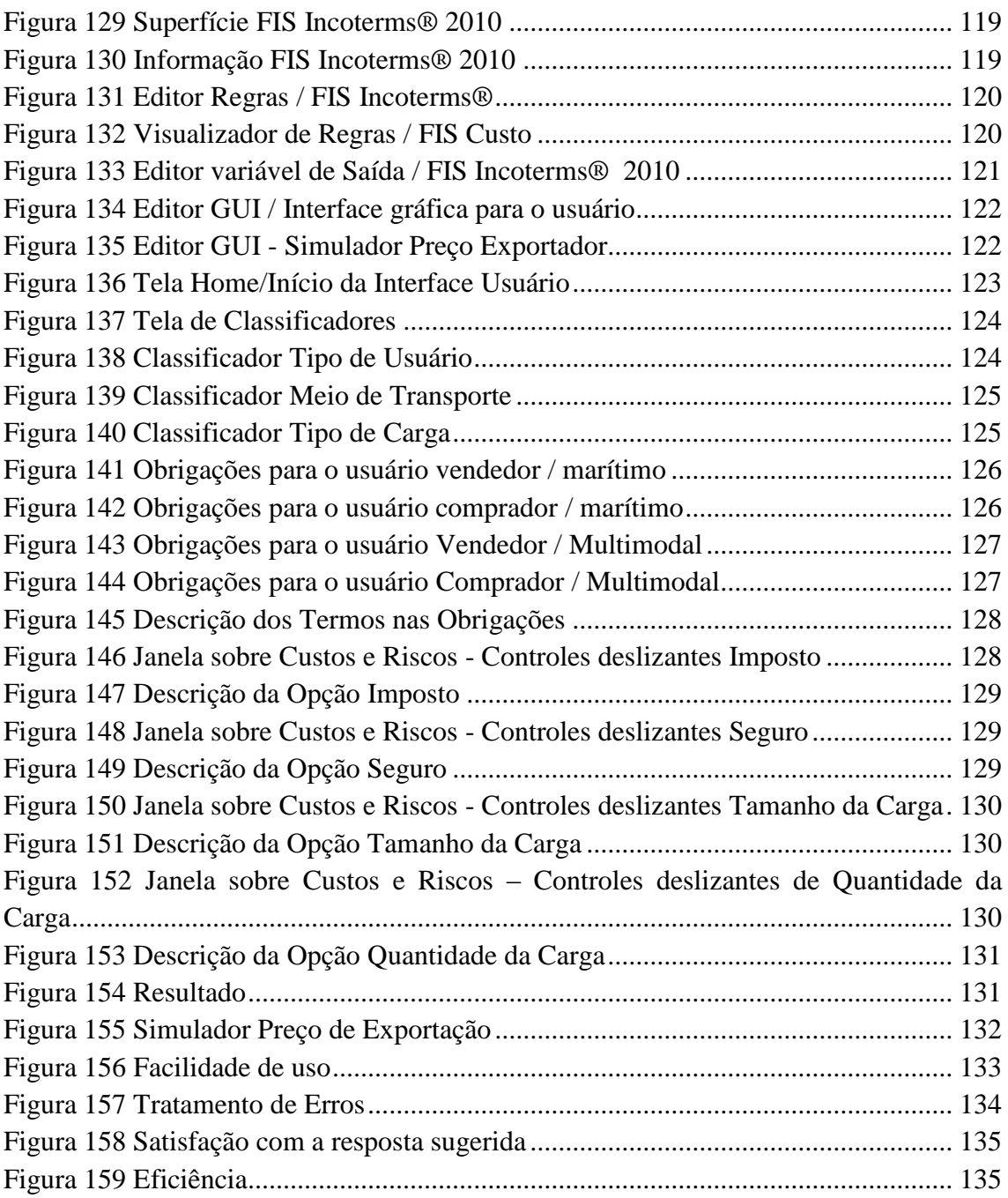

# **Lista de Tabelas**

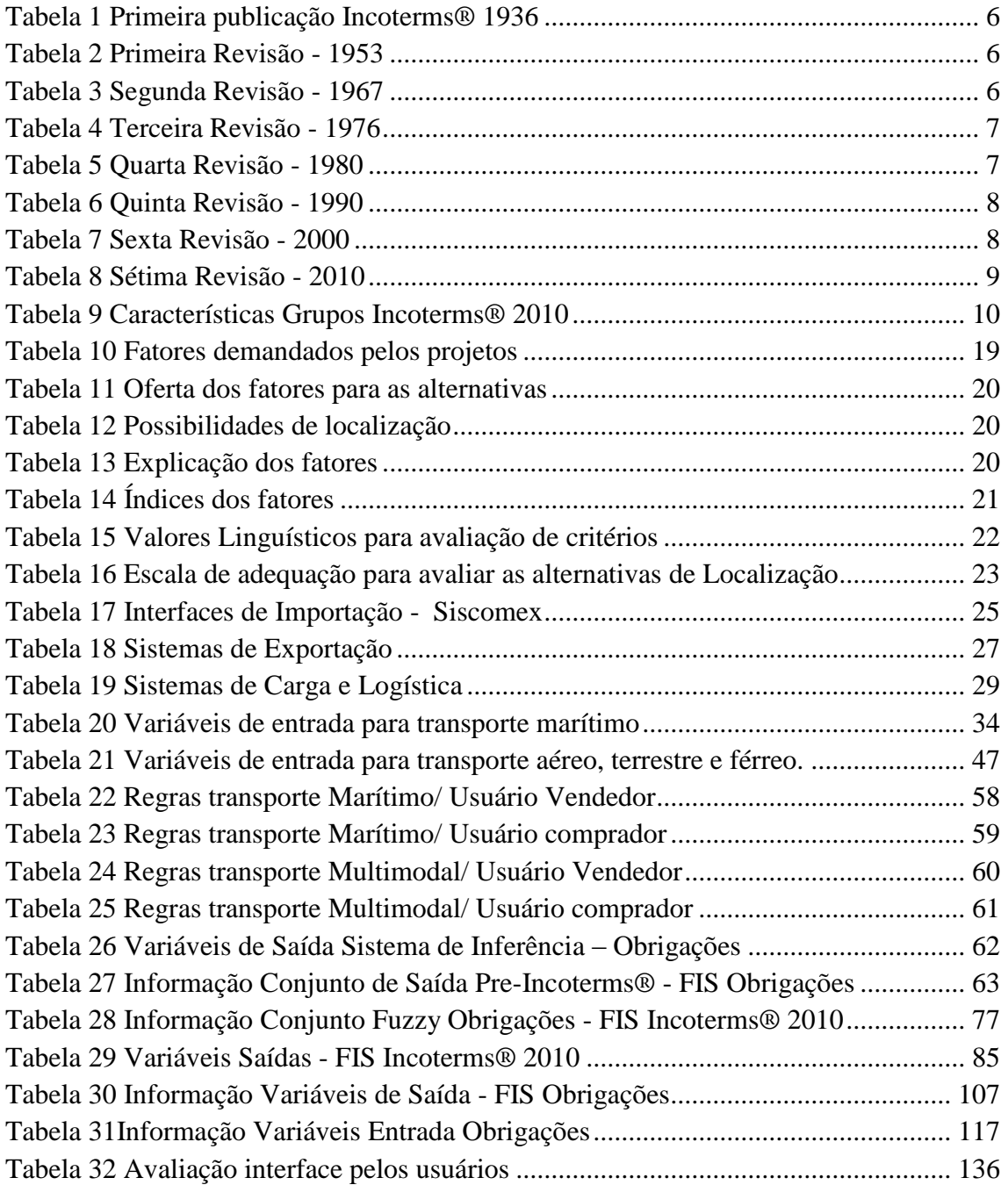

# **Lista de Siglas e Abreviações**

CNEN: Comissão Nacional de Energia Nuclear DPF: Departamento de Policia Federal FIS: Fuzzy Inference System / Sistema de Inferência Fuzzy GUI: Graphical User Interfaces IBAMA: Instituto Brasileiro do Meio Ambiente e dos Recursos Naturais Renováveis ICC: Câmara de Comércio Internacional INCOTERMS®: Termos Comerciais Internacionais INMETRO: Instituto Nacional de Metrologia, Qualidade e Tecnologia. SAD: Sistema de Apoio a Decisão SECEX: Secretaria de Comércio Exterior SEP: Secretaria de Portos SISCOMEX: Sistema de Comércio Exterior SUFRAMA: Superintendência da Zona Franca de Manaus VIGIAGRO: Vigilância Agropecuária

### **1. Introdução**

#### **1.1 Resenha**

Os chamados Incoterms® (International Commercial Terms / Termos Internacionais de Comércio) servem para definir, dentro da estrutura de um contrato de compra e venda internacional os direitos e obrigações recíprocas do exportador e do importador, estabelecendo um conjunto padronizado de definições e determinando regras e práticas neutras, como por exemplo: onde o exportador deve entregar a mercadoria, quem paga o frete e quem é o responsável pela contratação do seguro.

Portanto, os Incoterms® têm este objetivo, uma vez que se trata de regras internacionais, imparciais, de caráter uniformizador, que constituem toda a base dos negócios internacionais e objetivam promover sua harmonia.

Na realidade, não impõem e sim propõem o entendimento entre vendedor e comprador, quanto às tarefas necessárias para o deslocamento da mercadoria do local onde é elaborada até o local de destino final (zona de consumo) como embalagem, transporte, licenças de exportação e de importação, movimentação em terminais, transporte e seguro internacionais.

#### **1.2 Justificativa**

Os Incoterms® foram criados pela ICC (Câmara de Comércio Internacional) em 1936 explicando inicialmente o uso doméstico e internacional nos contratos de venda de mercadoria ajudando na definição de Obrigações das partes envolvidas e na redução de Riscos monetários e complicações legais.

A lógica difusa como apoio na tomada decisão já foi utilizada nos âmbitos financeiro, acadêmicos, agroindústria, localização indústrial, esportivo, investimentos imobiliários, entre outros, sempre como uma ferramenta que apresentou um bom desenvolvimento e resultados.

A ideia nasce que com o crescimento das operações de comércio exterior no dia a dia, e como a lógica difusa que auxilia em processos de tomada de decisão ainda não foi utilizada nesse setor com este objetivo, pode servir como ferramenta de ajuda na escolha do melhor termo de negociação em uma operação de comércio internacional.

#### **1.3 Objetivo**

O objetivo principal desse projeto é oferecer ao usuário uma interface gráfica que funcione como ferramenta de apoio a decisão baseada em lógica difusa sugerindo o termo de negociação internacional mais conveniente para aplicar em operações de comércio exterior.

Apresentar a versatilidade que tem a lógica difusa para ser aplicada no desenvolvimento de diferentes projetos econômicos e industriais.

#### **1.4 Metodologia**

Para a elaboração do projeto foi utilizado como fonte de pesquisa o documento original dos Incoterms® 2010 escrito pela Câmara de Comércio Internacional (ICC)- Comitê Brasileiro traduzido ao português.

Dentro de outras fontes de pesquisa estão livros explicando os diferenciais dos Incoterms® da versão anterior (V.2000) comparado com a versão atual (V.2010), e a explicação de termo por termo. Alguns artigos científicos escritos sobre aplicação dos termos.

Outras fontes de pesquisa que foram utilizadas foram às interfaces que contém as informações dos sistemas de comércio exterior disponibilizados pelo Ministério de Desenvolvimento, Indústria e Comércio Exterior no Portal Siscomex. Artigos científicos publicados em revistas, congressos, periódicos, dissertações de mestrado e teses de doutorado fazendo referência à aplicação lógica difusa e sistemas de apoio a decisão.

Para a fase de programação da interface gráfica, foi utilizada a ferramenta computacional MATLAB versão R2013a e em específico a Fuzzy Toolbox e GUI (Graphical User Interfaces) para a programação da interface.

#### **1.5 Roteiro Metodológico**

- a) Realizar um marco teórico dos Termos Incoterms®
- b) Explicação de cada um dos Termos Incoterms® 2010
- c) Revisão da literatura de lógica fuzzy como ferramenta de apoio a decisão e tipo de sistema de inferência fuzzy a utilizar – Modelo Mamdani
- d) Revisão das interfaces e sistemas de apoio a decisão disponíveis sobre comércio exterior
- e) Criar os sistemas de inferência fuzzy (FIS) para o desenvolvimento do sistema de apoio a decisão
- f) Estabelecer os classificadores, as entradas, as regras e as saídas.
- g) Estabelecer grau de pertinência para cada um das entradas e saídas de cada sistema de inferência.
- h) Estabelecer regras para cada um dos sistemas de inferência fuzzy
- i) Revisão das regras para evitar possíveis regras conflitantes
- j) Programação da interface gráfica do usuário utilizando o desenvolvimento dos sistemas de inferência fuzzy
- k) Realizar testes da versão inicial com diferentes usuários para verificar a sua execução e possíveis melhorias
- l) Análise de resultados e conclusões
- m) Revisão da bibliografia
- n) Planejar trabalhos futuros

#### **1.6 Corpo do trabalho**

A tese foi desenvolvida em 7 capítulos.

**1. Introdução:** Uma breve resenha, introdução sobre Incoterms®, justificativa, objetivo do trabalho, metodologia e roteiro metodológico.

2. **Incoterms®:** Realizar um marco teórico dos Termos Comerciais Internacionais, historia, versões e explicação de cada um de eles, Riscos e Obrigações para comprador e vendedor.

3. **Interfaces gráficas e Sistemas de Apoio a Decisão:** Revisão da literatura das interfaces gráficas de comércio exterior e alguns modelos de lógica difusa como apoio na tomada de decisão.

4. **Desenvolvimento do Sistema de Apoio a Decisão – SAD Incoterms® 2010:**  Criação dos sistemas de inferência fuzzy, estabelecer classificadores, entradas, regras, saídas, funções de pertinência e pesos.

5. **Programação da Interface do usuário:** Programação e criação da interface gráfica do usuário utilizando MATLAB V.R2013a, Fuzzy Logic Toolbox e GUI, assim como testes com usuários e melhorias.

**6. Resultados :** Apresentação da interface gráfica SAD Incoterms**®** 2010.

7. **Conclusões e trabalhos futuros:** Análise de resultados e planejamento de trabalhos futuros.

### **2. Incoterms®**

#### **2.1 História dos Incoterms® - Termos Comerciais Internacionais**

Os Incoterms® (LOPEZ, 2014), foram concebidos inicialmente pela Câmara de Comércio Internacional (ICC) em 1921, e só veio a ser concretizado com as primeiras regras Incoterms® em 1936. Isto desencadeou uma história longa e vibrante de publicações dos Incoterms® que continua até hoje com os Incoterms® 2010. Os primeiros termos de comércio foram criados com a ajuda dos Comitês Nacionais da CCI onde se desenvolveu as primeiras seis regras em 1923: FOB, FAS, FOT, FOR, Free Delivered, CIF e C&F, que ficaram como os precursores do que mais tarde seria conhecido como as regras Incoterms®.

Em 1936, a Câmara Internacional do Comércio – CCI (ICC, 2010) com sede em Paris interpretou e consolidou as diversas formas contratuais que vinham sendo utilizadas no comércio internacional. O constante aperfeiçoamento dos processos logísticos (LUNARDI, 2011) e de negócios dentro das empresas como o intercâmbio de informações com outras empresas, e com ajuda dos avanços tecnológicos, o transporte e o comércio eletrônico, fez com que os Incoterms® passassem por diversas modificações ao longo dos anos, culminando com um novo conjunto de regras, conhecido atualmente como os Incoterms® 2010. O 1º de janeiro de 2011 passou a vigorar a versão Incoterms® 2010.

Vale lembrar que a importância para definir os termos em (MURTA, 2011) cada operação de comércio exterior depende da transferência de custos e riscos entre o vendedor e o comprador dentro do contrato de venda nacional ou internacional. Os INCOTERMS® são apresentados por trigramas, siglas de três letras extraídas da expressão inglesa. A denominação das regras (ROQUE, 2010) decorre da primeira letra da expressão e refletem o local de entrega e a responsabilidade assumida pelas partes.

<span id="page-22-0"></span>Para a primeira publicação em 1936, foram criados seis termos levando em conta tanto transporte marítimo com o transporte multimodal. Na tabela 1 podem-se observar os termos que deram origem ao documento. (SANTOS, 2010)

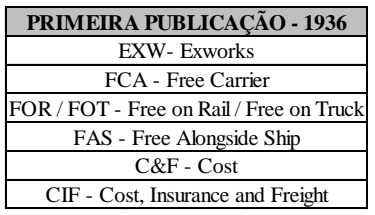

Tabela 1 Primeira publicação Incoterms® 1936

<span id="page-22-1"></span>Para a primeira revisão dos termos, foi realizada em 1953, se mantendo os termos criados em 1936 e acrescentado mais dos novos termos. Na tabela 2 estão os termos acrescentados.

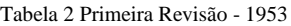

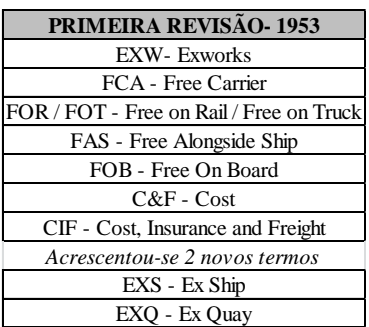

<span id="page-22-2"></span>No ano 1967 foi realizada a segunda revisão dos termos comerciais, onde foram acrescentados mais dois novos termos, o DAF e o DDP, totalizando 11. Na tabela 3 podemos ver os dois novos termos.

Tabela 3 Segunda Revisão - 1967

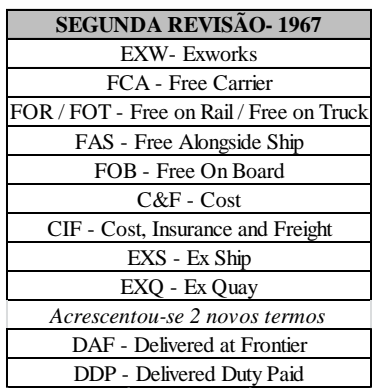

<span id="page-23-0"></span>Para a Terceira revisão realizada em 1976, foi acrescentado mais um novo termo, o FOA. Na tabela 4 pode se observar os termos da terceira revisão.

| <b>TERCEIRA REVISÃO-1976</b>             |  |  |  |  |  |
|------------------------------------------|--|--|--|--|--|
| <b>EXW-</b> Exworks                      |  |  |  |  |  |
| FCA - Free Carrier                       |  |  |  |  |  |
| FOR / FOT - Free on Rail / Free on Truck |  |  |  |  |  |
| FAS - Free Alongside Ship                |  |  |  |  |  |
| FOB - Free On Board                      |  |  |  |  |  |
| C&F - Cost                               |  |  |  |  |  |
| CIF - Cost, Insurance and Freight        |  |  |  |  |  |
| EXS - Ex Ship                            |  |  |  |  |  |
| EXO - Ex Ouay                            |  |  |  |  |  |
| DAF - Delivered at Frontier              |  |  |  |  |  |
| DDP - Delivered Duty Paid                |  |  |  |  |  |
| Acrescentou-se 1 novo termo              |  |  |  |  |  |
| FOA - Free on Airport                    |  |  |  |  |  |

Tabela 4 Terceira Revisão - 1976

<span id="page-23-1"></span>Em 1980 foi realizada a quarta revisão, onde foram acrescentados mais dois novos termos. Na tabela 5 pode se observar os termos válidos.

| <b>QUARTA REVISÃO-1980</b>               |
|------------------------------------------|
| <b>EXW-</b> Exworks                      |
| FCA - Free Carrier                       |
| FOR / FOT - Free on Rail / Free on Truck |
| FAS - Free Alongside Ship                |
| FOB - Free On Board                      |
| $C&F$ - $Cost$                           |
| CIF - Cost, Insurance and Freight        |
| EXS - Ex Ship                            |
| EXQ - Ex Quay                            |
| DAF - Delivered at Frontier              |
| DDP - Delivered Duty Paid                |
| FOA - Free on Airport                    |
| Acrescentou-se 2 novos termos            |
| Freight (Carriage) Paid to               |
| Freight (Carriage) and Insurance Paid to |

Tabela 5 Quarta Revisão - 1980

<span id="page-24-0"></span>Para a quinta revisão realizada no ano de 1990, os termos foram separados por grupos E, F, C e D totalizando 13 termos. Na tabela 6 se observa os grupos organizados na quinta revisão.

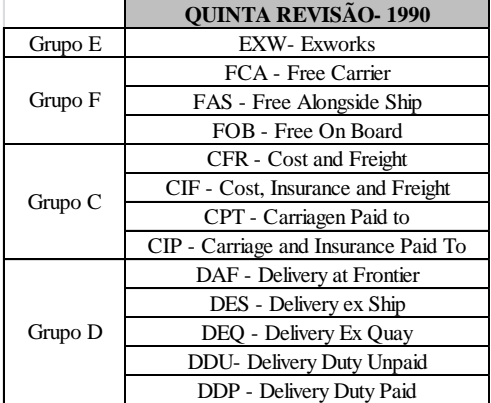

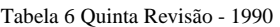

<span id="page-24-1"></span>No ano 2000 foi realizada a sexta revisão. Na tabela 7 se encontram os 13 termos do ano 2000 organizado por grupos.

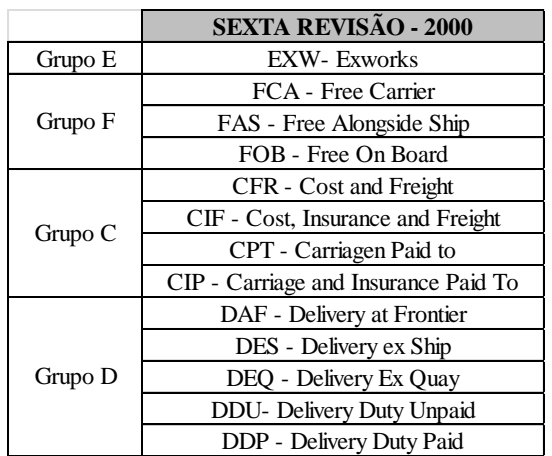

Tabela 7 Sexta Revisão - 2000

A sétima revisão realizada foi feita no ano 2010. Atualmente são os termos vigentes onde seguem distribuídos por grupos, mas com a eliminação de dois termos, totalizando 11.

<span id="page-25-1"></span>

|         | SÉTIMA REVISÃO - 2010                |  |  |  |  |  |
|---------|--------------------------------------|--|--|--|--|--|
| Grupo E | <b>EXW-</b> Exworks                  |  |  |  |  |  |
|         | FCA - Free Carrier                   |  |  |  |  |  |
| Grupo F | FAS - Free Alongside Ship            |  |  |  |  |  |
|         | FOB - Free On Board                  |  |  |  |  |  |
| Grupo C | CFR - Cost and Freight               |  |  |  |  |  |
|         | CIF - Cost, Insurance and Freight    |  |  |  |  |  |
|         | CPT - Carriagen Paid to              |  |  |  |  |  |
|         | CIP - Carriage and Insurance Paid To |  |  |  |  |  |
| Grupo D | DAT - Delivery At Terminal           |  |  |  |  |  |
|         | DAP - Delivery At Place              |  |  |  |  |  |
|         | DDP - Delivery Duty Paid             |  |  |  |  |  |

Tabela 8 Sétima Revisão - 2010

### **2.2 Incoterms® 2010**

#### **2.2.1 Classificação dos Incoterms® 2010**

Conforme o meio de transporte que seja combinado no contrato à aplicação dos termos Incoterms® é diferente. Na figura 1 se apresenta a subdivisão dos termos por grupos "E", "F", "C" e "D" e os meios de transporte que são aplicados para cada termo de negociação. (SARQUIS, 2011)

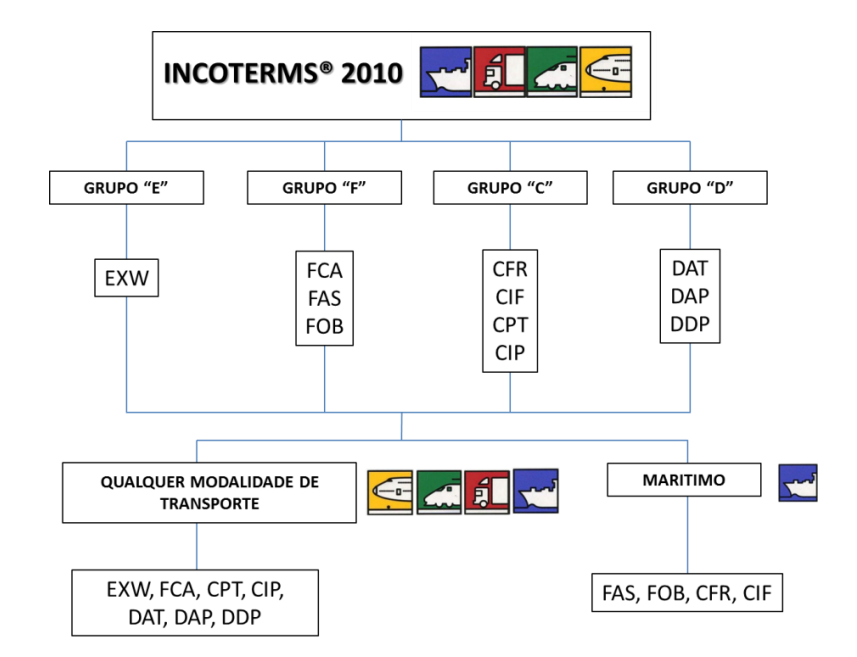

<span id="page-25-0"></span>Figura 1 Classificação dos Incoterms® 2010

<span id="page-26-1"></span>

| <b>GRUPOS</b> | <b>CARACTERISTICA</b>              |  |  |  |  |  |
|---------------|------------------------------------|--|--|--|--|--|
| F             | Obrigação Minima para o Exportador |  |  |  |  |  |
| н             | <b>Frete Collect</b>               |  |  |  |  |  |
|               | <b>Frete Prepaid</b>               |  |  |  |  |  |
|               | Obrigação Maxima para o Exportador |  |  |  |  |  |

Tabela 9 Características Grupos Incoterms® 2010

Uma das modificações realizadas aos Incoterms® 2000 foi a redução de 13 termos para 11, oferecendo uma apresentação mais simples e mais clara de todas as regras. Esta é a primeira versão a fazer todas às referências aos compradores e vendedores em gênero neutro. (SEGRE, 2012)

Quando são utilizados os Incoterms® dentro de um contrato comercial deve-se conferir com exatidão a divisão de obrigações, custos e riscos entre comprador e vendedor, por este motivo é de suma importância ter pleno conhecimento de cada um dos termos e do que cada um constitui para assim evitar surpresas como custos adicionais e inesperados. (LUNARDI, 2011)

O compartilhamento do risco é um ponto dentro do contrato que deve ser muito bem definido, já que ele contempla danos e/ou perdas da mercadoria e assim permite que cada uma das partes identifique plenamente e com precisão qual vai ser o momento e o local onde os Riscos são transferidos do vendedor ao comprador. (LÓPEZ, 2014)

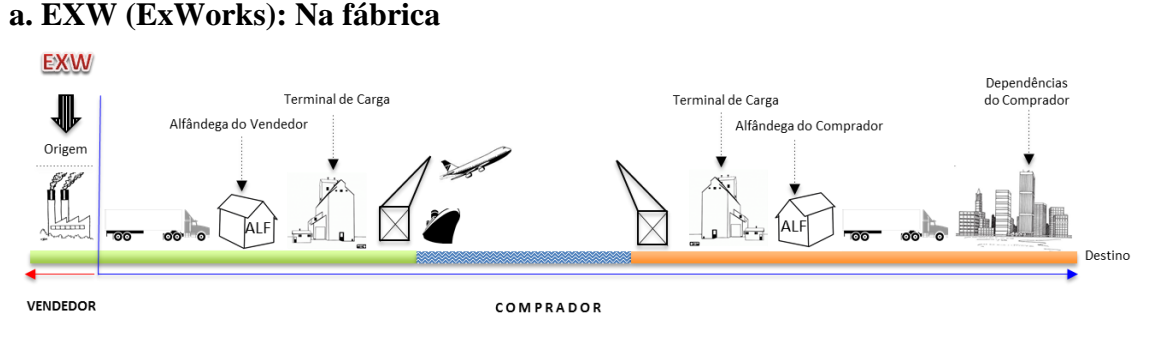

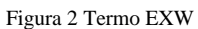

<span id="page-26-0"></span>É o termo com menos responsabilidade para o vendedor e não depende de nenhum meio de transporte, podendo ser utilizado para o transporte multimodal. A responsabilidade do vendedor é colocar a disposição a mercadoria na fábrica ou o outro local no país de origem com data combinada, mas não dentro do transporte indicado pelo importador. (DE CASTRO, 2011)

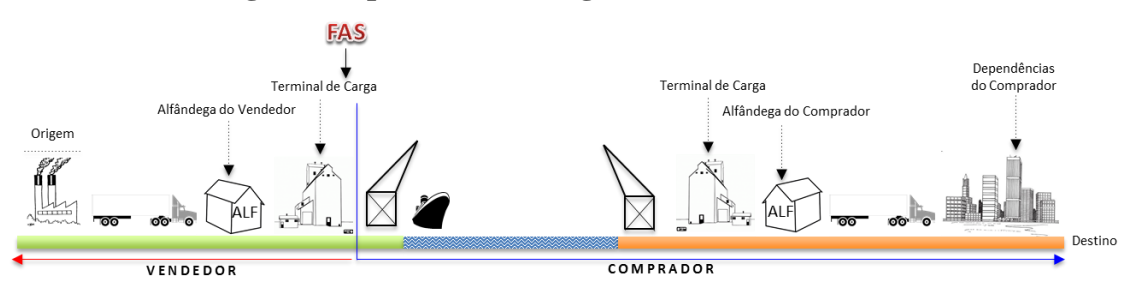

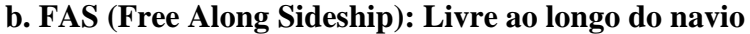

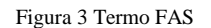

<span id="page-27-0"></span>Este termo so poderá ser utilizado no transporte marítimo ou águas internas. Como o nome explica a mercadoria deve ser entregue pelo vendedor ao costado do navio ou em barcaças no porto no país da origem que foi denominado pelo comprador. (KEEDI, 2011)

O comprador é o encarregado de realizar todos os procedimentos aduaneiros no país de importação.

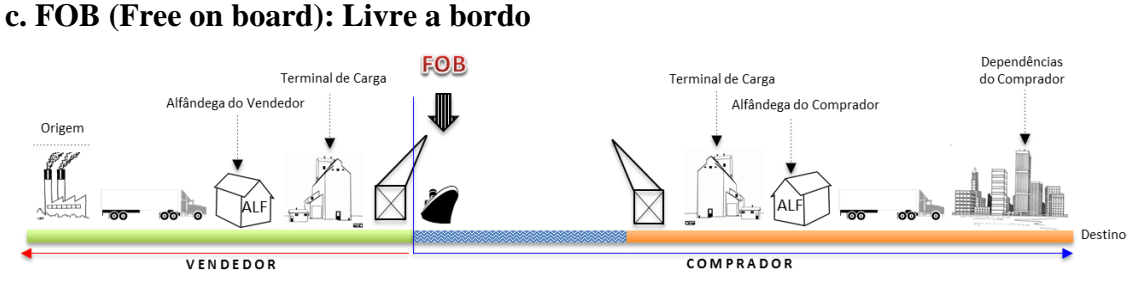

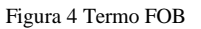

<span id="page-27-1"></span>O termo Livre a bordo é um dos termos mais utilizados nas operações de comércio internacional. É um termo para ser utilizado no transporte marítimo e águas internas. Nesse termo os Riscos de perdas e danos junto com os Custos da mercadoria são

transferidos para o comprador quando a mercadoria está a bordo do navio. O frete e o seguro internacional ficam sob responsabilidade do comprador.

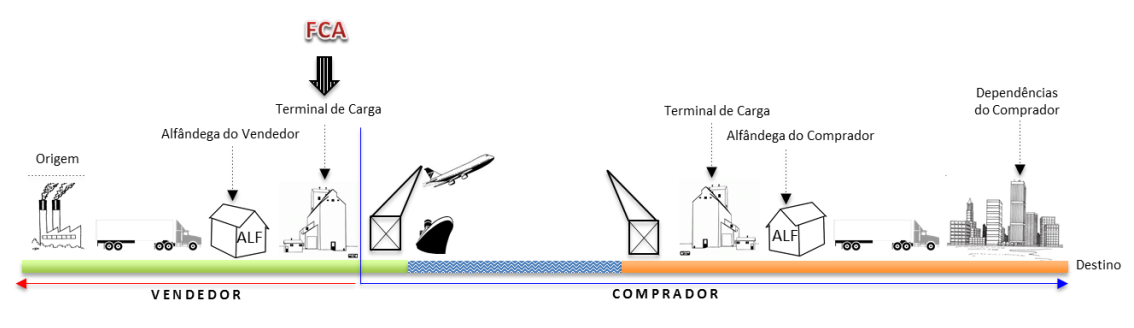

#### **d. FCA (Free Carrier): Livre com o transportador**

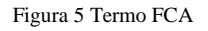

<span id="page-28-0"></span>Esse termo pode ser utilizado no transporte multimodal como em qualquer tipo de transporte. Nesse caso o vendedor é encarregado de entregar a mercadoria ao transportador designado pelo comprador na fábrica do país de origem ou no local designado pelo comprador como o porto de embarque. O vendedor é o encarregado de realizar todos os processos aduaneiros no país de origem. (LUDOVICO, 2014)

#### **e. CFR (Cost and Freight): Custo e frete**

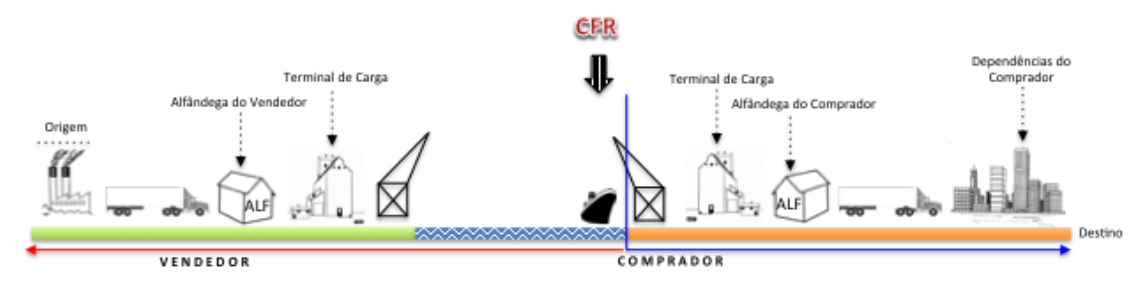

Figura 6 Termo CFR

<span id="page-28-1"></span>Esse termo só pode ser utilizado no transporte marítimo ou águas internas. Ao vendedor está à obrigação de entregar a mercadoria a bordo do navio especificado pelo comprador no porto de embarque. Com referência ao frete internacional, o vendedor é o encarregado de contratar e pagar o mesmo até o porto de destino. A transferência do Risco do comprador ao vendedor se realiza no momento em que a mercadoria está a bordo do navio. O seguro internacional fica a cargo do comprador. (LUNARDI, 2011)

#### **f. CIF (Cost, Insurance and Freight): Custo, seguro e frete.**

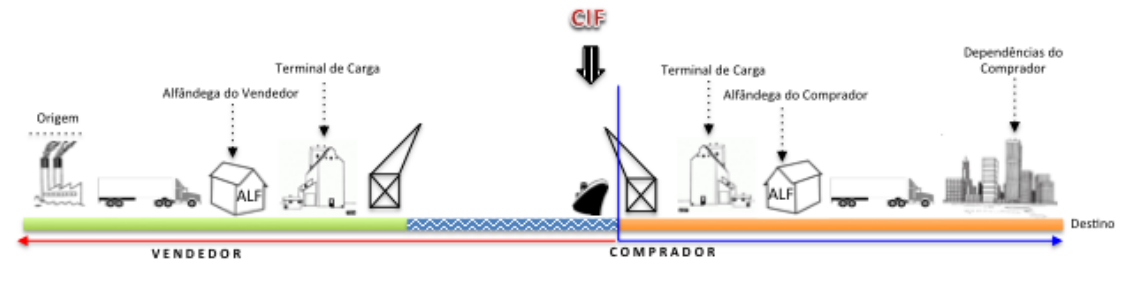

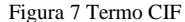

<span id="page-29-0"></span>Esse termo só poderá ser utilizado em transporte marítimo e águas internas. É um dos termos mais utilizados nos contratos de operações de comércio exterior. Custo, seguro e frete. O vendedor encontra-se obrigado a entregar a mercadoria no porto de embarque designado pelo comprador, adicionando que o transporte e seguro internacional também são Obrigações por conta do vendedor.

Nesse caso o seguro contratado pelo vendedor tem a cobertura mínima, já se o comprador precisa de uma cobertura maior deve ser combinado no contrato de compravenda. Os processos aduaneiros de exportação são realizados pelo vendedor. (LUNARDI, 2011)

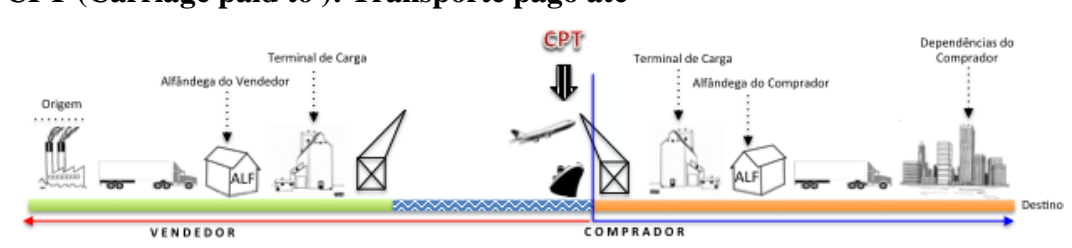

### **g. CPT (Carriage paid to ): Transporte pago até**

#### Figura 8 Termo CPT

<span id="page-29-1"></span>Esse termo pode ser utilizado em qualquer tipo de transporte como no transporte multimodal. O vendedor entrega a mercadoria ao transportador ou a pessoa combinada pelo mesmo vendedor no local definido. Ele é o encarregado de contratar e pagar os custos de transporte para que a mercadoria seja levada ao local do destino. Os processos aduaneiros são por conta do vendedor. O frete internacional é responsabilidade do vendedor e o seguro internacional fica por conta do comprador. (MURTA, 2011)

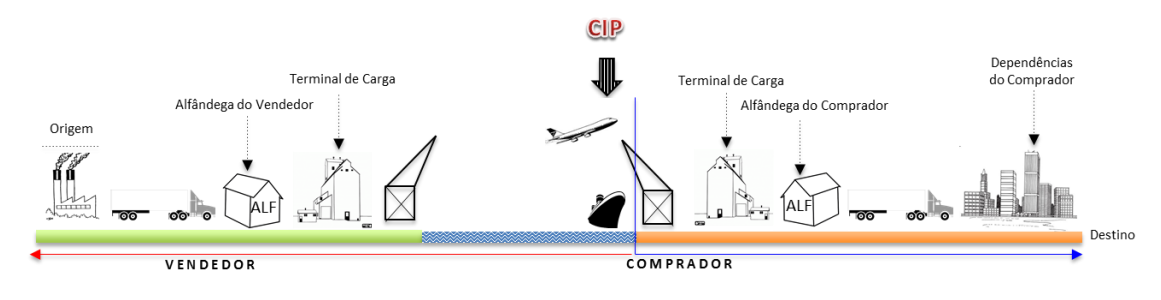

#### **h. CIP (Carriage and Insurance paid to): Transporte e seguro pago até**

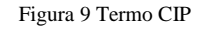

<span id="page-30-0"></span>Esse termo pode ser utilizado em qualquer modal de transporte e no transporte multimodal. O vendedor nesse termo deve entregar a mercadoria ao transportador ou pessoa contratada por ele mesmo. Ele também é encarregado de contratar e pagar o frete internacional da mercadoria até o porto do destino. Também cabe ao vendedor contratar o seguro internacional da mercadoria com a cobertura mínima. A obrigação do vendedor é disponibilizar a mercadoria ao transportador no país origem e não no país de destino. Processos aduaneiros na exportação são responsabilidade do vendedor. (MURTA, 2011)

#### **i. DAT (Delivered at terminal): Entrega no terminal**

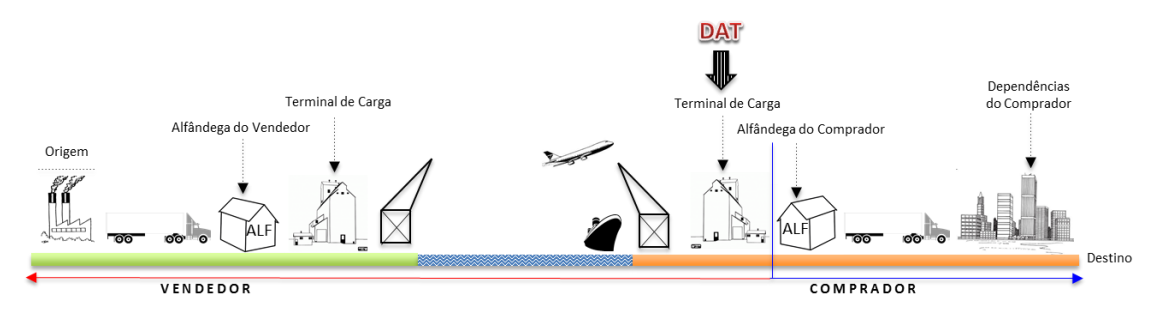

#### Figura 10 Termo DAT

<span id="page-30-1"></span>Esse termo pode ser utilizado em qualquer modal de transporte ou em transporte multimodal. O vendedor é encarregado de entregar a mercadoria no porto de destino e realizar a descarga da mercadoria do transporte de chegada. O frete e seguro internacional são contratados e pagos pelo vendedor. As formalidades aduaneiras no país do destino são por conta do comprador. (ROCHA, 2014)

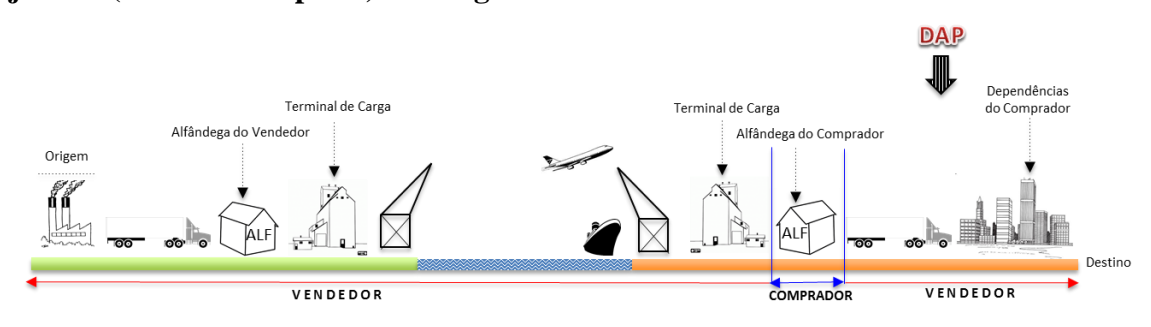

#### **j. DAP (Delivered to place): Entregue no local**

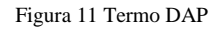

<span id="page-31-0"></span>Esse termo pode ser utilizado por qualquer modal de transporte e pelo transporte multimodal. O vendedor entrega a mercadoria no porto designado no destino, no meio de transporte que levou a mercadoria até o destino e pronta para que comprador realize o desembaraço da mesma. Formalidades aduaneiras, seguro e transporte internacional são por conta do vendedor. (ROCHA, 2014)

#### **k. DDP (Delivered Duty Paid): Entrega com direitos pagos**

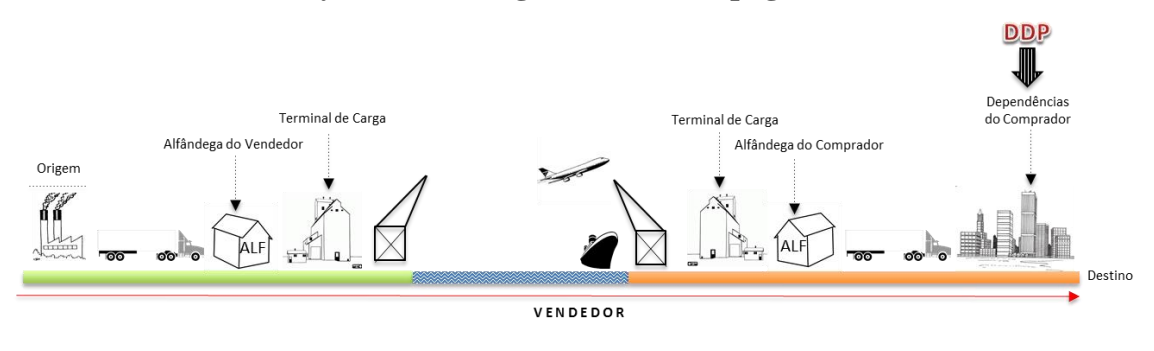

Figura 12 Termo DDP

<span id="page-31-1"></span>Esse termo pode ser utilizado em qualquer modal de transporte como no transporte multimodal. Nesse termo a obrigação do vendedor é a mais completa, já que ele deve entregar a mercadoria nas dependências do comprador no país do destino. O vendedor é encarregado de realizar as formalidades aduaneiras de exportação e importação. O seguro e frete internacional também são por conta do vendedor. (RODRIGUES, 2003) (SANTOS, 2010)

# **3. Modelos de Apoio a Decisão e Interfaces Gráficas**

#### **3.1 Modelos de Apoio a Decisão**

Atualmente existem diversos modelos de apoio à decisão com base em lógica fuzzy que ajudam a tomada de decisão, seja para localização industrial, escolha de fornecedores, melhora dos processos produtivos, logística e suprimentos entre outros. Desses modelos a maioria trabalha com o sistema multicritério para determinar a melhor resposta.

#### **3.1.1 Método de Inferência Fuzzy tipo Mamdani (MATLAB)**

Método oferecido pela ferramenta computacional MATLAB. Nele um sistema fuzzy faz corresponder a cada entrada fuzzy uma saída fuzzy. No entanto, espera-se que a cada entrada *crisp* (um número real, ou par de números reais) faça corresponder uma saída *crisp*. (MAMDANI, 1977)

O método Mamdani foi um dos primeiros sistemas de controle construídos usando a teoria dos conjuntos fuzzy. Ele foi proposto em 1975 por Ebrahim Mamdani como uma tentativa de controlar uma máquina a vapor e combinação caldeira sintetizando um conjunto de regras de controle linguístico obtido a partir das experiencias com operadores humanos. O método Mamdani baseou-se quando em 1973 o Lotfi Zadeh publicou no jornal informação sobre algoritmos para sistemas complexos e processos de decisão (ZADEH, 1965). Embora o processo de inferência descrito nas próximas seções se diferencia um pouco dos métodos descritos no documento original, a ideia básica é a mesma coisa.

Os tipos de inferencia de Mamdani, conforme definido pela caixa de ferramentas, espera-se que as funções de pertinência de saída sejam conjuntos fuzzy. Depois do processo de agregação, não é um conjunto difuso para cada variável de saída que necessita de defuzificação

a*. Módulo de fuzzificação:* é o que modela matematicamente a informação das variáveis de entrada por meio de conjuntos fuzzy. É neste módulo que se mostra a Grande importância do especialista do processo a ser analisado, pois a cada variável de entrada devem ser atribuídos termos linguísticos que representam os estados desta variável e, a cada termo linguístico, deve ser associado um conjunto fuzzy por uma função de pertinência;

*b. Módulo da base de regras* : é o que constitui o núcleo do sistema. É neste módulo onde "se guardam" as variáveis e suas classificações linguísticas;

*c. Módulo de inferência:* é onde se definem quais são os conectivos lógicos usados para estabelecer a relação fuzzy que modela a base de regras. É deste módulo que depende o sucesso do sistema fuzzy já que ele fornecerá a saída (controle) fuzzy a ser adotado pelo controlador a partir de cada entrada fuzzy; e

d. *Módulo de defuzzificação*: que traduz o estado da variável de saída fuzzy para um valor numérico.

Na figura 13 podemos ver a estrutura de um sistema criado com modelo Mamdani.

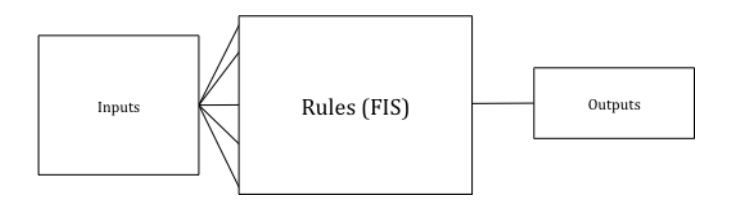

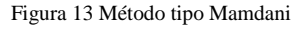

#### <span id="page-33-0"></span>**3.1.2 Método de Inferência Fuzzy de Sugeno (MATLAB)**

Este tópico aborda o chamado Sugeno, ou Takagi- Sugeno – Kang( SUGENO, 1985), método de inferência fuzzy introduzido em 1985 e semelhante ao método Mamdani em muitos aspectos. As duas primeiras partes do processo de inferência fuzzy, fuzzyficação de entradas e aplicando o operador, são similares. A principal diferença entre Mamdani e Sugeno é que as funções de pertinência de saída Sugeno são lineares ou constantes. Uma regra típica de um modelo fuzzy Sugeno tem a seguinte forma:

Se a entrada 
$$
1 = x e y = Entrada 2
$$
, então a saída é  $z = ax + by + c$ 

Para um modelo Sugeno de ordem zero, o nível de saída *Z* é uma constante *(a = b = 0 )*

Cada peso de cada regra e seu nível de produção (VALLE, 2015 , *z<sup>i</sup>* , pela força do disparo da regra,  $w_i$ . Por exemplo, para um e governar com Input  $1 = x e y =$  Entrada 2, a força de disparo é:

$$
w_i = AndMethod (F_1(x), F_2(y))
$$

Onde *F 1,2 ( . )* são as funções de pertinência para Entradas 1 e 2 .

O resultado final do sistema é a média ponderada de todas as saídas da regra, calculado como:

Equação 1 Saída Método Tipo Sugeno. Fonte: MathWorks

Final Output = 
$$
\frac{\sum_{i=1}^{N} w_i z_i}{\sum_{i=1}^{N} w_i}
$$

Onde N é o número de regras.

Uma regra Sugeno opera como mostrado no diagrama a seguir :

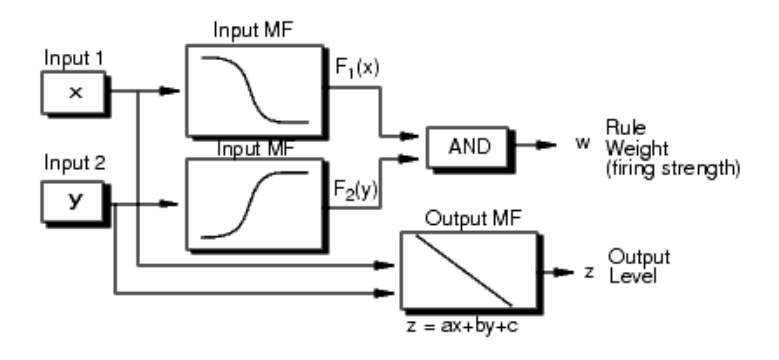

Figura 14 Regra Método Tipo Sugeno. Fonte: MathWorks

#### <span id="page-34-0"></span>**3.1.3 Modelo Coppe - Cosenza**

Modelo desenvolvido pelo Professor Carlos Alberto Nunes Cosenza baseado no modelo Masterli (*Modelo di Asserto Territoriale e di Localizzazione Indústriale*), (MASTERLLI, 1974) desenvolvido por pesquisadores da instituição italiana Somea e a francesa Sema.

O objetivo do modelo COPPE/COSENZA, é possibilitar a localização de empreendimentos industriais, embora seja uma operação com matrizes "*cujo algoritmo de análise fundamenta-se no nível de satisfação de um conjunto de fatores requeridos por um projeto, analisando e considerando a disponibilidade desses fatores por diferentes alternativas, variáveis qualitativas e quantitativas de acordo à oferta territorial e à demanda industrial*" (VALENCIA, 2011)

a. Construção de matrizes:

A construção de duas matrizes tem como referência os fatores demandados pelos projetos e outra de oferta dos fatores para cada alternativa e assim serem avaliadas. A finalidade dessa avaliação é para conhecer a importância de cada fator no projeto e a qualidade e quantidade dos fatores e sua disponibilidade para cada alternativa.

<span id="page-35-0"></span>

|                | f1  | 12             | <br>fj | <br>fn |
|----------------|-----|----------------|--------|--------|
|                | w1  | w <sub>2</sub> | wj     | wn     |
| A <sub>1</sub> | a11 | a12            | a1j    | a1n    |
| A2             | a21 | a22            | a2j    | a2n    |
| .<br>Ai        | ai1 | ai2            | aij    | ain    |
| $\cdots$<br>Am | am1 | am2            | amj    | amn    |

Tabela 10 Fatores demandados pelos projetos

A tabela 10,  $A_1$ ,  $A_2$ ... $A_m$  é o conjunto de atributos demandados pelos projetos,  $w_1$ ,  $w_2$ ... $w_n$ é o grau de importância dos fatores para o conjunto de projetos e *aij* é considerado o coeficiente fuzzy do atributo *i* com relação ao fator *j*.
|        |                 | <b>B1</b>  |     | B2  Bk<br>.      | <b>Bm</b> |
|--------|-----------------|------------|-----|------------------|-----------|
| f1     |                 |            | b12 | b <sub>1</sub> k | b1n       |
| f2     | $\frac{w1}{w2}$ | b11<br>b21 | b22 | b <sub>2</sub> k | b2k       |
| <br>ij | wj              | bj1        | bj2 | bjk              | bjn       |
| <br>fn | wn              | bn1        | bn2 | bnk              | bnm       |

Tabela 11 Oferta dos fatores para as alternativas

A tabela 11 apresenta como  $B_1, B_2, \ldots, B_m$  considerado o conjunto de alternativas, *w1,w2...w<sup>n</sup>* é considerado grau de importância dos fatores e *bjk* é o coeficiente fuzzy da alternativa *k* com relação ao fator *j*. (COSENZA, 1981)

Tabela 12 Possibilidades de localização

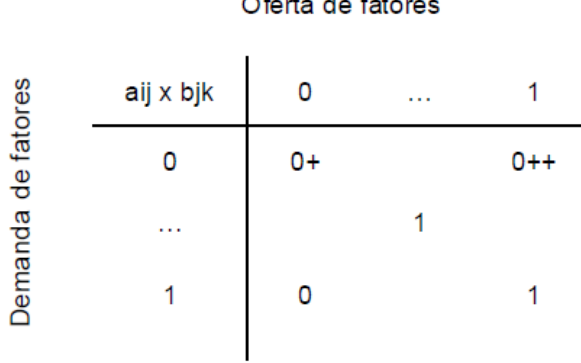

 $O<sup>th</sup>$  do foto

Com as matrizes A e B vamos a obter a matriz C.  $C = A x B = (C_{ik})_{h x m}$ .

Na tabela 12 resume a matriz das probabilidades de localização. Onde *cik* é o coeficiente fuzzy da alternativa *k* com relação ao projeto *i*. e  $O^+= 1=n!$  e  $O^{++} = 1/n$ , onde n é o número de fatores considerados, são as quantidades limites. (GERTNER, 2000)

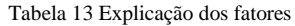

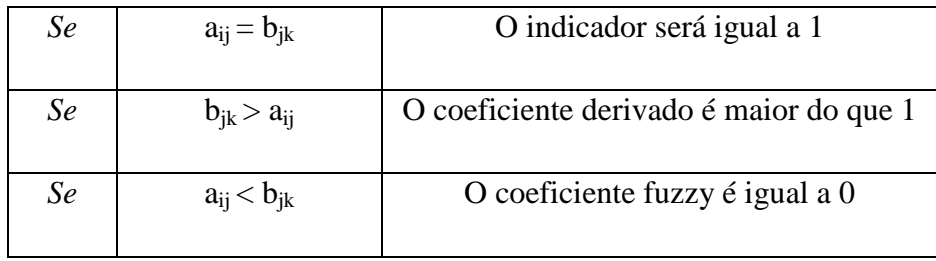

Os valores fuzzy que estão no intervalo  $[0^+, 0^{++}]$  são aqueles onde não tem demanda por um determinado fator, mas existe oferta do mesmo.

Na matriz final de resultados (Tabela 14), (COSENZA, 1977) se utilizam todos os índices que vão sugerir se os fatores demandado por um projeto estão sendo atendidos pelas alternativas do mesmo e representam as possibilidades do projeto em relação a cada uma das alternativas. Mesmo se  $\delta_{ik}$  representa os índices dos fatores satisfeitos na adequação do projeto i na alternativa *k*, tendo os seguintes índices:

| Se            | $\delta_{ik} = I$ | A alternativa k atende a demanda no nível           |
|---------------|-------------------|-----------------------------------------------------|
|               |                   | pretendido                                          |
| Se            | $\delta_{ik}$ < 1 | Pelo menos um fator demandado não foi atendido      |
|               |                   | adequadamente                                       |
| <sub>Se</sub> | $\delta_{ik} > l$ | A alternativa k oferece mais considerações do que o |
|               |                   | requerido                                           |

Tabela 14 Índices dos fatores

## **3.1.4 Modelo Gin-Shuh Liang e Mao –Jiun J. Wang**

O modelo desenvolvido por Gin-Shuh e Mao-Jiun J. Wang (LIANG, 1991) sugere um algoritmo na Análise Hierárquica Estruturada junto com Conjuntos Fuzzy. Ele comporta a utilização simultânea de variáveis quantitativas e qualitativas, utilizando operações de matemática fuzzy, conseguindo gerar resultados quantitativos a partir dos dados qualitativos (Avaliação dos decisores).

Esse método utiliza uma análise feita em dois níveis.

a. "*A importância dos critérios entre si, em que os critérios são avaliados usando variáveis linguísticas. Essa avaliação e feita por decisores, que ponderam tais critérios*".

*b. "A capacidade de cada alternativa em atender aos critérios. Cada alternativa deve ser avaliada com relação a cada critério".*

Finalmente será gerada uma matriz final onde se é apresentado à hierarquização entre as alternativas, apresentando qual delas é a melhor opção para se localizar o projeto trabalhado.

As etapas do Modelo Gin-Shuh Liang e Mao –Jiun J. Wang estão compostas por (VALENCIA, 2011):

- a. Alternativas de localização
- b. Identificação dos critérios de seleção
- c. Classificação dos critérios selecionados em duas categorias: Critérios Objetivos Critérios Subjetivos
- d. Atribuição dos pesos aos critérios

Os decisores/especialistas vão utilizar um conjunto de pesos (valores linguísticos), para avaliar a importância de cada um dos critérios selecionados na escolha do melhor local. Na tabela 15 estão os valores linguísticos para avaliação dos critérios:

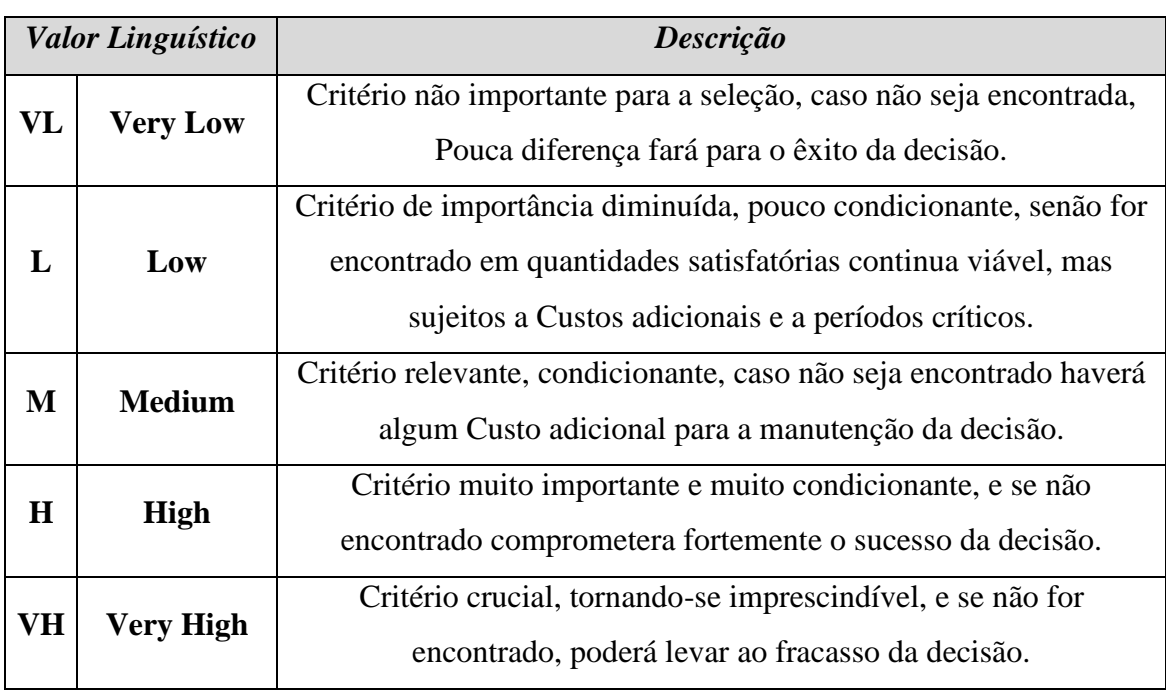

Tabela 15 Valores Linguísticos para avaliação de critérios

e. Atribuição das variáveis linguísticas as alternativas

Na tabela 16 se encontra a escala de avaliação para definir o grau de adequação das alternativas de localização com os critérios subjetivos:

|                   | <b>Valor Linguístico</b>          | Descrição               |  |
|-------------------|-----------------------------------|-------------------------|--|
| <b>VG</b>         | Very Good                         | Muito bom               |  |
| <b>B.G&amp;VG</b> | <b>Between Good and Very Good</b> | Entre Bom e Muito Bom   |  |
| G                 | Good                              | <b>B</b> om             |  |
| B.F&G             | <b>Between Fair and Good</b>      | Entre Regular e Bom     |  |
| F                 | Fair                              | Regular                 |  |
| $B.P\&F$          | <b>Between Poor and Fair</b>      | Entre Ruim e Regular    |  |
| ${\bf P}$         | Poor                              | Ruim                    |  |
| <b>B.VP&amp;P</b> | <b>Between Very Poor and Poor</b> | Entre Muito Ruim e Ruim |  |
| <b>VP</b>         | Very Poor                         | Muito Ruim              |  |

Tabela 16 Escala de adequação para avaliar as alternativas de Localização

- f. Conversão dos critérios objetivos em índices adimensionais
- g. Agregação dos pesos dados aos critérios objetivos e subjetivos
- h. Organização dos índices fuzzy de adequabilidade das alternativas
- i. Análise do ranking e identificação da melhor alternativa

Com a normalização por meio do modelo CHEN (2000), poderemos obter a melhor alternativa para o projeto analisado.

## **3.2. Interfaces de comércio exterior**

No Brasil existem algumas interfaces de comércio exterior oferecidas para os usuários, em especial pelo Ministério de Desenvolvimento, Indústria, e Comércio Exterior. Os sistemas estão disponíveis para o uso e verificação de documentos que estão em processo de aprovação.

Na tabela 17 podemos ver algumas das interfaces oferecidas para os processos de importação. Já na tabela 18 podemos observar alguns das interfaces para exportação e na tabela 19 para os sistemas de carga e logística.

# **3.2.1 Importação**

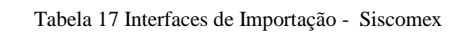

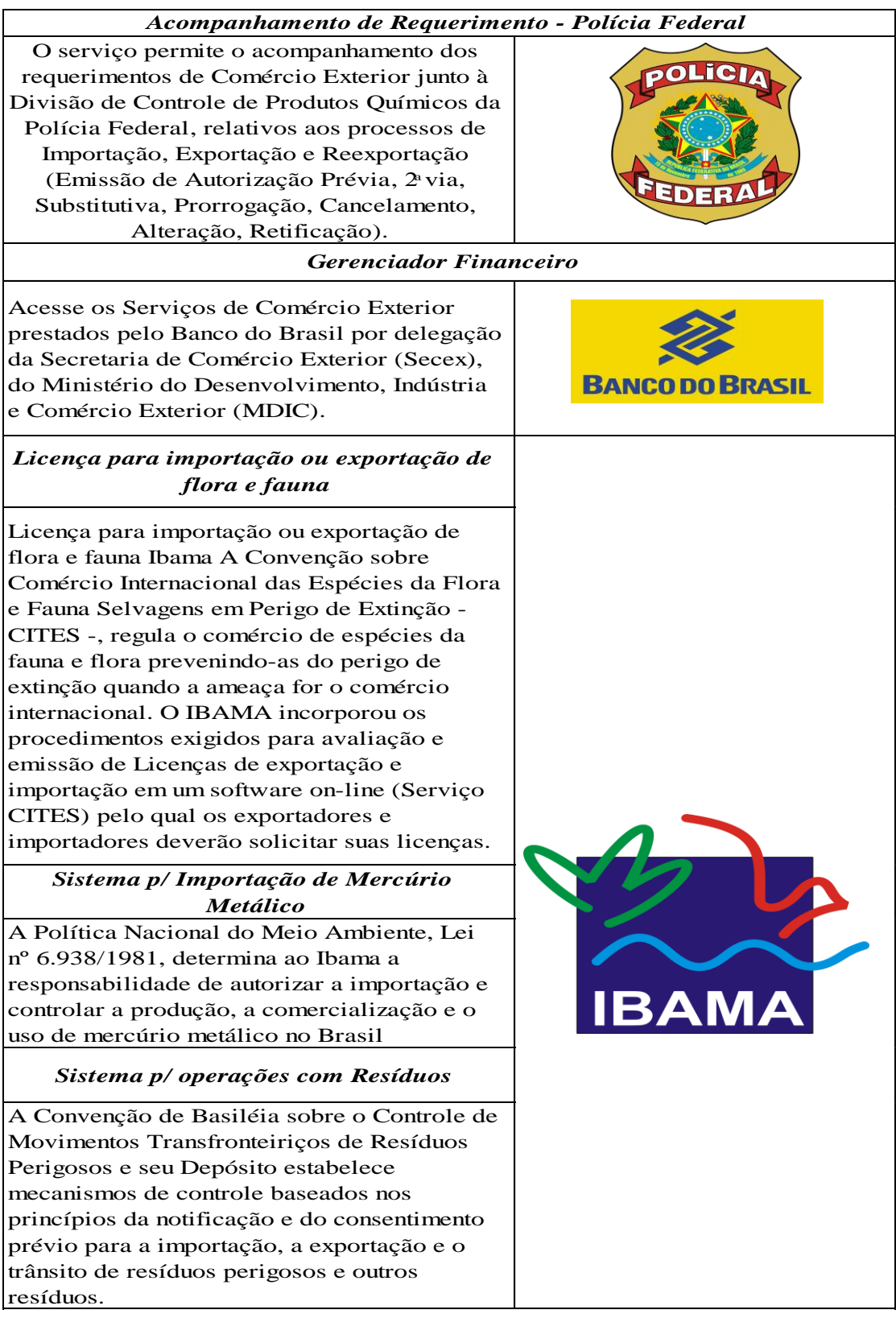

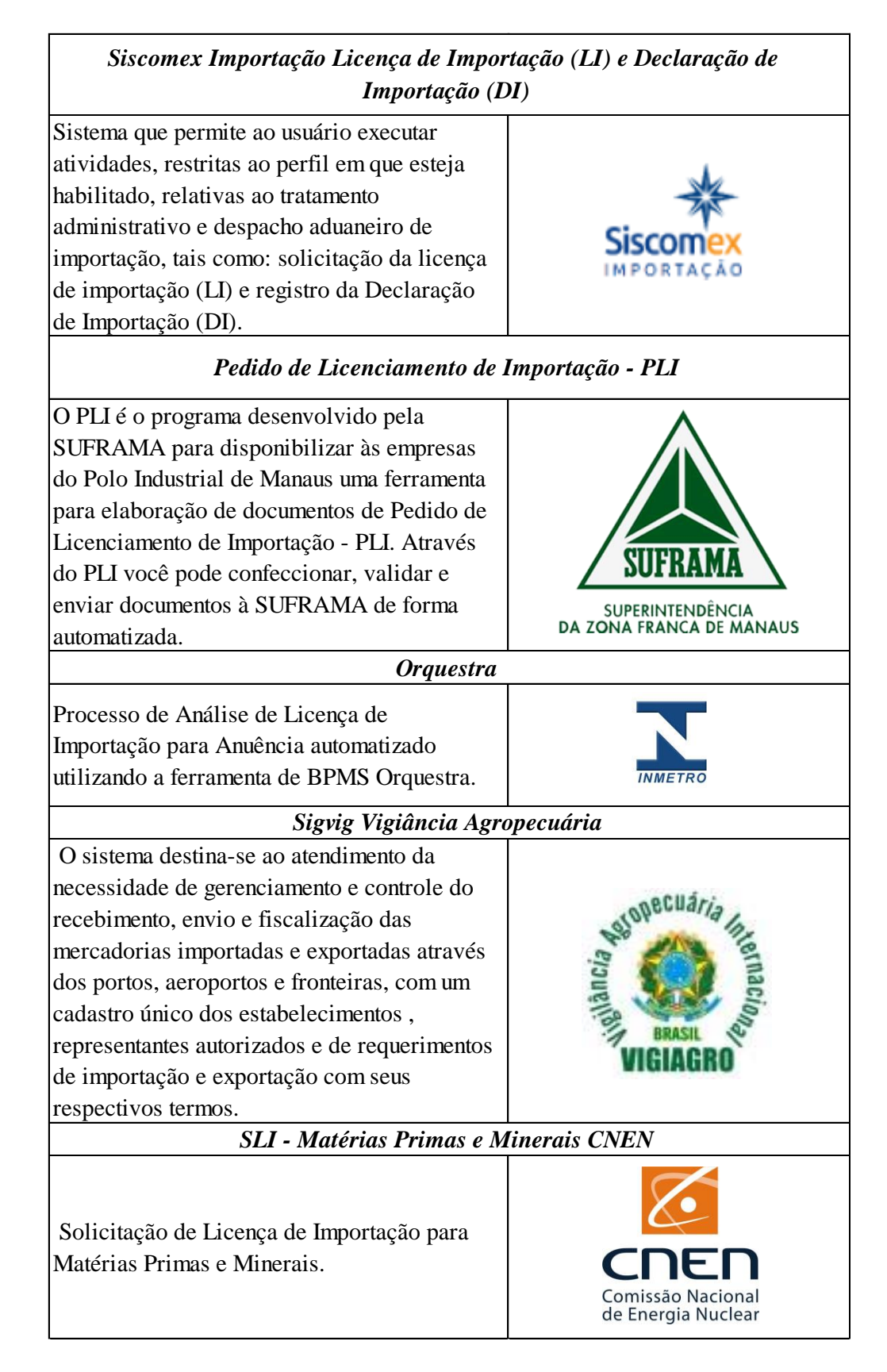

## **3.2.2 Exportação**

Tabela 18 Sistemas de Exportação

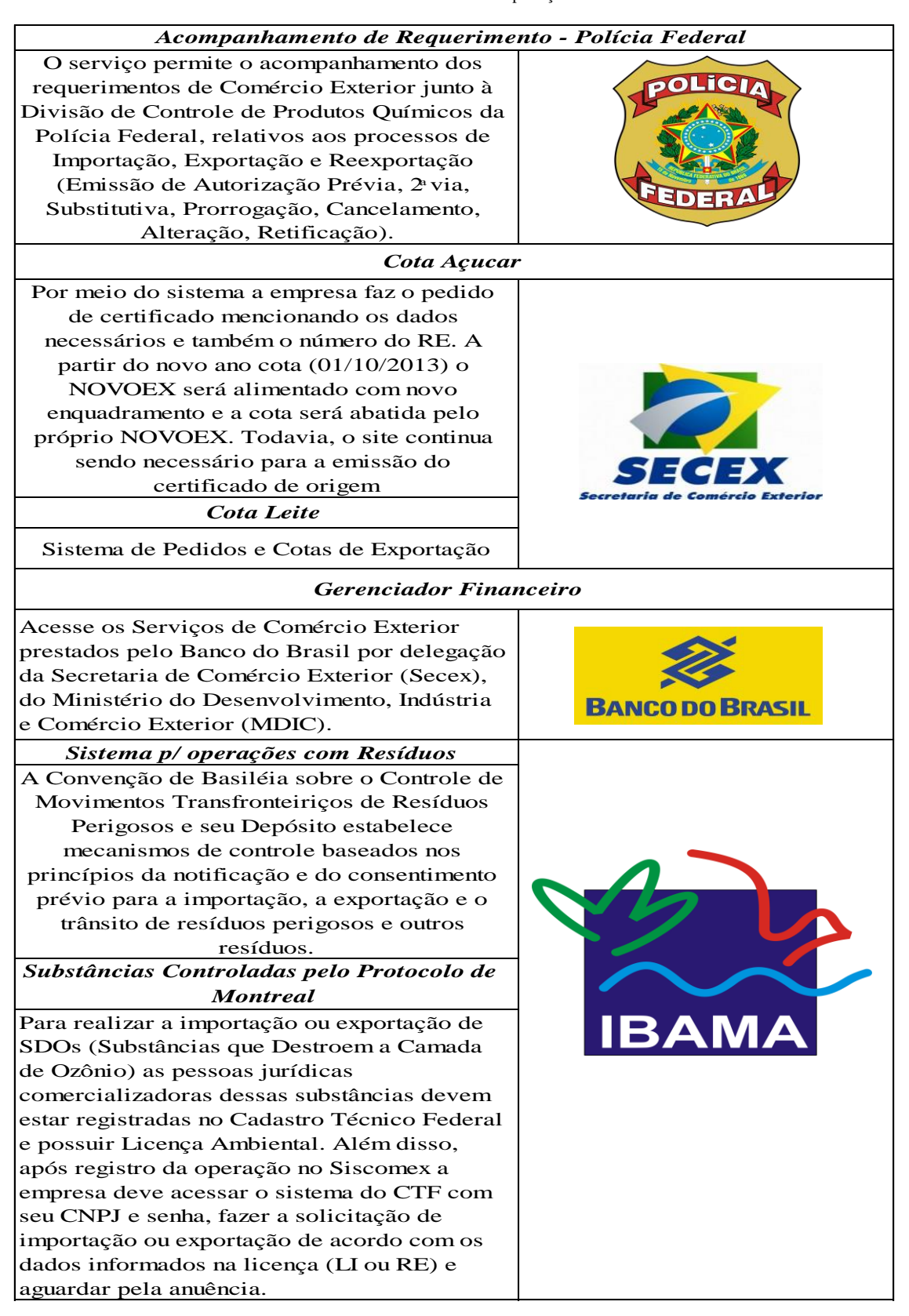

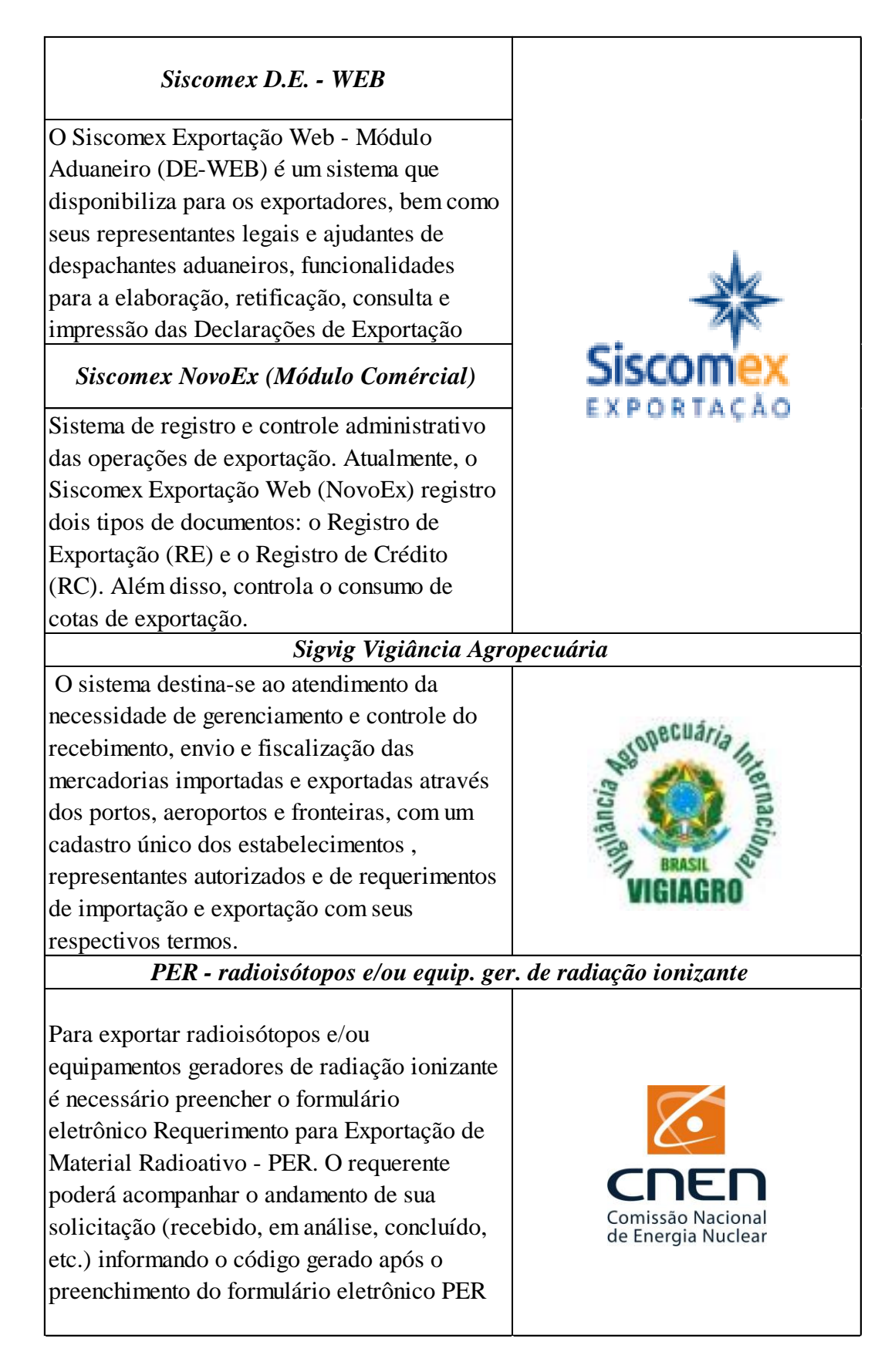

# **3.2.3 Carga e Logística**

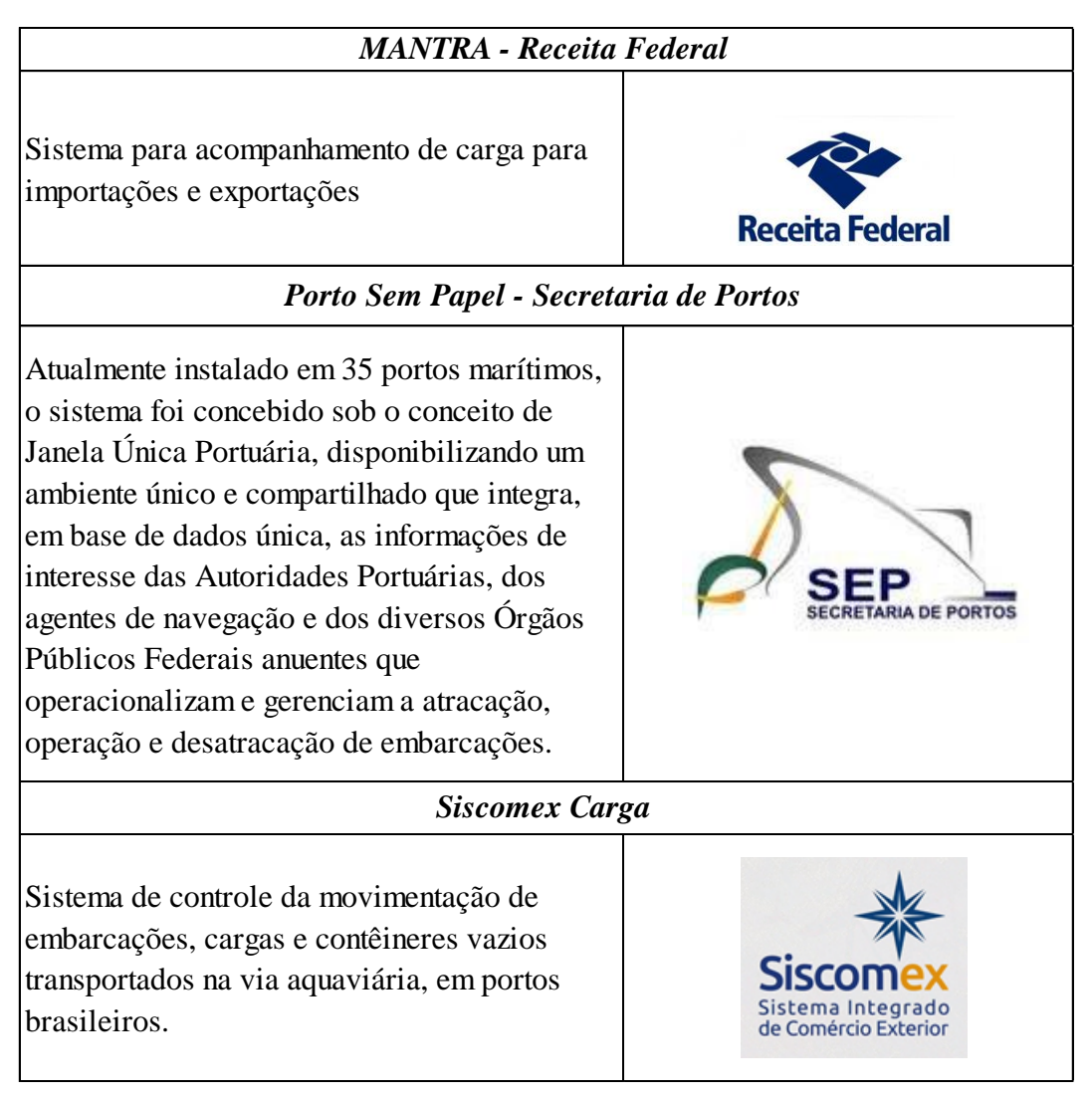

Tabela 19 Sistemas de Carga e Logística

Fonte: Portal Siscomex

Com referência a sistemas ou interfaces disponíveis para os Incoterms®, não foi encontrado nenhum disponível para ser usado pelo usuário ao menos no Brasil.

# **4. Desenvolvimento de Sistema de Apoio a Decisão -** *SAD Incoterms® 2010*

Como foi explicada no início da tese, a criação de um sistema de apoio à decisão utilizando lógica fuzzy pode ser muito útil e prática para temas que podem ser um pouco duvidosos para os consumidores. Nesse capítulo vai ser explicado como foi realizado o planejamento e programação do sistema de apoio à decisão que deu origem a interface *SAD Incoterms® 2010*.

Para poder realizar uma análise mais completo e obter uma sugestão mais exata foi levado em conta dentro do sistema de inferência fuzzy principal, três subsistemas que ajudarão a obter a melhor sugestão para o usuário.

O sistema principal de inferência fuzzy utilizando o modelo Mamdani, está composto por sete (7) fatores/classificadores para realizar a escolha mais adequada do Incoterm.

Na figura 15 está representado o FIS (Fuzzy Inference System) principal da interface.

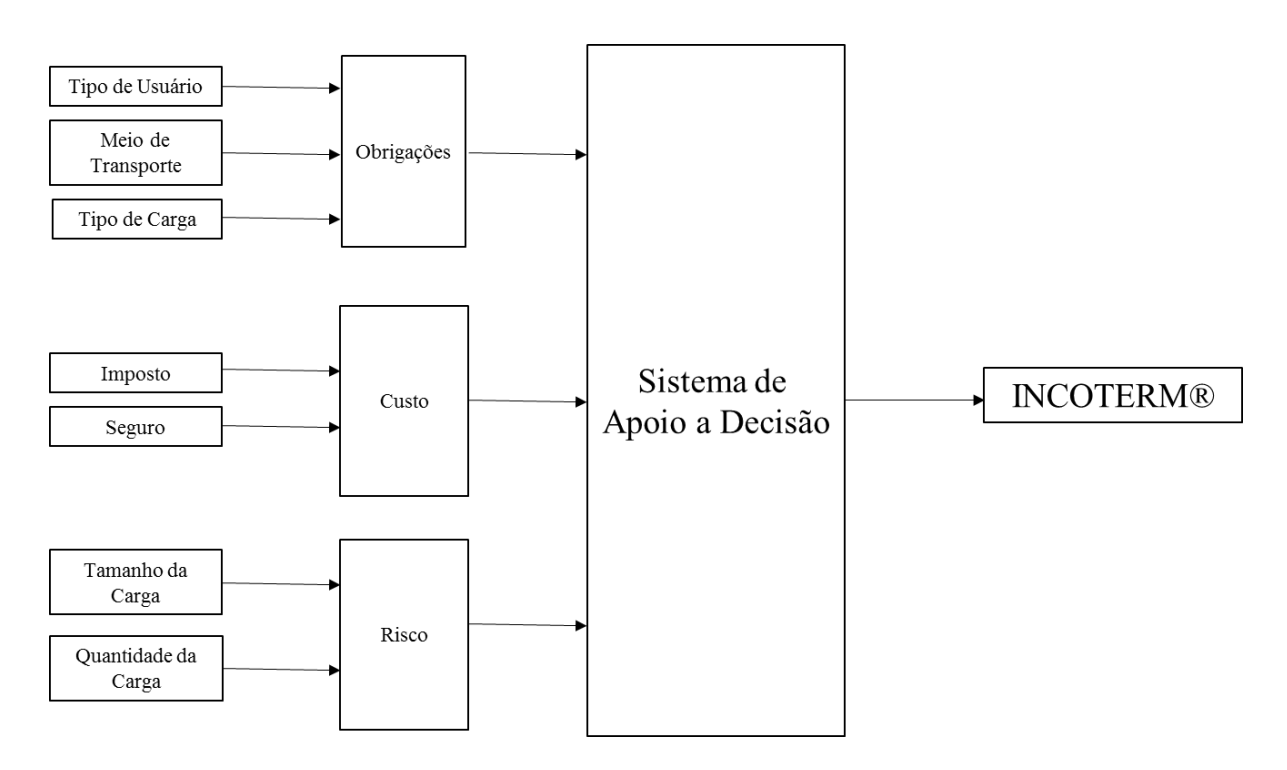

Figura 15 FIS Principal Interface SAD

#### **4.1 Subsistemas de Inferência Fuzzy**

Os três subsistemas de inferência fuzzy que compõem o sistema de inferência fuzzy principal foram realizados sobre o modelo tipo Mamdani. Cada um dos subsistemas analisa os pontos mais importantes a negociar dentro de um contrato de compra – venda internacional. Os pontos considerados foram Obrigações, Riscos e Custos.

#### **4.1.1 Sistema de Inferência fuzzy (FIS): "Obrigações"**

O FIS "Obrigações" foi projetado sobre o modelo tipo Mamdani. Nesse FIS, são analisadas as Obrigações que o comprador e/ou vendedor irão assumir na operação de comércio exterior dentro do contrato de compra - venda internacional.

Na figura 16 podemos ver a representação do modelo do sistema de inferência Fuzzy "Obrigações".

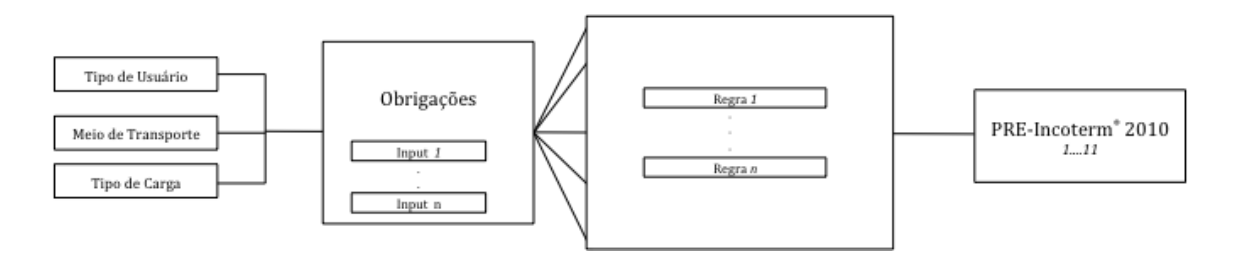

Figura 16 FIS - Obrigações

Esse sistema de inferência Fuzzy "Obrigações" está conformado pelos seguintes elementos, representados nas seguintes figuras:

- a. Três (3) classificadores,
- b. Doze (12) entradas quando o usuário seleciona o transporte marítimo e, onze (11) entradas quando o usuário seleciona o transporte multimodal (aéreo, terrestre ou férreo),
- c. Onze (11) regras para o transporte marítimo seja comprador ou vendedor, Oito (8) regras para o transporte multimodal / usuário comprador e Sete (7) regras para o transporte multimodal / usuário vendedor,
- d. Uma (1) saída válida.

Na figura 17 está representando o FIS de Obrigações para o transporte marítimo, conformado por doze (12) entradas, onze (11) regras e uma (1) saída válida.

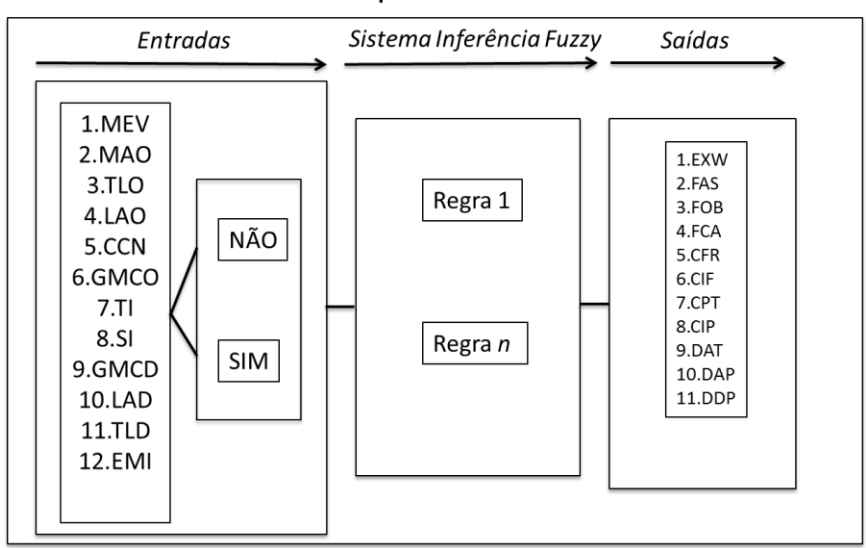

**Transporte Marítimo** 

Figura 17 FIS Transporte Marítimo - Obrigações

Na figura 18 está representando o FIS de Obrigações para o transporte multimodal (aéreo, terrestre ou férreo) conformado por oito (8) entradas para quando o usuário é comprador e sete (7) entradas para quando o usuário é vendedor, e uma saída válida.

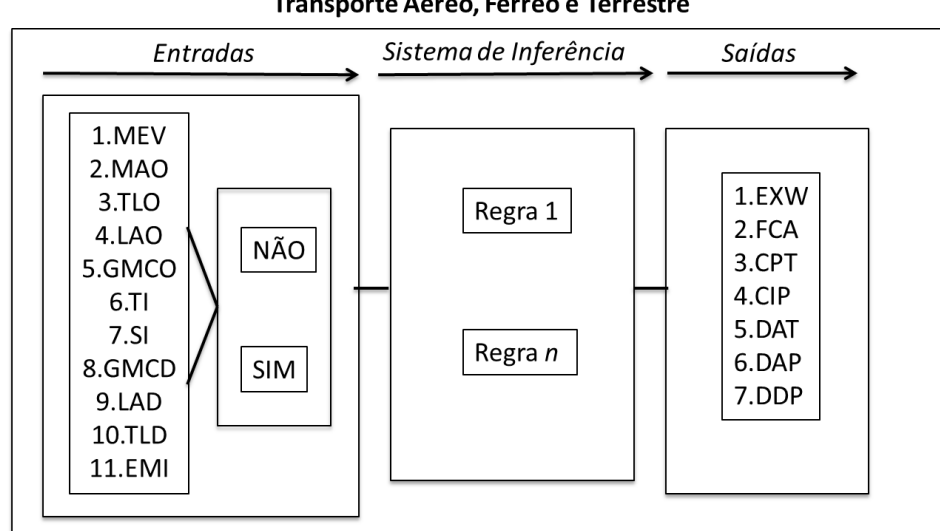

Transporte Aéreo, Férreo e Terrestre

Figura 18 FIS Transporte Multimodal (Aéreo, Terrestre ou férreo) - Obrigações

#### **4.1.1.1 Classificadores – FIS "Obrigações"**

Os classificadores dentro do sistema de inferência fuzzy são muito importantes porque eles são um guia para a obtenção da resposta final no sistema. Nesse caso do FIS Obrigações, ele possue três classificadores, onde vai poder ser especificado o tipo do usuário, meio de transporte e tipo de carga.

*a. Tipo de usuário*: O usuário vai selecionar qual vai ser a sua função dentro da operação de comércio exterior. Ele pode escolher entre vendedor (Exportador) ou comprador (Importador) dentro do contrato.

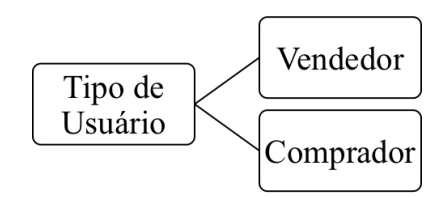

Figura 19 Classificador Tipo de Usuário - FIS Obrigações

*b. Meio de transporte*: O usuário, seja comprador ou vendedor, tem a opção de selecionar um dos quatro tipos de transportes oferecidos na interface. Os meios de transporte trabalhados na interface são marítimo, aéreo, terrestre ou férreo.

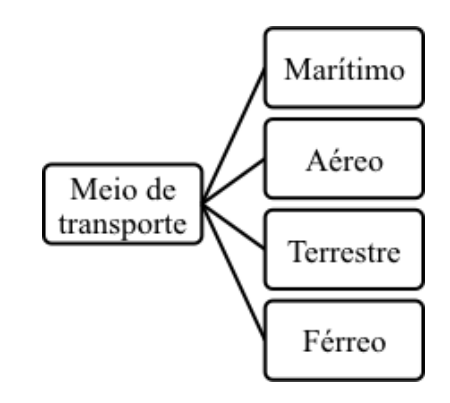

Figura 20 Classificador Meio de Transporte - FIS Obrigações

*c. Tipo de carga:* A versão inicial do sistema vai oferecer por enquanto somente o tipo de carga seca, já que ela aceita todos os tipos de transporte oferecidos no classificador meio de transporte.

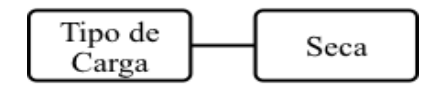

Figura 21 Classificador Tipo de Carga - FIS Obrigações

## **4.1.1.2 Variáveis de entrada para transporte Marítimo – FIS "Obrigações"**

Para cada tipo de transporte o número de entradas que são aplicadas é diferente.

No transporte marítimo o número de variáveis de entrada serão doze (12) mesmo que o classificador tipo de usuário seja comprador ou vendedor. Na tabela 20 se apresentam as variáveis de entrada que vão ser trabalhadas na interface.

| Input | <b>Sigla</b> | Descrição                              |
|-------|--------------|----------------------------------------|
|       | <b>MEV</b>   | Mercadoria Embalada para Venda         |
| 2     | <b>MAO</b>   | Mercadoria no Armazém da Origem        |
| 3     | TLO          | Transporte Local na Origem             |
| 4     | <b>LAO</b>   | Liberação Aduaneira na Origem          |
| 5     | <b>CCN</b>   | Carga no Costado do Navio              |
| 6     | <b>GMCO</b>  | Gastos de Manuseio da Carga na Origem  |
|       | TI           | Transporte Internacional               |
| 8     | SI           | Seguro Internacional                   |
| 9     | <b>GMCD</b>  | Gastos de Manuseio da Carga no Destino |
| 10    | <b>LAD</b>   | Liberação Aduaneira no Destino         |
| 11    | TLD          | Transporte Local no Destino            |
| 12    | EMI          | Entrega da Mercadoria ao Importador    |

Tabela 20 Variáveis de entrada para transporte marítimo

As variáveis de entrada foram definidas conforme uma série de Obrigações que o comprador ou vendedor poderá assumir no momento de negociar o contrato de compra venda. Elas são um resumo dos diversos processos logísticos que se apresentam em uma operação de comércio exterior, como a saída da mercadoria da fábrica do vendedor no

país de origem, processos aduaneiros, transportes internos e internacional, seguros até a entrega da mesma nas instalações do comprador no país de destino.

Vale lembrar que as variáveis utilizadas foram definidas conforme questionário 1 (Apendice 1), aplicado a diferentes usuários selecionando as mais relevantes. Todos os usuários entrevistados foram considerados no mesmo grau de experiência.

As variáveis de entrada são conjuntos crisp, sendo representadas por triângulos. As variáveis de resposta para cada um das entradas vai estar conformado por duas variáveis binárias, NÃO e SIM. Nas seguintes figuras podemos ver a representação do conjunto fuzzy de cada entrada com a informação correspondente.

**a. MEV- Mercadoria Embalada para a venda:** Mercadoria pronta na embalagem final, ou embalagem com a que vai chegar ao consumidor final. Na figura 22 podemos observar a representação do conjunto MEV e a informação do mesmo.

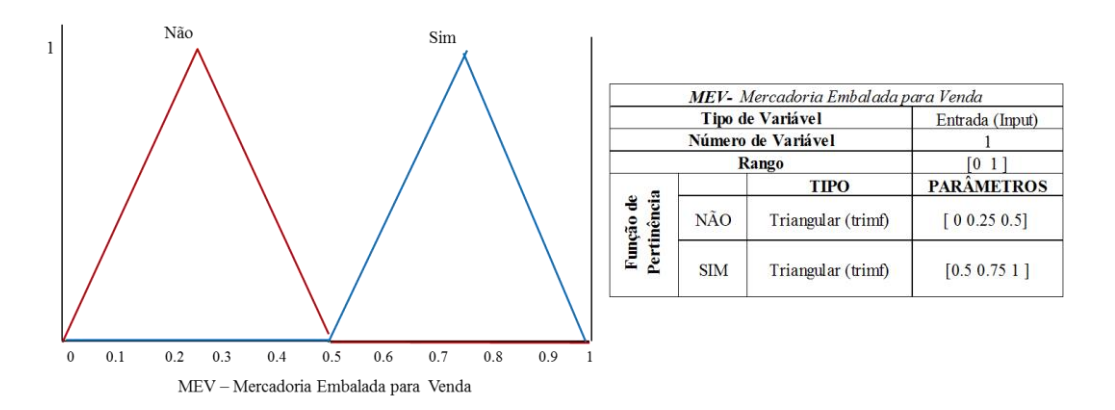

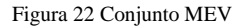

Matematicamente a variável *Não*, está representada pela equação (1).

$$
\mu \text{Não (MEV)} = \begin{cases}\n1, & \text{MEV} \leq 0.45 \\
-20(\text{MEV}) + 10, & 0.45 < \text{MEV} < 0.45 \\
0, & \text{MEV} \geq 0.5\n\end{cases}
$$
\n(1)

Matematicamente a variável *Sim*, está representada pela equação (2).

$$
\mu Sim\ (MEV) = \begin{cases} 1, & MEV \le 0.55 \\ 20(MEV) - 10, & 0.5 < MEV < 0.55 \\ 0, & MEV \ge 0.5 \end{cases} \tag{2}
$$

**b. MAO – Mercadoria no Armazém da Origem:** Nesse processo a mercadoria fica a disposição no armazém para ser entregue ao transportador e começar o processo de exportação. Na figura 23 podemos observar a representação do conjunto MAO e a informação do mesmo.

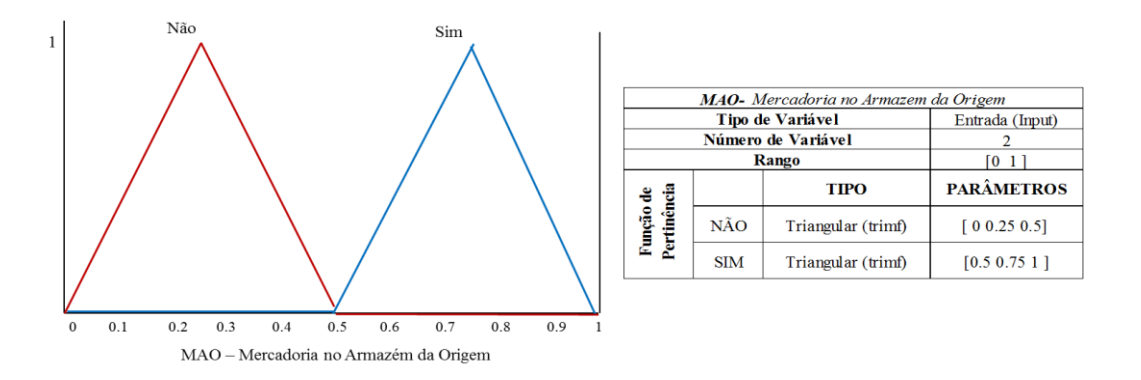

Figura 23 Conjunto MAO

Matematicamente a variável *Não*, está representada pela equação (3).

$$
\mu \text{Não (MAO)} = \begin{cases}\n1, & MAO \le 0.45 \\
-20(MAO) + 10, & 0.45 < MAO < 0.45 \\
0, & MAO \ge 0.5\n\end{cases}
$$
\n(3)

Matematicamente a variável *Sim*, está representada pela equação (4).

$$
\mu Sim\ (MAO) = \begin{cases} 1, & MAO \le 0.55 \\ 20(MAO) - 10, & 0.5 < MAD < 0.55 \\ 0, & MAO \ge 0.5 \end{cases} \tag{4}
$$

**c. TLO – Transporte Local na Origem:** Refere-se ao transporte realizado dentro do país de origem para a alfandega e o porto de embarque. Pode ser contratado pelo comprador ou vendedor dependendo do termo negociado. Na figura 24 podemos observar a representação do conjunto TLO e a informação do mesmo.

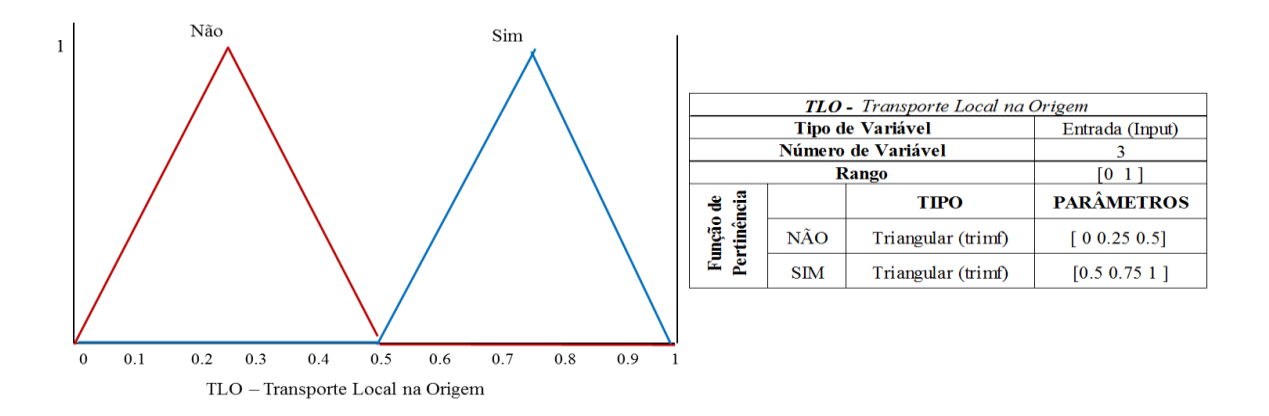

Figura 24 Conjunto TLO

Matematicamente a variável *Não*, está representada pela equação (5).

$$
\mu \text{Não (TLO)} = \begin{cases}\n1, & TLO \le 0.45 \\
-20(TLO) + 10, & 0.45 < TLO < 0.45 \\
0, & TLO \ge 0.5\n\end{cases}
$$
\n(5)

Matematicamente a variável *Sim*, está representada pela equação (6).

$$
\mu Sim(TLO) = \begin{cases} 1, & TLO \le 0.55 \\ 20(TLO) - 10, & 0.5 < TLO < 0.55 \\ 0, & TLO \ge 0.5 \end{cases}
$$
(6)

**d. LAO – Liberação Aduaneira na Origem:** Refere-se a processo realizado na alfândega para a liberação da mercadoria para a exportação e saída do país. Na figura 25 podemos observar a representação do conjunto LAO e a informação do mesmo.

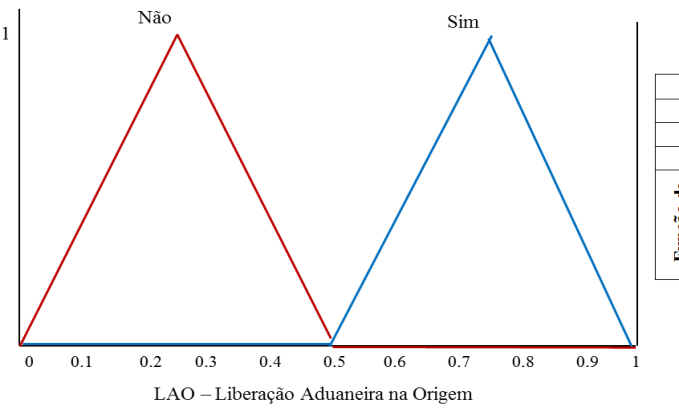

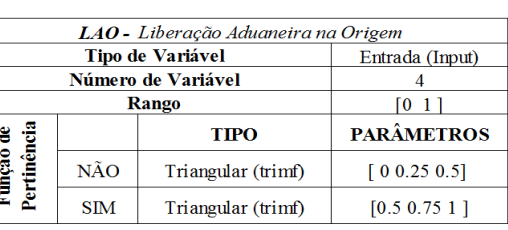

Figura 25 Conjunto LAO

Matematicamente a variável *Não*, está representada pela equação (7).

$$
\mu \text{Não } (LAO) = \begin{cases} 1, & LAO \le 0.45 \\ -20(LAO) + 10, & 0.45 < LAO < 0.45 \\ 0, & LAO \ge 0.5 \end{cases} \tag{7}
$$

Matematicamente a variável *Sim*, está representada pela equação (8).

$$
\mu Sim(LAO) = \begin{cases} 1, & LAO \le 0.55 \\ 20(LAO) - 10, & 0.5 < LAO < 0.55 \\ 0, & LAO \ge 0.5 \end{cases}
$$
(8)

**e. GMCO – Gastos de Manuseio da Carga na Origem:** Faz referência aos gastos onde a mercadoria tem que ser colocada no meio de transporte e outras movimentações da mesma. Na figura 26 podemos observar a representação do conjunto GMCO e a informação do mesmo.

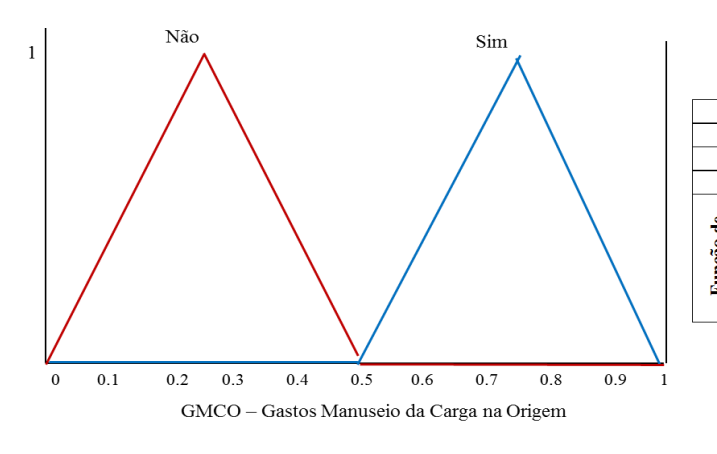

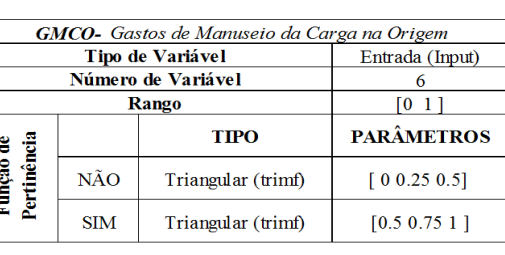

Figura 26 Conjunto GMCO

Matematicamente a variável *Não*, está representada pela equação (9).

$$
\mu \text{Não (GMCO)} = \begin{cases}\n1, & GMCO \le 0.45 \\
-20(GMCO) + 10, & 0.45 < GMCO < 0.45 \\
0, & GMCO \ge 0.5\n\end{cases} \tag{9}
$$

Matematicamente a variável *Sim*, está representada pela equação (10).

$$
\mu Sim\ (GMCO) = \begin{cases} 1, & GMCO \le 0.55 \\ 20(GMCO) - 10, & 0.5 < GMCO < 0.55 \\ 0, & GMCO \ge 0.5 \end{cases} \tag{10}
$$

**f. CCN – Carga no Costado do Navio:** Esse termo somente se aplica para transporte marítimo ou feito por vias fluviais. Ele faz referência para colocar a mercadoria ao costado do navio sem ser embarcada no mesmo. Na figura 27 podemos observar a representação do conjunto CCN e a informação do mesmo.

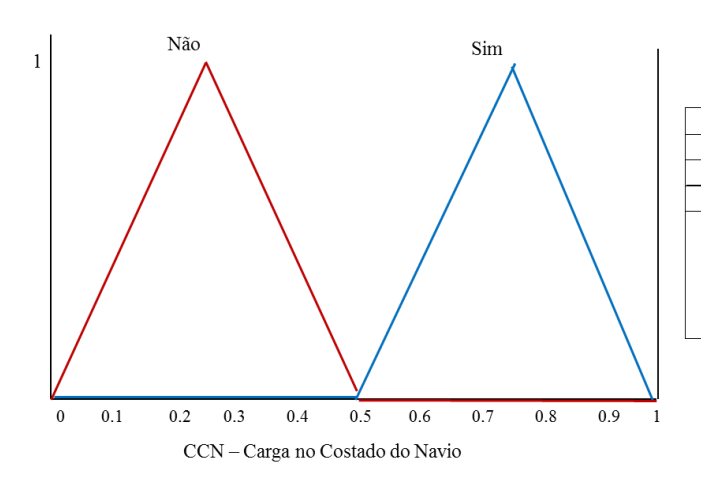

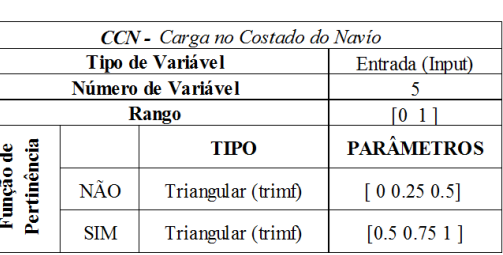

Figura 27 Conjunto CCN

Matematicamente a variável *Não*, está representada pela equação (11).

$$
\mu N\tilde{a}o (CCN) = \begin{cases} 1, & CCN \le 0.45 \\ -20(CCN) + 10, & 0.45 < CCN < 0.45 \\ 0, & CCN \ge 0.5 \end{cases}
$$
(11)

Matematicamente a variável *Sim*, está representada pela equação (12).

$$
\mu Sim(CCN) = \begin{cases} 1, & CCN \le 0.55 \\ 20(CCN) - 10, & 0.5 < CCN < 0.55 \\ 0, & CCN \ge 0.5 \end{cases} \tag{12}
$$

**g. TI – Transporte Internacional:** Refere-se a movimentação da mercadoria do porto de embarque na origem ao porto de desembarque no destino. Pode ser aéreo, terrestre, marítimo ou férreo. Na figura 28 podemos observar a representação do conjunto TI e a informação do mesmo.

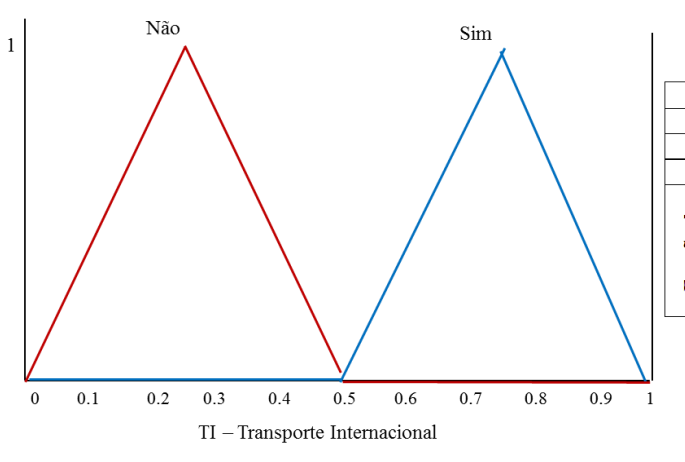

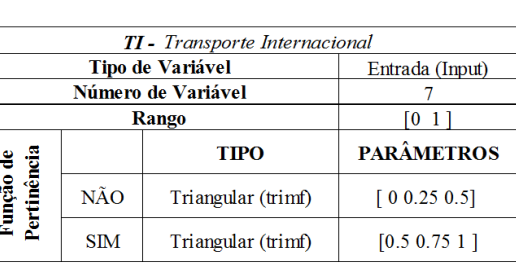

Figura 28 Conjunto TI

Matematicamente a variável *Não*, está representada pela equação (13).

$$
\mu \text{Não (TI)} = \begin{cases} 1, & TI \le 0.45 \\ -20(TI) + 10, & 0.45 < TI < 0.45 \\ 0, &TI \ge 0.5 \end{cases} \tag{13}
$$

Matematicamente a variável *Sim*, está representada pela equação (14).

$$
\mu Sim(TI) = \begin{cases} 1, & TI \le 0.55 \\ 20(TI) - 10, & 0.5 < TI < 0.55 \\ 0, & TI \ge 0.5 \end{cases}
$$
(14)

**h. SI – Seguro Internacional:** Faz referência ao seguro com cobertura mínima para o trajeto do transporte internacional da mercadoria. Ele pode ser contratado pelo comprador ou vendedor dependendo do termo negociado. Na figura 29 podemos observar a representação do conjunto SI e a informação do mesmo.

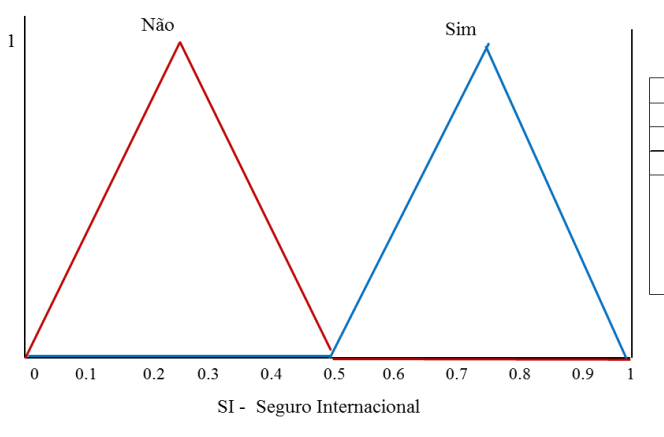

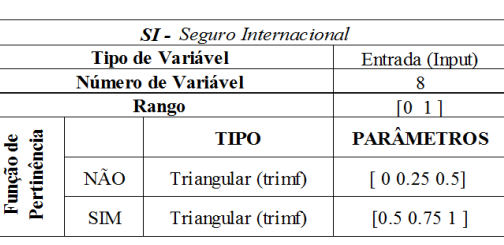

Figura 29 Conjunto SI

Matematicamente a variável *Não*, está representada pela equação (15).

$$
\mu \text{Não (SI)} = \begin{cases} 1, & SI \le 0.45 \\ -20(SI) + 10, & 0.45 < SI < 0.45 \\ 0, & SI \ge 0.5 \end{cases} \tag{15}
$$

Matematicamente a variável *Sim*, está representada pela equação (16).

$$
\mu Sim(SI) = \begin{cases} 1, & SI \le 0.55 \\ 20(SI) - 10, & 0.5 < SI < 0.55 \\ 0, & SI \ge 0.5 \end{cases} \tag{16}
$$

**i. GMCD – Gastos de Manuseio da Carga no Destino**: Referem-se aos gastos de manuseio, desembarque e movimentação da mercadoria no porto de desembarque no país de destino. Na figura 30 podemos observar a representação do conjunto GMCD e a informação do mesmo.

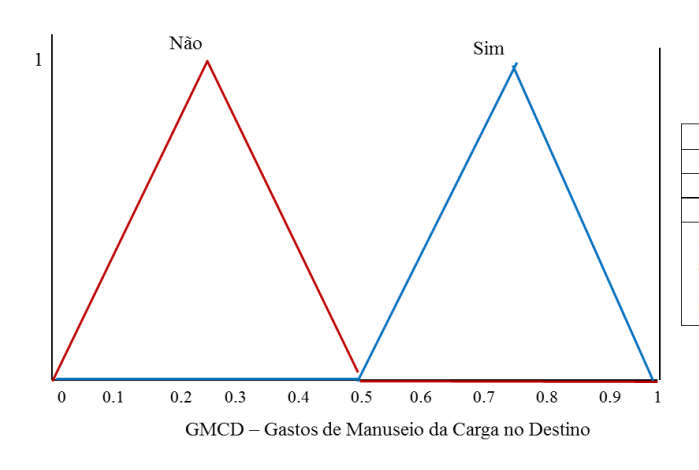

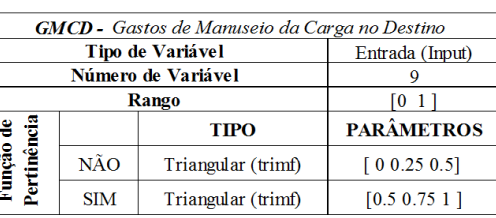

Figura 30 Conjunto GMCD

Matematicamente a variável *Não*, está representada pela equação (17).

$$
\mu \text{Não (GMCD)} = \begin{cases}\n1, & GMD \le 0.45 \\
-20(GMCD) + 10, & 0.45 < GMCD < 0.45 \\
0, & GMCD \ge 0.5\n\end{cases} \tag{17}
$$

Matematicamente a variável *Sim*, está representada pela equação (18).

$$
\mu Sim\ (GMCD) = \begin{cases} 1, & GMCD \le 0.55 \\ 20(GMCD) - 10, & 0.5 < GMCD < 0.55 \\ 0, & GMCD \ge 0.5 \end{cases} \tag{18}
$$

**j. LAD – Liberação Aduaneira no Destino:** feito o desembarque da mercadoria do meio de transporte, se realiza a liberação da mesma na alfandega fazendo o pagamento de tributos e as revisões da mesma. Na figura 31 podemos observar a representação do conjunto LAD e a informação do mesmo.

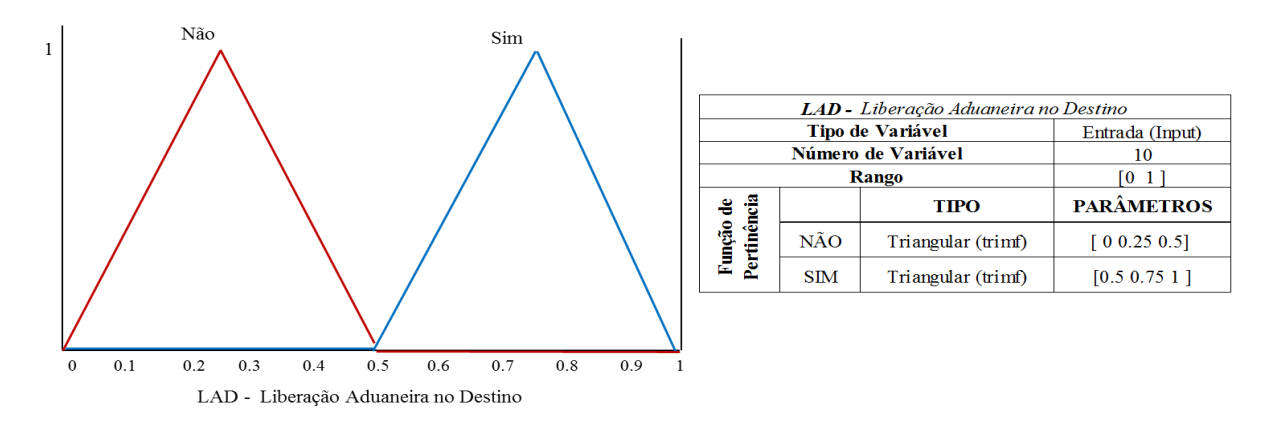

Figura 31 Conjunto LAD

Matematicamente a variável *Não*, está representada pela equação (19).

$$
\mu \text{Não } (LAD) = \begin{cases} 1, & LAD \le 0.45 \\ -20(LAD) + 10, & 0.45 < LAD < 0.45 \\ 0, & LAD \ge 0.5 \end{cases} \tag{19}
$$

Matematicamente a variável *Sim*, está representada pela equação (20).

$$
\mu Sim(LAD) = \begin{cases} 1, & LAD \le 0.55 \\ 20(LAD) - 10, & 0.5 < LAD < 0.55 \\ 0, & LAD \ge 0.5 \end{cases}
$$
 (20)

**k. TLD- Transporte Local no Destino***:* Faz referência ao transporte do porto de desembarque até o armazém do comprador no país de destino. Na figura 32 podemos observar a representação do conjunto TLD e a informação do mesmo.

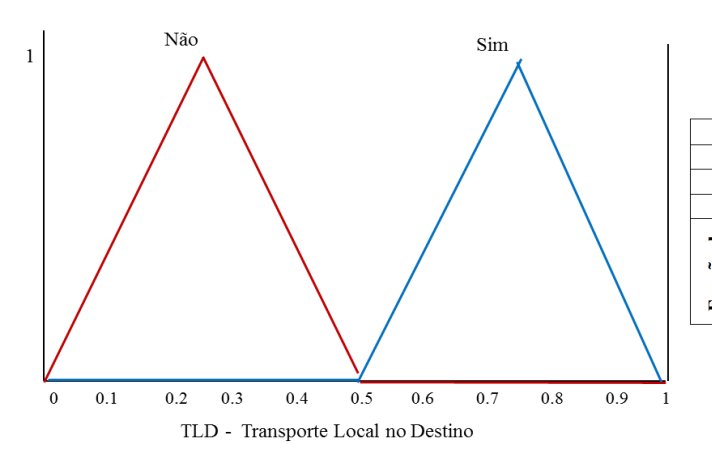

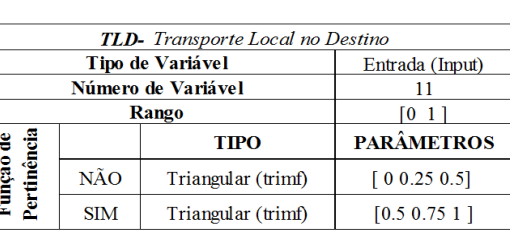

Figura 32 Conjunto TLD

Matematicamente a variável *Não*, está representada pela equação (21).

$$
\mu \text{Não (TLD)} = \begin{cases} 1, & TLD \le 0.45 \\ -20(TLD) + 10, & 0.45 < TLD < 0.45 \\ 0, & TLD \ge 0.5 \end{cases} \tag{21}
$$

Matematicamente a variável *Sim*, está representada pela equação (22).

$$
\mu Sim\left(TLD\right) = \begin{cases} 1, & TLD \le 0.55 \\ 20(TLD) - 10, & 0.5 < TLD < 0.55 \\ 0, & TLD \ge 0.5 \end{cases} \tag{22}
$$

**l. EMI – Entrega da Mercadoria ao Importador:** É o processo quando a mercadoria é entregue ao importador no armazém ou local combinado no país de destino. Na figura 33 podemos observar a representação do conjunto EMI e a informação do mesmo.

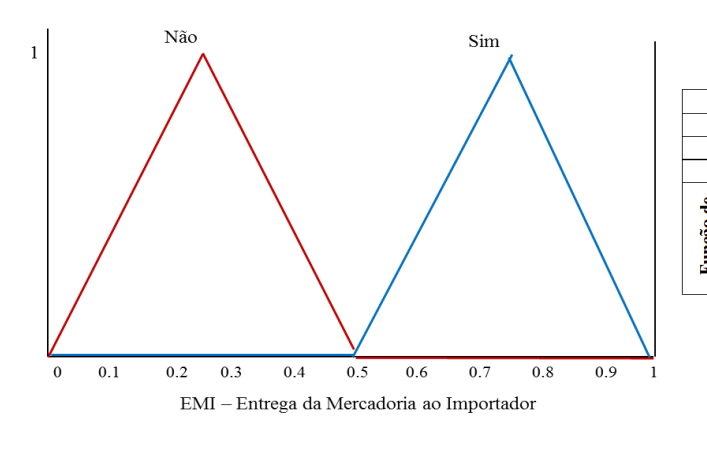

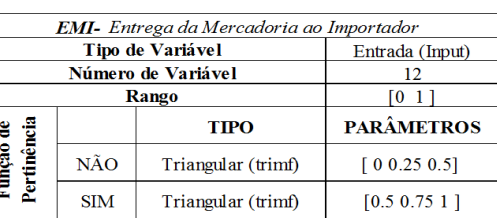

Figura 33 Conjunto EMI

Matematicamente a variável *Não*, está representada pela equação (23).

$$
\mu \text{Não (EMI)} = \begin{cases}\n1, & EMI \le 0.45 \\
-20(EMI) + 10, & 0.45 < EMI < 0.45 \\
0, & EMI \ge 0.5\n\end{cases}
$$
\n(23)

Matematicamente a variável *Sim*, está representada pela equação (24).

$$
\mu Sim\ (EMI) = \begin{cases} 1, & EMI \le 0.55 \\ 20(EMI) - 10, & 0.5 < EMI < 0.55 \\ 0, & EMI \ge 0.5 \end{cases} \tag{24}
$$

# **4.1.1.3 Variáveis de entrada para transporte Aéreo, Terrestre e Férreo (multimodal) – FIS "Obrigações"**

As variáveis de entrada para o transporte aéreo, terrestre e férreo, são conformadas pelas mesmas Obrigações aplicadas para o transporte marítimo com a diferença que não se aplicaria a obrigação CCN - Carga no Costado do Navio.

As variáveis utilizadas na interface para o transporte multimodal são apresentadas na seguinte tabela:

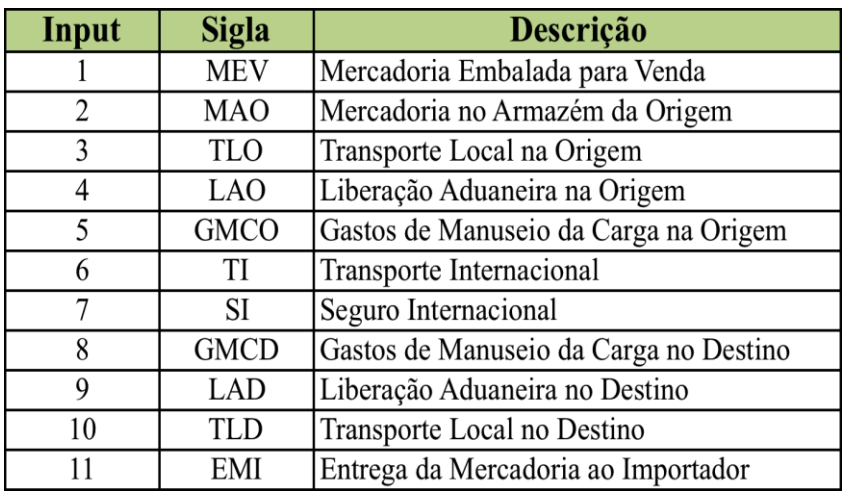

Tabela 21 Variáveis de entrada para transporte aéreo, terrestre e férreo.

**a. MEV- Mercadoria Embalada para a venda:** Mercadoria pronta na embalagem final, ou embalagem com a que vai chegar ao consumidor final. Na figura 34 podemos observar a representação do conjunto MEV e a informação do mesmo.

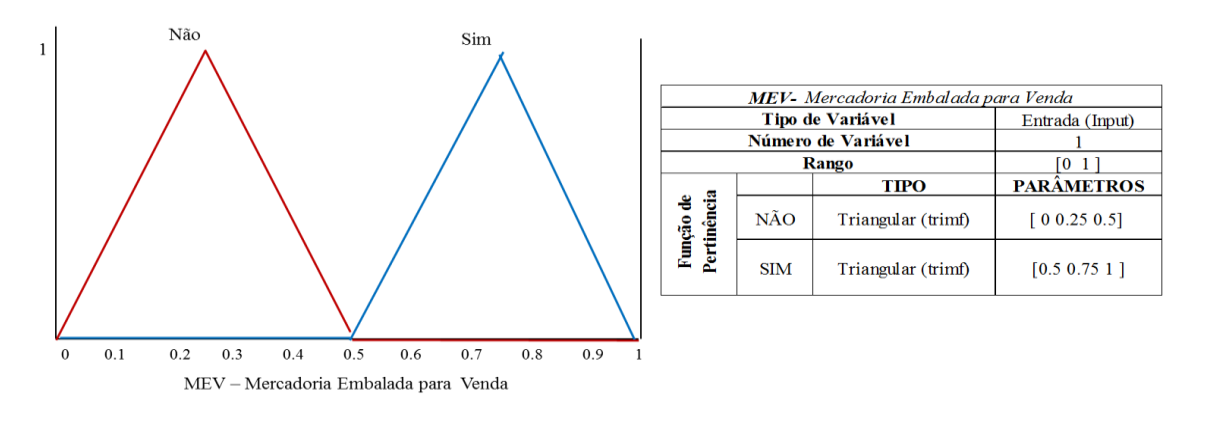

Figura 34 Conjunto MEV

Matematicamente a variável *Não*, está representada pela equação (25).

$$
\mu \text{Não (MEV)} = \begin{cases}\n1, & \text{MEV} \le 0.45 \\
-20(\text{MEV}) + 10, & 0.45 < \text{MEV} < 0.45 \\
0, & \text{MEV} \ge 0.5\n\end{cases}
$$
\n(25)

Matematicamente a variável *Sim*, está representada pela equação (26).

$$
\mu Sim\ (MEV) = \begin{cases} 1, & MEV \le 0.55 \\ 20(MEV) - 10, & 0.5 < MEV < 0.55 \\ 0, & MEV \ge 0.5 \end{cases} \tag{26}
$$

**b. MAO – Mercadoria no Armazém da Origem:** Nesse processo a mercadoria fica a disposição no armazém para ser entregue ao transportador e começar o processo de exportação. Na figura 35 podemos observar a representação do conjunto MAO e a informação do mesmo.

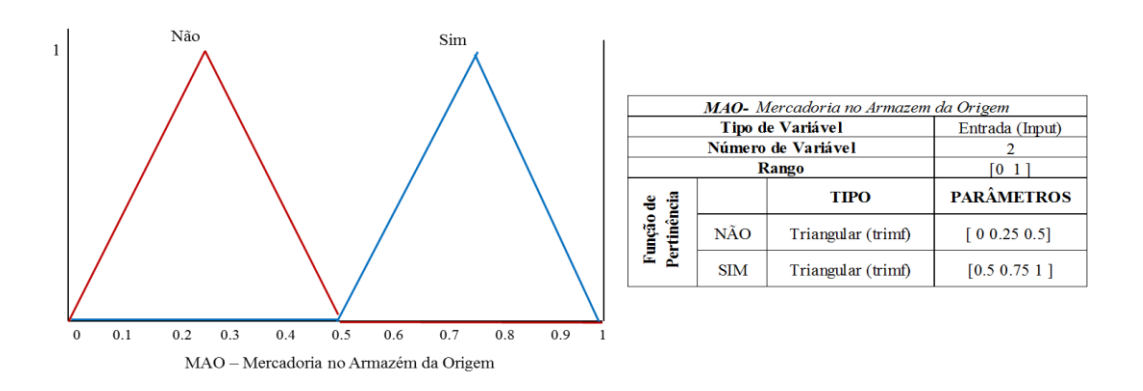

Figura 35 Conjunto MAO

Matematicamente a variável *Não*, está representada pela equação (27).

$$
\mu \text{Não (MAO)} = \begin{cases}\n1, & MAO \le 0.45 \\
-20(MAO) + 10, & 0.45 < MAO < 0.45 \\
0, & MAO \ge 0.5\n\end{cases}
$$
\n(27)

Matematicamente a variável Sim, está representada pela equação (28).

$$
\mu Sim\ (MAO) = \begin{cases}\n1, & MAO \le 0.55 \\
20(MAO) - 10, & 0.5 < MAO < 0.55 \\
0, & MAO \ge 0.5\n\end{cases}
$$
\n(28)

**c. TLO – Transporte Local na Origem:** Refere-se ao transporte realizado dentro do país de origem para a alfandega e o porto de embarque. Pode ser contratado pelo comprador ou vendedor dependendo do termo negociado. Na figura 36 podemos observar a representação do conjunto TLO e a informação do mesmo.

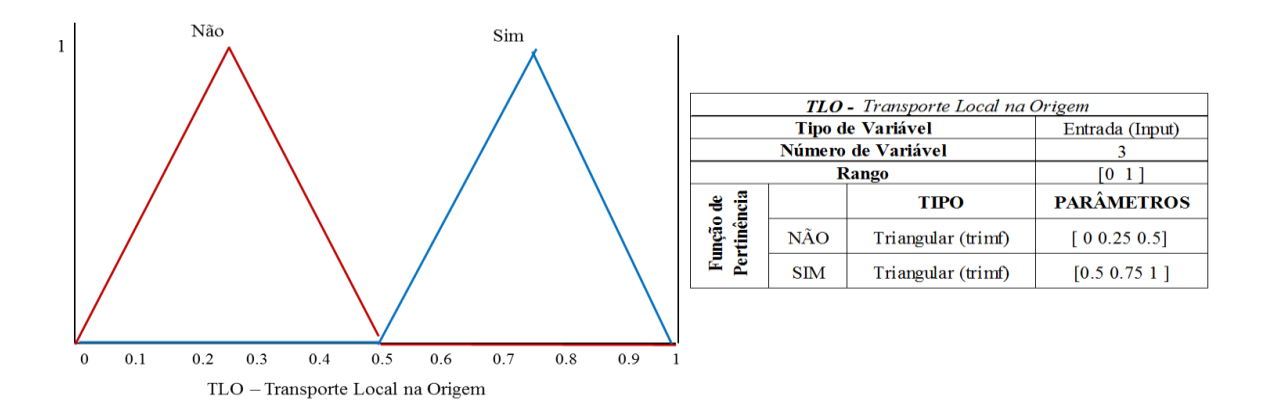

Figura 36 Conjunto TLO

Matematicamente a variável *Não*, está representada pela equação (29).

$$
\mu \text{Não (TLO)} = \begin{cases}\n1, & TLO \le 0.45 \\
-20(TLO) + 10, & 0.45 < TLO < 0.45 \\
0, & TLO \ge 0.5\n\end{cases} \tag{29}
$$

Matematicamente a variável *Sim*, está representada pela equação (30).

$$
\mu Sim(TLO) = \begin{cases} 1, & TLO \le 0.55 \\ 20(TLO) - 10, & 0.5 < TLO < 0.55 \\ 0, & TLO \ge 0.5 \end{cases}
$$
(30)

**d. LAO – Liberação Aduaneira na Origem:** Refere-se a processo realizado na alfândega para a liberação da mercadoria para a exportação e saída do país. Na figura 37 podemos observar a representação do conjunto LAO e a informação do mesmo.

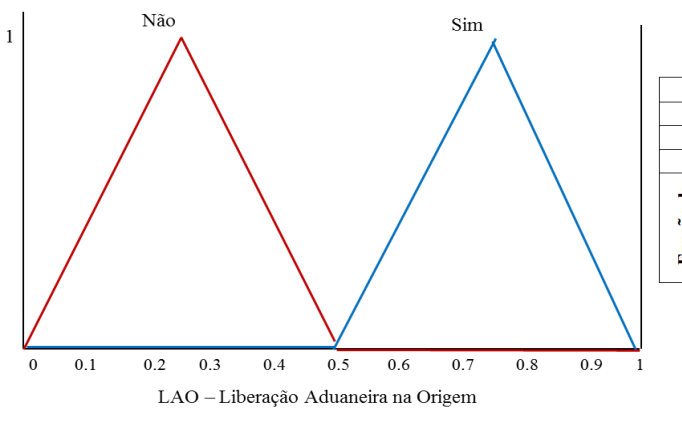

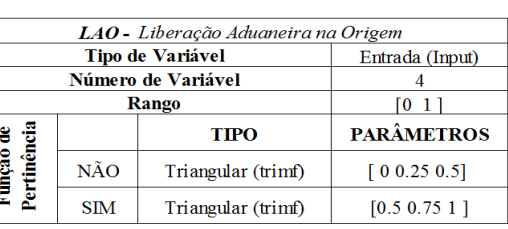

Figura 37 Conjunto LAO

Matematicamente a variável *Não*, está representada pela equação (31).

$$
\mu \text{Não } (LAO) = \begin{cases} 1, & LAO \le 0.45 \\ -20(LAO) + 10, & 0.45 < LAO < 0.45 \\ 0, & LAO \ge 0.5 \end{cases} \tag{31}
$$

Matematicamente a variável *Sim*, está representada pela equação (32).

$$
\mu Sim(LAO) = \begin{cases}\n1, & LAO \le 0.55 \\
20(LAO) - 10, & 0.5 < LAO < 0.55 \\
0, & LAO \ge 0.5\n\end{cases}
$$
\n(32)

**e. GMCO – Gastos de Manuseio da Carga na Origem***:* Faz referência aos gastos onde a mercadoria tem que ser colocada no meio de transporte e outras movimentações da mesma. Na figura 38 podemos observar a representação do conjunto GMCO e a informação do mesmo.

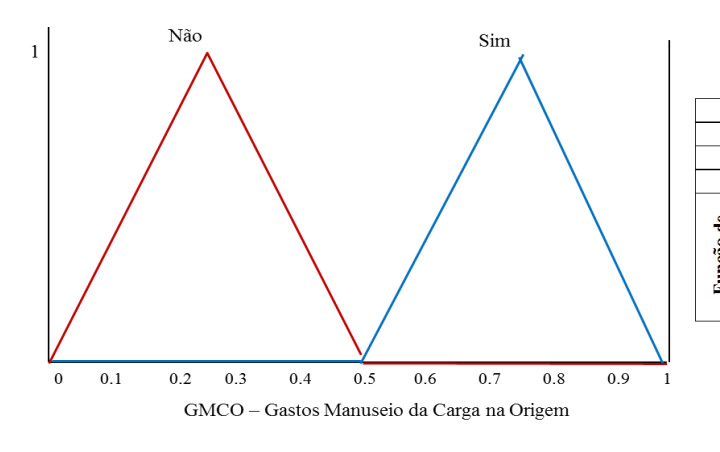

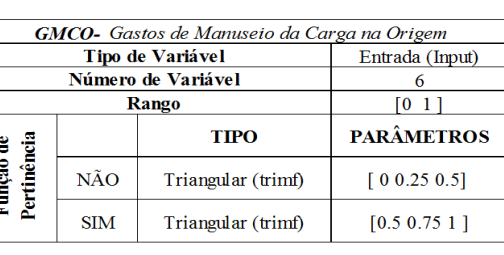

Figura 38 Conjunto GMCO

Matematicamente a variável *Não*, está representada pela equação (33).

$$
\mu N\tilde{a}o (GMCO) = \begin{cases} 1, & GMCO \le 0.45 \\ -20(GMCO) + 10, & 0.45 < GMCO < 0.45 \\ 0, & GMCO \ge 0.5 \end{cases}
$$
(33)

Matematicamente a variável *Sim*, está representada pela equação (34).

$$
\mu Sim\ (GMCO) = \begin{cases} 1, & GMCO \le 0.55 \\ 20(GMCO) - 10, & 0.5 < GMCO < 0.55 \\ 0, & GMCO \ge 0.5 \end{cases} \tag{34}
$$

**f. TI – Transporte Internacional***:* Refere-se a movimentação da mercadoria do porto de embarque na origem ao porto de desembarque no destino. Pode ser aéreo, terrestre, marítimo ou férreo. Na figura 39 podemos observar a representação do conjunto TI e a informação do mesmo.

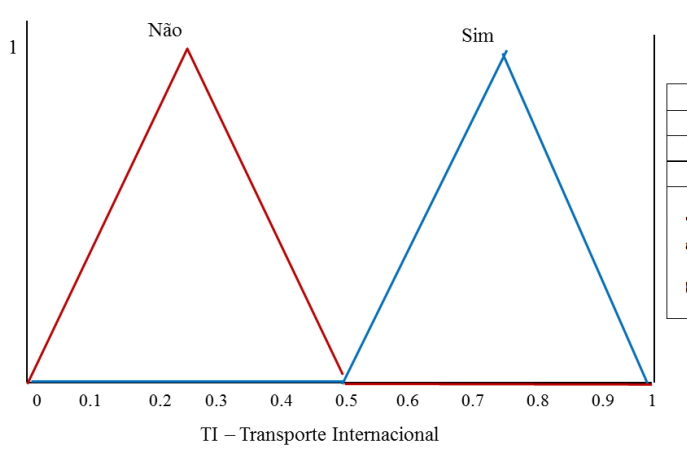

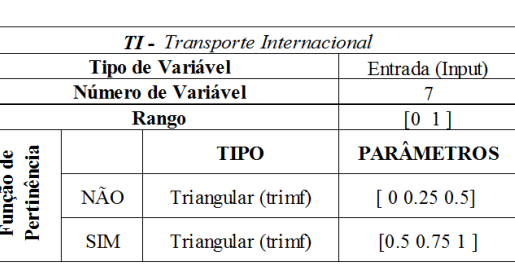

Figura 39 Conjunto TI

Matematicamente a variável *Não*, está representada pela equação (35).

$$
\mu \text{Não (TI)} = \begin{cases} 1, & TI \le 0.45 \\ -20(TI) + 10, & 0.45 < TI < 0.45 \\ 0, &TI \ge 0.5 \end{cases} \tag{35}
$$

Matematicamente a variável *Sim*, está representada pela equação (36).

$$
\mu Sim(TI) = \begin{cases} 1, & TI \le 0.55 \\ 20(TI) - 10, & 0.5 < TI < 0.55 \\ 0, & TI \ge 0.5 \end{cases}
$$
 (36)

**g. SI – Seguro Internacional***:* Faz referência ao seguro com cobertura mínima para o trajeto do transporte internacional da mercadoria. Ele pode ser contratado pelo comprador ou vendedor dependendo do termo negociado. Na figura 40 podemos observar a representação do conjunto SI e a informação do mesmo.

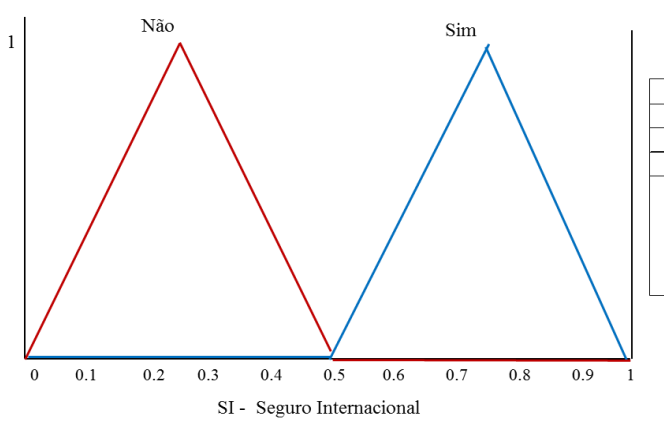

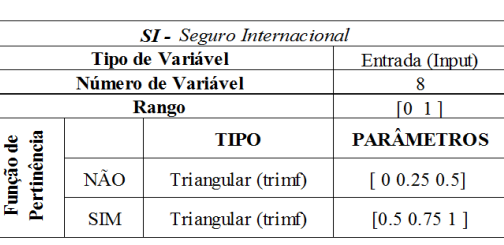

Figura 40 Conjunto SI

Matematicamente a variável *Não*, está representada pela equação (37).

$$
\mu \text{Não (SI)} = \begin{cases} 1, & SI \le 0.45 \\ -20(SI) + 10, & 0.45 < SI < 0.45 \\ 0, & SI \ge 0.5 \end{cases} \tag{37}
$$

Matematicamente a variável *Sim*, está representada pela equação (38).

$$
\mu Sim(SI) = \begin{cases} 1, & SI \le 0.55 \\ 20(SI) - 10, & 0.5 < SI < 0.55 \\ 0, & SI \ge 0.5 \end{cases} \tag{38}
$$

**h. GMCD – Gastos de Manuseio da Carga no Destino**: Referem-se aos gastos de manuseio, desembarque e movimentação da mercadoria no porto de desembarque no país de destino. Na figura 41 podemos observar a representação do conjunto GMCD e a informação do mesmo.

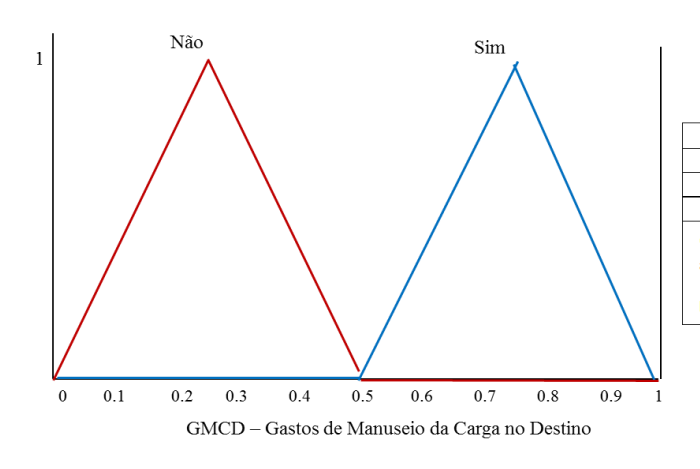

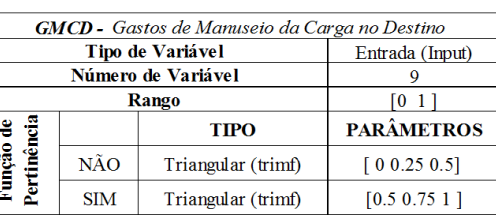

Figura 41 Conjunto GMCD

Matematicamente a variável *Não*, está representada pela equação (39).

$$
\mu \text{Não (GMCD)} = \begin{cases}\n1, & GMD \le 0.45 \\
-20(GMCD) + 10, & 0.45 < GMCD < 0.45 \\
0, & GMCD \ge 0.5\n\end{cases} \tag{39}
$$

Matematicamente a variável *Sim*, está representada pela equação (40).

$$
\mu Sim\ (GMCD) = \begin{cases} 1, & GMCD \le 0.55 \\ 20(GMCD) - 10, & 0.5 < GMCD < 0.55 \\ 0, & GMCD \ge 0.5 \end{cases} \tag{40}
$$

**i. LAD – Liberação Aduaneira no Destino***:* feito o desembarque da mercadoria do meio de transporte, é realizada a liberação da mesma na alfandega fazendo o pagamento de tributos e as revisões da mesma. Na figura 42 podemos observar a representação do conjunto LAD e a informação do mesmo.

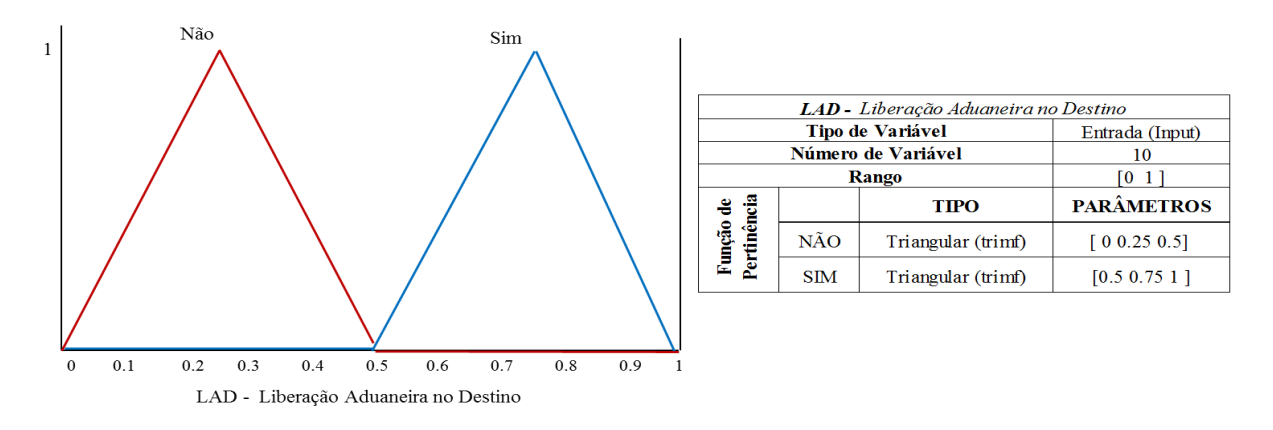

Figura 42 Conjunto LAD

Matematicamente a variável *Não*, está representada pela equação (41).

$$
\mu \text{Não } (LAD) = \begin{cases} 1, & LAD \le 0.45 \\ -20(LAD) + 10, & 0.45 < LAD < 0.45 \\ 0, & LAD \ge 0.5 \end{cases} \tag{41}
$$

Matematicamente a variável *Sim*, está representada pela equação (42).

$$
\mu Sim(LAD) = \begin{cases} 1, & LAD \le 0.55 \\ 20(LAD) - 10, & 0.5 < LAD < 0.55 \\ 0, & LAD \ge 0.5 \end{cases}
$$
(42)

**j. TLD- Transporte Local no Destino***:* Faz referência ao transporte do porto de desembarque até o armazém do comprador no país de destino. Na figura 43 podemos observar a representação do conjunto TLD e a informação do mesmo.
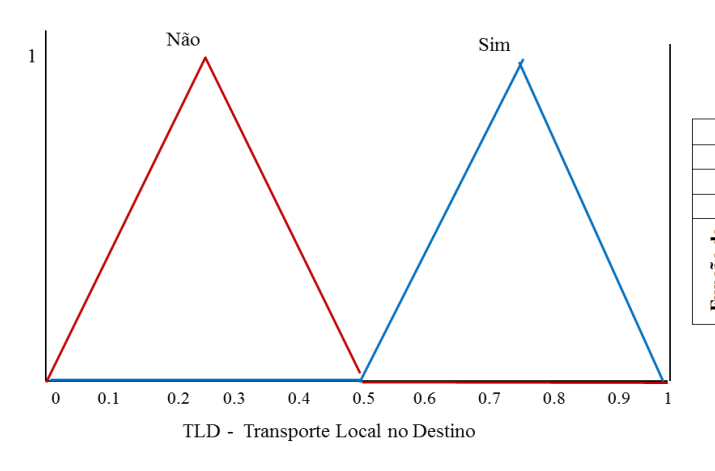

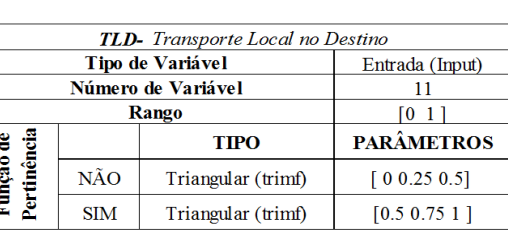

Figura 43 Conjunto TLD

Matematicamente a variável *Não*, está representada pela equação (43).

$$
\mu \text{Não (TLD)} = \begin{cases} 1, & TLD \le 0.45 \\ -20(TLD) + 10, & 0.45 < TLD < 0.45 \\ 0, & TLD \ge 0.5 \end{cases} \tag{43}
$$

Matematicamente a variável *Sim*, está representada pela equação (44).

$$
\mu Sim\left(TLD\right) = \begin{cases} 1, & TLD \le 0.55 \\ 20(TLD) - 10, & 0.5 < TLD < 0.55 \\ 0, & TLD \ge 0.5 \end{cases} \tag{44}
$$

**k. EMI – Entrega da Mercadoria ao Importador***:* É o processo quando a mercadoria é entregue ao importador no armazém ou local combinado no país de destino. Na figura 44 podemos observar a representação do conjunto EMI e a informação do mesmo.

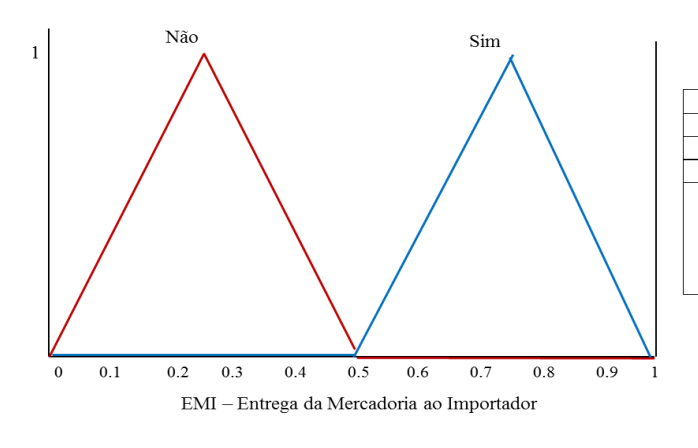

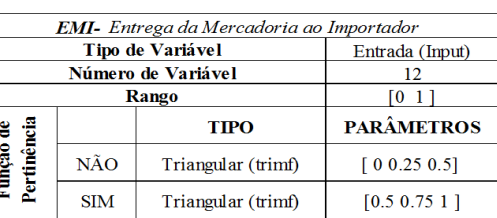

Figura 44 Conjunto EMI

Matematicamente a variável *Não*, está representada pela equação (45).

$$
\mu \text{Não (EMI)} = \begin{cases}\n1, & EMI \le 0.45 \\
-20(EMI) + 10, & 0.45 < EMI < 0.45 \\
0, & EMI \ge 0.5\n\end{cases} \tag{45}
$$

Matematicamente a variável *Sim*, está representada pela equação (46).

$$
\mu Sim\ (EMI) = \begin{cases}\n1, & EMI \le 0.55 \\
20(EMI) - 10, & 0.5 < EMI < 0.55 \\
0, & EMI \ge 0.5\n\end{cases}
$$
\n(46)

#### **4.1.1.4 Regras– FIS "Obrigações"**

Dentro de um sistema fuzzy tipo Mamdani, o sistema de inferência será o conjunto de regras que apresentarão a resposta mais adequada. Nas próximas quatro (4) tabelas 22,23,24 e 25, serão apresentadas as regras aplicadas dentro do sistema de apoio a decisão com uma única resposta válida, correspondente a um termo de negociação onde o dado de saída será chamado de Pre-Incoterm que no sistema de inferência principal será utilizado como uma variável de entrada.

Conforme seja a seleção do usuário nos classificadores, tipo de usuário, meio de transporte e tipo de carga, as regras aplicadas são modificadas e vão obter uma resposta diferente. Quando se faz referência ao transporte multimodal correspondem às opções de transporte aéreo, terrestre ou férreo.

*a. Quando os classificadores são transporte marítimo e tipo de usuário vendedor:*

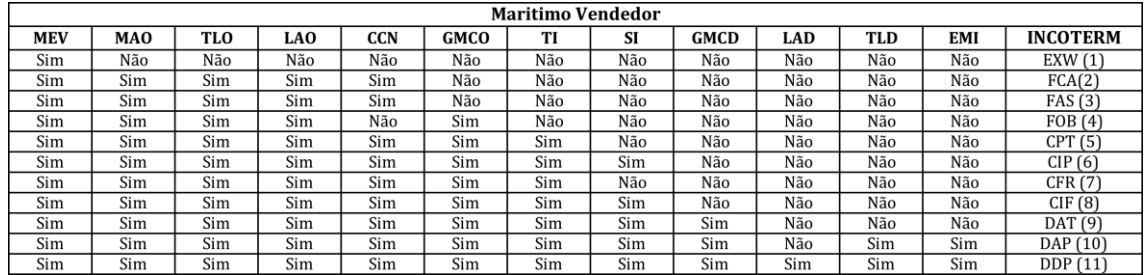

Tabela 22 Regras transporte Marítimo/ Usuário Vendedor

Regras aplicáveis e válidas: onze (11)

Saídas: Onze variáveis (11) com uma única resposta. (Pre-Incoterm)

- *1. Se MEV é sim, e MAO é não, e TLO é não, e CCN é não, e LAO é não, e GMCO é não, e TI é não, e SI é não, e GMCD é não, e LAD é não, e TLD é não e EMI é não então é EXW*
- *2. Se MEV é sim, e MAO é sim, e TLO é sim, e CCN é não, e LAO é sim, e GMCO é não, e TI é não, e SI é não, e GMCD é não, e LAD é sim, e TLD é não e EMI é não então é FCA*
- *3. Se MEV é sim, e MAO é sim, e TLO é sim, e CCN é sim, e LAO é sim, e GMCO é não, e TI é não, e SI é não, e GMCD é não, e LAD é sim, e TLD é não e EMI é não então é FAS*
- *4. Se MEV é sim, e MAO é sim, e TLO é sim, e CCN é sim, e LAO é sim, e GMCO é sim, e TI é não, e SI é não, e GMCD é sim, e LAD é sim, e TLD é não e EMI é sim então é FOB*
- *5. Se MEV é sim, e MAO é sim, e TLO é sim, e CCN é sim, e LAO é sim, e GMCO é sim, e TI é sim, e SI é não, e GMCD é sim, e LAD é sim, e TLD é sim e EMI é sim então é CFR*
- *6. Se MEV é sim, e MAO é sim, e TLO é sim, e CCN é sim, e LAO é sim, e GMCO é sim, e TI é sim, e SI é não, e GMCD é sim, e LAD é sim, e TLD é sim, e EMI é sim então é CPT*
- *7. Se MEV é sim, e MAO é sim, e TLO é sim, e CCN é sim, e LAO é sim, e GMCO é sim, e TI é sim, e SI é sim, e GMCD é não, e LAD é não, e TLD é não e EMI é não então é CIF*
- *8. Se MEV é sim, e MAO é sim, e TLO é sim, e CCN é sim, e LAO é sim, e GMCO é sim, e TI é sim, e SI é sim, e GMCD é não, e LAD é não, e TLD é sim e EMI é não então é CIP*
- *9. Se MEV é sim, e MAO é sim, e TLO é sim, e CCN é sim, e LAO é sim, e GMCO é sim, e TI é sim, e SI é sim, e GMCD é sim, e LAD é não, e TLD é não e EMI é não então é DAT*
- *10. Se MEV é sim, e MAO é sim, e TLO é sim, e CCN é sim, e LAO é não, e GMCO é sim, e TI é sim, e SI é sim, e GMCD é sim, e LAD é não, e TLD é sim e EMI é sim então é DAP*
- *11. Se MEV é sim, e MAO é sim, e TLO é sim, e CCN é sim, e LAO é sim, e GMCO é sim, e TI é sim, e SI é sim, e GMCD é sim, e LAD é sim, e TLD é sim e EMI é sim então é DDP*
- *b. Quando os classificadores são transporte marítimo e tipo de usuário comprador:*

|           | <b>Maritimo Comprador</b> |            |            |     |            |             |     |     |             |     |            |     |                  |
|-----------|---------------------------|------------|------------|-----|------------|-------------|-----|-----|-------------|-----|------------|-----|------------------|
| Regra No. | <b>MEV</b>                | <b>MAO</b> | <b>TLO</b> | LAO | <b>CCN</b> | <b>GMCO</b> | TI  | SI  | <b>GMCD</b> | LAD | <b>TLD</b> | EMI | <b>INCOTERMS</b> |
| 2048      | Não                       | Sim        | Sim        | Sim | Sim        | Sim         | Sim | Sim | Sim         | Sim | Sim        | Sim | EXW(1)           |
| 128       | Não                       | Não        | Não        | Não | Não        | Sim         | Sim | Sim | Sim         | Sim | Sim        | Sim | FAS(2)           |
| 64        | Não                       | Não        | Não        | Não | Não        | Não         | Sim | Sim | Sim         | Sim | Sim        | Sim | FOB(3)           |
| 256       | Não                       | Não        | Não        | Não | Sim        | Sim         | Sim | Sim | Sim         | Sim | Sim        | Sim | FCA(4)           |
| 32        | Não                       | Não        | Não        | Não | Não        | Não         | Não | Sim | Sim         | Sim | Sim        | Sim | CFR(5)           |
| 16        | Não                       | Não        | Não        | Não | Não        | Não         | Não | Não | Sim         | Sim | Sim        | Sim | CIF(6)           |
| 30        | Não                       | Não        | Não        | Não | Não        | Não         | Não | Sim | Sim         | Sim | Não        | Não | CPT(7)           |
| 14        | Não                       | Não        | Não        | Não | Não        | Não         | Não | Não | Sim         | Sim | Não        | Sim | CIP(8)           |
| 8         | Não                       | Não        | Não        | Não | Não        | Não         | Não | Não | Não         | Sim | Sim        | Sim | DAT(9)           |
|           | Não                       | Não        | Não        | Não | Não        | Não         | Não | Não | Não         | Sim | Não        | Não | DAP(10)          |
|           | Não                       | Não        | Não        | Não | Não        | Não         | Não | Não | Não         | Não | Não        | Não | DDP(11)          |

Tabela 23 Regras transporte Marítimo/ Usuário comprador

Regras aplicáveis e válidas: onze (11)

Saídas: Onze variáveis (11) com uma única resposta. (Pre-Incoterm)

- *1. Se MEV é não, e MAO é não, e TLO é não, e CCN é não, e LAO é não, e GMCO é não, e TI é não, e SI é não, e GMCD é não, e LAD é não, e TLD é não e EMI é não então é DDP*
- *2. Se MEV é não, e MAO é não, e TLO é não, e CCN é não, e LAO é não, e GMCO é não, e TI é não, e SI é não, e GMCD é não, e LAD é sim, e TLD é não e EMI é não então é DAP*
- *3. Se MEV é não, e MAO é não, e TLO é não, e CCN é não, e LAO é não, e GMCO é não, e TI é não, e SI é não, e GMCD é não, e LAD é sim, e TLD é sim e EMI é não então é DAT*
- *4. Se MEV é não, e MAO é não, e TLO é não, e CCN é não, e LAO é não, e GMCO é não, e TI é não, e SI é não, e GMCD é sim, e LAD é sim, e TLD é não e EMI é sim então é CIP*
- *5. Se MEV é não, e MAO é não, e TLO é não, e CCN é não, e LAO é não, e GMCO é não, e TI é não, e SI é não, e GMCD é sim, e LAD é sim, e TLD é sim e EMI é sim então é CIF*
- *6. Se MEV é não, e MAO é não, e TLO é não, e CCN é não, e LAO é não, e GMCO é não, e TI é não, e SI é não, e GMCD é sim, e LAD é sim, e TLD é não, e EMI é sim então é CPT*
- *7. Se MEV é não, e MAO é não, e TLO é não, e CCN é não, e LAO é não, e GMCO é não, e TI é não, e SI é sim, e GMCD é sim, e LAD é sim, e TLD é sim e EMI é sim então é CFR*
- *8. Se MEV é não, e MAO é não, e TLO é não, e CCN é não, e LAO é não, e GMCO é não, e TI é sim, e SI é sim, e GMCD é sim, e LAD é sim, e TLD é sim e EMI é sim então é FOB*
- *9. Se MEV é não, e MAO é não, e TLO é não, e CCN é não, e LAO é não, e GMCO é sim, e TI é sim, e SI é sim, e GMCD é sim, e LAD é sim, e TLD é sim e EMI é sim então é FAS*
- *10. Se MEV é não, e MAO é não, e TLO é não, e CCN é sim, e LAO é não, e GMCO é sim, e TI é sim, e SI é sim, e GMCD é sim, e LAD é sim, e TLD é sim e EMI é sim então é FCA*
- *11. Se MEV é não, e MAO é sim, e TLO é sim, e CCN é sim, e LAO é sim, e GMCO é sim, e TI é sim, e SI é sim, e GMCD é sim, e LAD é sim, e TLD é sim e EMI é sim então é EXW*
- *c. Quando os classificadores são transporte multimodal (aéreo, férreo ou terrestre) e tipo de usuário vendedor:*

| Multimodal Vendedor |            |            |     |     |             |     |     |      |            |            |            |                  |
|---------------------|------------|------------|-----|-----|-------------|-----|-----|------|------------|------------|------------|------------------|
| Regra No.           | <b>MEV</b> | <b>MAO</b> | TLO | LAO | <b>GMCO</b> | TI  | SI  | GMCD | <b>LAD</b> | <b>TLD</b> | <b>EMI</b> | <b>INCOTERMS</b> |
|                     | Não        | Não        | Não | Não | Não         | Não | Não | Não  | Não        | Não        | Não        | N/A(12)          |
| 1025                | Sim        | Não        | Não | Não | Não         | Não | Não | Não  | Não        | Não        | Não        | EXW(1)           |
| 1921                | Sim        | Sim        | Sim | Sim | Não         | Não | Não | Não  | Não        | Não        | Não        | FCA(4)           |
| 2019                | Sim        | Sim        | Sim | Sim | Sim         | Sim | Não | Não  | Não        | Sim        | Não        | CPT(7)           |
| 2035                | Sim        | Sim        | Sim | Sim | Sim         | Sim | Sim | Não  | Não        | Sim        | Não        | CIP(8)           |
| 2041                | Sim        | Sim        | Sim | Sim | Sim         | Sim | Sim | Sim  | Não        | Não        | Não        | DAT(9)           |
| 2044                | Sim        | Sim        | Sim | Sim | Sim         | Sim | Sim | Sim  | Não        | Sim        | Sim        | DAP(10)          |
| 2048                | Sim        | Sim        | Sim | Sim | Sim         | Sim | Sim | Sim  | Sim        | Sim        | Sim        | DDP (11)         |

Tabela 24 Regras transporte Multimodal/ Usuário Vendedor

Regras aplicáveis e válidas: oito (8)

Saídas: Oito (8) variáveis com uma única resposta. Não todos os termos de negociação são aplicados ao transporte aéreo, terrestre ou férreo. (Pre-Incoterm)

- *1. Se MEV é sim, e MAO é não, e TLO é não, e LAO é não, e GMCO é não, e TI é não, e SI é não, e GMCD é não, e LAD é não, e TLD é não e EMI é não então é EXW*
- *2. Se MEV é sim, e MAO é sim, e TLO é sim, e LAO é sim, e GMCO é não, e TI é não, e SI é não, e GMCD é não, e LAD é sim, e TLD é não e EMI é não então é FCA*
- *3. Se MEV é sim, e MAO é sim, e TLO é sim, e LAO é sim, e GMCO é sim, e TI é sim, e SI é não, e GMCD é não, e LAD é não, e TLD é sim e EMI é não então é CPT*
- *4. Se MEV é sim, e MAO é sim, e TLO é sim, e LAO é sim, e GMCO é sim, e TI é sim, e SI é sim, e GMCD é não, e LAD é não, e TLD é sim e EMI é não então é CIP*
- *5. Se MEV é sim, e MAO é sim, e TLO é sim, e CCN é sim, e LAO é sim, e GMCO é sim, e TI é sim, e SI é sim, e GMCD é sim, e LAD é não, e TLD é não e EMI é não então é DAT*
- *6. Se MEV é sim, e MAO é sim, e TLO é sim, e LAO é sim, e GMCO é sim, e TI é sim, e SI é sim, e GMCD é sim, e LAD é não, e TLD é sim, e EMI é sim então é DAP*
- *7. Se MEV é SIM, e MAO é sim, e TLO é sim, e LAO é sim, e GMCO é sim, e TI é sim, e SI é sim, e GMCD é sim, e LAD é sim, e TLD é sim e EMI é sim então é DDP*
- *d. Quando os classificadores são transporte multimodal (aéreo, férreo ou terrestre) e tipo de usuário comprador:*

| <b>Multimodal Comprador</b> |     |     |     |     |             |     |     |             |     |     |     |                  |
|-----------------------------|-----|-----|-----|-----|-------------|-----|-----|-------------|-----|-----|-----|------------------|
| Regra No.                   | MEV | MAO | TLO | LAO | <b>GMCO</b> | TI  | SI  | <b>GMCD</b> | LAD | TLD | EMI | <b>INCOTERMS</b> |
| 1024                        | Não | Sim | Sim | Sim | Sim         | Sim | Sim | Sim         | Sim | Sim | Sim | EXW(1)           |
| 128                         | Não | Não | Não | Não | Sim         | Sim | Sim | Sim         | Sim | Sim | Sim | FCA(4)           |
| 30                          | Não | Não | Não | Não | Não         | Não | Sim | Sim         | Sim | Não | Sim | CPT(7)           |
| 14                          | Não | Não | Não | Não | Não         | Não | Não | Sim         | Sim | Não | Sim | CIP(8)           |
|                             | Não | Não | Não | Não | Não         | Não | Não | Não         | Sim | Sim | Sim | DAT(9)           |
|                             | Não | Não | Não | Não | Não         | Não | Não | Não         | Sim | Não | Não | DAP(10)          |
|                             | Não | Não | Não | Não | Não         | Não | Não | Não         | Não | Não | Não | DDP (11)         |

Tabela 25 Regras transporte Multimodal/ Usuário comprador

Regras aplicáveis e válidas: sete (7)

Saídas: Oito variáveis (8) com uma única resposta. Não todos os termos de negociação são aplicados ao transporte aéreo, terrestre ou férreo. (Pre-Incoterm)

- *1. Se MEV é não, e MAO é não, e TLO é não, e LAO é não, e GMCO é não, e TI é não, e SI é não, e GMCD é não, e LAD é não, e TLD é não e EMI é não então é DDP*
- *2. Se MEV é não, e MAO é não, e TLO é não, e LAO é não, e GMCO é não, e TI é não, e SI é não, e GMCD é não, e LAD é sim, e TLD é não e EMI é não então é DAP*
- *3. Se MEV é não, e MAO é não, e TLO é não, e LAO é não, e GMCO é não, e TI é não, e SI é não, e GMCD é não, e LAD é sim, e TLD é sim e EMI é sim então é DAT*
- *4. Se MEV é não, e MAO é não, e TLO é não, e LAO é não, e GMCO é não, e TI é não, e SI é não, e GMCD é sim, e LAD é sim, e TLD é não e EMI é sim então é CIP*
- *5. Se MEV é não, e MAO é não, e TLO é não, e CCN é não, e LAO é não, e GMCO é não, e TI é não, e SI é sim, e GMCD é sim, e LAD é sim, e TLD é não e EMI é sim então é CPT*
- *6. Se MEV é não, e MAO é não, e TLO é não, e LAO é não, e GMCO é sim, e TI é sim, e SI é sim, e GMCD é sim, e LAD é sim, e TLD é sim, e EMI é sim então é FCA*

*7. Se MEV é não, e MAO é sim, e TLO é sim, e LAO é sim, e GMCO é sim, e TI é sim, e SI é sim, e GMCD é sim, e LAD é sim, e TLD é sim e EMI é sim então é EXW*

#### **4.1.1.5 Variáveis de Saída – FIS "Obrigações"**

Para o sistema de inferência fuzzy "Obrigações" as variáveis de saída serão os 11 termos Incoterms® 2010, mas com uma única resposta válida. Na seguinte tabela apresentamos as variáveis de saída do sistema de inferência. Essa saída será nomeada de Pre-Incoterm.

| Saída | <b>Sigla</b> | Descrição                                                    | Traduçao                    |
|-------|--------------|--------------------------------------------------------------|-----------------------------|
|       | <b>EXW</b>   | <b>ExWorks</b>                                               | Na Fábrica                  |
| 2     | FAS          | Free Alongside Ship                                          | Livre ao longo do navio     |
| 3     | FOB          | Free On Board                                                | Livre a Bordo               |
|       | <b>FCA</b>   | Free Carrier                                                 | Livre do Transporte         |
| 5     | <b>CFR</b>   | Cost and Freight                                             | Custo e Frete               |
| 6     | CIF          | Cost, Insurance and Freight                                  | Custo, Seguro e Frete       |
|       | <b>CPT</b>   | Carriage Paid to                                             | Transporte pago até         |
| 8     | CIP          | Carriage and Insurance Paid to Transporte e seguro pagos até |                             |
| 9     | <b>DAT</b>   | Delivered at Terminal                                        | Entregue no terminal        |
| 10    | <b>DAP</b>   | Delivered at Place                                           | Entregue no local           |
|       | <b>DDP</b>   | Delivered Duty Paid                                          | Entregue com direitos pagos |

Tabela 26 Variáveis de Saída Sistema de Inferência – Obrigações

Na figura 45 e tabela 27 está representado conjunto fuzzy de saída Pre-Incoterms® com as onze (11) variáveis que o compõem (termos de negociação) com todas as informações. Cada um dos termos foi explicado no capítulo No. 2.

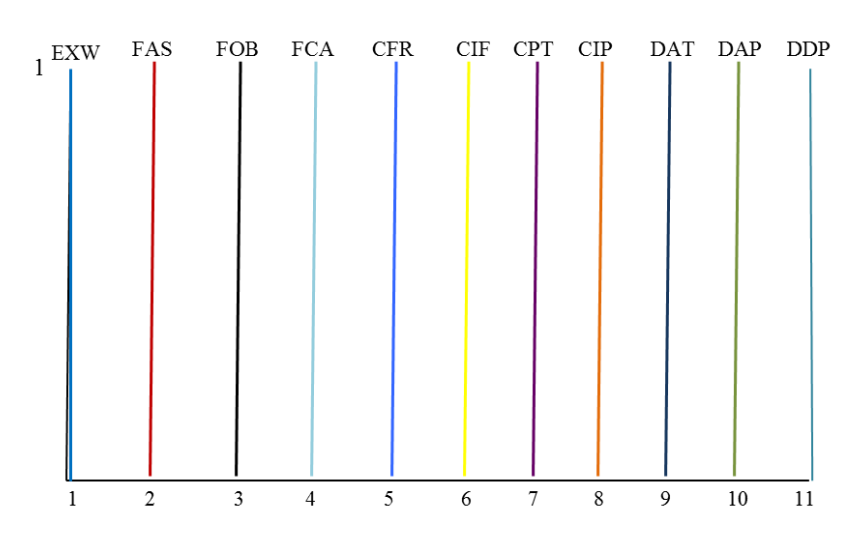

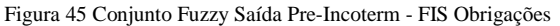

| <b>Informação</b>  | <b>EXW</b>     | <b>FAS</b>     | <b>FOB</b>       | <b>FCA</b>                                                                          | <b>CFR</b>                                | <b>CIF</b>     |
|--------------------|----------------|----------------|------------------|-------------------------------------------------------------------------------------|-------------------------------------------|----------------|
| Tipo de Variável   | Saída (Output) | Saída (Output) | Saída (Output)   | Saída (Output)                                                                      | Saída (Output)                            | Saída (Output) |
| Número de Variável |                |                |                  |                                                                                     |                                           | n              |
| Rango              | [1 11]         | [1 11]         | [1 11]           | [1 11]                                                                              | [1 11]                                    | [1 11]         |
| <b>Parametros</b>  | 11111          | 22221          | 33331            | 44441                                                                               | 55551                                     | 6666           |
| Tipo               |                |                |                  | Trapezoidal (trapmf) Trapezoidal (trapmf) Trapezoidal (trapmf) Trapezoidal (trapmf) | Trapezoidal (trapmf) Trapezoidal (trapmf) |                |
|                    |                |                |                  |                                                                                     |                                           |                |
| <b>Informação</b>  | CPT            | CIP            | $\overline{DAT}$ | $\overline{DAT}$                                                                    | DAP                                       | <b>DDP</b>     |
| Tipo de Variável   | Saída (Output) | Saída (Output) | Saída (Output)   | Saída (Output)                                                                      | Saída (Output)                            | Saída (Output) |
| Número de Variável |                |                | $\lambda$        | 9                                                                                   | 10                                        | 10             |
| Rango              | [1 11]         | [1 11]         | [1 11 ]          | [1 11 ]                                                                             | [1 11]                                    | $[1\;11]$      |
| <b>Parametros</b>  | 77771          | 88881          | 88881            | [9999]                                                                              | [10 10 10 10]                             | [ 11 11 11 11] |
|                    |                |                |                  |                                                                                     |                                           |                |

Tabela 27 Informação Conjunto de Saída Pre-Incoterms® - FIS Obrigações

#### **4.1.2 Sistema de Inferência Fuzzy – "Custo"**

O FIS "Custo" foi projetado sobre o modelo tipo Mamdani. Neste FIS são analisados os Custos que o comprador e/ou vendedor irão assumir na operação de comércio exterior dentro do contrato de compra - venda internacional.

Na figura 46 podemos ver a representação do modelo do sistema de inferência Fuzzy "Custo".

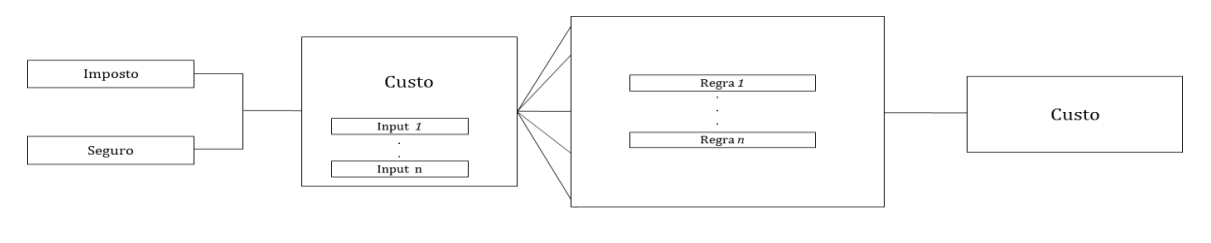

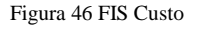

Esse sistema de inferência Fuzzy "Custo" está conformado pelos seguintes elementos:

- a. Duas (2) entradas
- b. Oito (8) regras
- c. Uma (1) saída válida para Custo

#### **4.1.2.1 Variáveis de Entrada – FIS "Custo"**

Nesse caso do FIS Custo, possui duas entradas, onde vai ser possível verificar o seguro e o imposto.

**a.** *Seguro*: é um dos custos que o comprador e/ou vendedor vai assumir dentro do contrato do comércio exterior. O encarregado realizará a contratação e/ou pagamento do mesmo. Dentro do processo logístico vai ser encontrado o seguro para manuseio da carga dentro do país de origem/destino e o seguro internacional. As duas variáveis que contemplam o conjunto "Seguro" são: Baixo ou Alto.

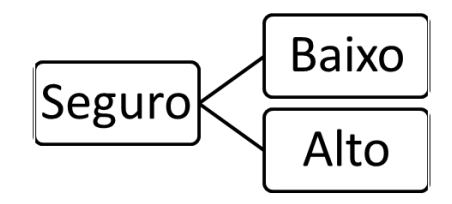

Figura 47 Entrada Seguro - FIS Custo

Na figura 48 encontramos a representação do conjunto fuzzy "Seguro", com as variáveis que o compõem: Baixo e Alto. Será considerado que o seguro vai ter um Custo Baixo quando o valor do mesmo seja menor ou igual a 20% do valor total da mercadoria. Para a variável Alto será considerada se o valor do mesmo vai ser maior ao 20 % do valor total da mercadoria. O nosso universo de discurso vai estar representado de 0 a 100 correspondentes ao percentagem do valor total da mercadoria.

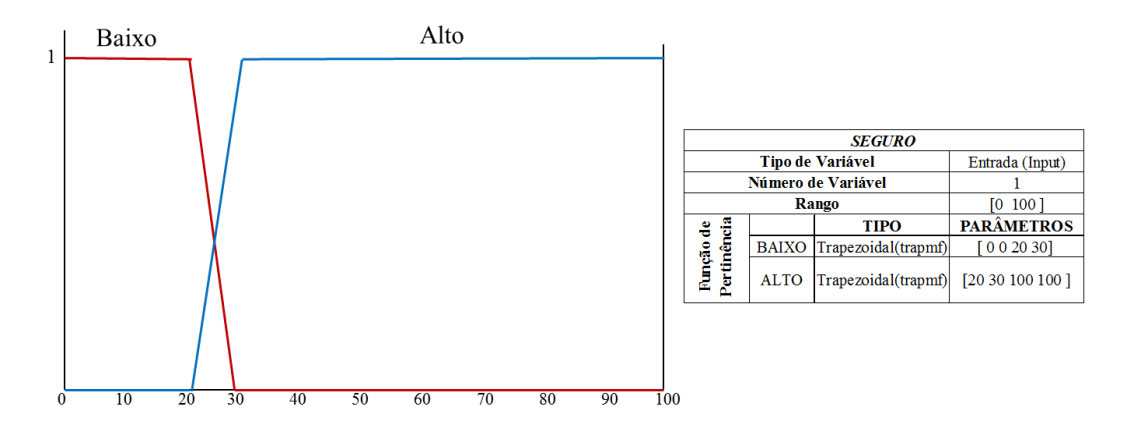

Figura 48 Conjunto fuzzy Seguro - FIS Custo

Matematicamente a variável *Baixo*, está representada pela equação (47).

$$
\mu Baixo (Seguro) = \begin{cases}\n1, & Seguro \le 20 \\
-10(Seguro) + 10, & 20 < Seguro < 30 \\
0, & Seguro > 30\n\end{cases} \tag{47}
$$

Matematicamente a variável *Alto*, está representada pela equação (48).

$$
\mu Alto(Seguro) = \begin{cases} 0, & Seguro \le 20\\ 10(Seguro) - 10, & 20 < Seguro < 30\\ 1, & Seguro > 30 \end{cases}
$$
(48)

**b.** *Imposto:* Outro dos Custos a ser assumidos pelo comprador/vendedor no contrato de compra venda internacional. O imposto está composto por diferentes tributos tanto no país de origem como no país de destino. As duas variáveis que conformam o conjunto "Imposto" são: Baixo ou Alto.

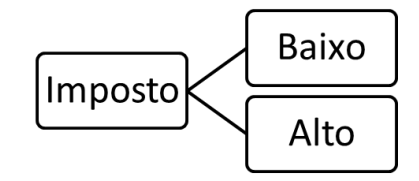

Figura 49 Entrada Imposto - FIS Custo

Na figura 50 encontramos a representação do conjunto fuzzy "Imposto", com as variáveis que o compõem: Baixo e Alto. Será considerado que o imposto vai ter um Custo Baixo quando o valor do mesmo seja menor ou igual a 30% do valor total da mercadoria. Para a variável Alto será considerado se o valor do mesmo vai ser maior a 30 % do valor total da mercadoria. O nosso universo de discurso vai estar representado de 0 a 100 correspondentes ao percentagem do valor total da mercadoria.

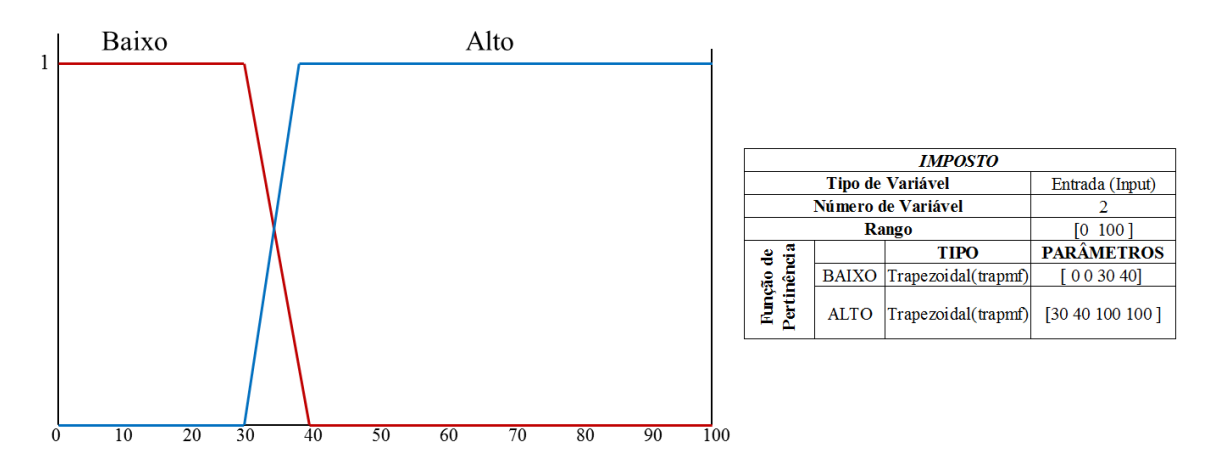

Figura 50 Conjunto Fuzzy Imposto - FIS Custo

Matematicamente a variável *Baixo*, está representada pela equação (49).

$$
\mu Baixo (Custo) = \begin{cases}\n1, & Custo ≤ 30 \\
-20(Custo) + 10, & 30 < Custo < 40 \\
0, & Custo > 40\n\end{cases}
$$
\n(49)

Matematicamente a variável *Alto*, está representada pela equação (50).

$$
\mu Alto(Custo) = \begin{cases} 0, & Custo \le 30\\ 20(Custo) - 10, & 30 < Seguro < 40\\ 1, & Custo > 40 \end{cases} \tag{50}
$$

#### **4.1.2.2 Regras – FIS "Custo"**

O sistema de inferência para o Custo vai estar conformado por oito (8) regras.

*1. Se Imposto é Baixo e Seguro é Baixo então Custo é Baixo*

- *2. Se Imposto é Alto e seguro é Baixo então Custo é Médio*
- *3. Se Seguro é Baixo então Custo é Baixo*
- *4. Se imposto é Alto e seguro é Alto então Custo é Alto*
- *5. Se imposto é Alto e seguro é Baixo então Custo é Médio*
- *6. Se seguro é Alto então Custo é Médio*
- *7. Se imposto é Baixo então Custo é Baixo*
- 8. *Se imposto é Alto então Custo é Médio*

#### **4.1.2.3 Variáveis de Saída – FIS "Custo"**

Para o sistema de inferência fuzzy "Custo" as saídas estarão conformadas por três variáveis, mas com uma única resposta válida. Na figura 51 se apresenta as variáveis de saída: Baixo, Médio e Alto.

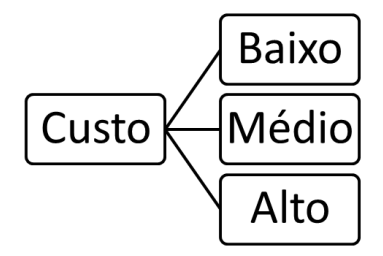

Figura 51 Saídas - FIS Custo

Na figura 52 encontramos a representação do conjunto fuzzy "Custo", com as variáveis de saída que o compõem: Baixo, Médio e Alto. Será considerado que o Custo vai ser Baixo quando o valor do mesmo seja menor ou igual a 10% do valor total da mercadoria. Para a variável Médio será considerado se o valor do mesmo seja maior do que 10% e menor ou igual do que 30%, e para a variável Alto será considerado se o valor do mesmo vai ser maior a 30 % do valor total da mercadoria. O nosso universo de discurso vai estar representado de 0 a 100 correspondentes ao percentagem do valor total da mercadoria.

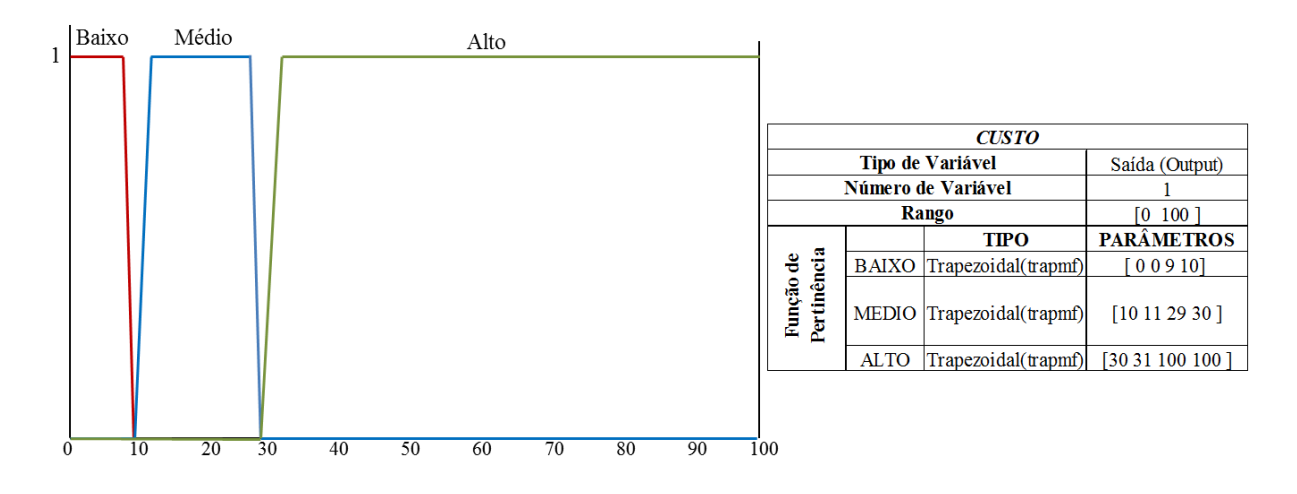

Figura 52 Conjunto Fuzzy Saída - Custo

Matematicamente a variável *Baixo*, está representado pela equação (51).

$$
\mu Baixo (Custo) = \begin{cases} 1, & Custo ≤ 9\\ -10(Custo) + 10, & 9 < Custo < 10\\ 0, & Custo > 10 \end{cases} \tag{51}
$$

Matematicamente a variável *Médio*, está representado pela equação (52).

$$
\mu Medio(Custo) = \begin{cases}\n0, & Custo \le 10 \\
20(Custo) - 10, & 10 < custo < 11 \\
1, & 11 < custo < 29 \\
-20(Custo) + 10, & 29 < Custo < 30 \\
0, & Custo > 30\n\end{cases}
$$
\n(52)

Matematicamente a variável *Alto*, está representado pela equação (53).

$$
\mu Alto(Custo) = \begin{cases} 0, & Custo \le 30\\ 10(Custo) - 10, & 30 < custo < 31\\ 1, & Custo > 31 \end{cases} \tag{53}
$$

#### **4.1.3 Sistema de Inferência Fuzzy – "Risco"**

O FIS "Risco" foi projetado sobre o modelo tipo Mamdani. Nesse FIS, são analisados os Riscos que o comprador e/ou vendedor irão assumir na operação de comércio exterior dentro do contrato de compra - venda internacional.

Na figura 53 podemos ver a representação do modelo do sistema de inferência Fuzzy "Risco".

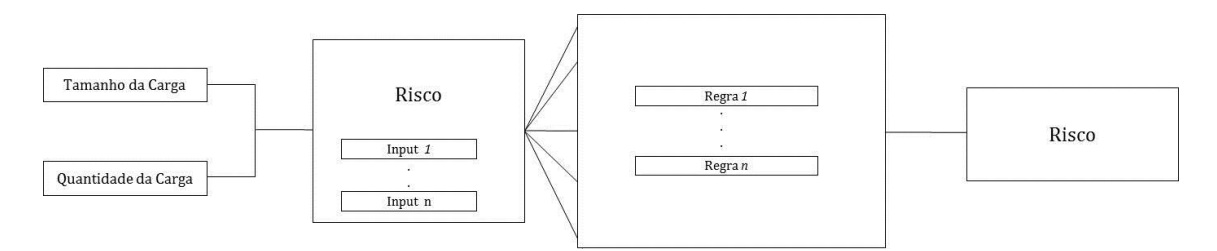

Figura 53 Modelo de Sistema de Inferência Fuzzy – Risco

Esse sistema de inferência Fuzzy "Risco" está conformado pelos seguintes elementos:

- a. Duas (2) entradas
- b. Oito (8) regras,
- c. Uma (1) saída válida.

### **4.1.3.1 Variáveis de Entrada – FIS "Risco"**

Nesse caso do FIS Risco, possui duas entradas, onde vai poder ser especificado o tamanho da carga e a quantidade da carga.

a. *Tamanho da Carga:* é um dos Riscos que o comprador e/ou vendedor vai identificar dentro do contrato do comércio exterior. O encarregado realizará a avaliação do tamanho da carga para poder analisar o Risco do mesmo. As duas variáveis que conformam o conjunto "Tamanho da Carga" são: Pequena ou Grande.

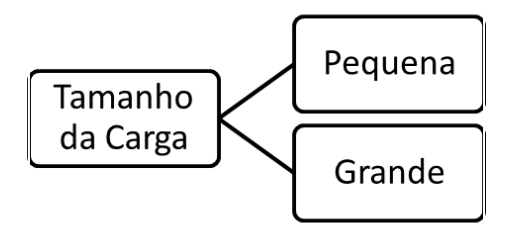

Figura 54 Entrada Tamanho da Carga - FIS Risco

Na figura 55 encontramos a representação do conjunto fuzzy "Tamanho da Carga", com as variáveis que o compõem: Pequena e Grande. Será considerado que o tamanho da carga vai ser Pequeno quando o tamanho do mesmo seja menor ou igual a um metro. Para a variável Grande será considerado que o tamanho da carga vai ser maior a um metro o nosso universo de discurso vai estar representado de 0 a 50 mts onde aplique ao tamanho em alguma ou todas as suas dimensões.

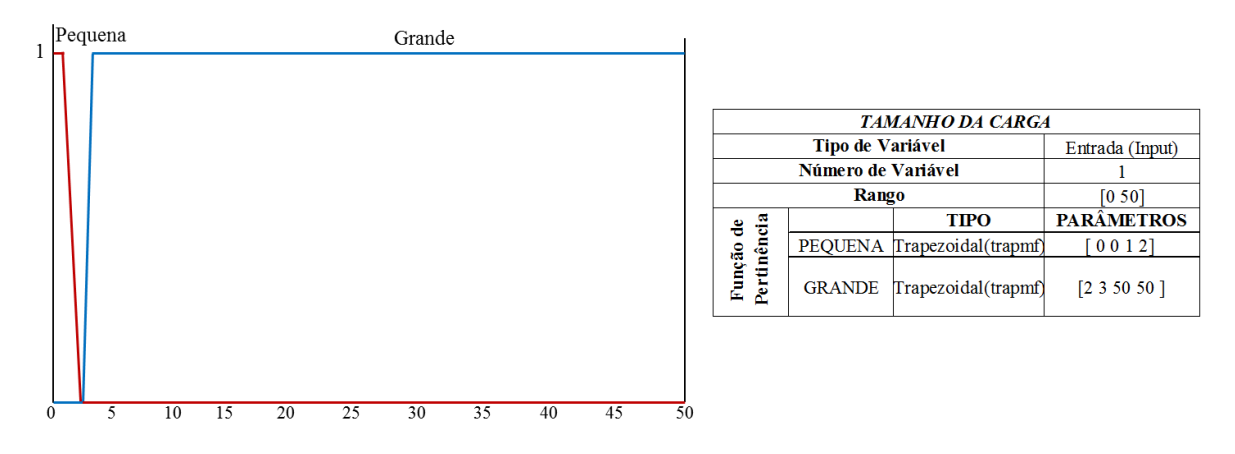

Figura 55 Conjunto fuzzy Tamanho da Carga - FIS Risco

Matematicamente a variável *Pequena*, está representada pela equação (54).

$$
\mu \text{Pequena (Tamanho)} = \begin{cases} 1, & \text{Tamanho} \le 1 \\ -10(\text{Tamanho}) + 10, & 1 < \text{Tamanho} < 2 \\ 0, & \text{Tamanho} > 2 \end{cases} \tag{54}
$$

Matematicamente a variável *Grande*, está representada pela equação (55).

$$
\mu Grande(Tamanho) = \begin{cases} 0, & Tamanho \le 2\\ 10(Tamanho) - 10, & 2 < Tamanho < 3\\ 1, & Tamanho > 3 \end{cases} \tag{55}
$$

b. *Quantidade da Carga* A segunda entrada para ser avaliado o Risco, será a quantidade da carga identificada pelo comprador/vendedor no contrato de compra venda internacional. A quantidade da carga está composta pelo número de unidades que compõem o total da mercadoria. As variáveis que conformam o conjunto "Quantidade da Carga" são: Pouca ou Muita.

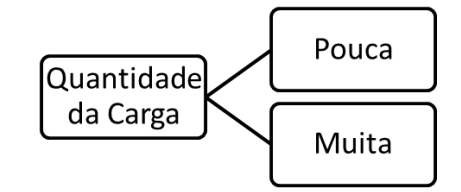

Figura 56 Entrada Quantidade da Carga - FIS Risco

Na figura 57 encontramos a representação do conjunto fuzzy "Quantidade da Carga", com as variáveis que o compõem: Pouca e Muita. Será considerado que a quantidade da carga vai ser Pouca quando o número de unidades totais da mercadoria seja menor ou igual a 10 unidades. Para a variável Muita será considerado que o valor de unidades totais da mercadoria seja maior a 11 unidades. O nosso universo de discurso vai estar representado de 0 a 100 correspondentes a unidades de mercadoria.

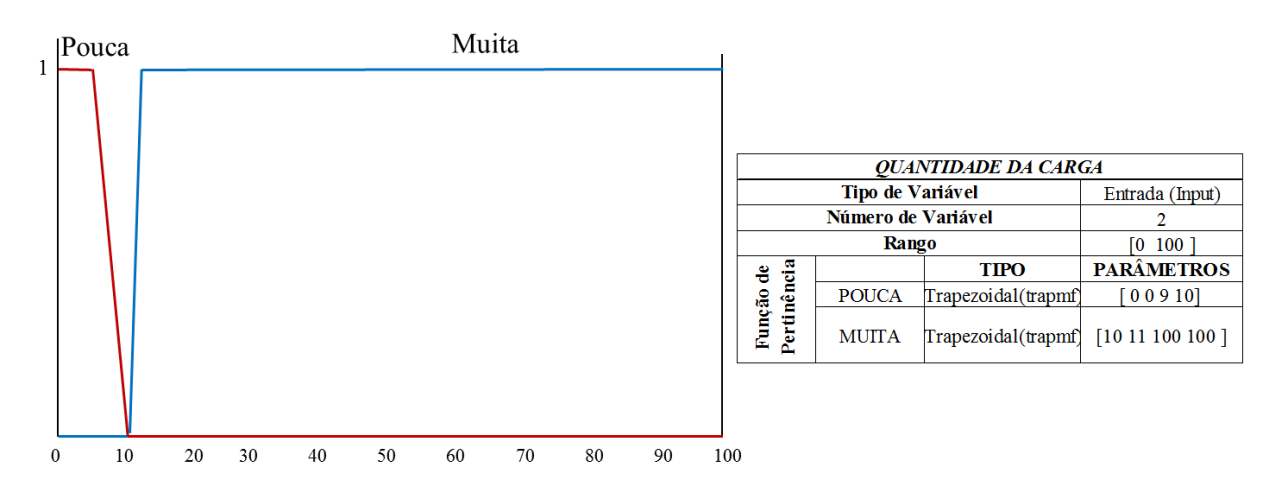

Figura 57 Conjunto Fuzzy Quantidade de Carga - FIS Risco

Matematicamente a variável *Pouca*, está representada pela equação (56).

$$
\mu Pouca (Quantidade) = \begin{cases} 1, & Quant \le 9 \\ -20(Quant) + 10, & 9 < Quant < 10 \\ 0, & Quant > 10 \end{cases}
$$
 (56)

Matematicamente a variável *Muita*, está representada pela equação (57).

$$
\mu Muita(Quantidade) = \begin{cases} 0, & Quant \le 10 \\ 20(Quant) - 10, & 10 < Quant < 11 \\ 1, & Quant > 11 \end{cases} \tag{57}
$$

#### **4.1.3.2 Regras – FIS "Risco"**

O sistema de inferência para o FIS Risco vai estar conformado por oito (8) regras.

- *1. Se o tamanho da carga é pequena e a quantidade da carga é Pouca então o Risco é Baixo*
- *2. Se o tamanho da carga é pequena e a quantidade da carga é muito então o Risco é Médio*
- *3. Se a quantidade da carga é Muita então o Risco é Médio*
- *4. Se o tamanho da carga é Grande e a quantidade da carga é Muita então o Risco é Alto*
- *5. Se o tamanho da carga é Grande e a quantidade da carga é Pouca então o Risco é Médio*
- *6. Se o tamanha da carga é Grande então o Risco é Médio*
- *7. Se a quantidade da carga é Pouca então o Risco é Baixo*
- *8. Se a quantidade da carga é Muita então o Risco é Médio*

#### **4.1.3.3 Variáveis de Saída – FIS "Risco"**

Para o sistema de inferência fuzzy "Risco" a saída estará conformada por duas variáveis, mas com uma única resposta válida. Na figura 58 se apresenta as variáveis de saída: Baixo, Médio e Alto.

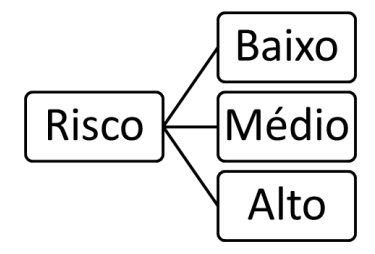

Figura 58 Saídas - FIS Risco

Na figura 59 encontramos a representação do conjunto fuzzy "Risco", com as variáveis de saída que o compõem: Baixo, Médio e Alto. Será considerado que o Risco vai ser Baixo quando o valor do mesmo seja menor ou igual a 10% do valor total da mercadoria. Para a variável Médio será considerado se o valor do mesmo seja maior do que 10% e menor ou igual do que 30%, e para a variável Alto será considerado se o valor do mesmo vai ser maior a 30 % do valor total da mercadoria. O nosso universo de discurso vai estar representado de 0 a 100 correspondentes ao percentagem do valor total da mercadoria.

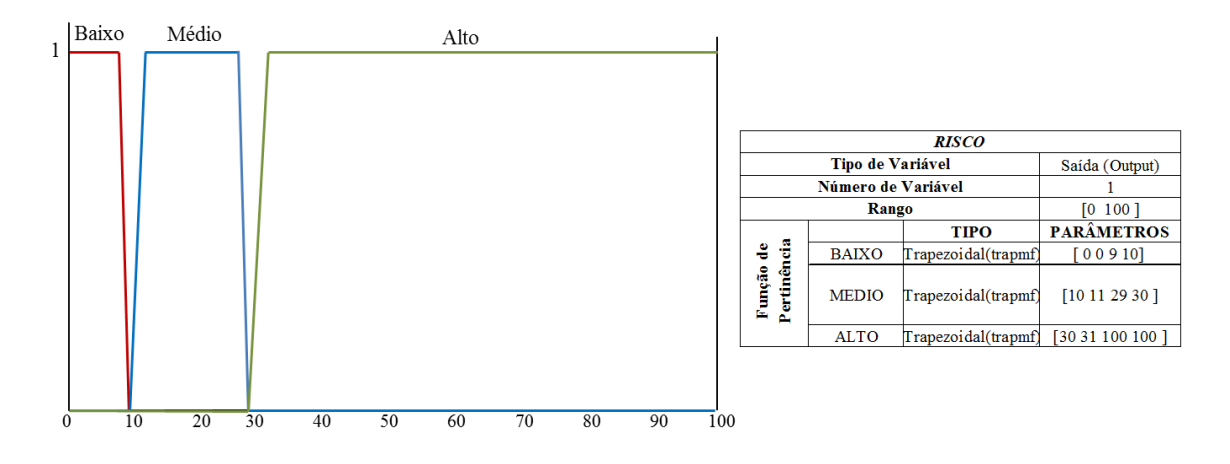

Figura 59 Conjunto Fuzzy Saída - Risco

Matematicamente a variável *Baixo*, está representada pela equação (58).

$$
\mu Baixo (Risco) = \begin{cases} 1, & Risco \le 9 \\ -10(Risco) + 10, & 9 < Risco < 10 \\ 0, & Risco > 10 \end{cases} \tag{58}
$$

Matematicamente a variável *Médio*, está representada pela equação (59).

$$
\mu M\acute{e}dio(Risco) = \begin{cases}\n0, & Risco \le 10 \\
20(Risco) - 10, & 10 < Risco < 11 \\
1, & 11 < Risco < 29 \\
-20(Risco) + 10, & 29 < Risco < 30 \\
0, & Risco > 30\n\end{cases} \tag{59}
$$

Matematicamente a variável *Alto*, está representada pela equação (60).

$$
\mu Alto(Risco) = \begin{cases} 0, & Risco \le 30 \\ 10(Risco) - 10, & 30 < Risco < 31 \\ 1, & Risco > 31 \end{cases} \tag{60}
$$

#### **4.1.4 Sistema de Inferência Principal SAD Incoterms® 2010**

O FIS "Incoterms® 2010" foi projetado sobre o modelo tipo Mamdani. Este FIS é considerado o sistema principal para criação do sistema de apoio a decisão. Ele se encontra composto pelo FIS Obrigações, Custos e Riscos. Cada um dos FIS analisados anteriormente vão ser as nossas variáveis de entrada. Aqui podemos observar que o comprador e/ou vendedor estarão analisando em conjunto as três variáveis mais importantes na operação de comércio exterior dentro do contrato de compra - venda internacional.

Na figura 60 podemos ver a representação do modelo do sistema de inferência Fuzzy "Incoterms® 2010".

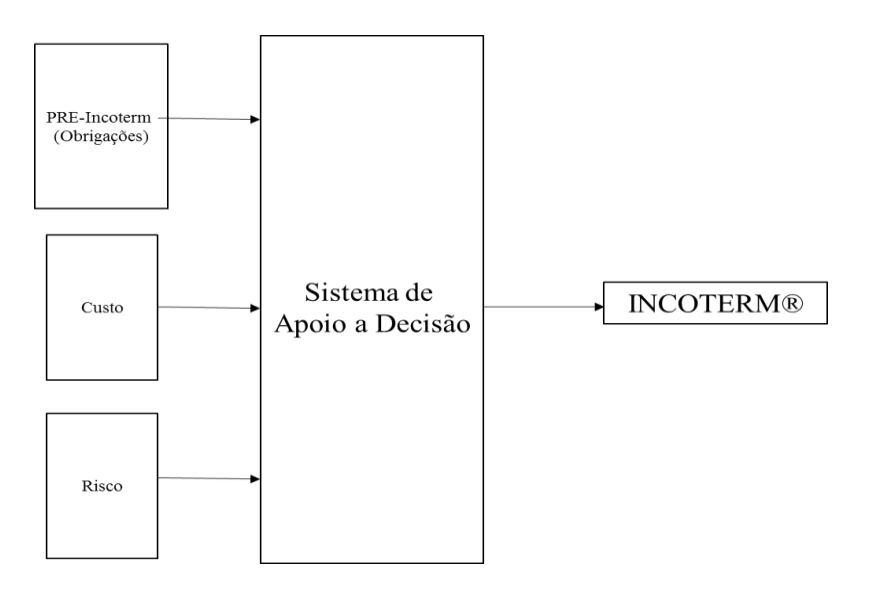

Figura 60 FIS Incoterms® 2010

Esse sistema de inferência Fuzzy "Risco" está conformado pelos seguintes elementos:

- a. Três (3) entradas
- b. Noventa e nove (99) regras,
- c. Onze variáveis (11) com uma (1) saída válida.

#### **4.1.4.1 Variáveis de Entrada – FIS "Incoterm 2010"**

Nesse caso do FIS Incoterm 2010, possui três entradas, onde vai poder ser especificado as Obrigações, Custo e Risco.

*a. Obrigação:* os dados de entrada para o conjunto obrigação vão ser os nossos dados de saída dos FIS Obrigações. As onze (11) variáveis que conformam o conjunto "Obrigações" são os termos de negociação que foram identificados como Pre-Incoterm.

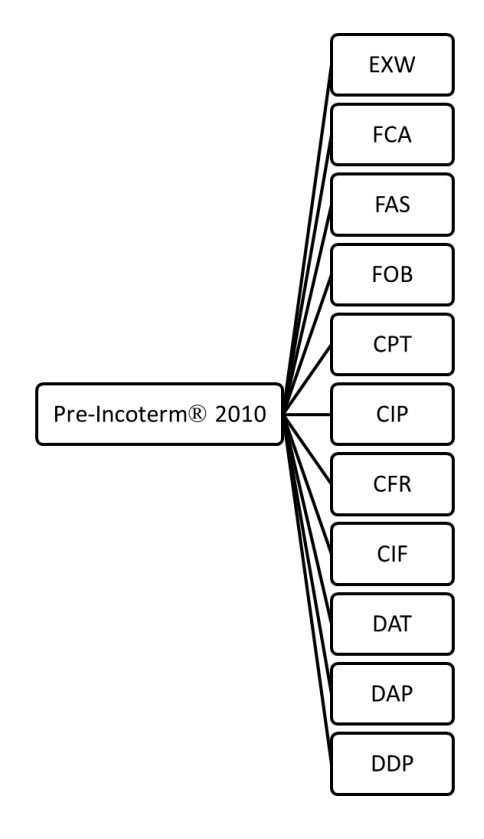

Figura 61 Variáveis Entrada Pre-Incoterm / Obrigações - FIS Incoterm 2010

Na figura 62 encontramos a representação do conjunto fuzzy "Obrigações", com as variáveis que o compõem: Onze (11) termos de negociação nomeados para esse FIS como Pre-Incoterm. O nosso universo de discurso será de 0 a 11 correspondentes ao número de termos de negociação. Na tabela 28 se encontra a informação de cada uma das variáveis do conjunto.

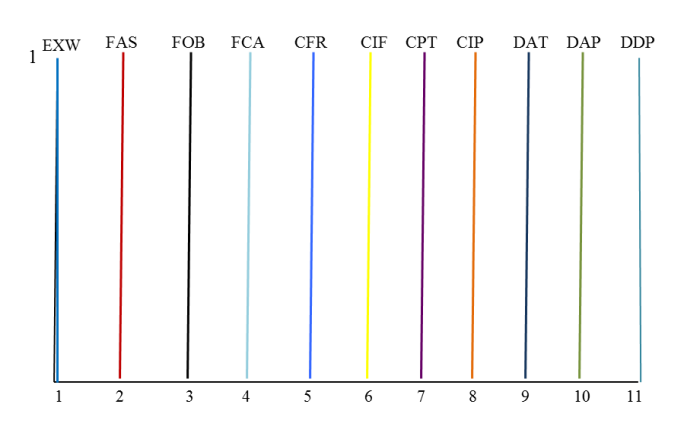

Figura 62 Conjunto fuzzy Obrigações - FIS Incoterms® 2010

Tabela 28 Informação Conjunto Fuzzy Obrigações - FIS Incoterms® 2010

| Informação         | <b>EXW</b>     | FAS            | <b>FOB</b>     | <b>FCA</b>                                                                                                    | <b>CFR</b>     | <b>CIF</b>     |
|--------------------|----------------|----------------|----------------|----------------------------------------------------------------------------------------------------|----------------|----------------|
| Tipo de Variável   | Saída (Output) | Saída (Output) | Saída (Output) | Saída (Output)                                                                                                    | Saída (Output) | Saída (Output) |
| Número de Variável |                |                |                |                                                                                                    |                |                |
| Rango              | 1111           | 111]           | 71 11 J        | 111                                                                                                    | [1 11          | T1 11 I        |
| <b>Parametros</b>  | 1111           | 2222           | 3333           | 14444                                                                                                    | 5555           | [6666]         |
| Tipo               |                |                |                | Trapezoidal (trapmf) Trapezoidal (trapmf) Trapezoidal (trapmf) Trapezoidal (trapmf) Trapezoidal (trapmf) Trapezoidal (trapmf) |                |                |

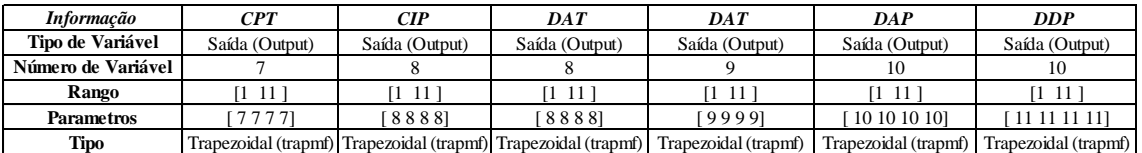

*b. Custo:* A segunda entrada que conforma o FIS Incoterms 2010 é o Custo. O conjunto está composto por três variáveis: Baixo, Médio e Alto. Na figura 63 podemos observar as variáveis.

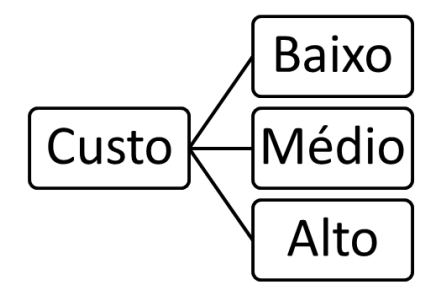

Figura 63 Variáveis Entrada Custo - FIS Incoterms® 2010

Na figura 64 encontramos a representação do conjunto fuzzy "Custo", com as variáveis de entrada que o compõem: Baixo, Médio e Alto. Será considerado que o Custo vai ser Baixo quando o valor do mesmo seja menor ou igual a 10% do valor total da mercadoria. Para a variável Médio será considerado se o valor do mesmo seja maior do que 10% e menor ou igual do que 30%, e para a variável Alto será considerado se o valor do mesmo vai ser maior a 30 % do valor total da mercadoria. O nosso universo de discurso vai estar representado de 0 a 100 correspondentes a 0% a 100% percentagem do valor total da mercadoria.

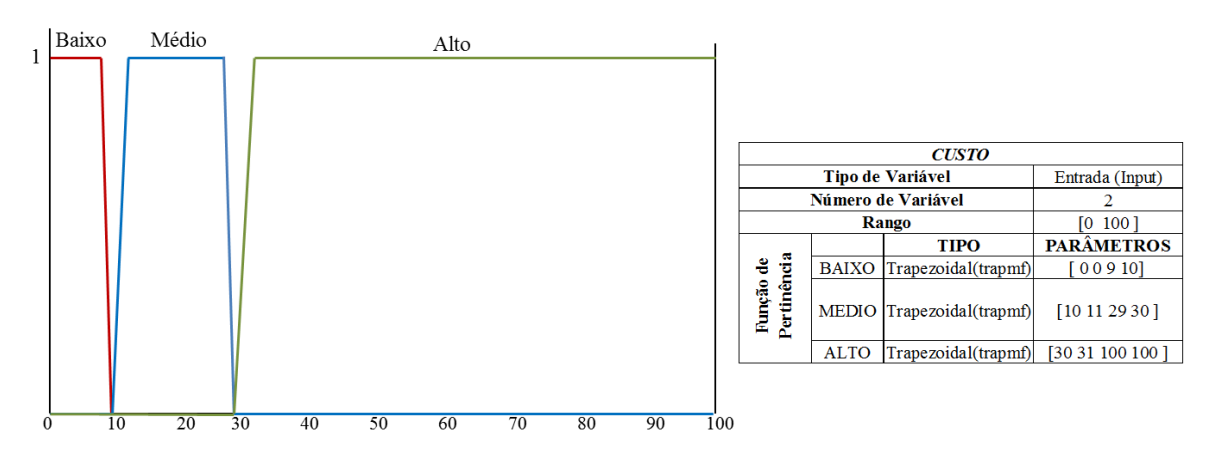

Figura 64 Conjunto Fuzzy Custo - FIS Incoterms® 2010

Matematicamente a variável *Baixo*, está representada pela equação (61).

$$
\mu Baixo (Custo) = \begin{cases} 1, & Custo \le 9 \\ -10(Custo) + 10, & 9 < Custo < 10 \\ 0, & Custo > 10 \end{cases} \tag{61}
$$

Matematicamente a variável *Médio*, está representada pela equação (62).

$$
\mu Medio(Custo) = \begin{cases}\n0, & Custo \le 10 \\
20(Custo) - 10, & 10 < custo < 11 \\
1, & 11 < custo < 29 \\
-20(Custo) + 10, & 29 < Custo < 30 \\
0, & Custo > 30\n\end{cases}
$$
\n(62)

Matematicamente a variável *Alto*, está representada pela equação (63).

$$
\mu Alto(Custo) = \begin{cases} 0, & Custo \le 30\\ 10(Custo) - 10, & 30 < custo < 31\\ 1, & Custo > 31 \end{cases} \tag{63}
$$

*c. Risco:* Para o sistema de inferência fuzzy "Risco" a saída estará conformada por duas variáveis, mas com uma única resposta válida. Na figura 65 se apresenta as variáveis de saída: Baixo, Médio e Alto.

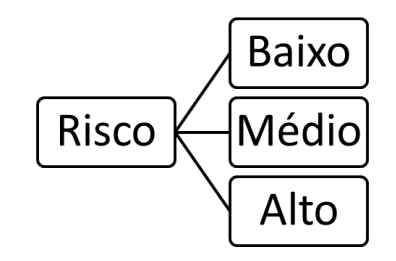

Figura 65 Variáveis Entrada Risco - FIS Incoterms® 2010

Na figura 66 encontramos a representação do conjunto fuzzy "Risco", com as variáveis de saída que o compõem: Baixo, Médio e Alto. Será considerado que o Risco vai ser Baixo quando o valor do mesmo seja menor ou igual a 10% do valor total da mercadoria. Para a variável Médio será considerado se o valor do mesmo seja maior do que 10% e menor ou igual do que 30%, e para a variável Alto será considerado se o valor do mesmo vai ser maior a 30 % do valor total da mercadoria. O nosso universo de discurso vai estar representado de 0 a 100 correspondentes a 0% a 100% percentagem do valor total da mercadoria.

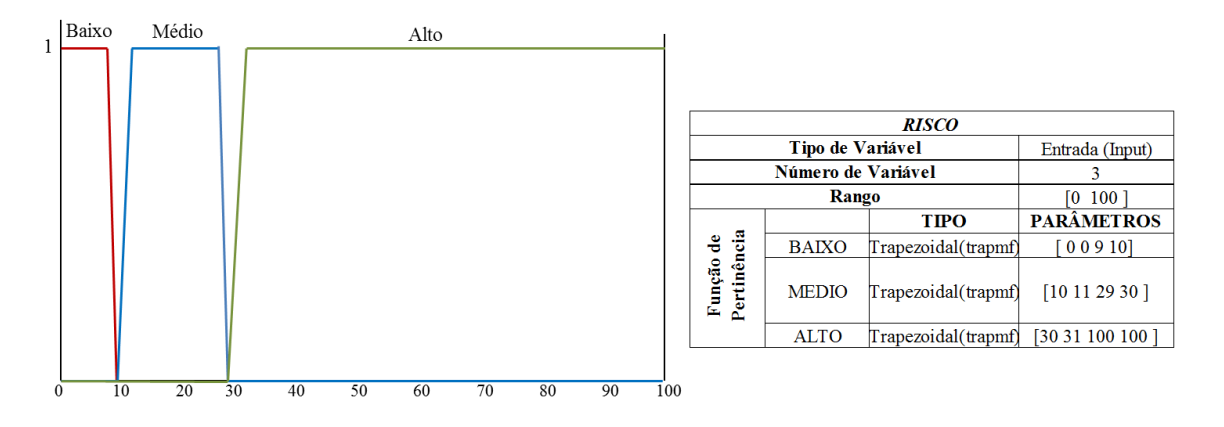

Figura 66 Variáveis Entrada Risco – FIS Incoterms® 2010

Matematicamente a variável *Baixo*, está representada pela equação (64).

$$
\mu Baixo (Risco) = \begin{cases} 1, & Risco \le 9 \\ -10(Risco) + 10, & 9 < Risco < 10 \\ 0, & Risco > 10 \end{cases} \tag{64}
$$

Matematicamente a variável *Médio*, está representada pela equação (65).

$$
\mu M\acute{e}dio(Risco) = \begin{cases}\n0, & Risco \le 10 \\
20(Risco) - 10, & 10 < Risco < 11 \\
1, & 11 < Risco < 29 \\
-20(Risco) + 10, & 29 < Risco < 30 \\
0, & Risco > 30\n\end{cases} \tag{65}
$$

Matematicamente a variável *Alto*, está representada pela equação (66).

$$
\mu Alto(Risco) = \begin{cases} 0, & Risco \le 30\\ 10(Risco) - 10, & 30 < Risco < 31\\ 1, & Risco > 31 \end{cases} \tag{66}
$$

# **4.1.4.2 Regras – FIS "Incoterm 2010"**

O sistema de inferência para o FIS Incoterms® 2010 vai estar conformado por noventa e nove (99) regras.

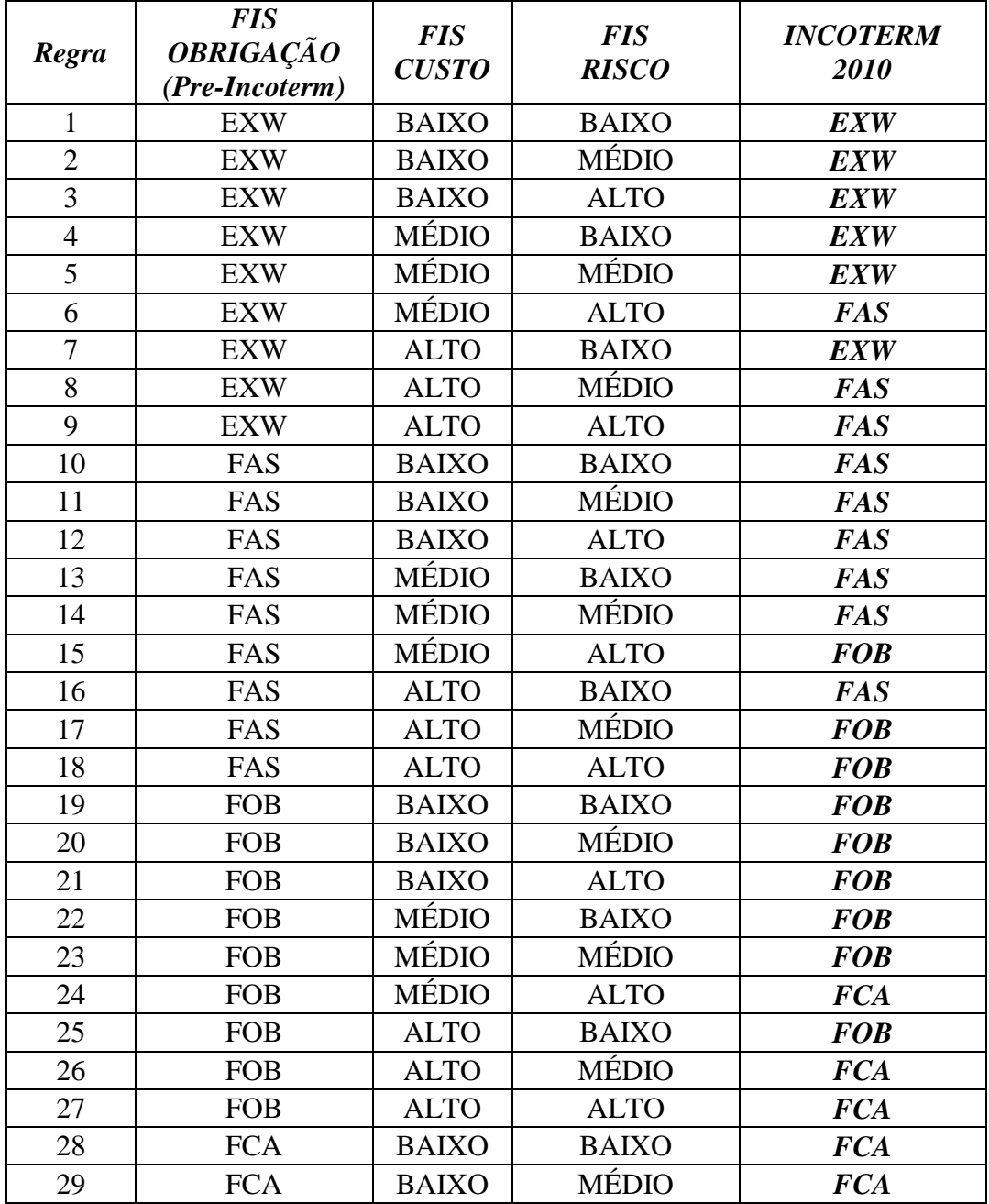

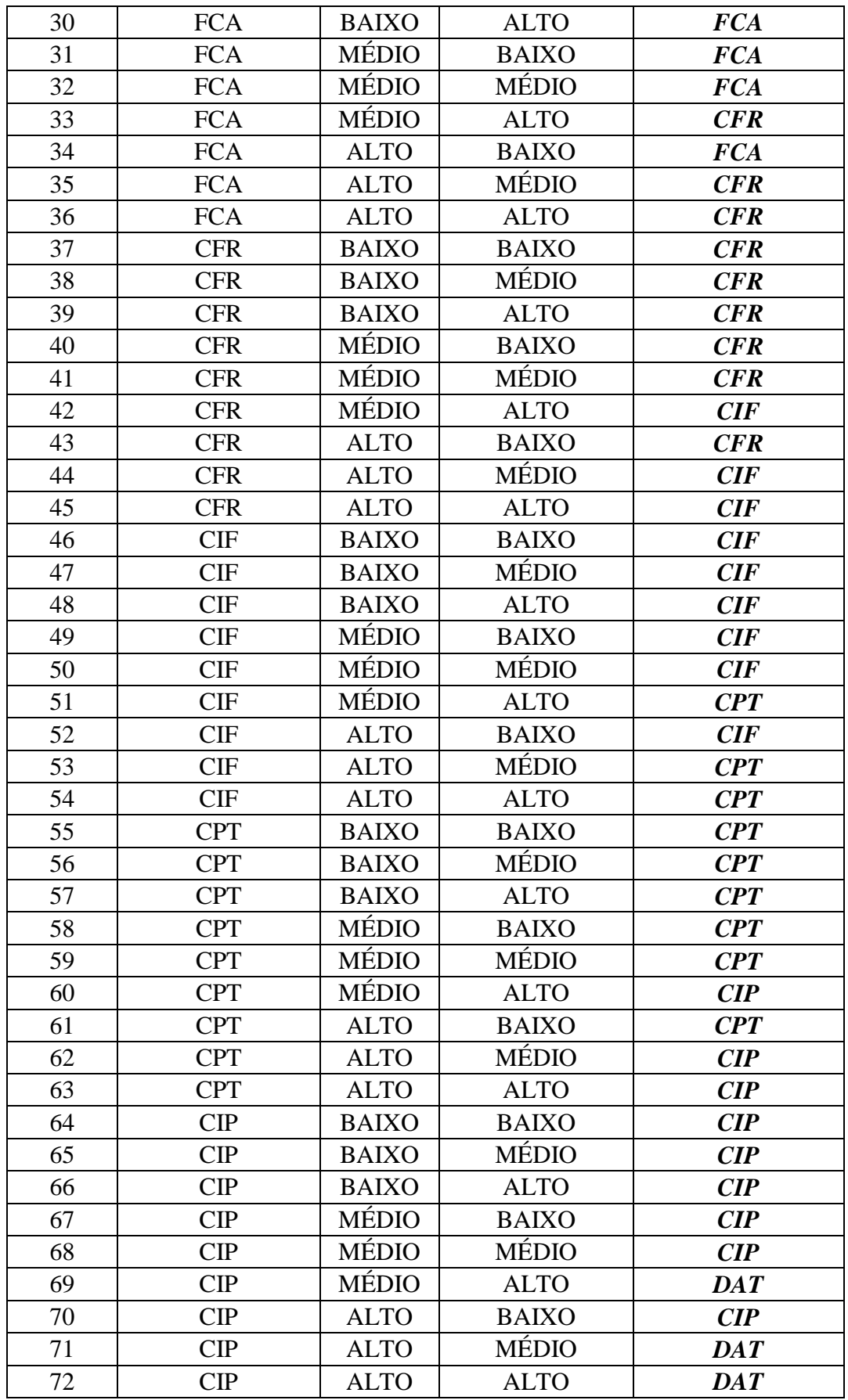

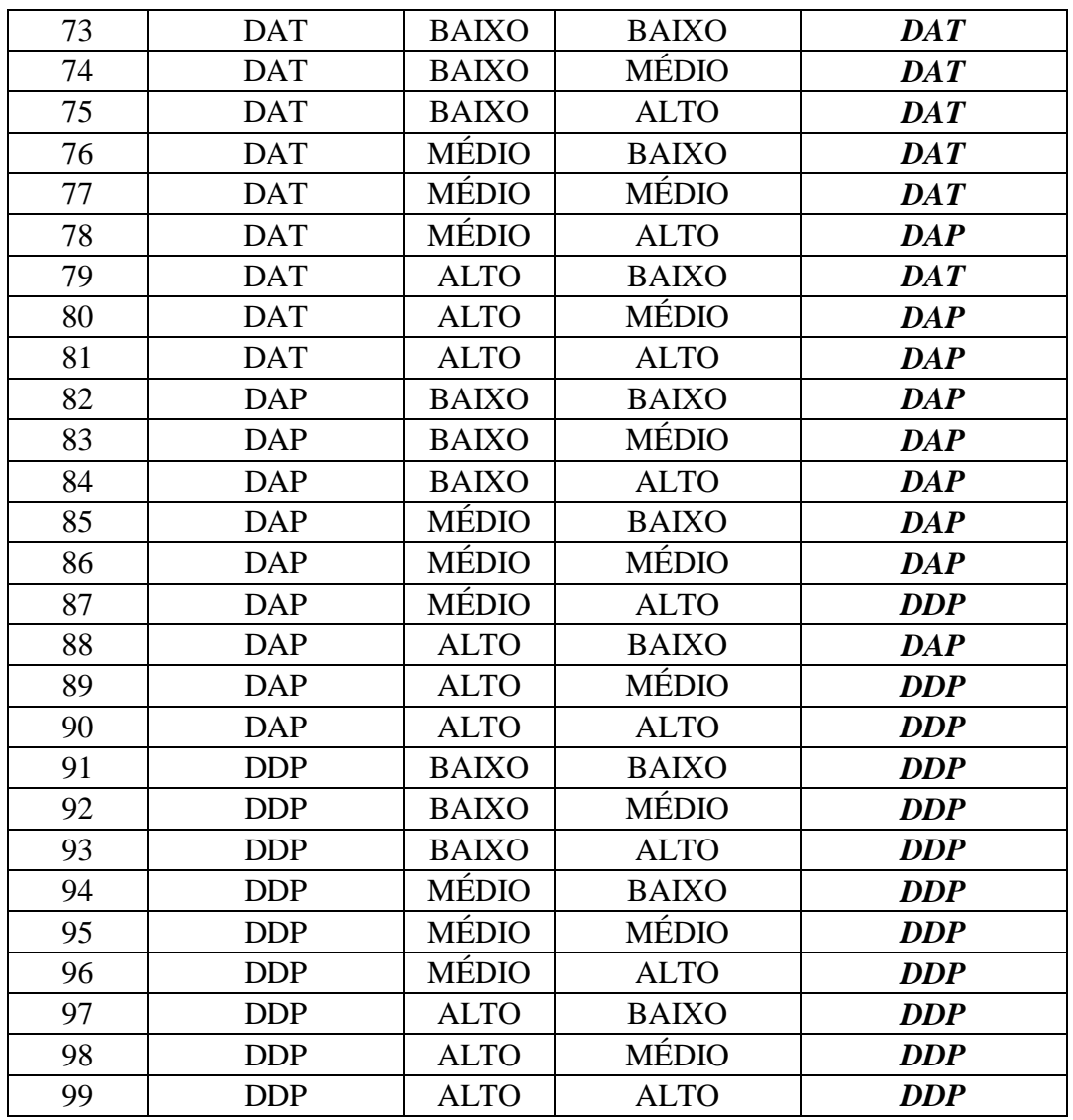

#### **4.1.4.3 Variáveis de Saída – FIS "Incoterms® 2010"**

A resposta final do sistema de apoio à decisão vai ser gerada depois de serem analisadas em conjunto as três variáveis de entrada que conformam o FIS principal e que são consideradas variáveis chaves no contrato de negociação. Para o sistema de inferência fuzzy "Incoterms® 2010" a saída estará conformada pelos 11 termos de negociação Incoterms® 2010, mas com uma única resposta válida que será a sugestão final do sistema de apoio a decisão. Na figura 67 se apresenta os onze (11) variáveis.

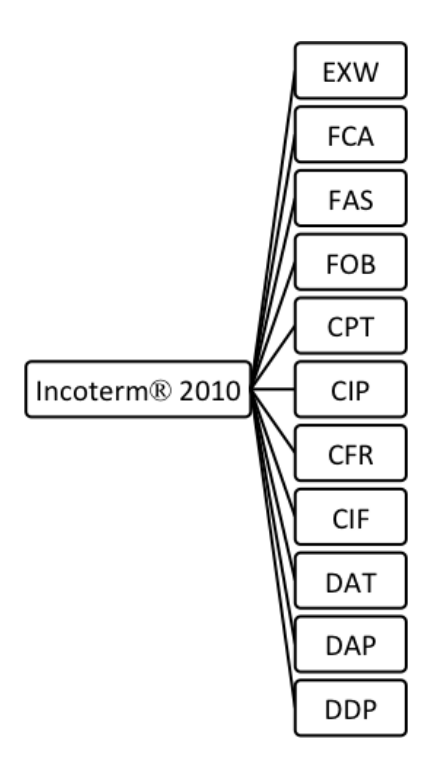

Figura 67 Saídas - FIS Incoterms® 2010

Na figura 68 encontramos a representação do conjunto fuzzy "Incoterms® 2010", com as variáveis que o compõem: Onze (11) termos de negociação nomeados para esse FIS como Pre-Incoterm. O nosso universo de discurso será de 0 a 11 correspondentes ao número de termos de negociação. Na tabela 29 se encontra a informação de cada uma das variáveis do conjunto.

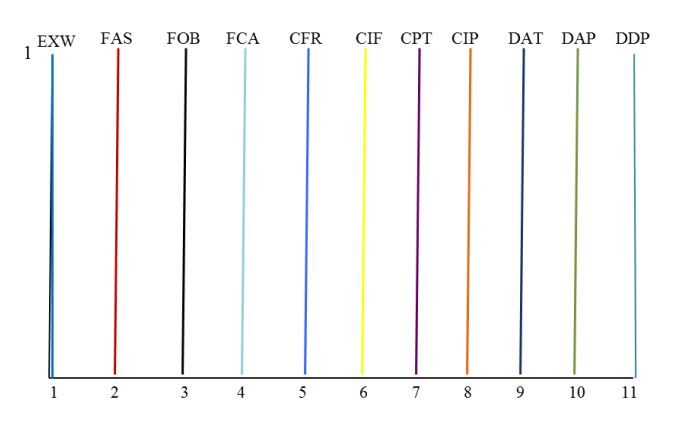

Figura 68 Conjunto Fuzzy Variáveis Saída - FIS Incoterms® 2010

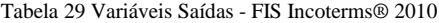

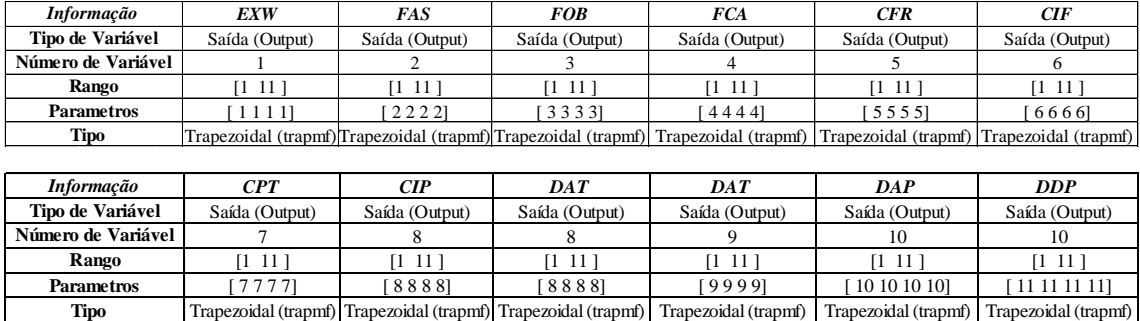

Dependendo da seleção do usuário, meio de transporte e tipo de carga, será a sugestão final do sistema de apoio a decisão. No capítulo cinco (5) vamos observar como foi feita a programação e aplicação do sistema de apoio à decisão e o desenvolvimento do mesmo.

# **5. Programação na Ferramenta Computacional MATLAB R2013a**

Fazendo seguimento ao desenvolvimento do sistema de apoio a decisão apresentada no capítulo quatro (4), neste capítulo vamos ver a programação realizada na ferramenta computacional MATLAB Versão R2013a por meio da interface Fuzzy Logic Toolbox e a Interface grafica de apresentação ao usuário por meio da GUI Interface.

MATLAB – Matrix Laboratory para sua sigla em inglês é conhecido como Laboratório de Matrizes e permite por meio da sua ferramenta Fuzzy Logic Toolbox a criação de sistemas de inferência com modelos tipo Mandani ou Sugeno. A programação para cada um dos sistemas de inferência que compõem o sistema de apoio à decisão desenvolvido foi programada por meio da interface gráfica que ele disponibiliza.

## **5.1 Sistema de Inferência Fuzzy "Obrigações"**

# **5.1.1 FIS Marítimo**

A figura 69 mostra a programação e composição do sistema de inferência fuzzy quando o meio de transporte é marítimo.

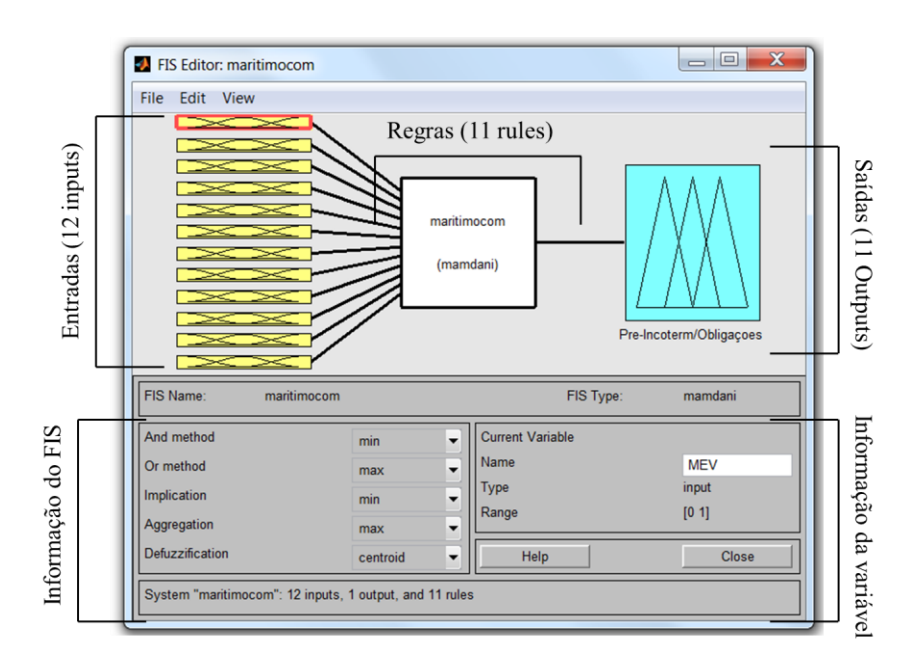

Figura 69 FIS Comprador / Marítimo - FIS Obrigações

Nas próximas figuras podemos ver a programação para cada uma das entradas utilizadas no FIS Obrigações para transporte marítimo e usuário comprador.

#### **5.1.1.1 Entradas – Transporte Marítimo – FIS Obrigações**

*a. MEV: Mercadoria embalada para Venda:* A figura 70 apresenta a interface gráfica com a possibilidade de fazer a edição das entradas e saídas do sistema de inferência. Essa parte da interface também permite adicionar variáveis que irão conformar cada uma delas. Outra possibilidade na programação é o tipo de variável a utilizar (trapezoidal, triangular, gaussiana etc), e os valores para o universo do discurso de cada uma das variáveis.

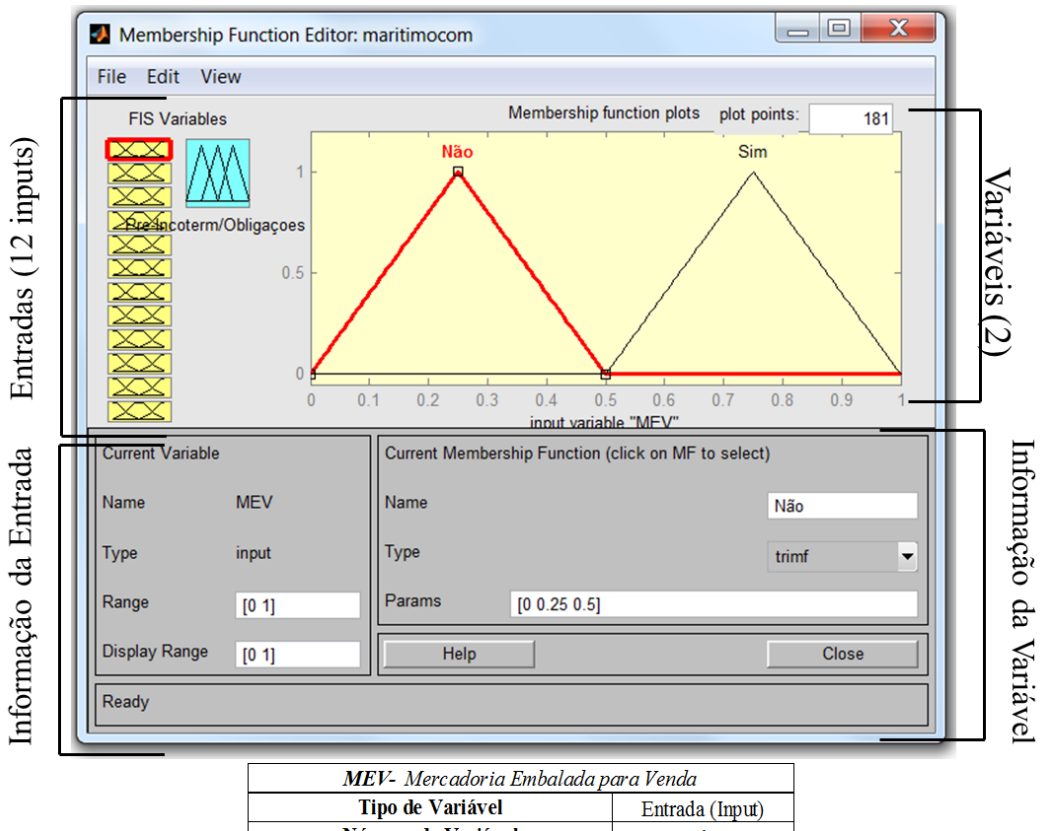

|                          | <b>Tipo de Variável</b> | Entrada (Input)    |                   |
|--------------------------|-------------------------|--------------------|-------------------|
|                          | Número de Variável      |                    |                   |
|                          | Rango                   | IO 1               |                   |
|                          |                         | <b>TIPO</b>        | <b>PARÂMETROS</b> |
| Função de<br>Pertinência | NÃO                     | Triangular (trimf) | [0, 0.25, 0.5]    |
|                          | <b>SIM</b>              | Triangular (trimf) | [0.5 0.75 1]      |

Figura 70 Editor de entradas - MEV/ FIS Obrigações

*b. MAO: Mercadoria no Armazém da Origem:* Figura 71 apresentando a programação para a variável MAO.

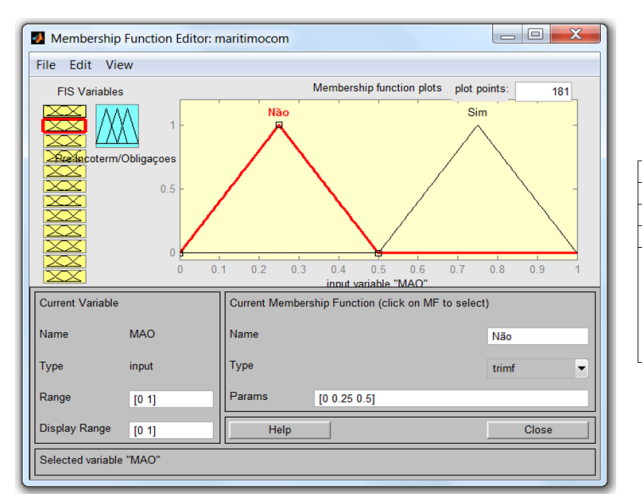

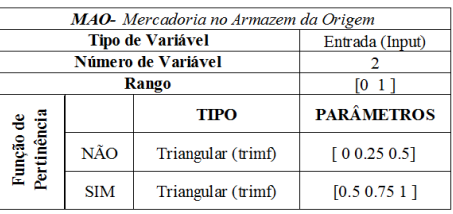

Figura 71 Editor de entradas - MAO/ FIS Obrigações

*c. TLO: Transporte Local na Origem:* Figura 72 apresentando a programação para a variável TLO.

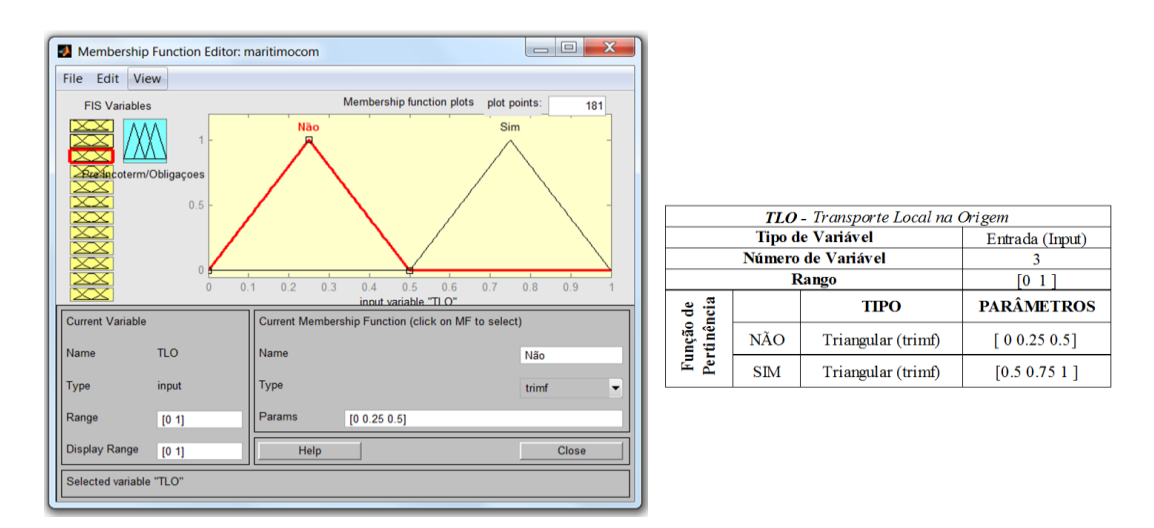

Figura 72 Editor de entradas - TLO/ FIS Obrigações

*d. LAO: Liberação Aduaneira na Origem:* Figura 73 apresentando a programação para a variável LAO.

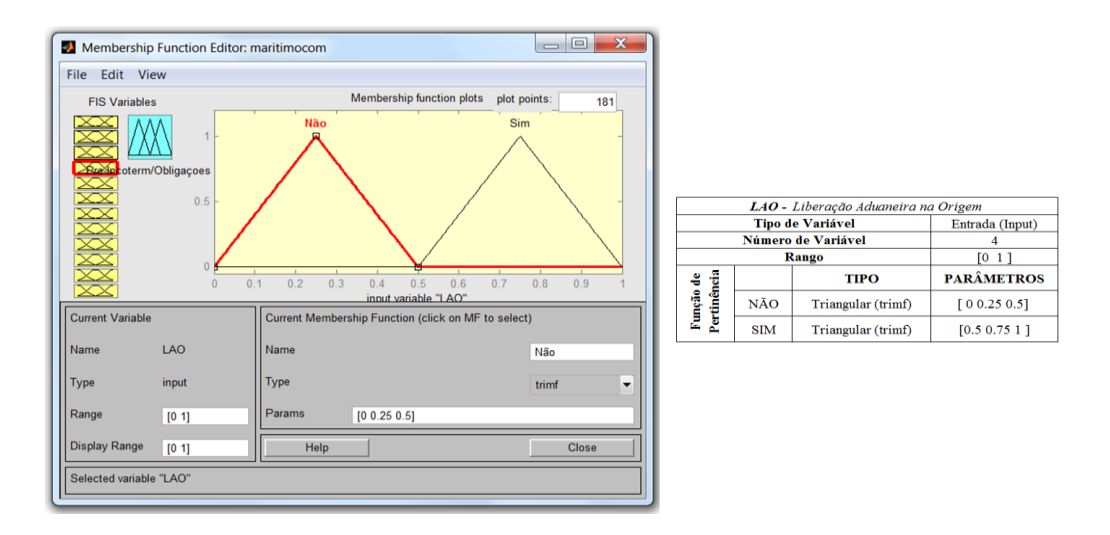

Figura 73 Editor de entradas - LAO/ FIS Obrigações

*e. CCN: Carga no Costado do Navio:* Figura 74 apresentando a programação para a variável CCN.

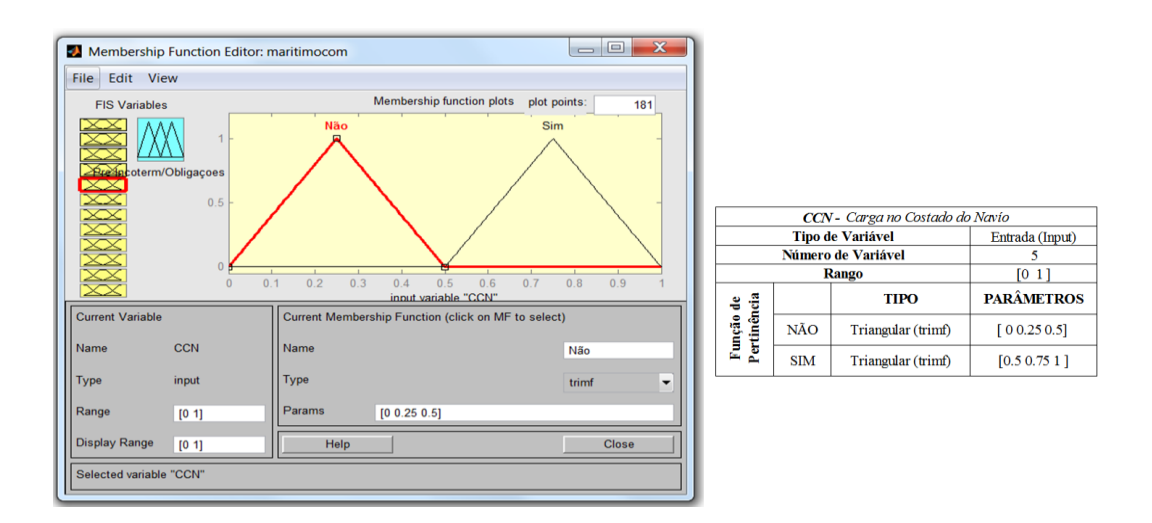

Figura 74 Editor de entradas - CCN/ FIS Obrigações

*f. GMCO: Gastos de Manuseio da Carga na Origem:* Figura 75 apresentando a programação para a variável GMCO.

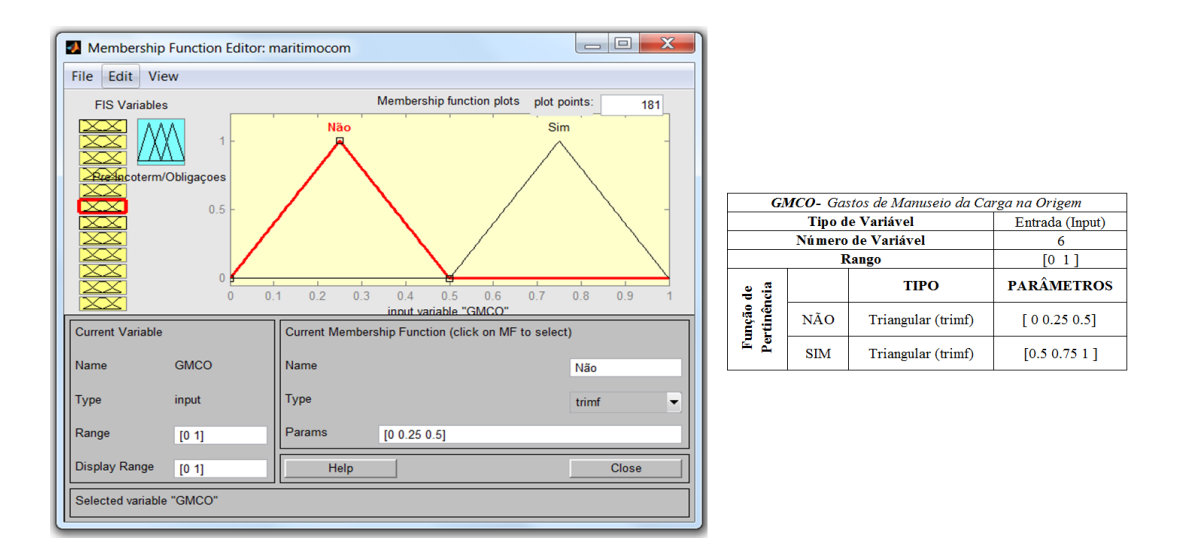

Figura 75 Editor de entradas - GMCO/ FIS Obrigações

*g. TI: Transporte Internacional:* Figura 76 apresentando a programação para a variável TI.

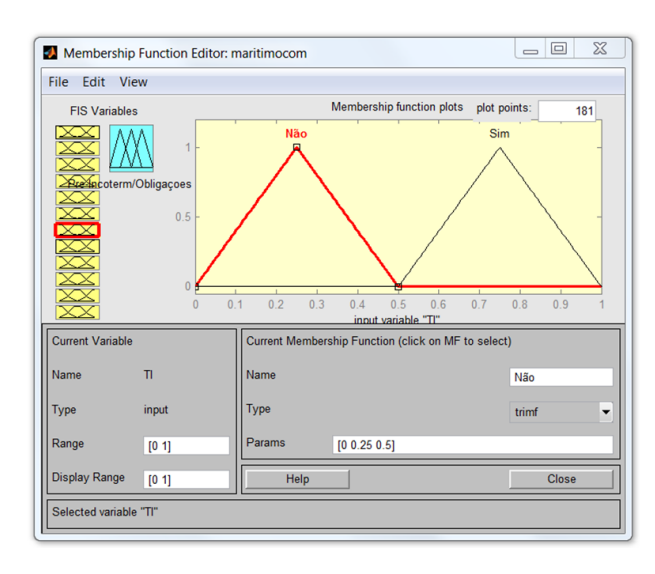

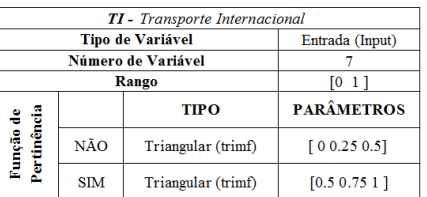

Figura 76 Editor de entradas – TI / FIS Obrigações

*h. SI: Seguro Internacional:* Figura 77 apresentando a programação para a variável SI.

Entrada (Input)

 $\frac{8}{\left[0\right.1\right]}$ 

**PARÂMETROS** 

 $[0 0.25 0.5]$ 

 $[0.5 0.75 1]$ 

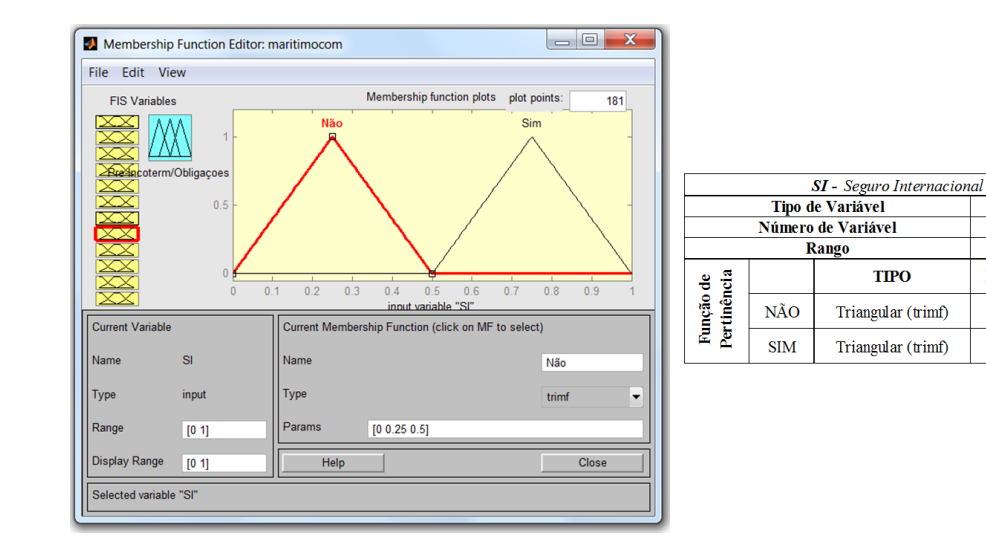

Figura 77 Editor de entradas SI / FIS Obrigações

*i. GMCD: Gastos de Manuseio da Carga no Destino:* Figura 78 apresentando a programação para a variável GMCD.

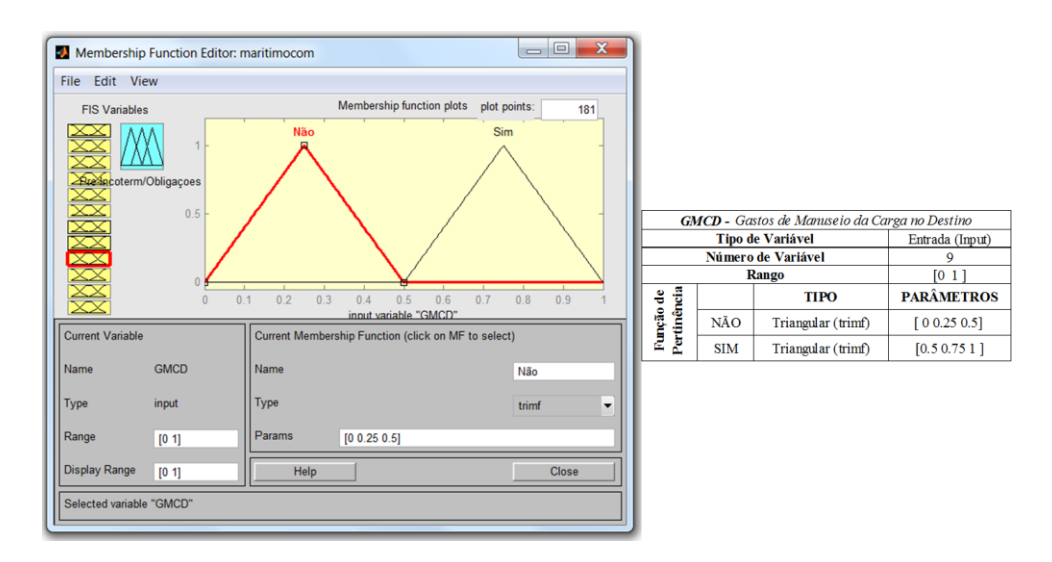

Figura 78 Editor de entradas GMCD / FIS – Obrigações
*j. LAD: Liberação Aduaneira no Destino:* Figura 79 apresentando a programação para a variável LAD.

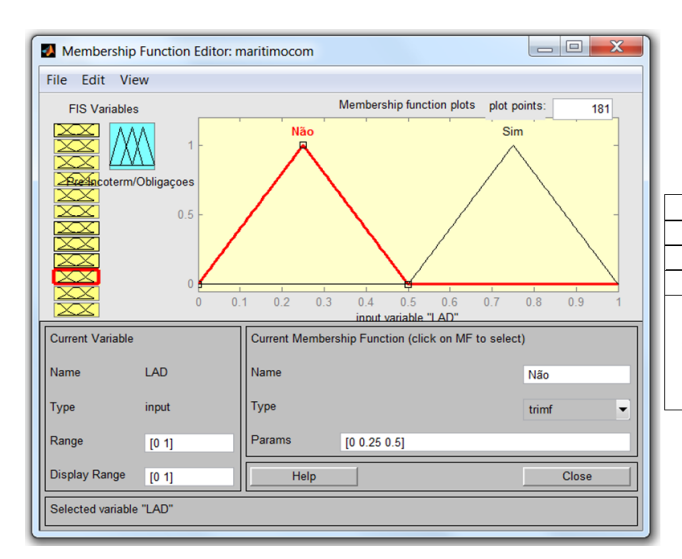

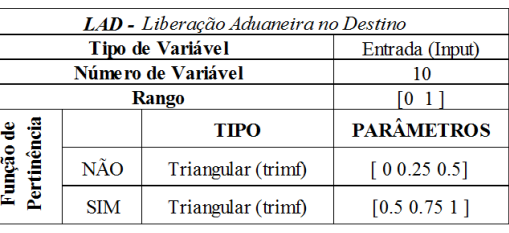

Figura 79 Editor de entradas LAD / FIS Obrigações

*k. TLD: Transporte Local no Destino:* Figura 80 apresentando a programação para a variável TLD.

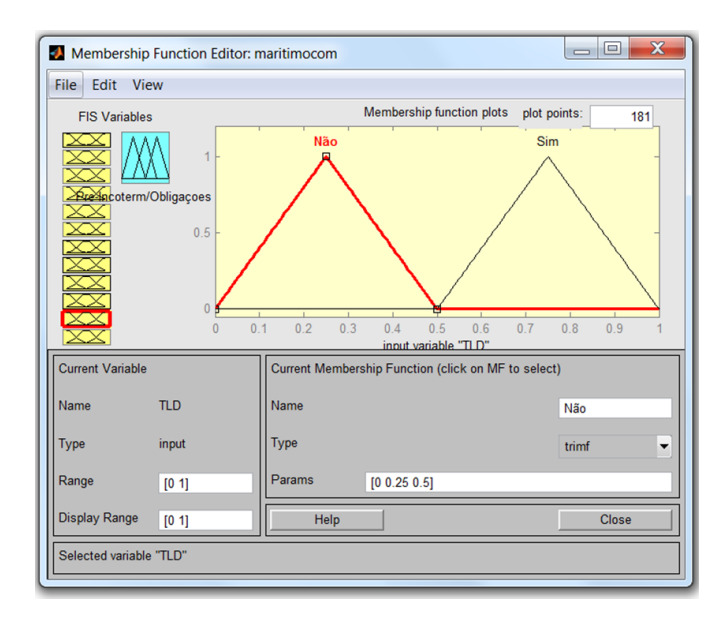

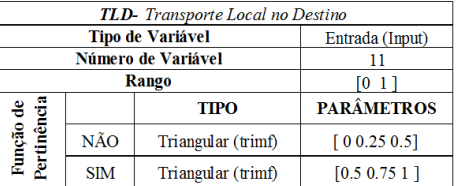

Figura 80 Editor Entradas TLD/ FIS Obrigações

*l. EMI: Entrega da Mercadoria ao Importador:* Figura 81 apresentando a programação para a variável EMI.

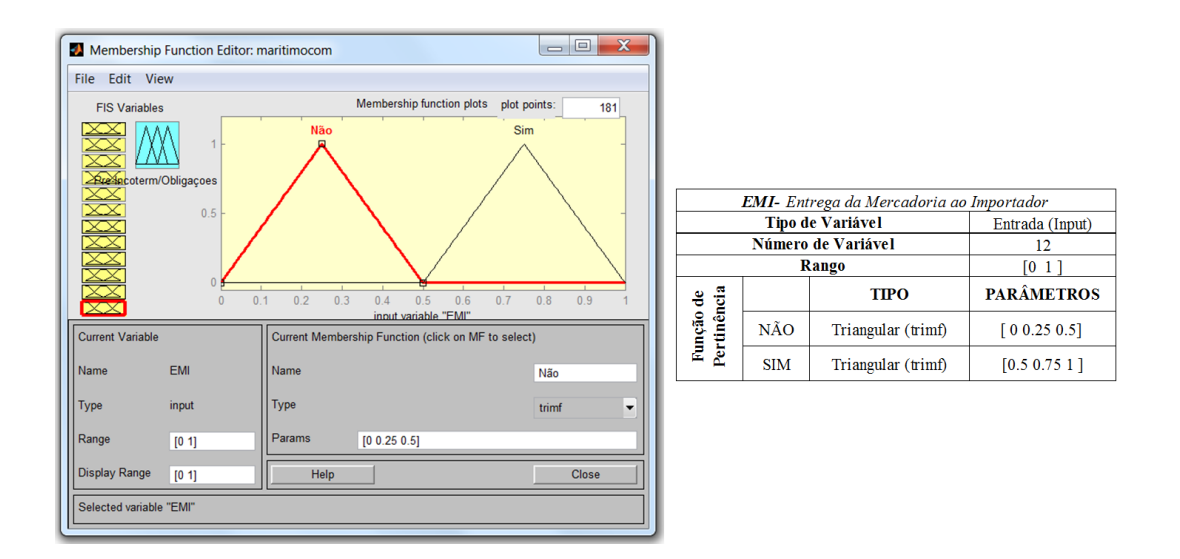

Figura 81 Editor de entradas EMI / FIS Obrigações

A figura 82 mostra o conjunto FIS Obrigações para o transporte marítimo representado na superfície do MATLAB. No caso ele sempre representa superfícies tridimensionais, correspondentes a duas entradas e uma saída. Para nosso sistema de apoio que contem 11 entradas, possibilita a opção de selecionar as duas entradas que desejem ser representadas na superfície.

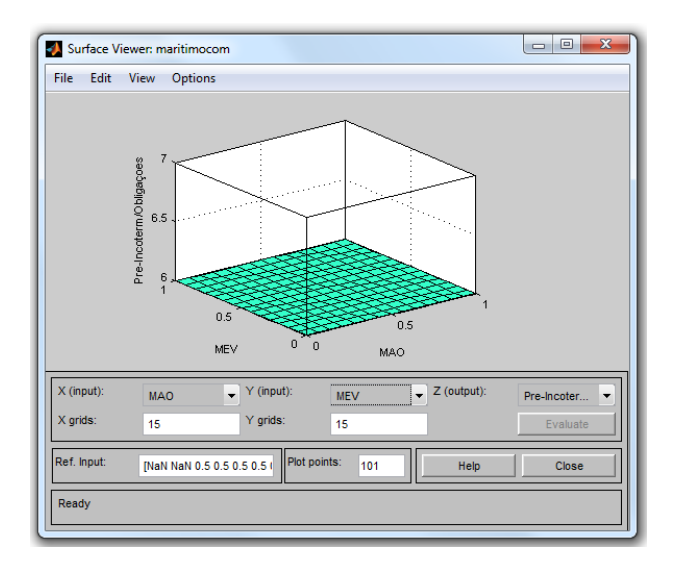

Figura 82 Visualizador da Interface para FIS Obrigações – Transporte Marítimo

Nas figuras 83 e 84 se encontra a informação de cada um dos conjuntos marítimo para o vendedor e para o comprador. Essa informação gerada pelo MATLAB mostra todos os dados que compõe o sistema de inferência fuzzy como: nome, tipo de sistema, métodos de desfuzzificação e agregação, número de entradas (inputs), número de saídas (outputs) e número de regras. Para poder ver a informação do sistema dessa forma é preciso que o arquivo seja exportado ao workspace.

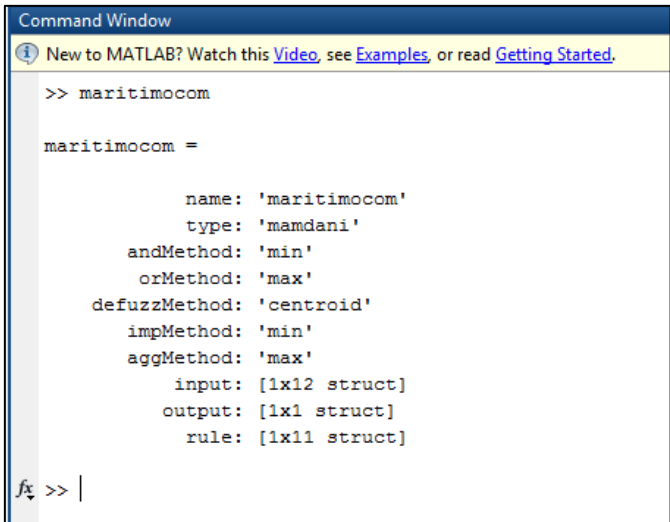

Figura 83 Informação Conjunto Marítimo Comprador / FIS Obrigações

|      | <b>Command Window</b>    |                                                                         |
|------|--------------------------|-------------------------------------------------------------------------|
|      |                          | New to MATLAB? Watch this Video, see Examples, or read Getting Started. |
|      | >> maritimoven           |                                                                         |
|      | $martimoven =$           |                                                                         |
|      |                          | name: 'maritimoven'                                                     |
|      |                          | type: 'mamdani'                                                         |
|      | andMethod: 'min'         |                                                                         |
|      | orMethod: 'max'          |                                                                         |
|      | defuzzMethod: 'centroid' |                                                                         |
|      | impMethod: 'min'         |                                                                         |
|      | aggMethod: 'max'         |                                                                         |
|      |                          | input: [1x12 struct]                                                    |
|      |                          | output: [1x1 struct]                                                    |
|      |                          | rule: [1x11 struct]                                                     |
| fx > |                          |                                                                         |

Figura 84 Informação Conjunto Marítimo Vendedor / FIS Obrigações

## **5.1.2 FIS AÉREO, TERRESTRE E FÉRREO (MULTIMODAL)**

Na figura 85 está representado o sistema de inferência fuzzy para o transporte multimodal, composto por onze (11) entradas, oito (8) regras e onze (11) saídas com uma única resposta.

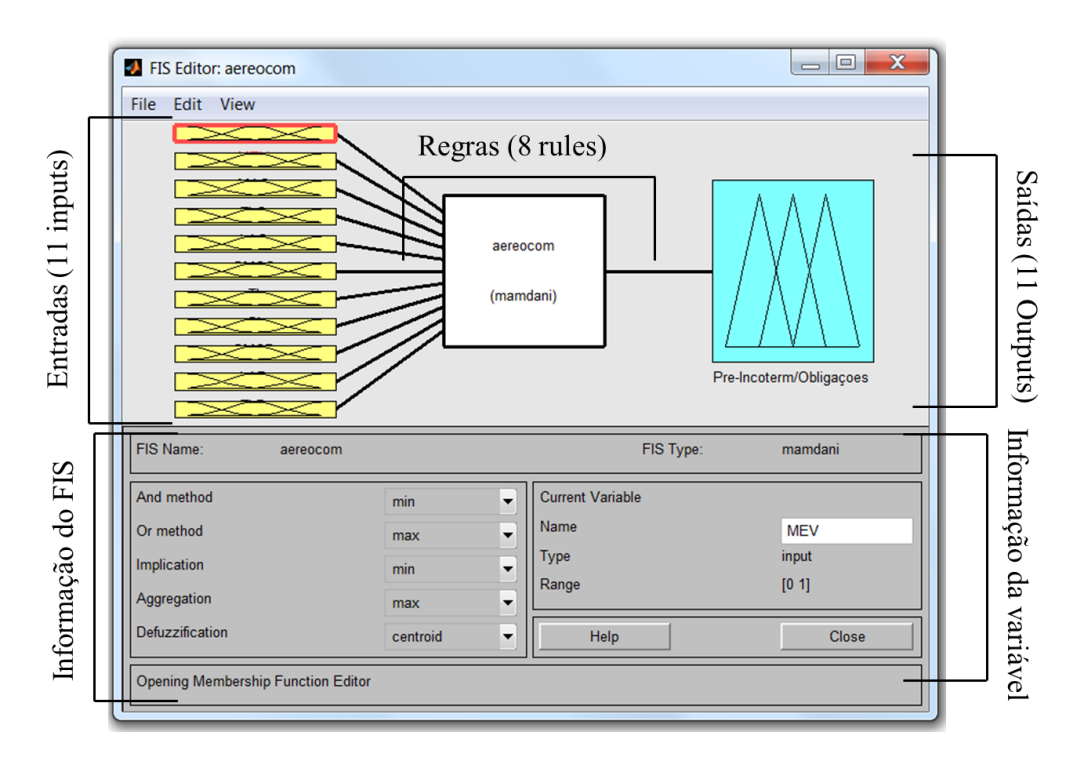

Figura 85 FIS Multimodal - FIS Obrigações

## **5.1.2.1 Entradas – Transporte Multimodal (Aéreo, Terrestre ou Férreo) – FIS Obrigações.**

As entradas que compõem o transporte multimodal correspondem às mesmas do transporte marítimo com a diferença que não aplica a entrada CCN Carga no Costado do Navio. Segue as entradas que aplicam para esse sistema de inferência.

*a. MEV: Mercadoria embalada para Venda:* A figura 86 apresentando programação para a variável MEV.

|                         | <b>2</b> Membership Function Editor: aereocom |                                                     | $\chi$<br>$\Box$<br>$\qquad \qquad =$ |                          |            |                                            |                   |
|-------------------------|-----------------------------------------------|-----------------------------------------------------|---------------------------------------|--------------------------|------------|--------------------------------------------|-------------------|
| Edit View<br>File       |                                               |                                                     |                                       |                          |            |                                            |                   |
| <b>FIS Variables</b>    |                                               | <b>Membership function plots</b>                    | plot points:<br>181                   |                          |            |                                            |                   |
|                         |                                               | <b>Não</b>                                          | Sim                                   |                          |            | <b>MEV-</b> Mercadoria Embalada para Venda |                   |
|                         |                                               |                                                     |                                       |                          |            | Tipo de Variável                           | Entrada (Input)   |
|                         |                                               |                                                     |                                       |                          |            | Número de Variável                         |                   |
|                         |                                               |                                                     |                                       |                          |            | Rango                                      | [O 1]             |
|                         |                                               |                                                     |                                       |                          |            | <b>TIPO</b>                                | <b>PARAMETROS</b> |
|                         | $\Omega$<br>0 <sub>1</sub>                    | 0.2<br>0.3<br>0.5<br>0.4<br>innut variable "MFV"    | 0.9<br>0.6<br>0.7<br>0.8              | Pertinência<br>Função de | <b>NÃO</b> | Triangular (trimf)                         | [0 0.25 0.5]      |
| <b>Current Variable</b> |                                               | Current Membership Function (click on MF to select) |                                       |                          |            |                                            |                   |
| Name                    | <b>MEV</b>                                    | Name                                                | Não                                   |                          | <b>SIM</b> | Triangular (trimf)                         | [0.5 0.75 1]      |
| Type                    | input                                         | Type                                                | $\overline{\phantom{a}}$<br>trimf     |                          |            |                                            |                   |
| Range                   | [0 1]                                         | Params<br>[0 0.25 0.5]                              |                                       |                          |            |                                            |                   |
| <b>Display Range</b>    | [0 1]                                         | Help                                                | <b>Close</b>                          |                          |            |                                            |                   |
| Ready                   |                                               |                                                     |                                       |                          |            |                                            |                   |

Figura 86 Editor de entradas - MEV/ FIS Obrigações

*b. MAO: Mercadoria no Armazém da Origem:* Figura 87 apresentando programação para a variável MAO.

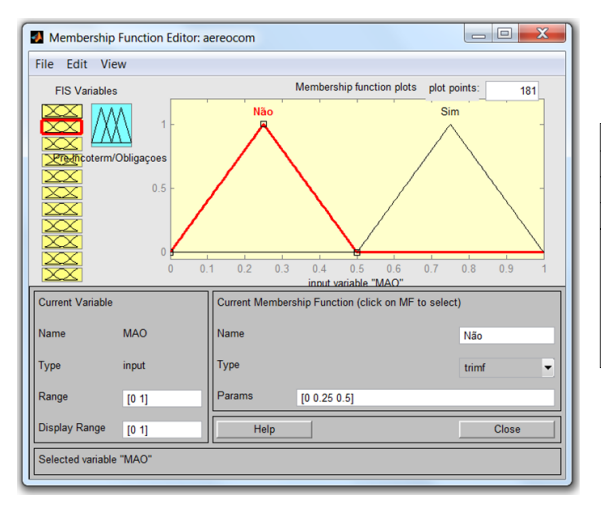

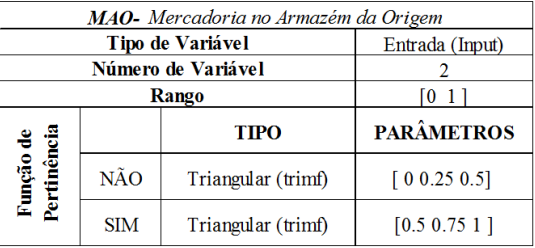

Figura 87 Editor de entradas - MAO/ FIS Obrigações

*c. TLO: Transporte Local na Origem:* Figura 88 apresentando a programação para a variável TLO.

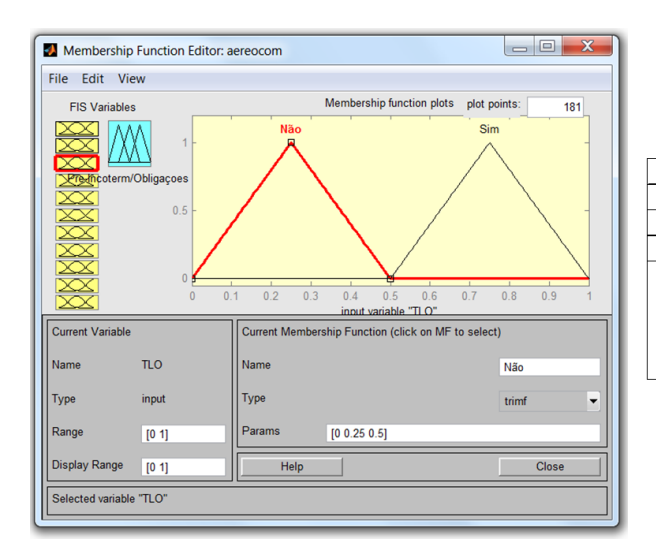

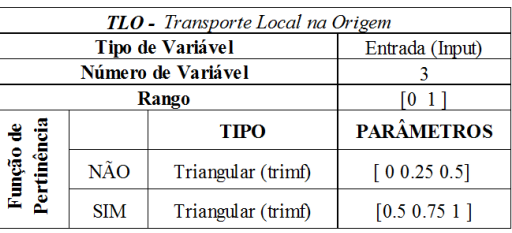

Figura 88 Editor de entradas - TLO/ FIS Obrigações

*d. LAO: Liberação Aduaneira na Origem:* Figura 89 apresentando a programação para a variável LAO.

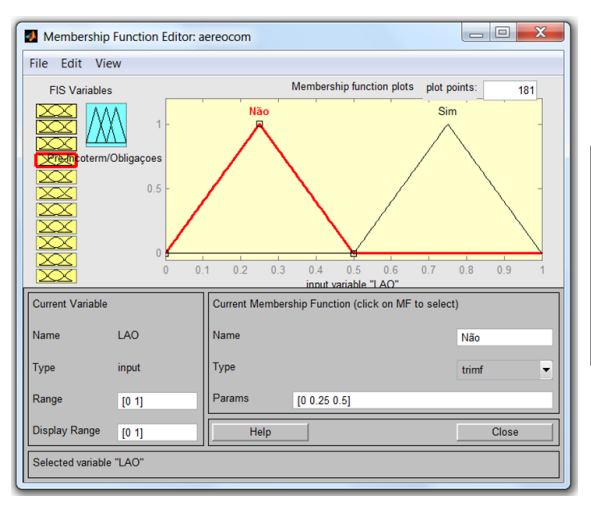

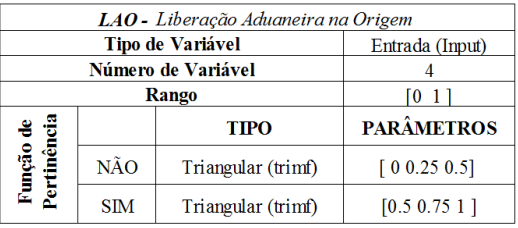

Figura 89 Editor de entradas - LAO/ FIS Obrigações

*e. GMCO: Gastos de Manuseio da Carga na Origem:* Figura 90 apresentando a programação para a variável GMCO.

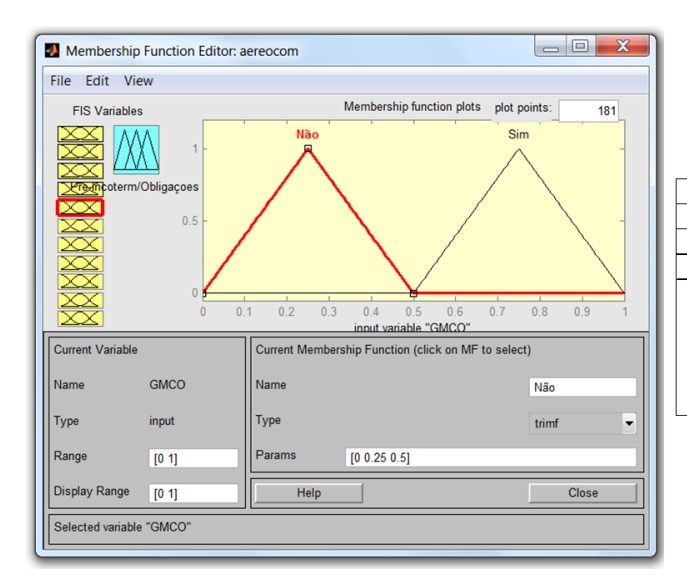

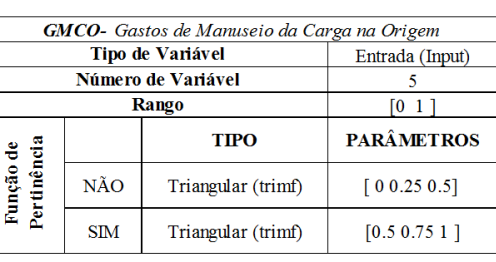

Figura 90 Editor de entradas - GMCO/ FIS Obrigações

*f. TI: Transporte Internacional:* Figura 91 apresentando a programação para a variável TI.

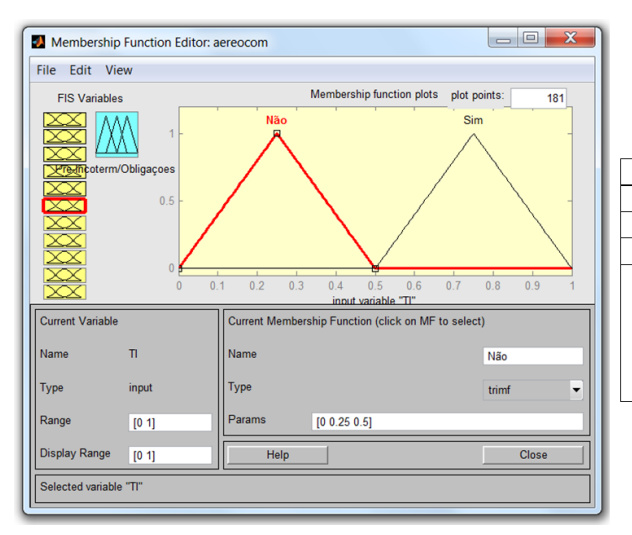

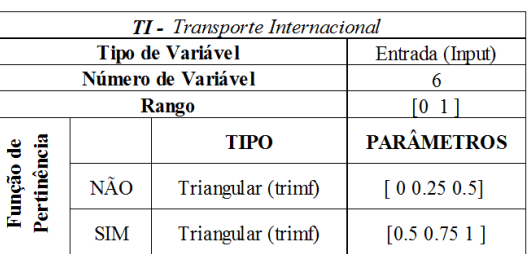

Figura 91 Editor de entradas – TI / FIS Obrigações

*g. SI: Seguro Internacional:* Figura 92 apresentando a programação para a variável SI.

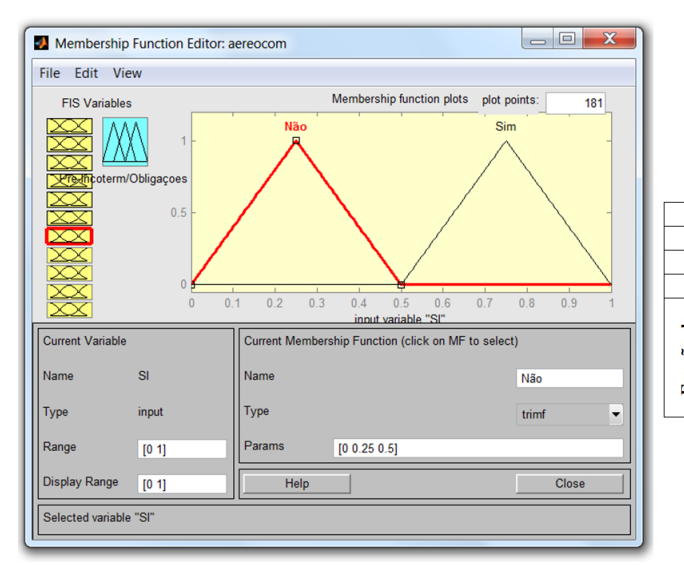

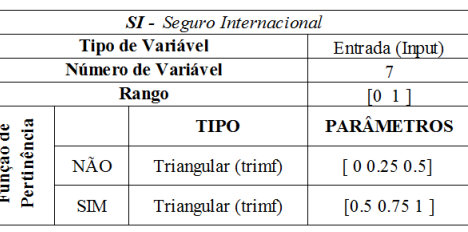

Figura 92 Editor de entradas SI / FIS Obrigações

*h. GMCD: Gastos de Manuseio da Carga no Destino:* Figura 93 apresentando a programação para a variável GMCD.

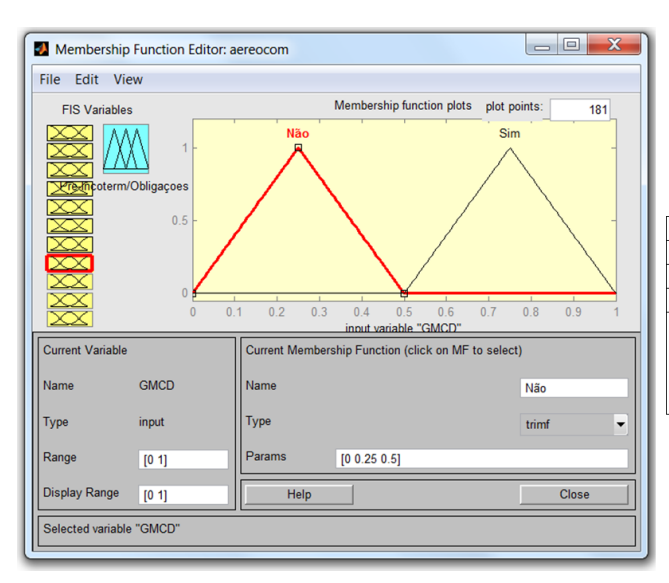

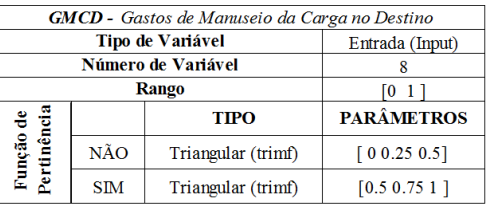

Figura 93 Editor de entradas GMCD / FIS – Obrigações

## *i. LAD: Liberação Aduaneira no Destino:* Figura 94 apresentando a programação para a variável LAD.

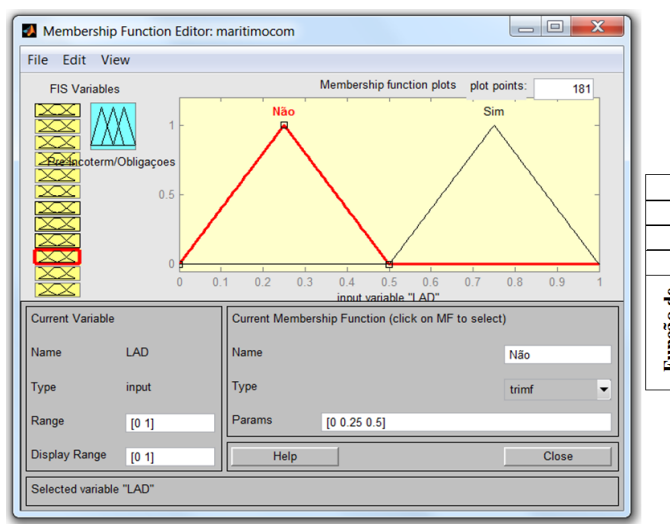

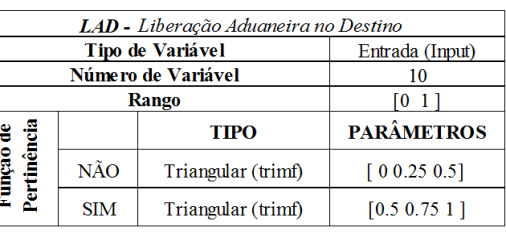

Figura 94 Editor de entradas LAD / FIS Obrigações

*j. TLD: Transporte Local no Destino:* Figura 95 apresentando a programação para a variável TLD.

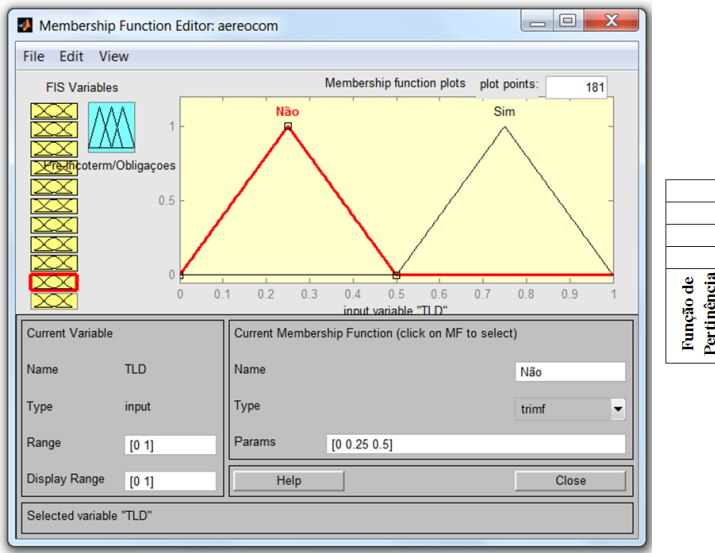

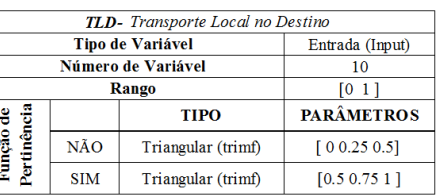

Figura 95 Editor Entradas TLD / FIS Obrigações

*k. EMI: Entrega da Mercadoria ao Importador:* Figura 96 apresentando a programação para a variável EMI.

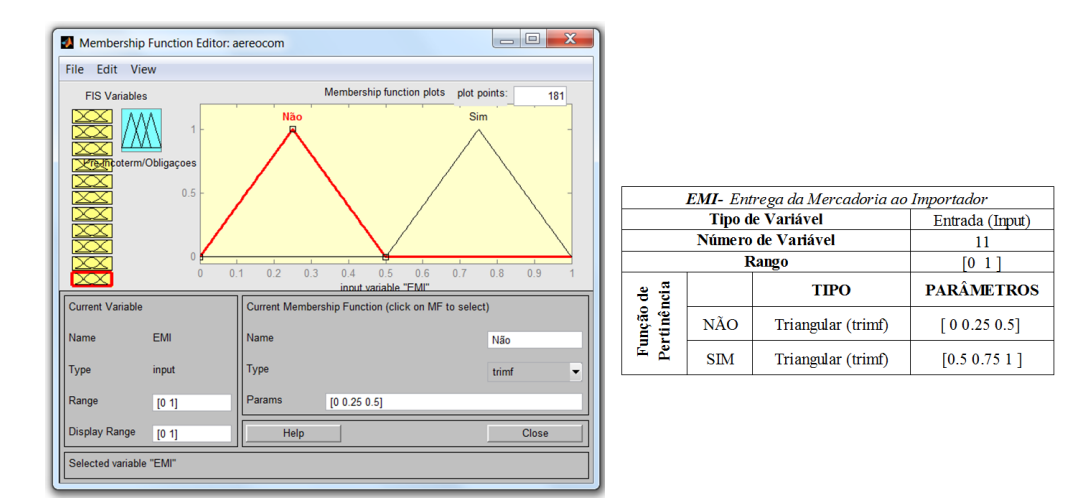

Figura 96 Editor de entradas EMI / FIS Obrigações

A figura 97 mostra o conjunto FIS Obrigações – Transporte Multimodal representado na superfície do MATLAB. No caso ele sempre representa superfícies tridimensionais, correspondentes a duas entradas e uma saída. Para nosso sistema de apoio que contém 11 entradas, dando a opção de selecionar as duas entradas que desejem ser representadas na superfície.

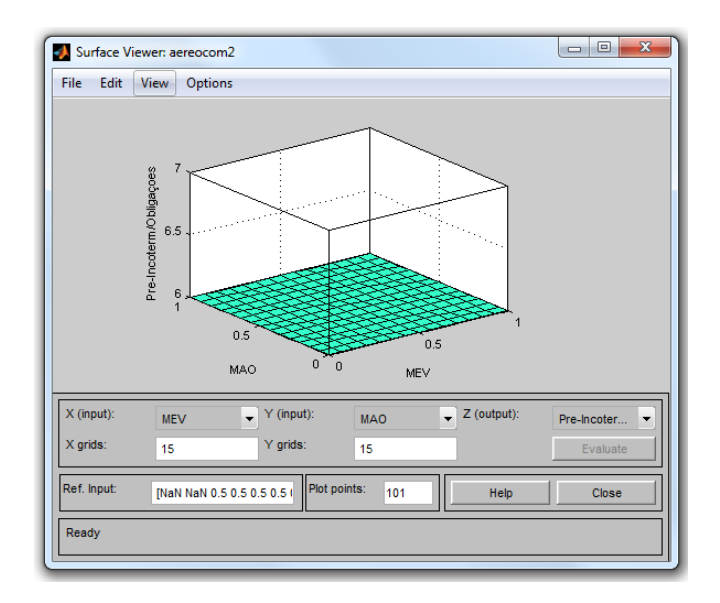

Figura 97 Visualizador da Interface para FIS Obrigações / Transporte Multimodal

Nas figuras 98 e 99 se encontra a informação de cada um dos conjuntos de transporte multimodal (aéreo, terrestre e férreo) para vendedor e para comprador.

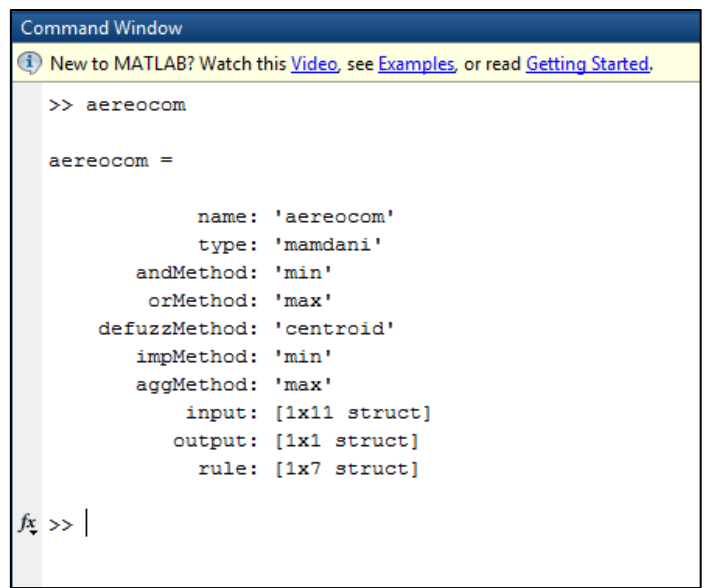

Figura 98 Informação Conjunto Multimodal Comprador / FIS Obrigações

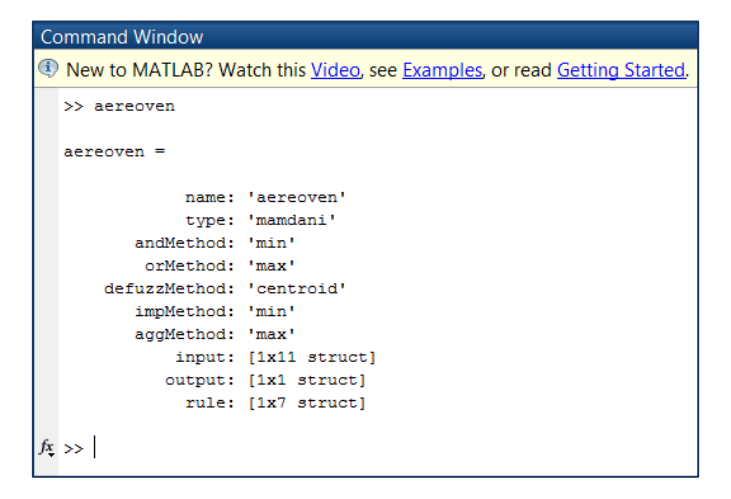

Figura 99 Informação Conjunto Multimodal Vendedor / FIS Obrigações

#### **5.1.3 Regras FIS Obrigações**

#### **5.1.3.1 Regras para transporte Marítimo / Usuário comprador**

Na figura 100 é apresentado o editor de regras do MATLAB. Nesta janela podemos configurar as regras que vão compor o sistema de inferência fuzzy. Aqui são levadas em conta as entradas e saídas que foram programadas anteriormente. É importante lembrar que não é possível ter regras conflitantes, ou seja, regras com as mesmas entradas e

diferentes saídas. Na figura podemos observar as 11 regras que compõem o sistema de inferência fuzzy para o transporte marítimo quando o usuário é comprador. Nesse editor podemos adicionar, apagar e modificar as regras.

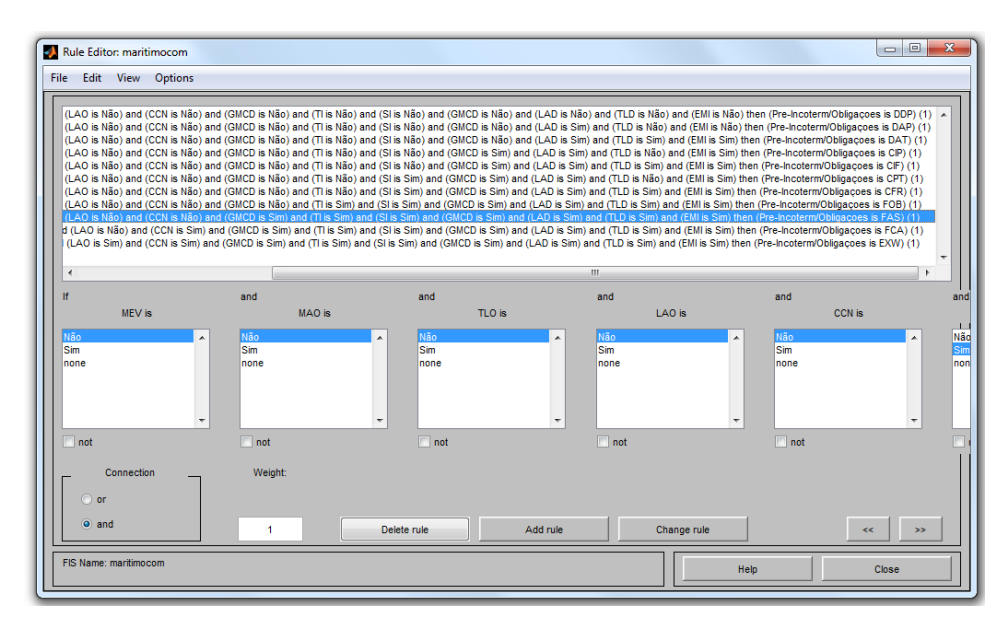

Figura 100 Editor de Regras Marítimo / Comprador

Na figura 101 podemos observar o visualizador das regras. Nesta figura aparece cada uma das regras criadas no editor (Figura 100) e os valores de entrada que tem a possibilidade de ser editados manualmente. Para a figura as entradas estão configuradas para 0.5, mas esses valores podem ser modificados manualmente ou com o mouse na linha vermelha que cruza cada uma das entradas.

| <b>X</b> Rule Viewer: maritimocom |                                     |           |             |          |                        |           |              |                                  |          |          | $=$ $\Box$                            | $\mathbf{x}$ |
|-----------------------------------|-------------------------------------|-----------|-------------|----------|------------------------|-----------|--------------|----------------------------------|----------|----------|---------------------------------------|--------------|
| <b>File</b>                       | Edit View Options                   |           |             |          |                        |           |              |                                  |          |          |                                       |              |
| $MEV = 0.5$                       | $MAO = 0.5$ TLO = 0.5               |           | $LAO = 0.5$ |          | $CCN = 0.5$ GMCO = 0.5 | $T = 0.5$ | $SI = 0.5$   | $GMCD = 0.5$ LAD = 0.5 TLD = 0.5 |          |          | EMI <sub>Pre-Incoterm/Obligaçoe</sub> |              |
| 11/                               |                                     |           |             |          |                        |           |              |                                  |          |          |                                       |              |
| 2 <sup>1</sup>                    |                                     |           |             |          |                        |           |              |                                  |          |          |                                       |              |
| 3 <sup>1</sup>                    |                                     |           |             |          |                        |           |              |                                  |          |          |                                       |              |
| 4                                 |                                     |           |             |          |                        |           |              |                                  |          |          |                                       |              |
| 5 <sup>1</sup>                    |                                     |           |             |          |                        |           |              |                                  |          |          |                                       |              |
| 6 <sup>1</sup>                    |                                     |           |             |          |                        |           |              |                                  |          |          |                                       |              |
| $\overline{7}$                    |                                     |           |             |          |                        |           |              |                                  |          |          |                                       |              |
| 8 <sup>1</sup>                    |                                     |           |             |          |                        |           |              |                                  |          |          |                                       |              |
| 9 <sub>1</sub>                    |                                     |           |             |          |                        |           |              |                                  |          |          |                                       |              |
| 10                                |                                     |           |             |          |                        |           |              |                                  |          |          |                                       |              |
| 11                                |                                     |           |             |          |                        |           |              |                                  |          |          |                                       |              |
| $\bf{0}$                          | $\bf{0}$                            | $\pmb{0}$ | $\bf{0}$    | $\bf{0}$ | $\mathbf{0}$           | $\pmb{0}$ | $\bf{0}$     | $\bf{0}$                         | $\bf{0}$ | $\bf{0}$ | $\bf{0}$                              |              |
|                                   |                                     |           |             |          |                        |           |              |                                  |          |          |                                       | 11           |
| Input:                            |                                     |           |             |          |                        |           | Plot points: | 101                              | Move:    | left     | right<br>down                         | up           |
|                                   | Opened system maritimocom, 11 rules |           |             |          |                        |           |              |                                  |          | Help     | Close                                 |              |

Figura 101 Visualizador de Regras Marítimo / Comprador

## **5.1.3.2 Regras para transporte Marítimo / Usuário vendedor**

Na figura 102 podem-se observar as 11 regras que compõem o sistema de inferência fuzzy para o transporte marítimo quando o usuário é vendedor.

| Rule Editor: maritimoven                                                                                                    |                               |                     |                     | $\begin{array}{c c c c c} \hline \multicolumn{3}{c }{\multicolumn{3}{c }{\multicolumn{3}{c }{\mid}} & \multicolumn{3}{c }{\multicolumn{3}{c }{\multicolumn{3}{c }{\mid}} \hline \multicolumn{3}{c }{\multicolumn{3}{c }{\mid}} \multicolumn{3}{c }{\multicolumn{3}{c }{\mid}} \multicolumn{3}{c }{\multicolumn{3}{c }{\mid}} \multicolumn{3}{c }{\multicolumn{3}{c }{\mid}} \multicolumn{3}{c }{\multicolumn{3}{c }{\mid}} \multicolumn{3}{c }{\multicolumn{3}{$<br>$\mathbf{x}$ |
|----------------------------------------------------------------------------------------------------|-------------------------------|---------------------|---------------------|----------------------------------------------------------------------------------------------------|
| File Edit View Options                                                                                                    |                               |                     |                     |                                                                                                    |
| is Não) and (CCN is Não) and (GMCO is Não) and (TI is Não) and (SI is Não) and (GMCD is Não) and (LAD is Não) and (TLD is Não) and (EMI is Não) then (Pre-Incoterm/Obligacoes is EXW) (1)<br>is Sim) and (CCN is Não) and (GMCO is Não) and (Ti is Não) and (SI is Não) and (GMCD is Não) and (LAD is Não) and (TLD is Não) and (EMI is Não) then (Pre-Incoterm/Obligacoes is FCA) (1)<br>is Sim) and (CCN is Sim) and (GMCO is Não) and (TI is Não) and (SI is Não) and (GMCD is Não) and (LAD is Não) and (TLD is Não) and (EMI is Não) then (Pre-Incotern/Obligacoes is FAS) (1)<br>is Sim) and (CCN is Sim) and (GMCO is Sim) and (TI is Não) and (SI is Não) and (GMCD is Não) and (LAD is Não) and (TLD is Não) and (EMI is Não) then (Pre-Incoterm/Obligacoes is FOB) (1)<br>is Sim) and (CCN is Sim) and (GMCO is Sim) and (Ti is Sim) and (SI is Não) and (GMCD is Não) and (LAD is Não) and (TLD is Não) and (EMI is Não) then (Pre-incoterm/Obligacoes is CFR) (1)<br>is Sim) and (CCN is Sim) and (GMCO is Sim) and (TI is Sim) and (SI is Não) and (GMCD is Não) and (LAD is Não) and (TLD is Sim) and (EMI is Não) then (Pre-Incoterm/Obligacoes is CPT) (1)<br>is Sim) and (CCN is Sim) and (GMCO is Sim) and (Ti is Sim) and (SI is Sim) and (GMCD is Não) and (LAD is Não) and (TLD is Não) and (EMI is Não) then (Pre-Incoterm/Obligacoes is CIF) (1)<br>is Sim) and (CCN is Sim) and (GMCO is Sim) and (Ti is Sim) and (SI is Sim) and (GMCD is Não) and (LAD is Não) and (TLD is Sim) and (EMI is Não) then (Pre-Incotern/Obligacoes is CIP) (1)<br>is Sim) and (CCN is Sim) and (GMCO is Sim) and (TI is Sim) and (SI is Sim) and (GMCD is Sim) and (LAD is Não) and (TLD is Não) and (EMI is Não) then (Pre-Incoterm/Obligacoes is DAT) (1)<br>b is Sim) and (CCN is Sim) and (GMCO is Sim) and (TI is Sim) and (SI is Sim) and (GMCD is Sim) and (LAD is Não) and (TLD is Sim) and (EMI is Sim) then (Pre-Incoterm/Obligacoes is DAP) (1)<br>1) is Sim) and (CCN is Sim) and (GMCO is Sim) and (TI is Sim) and (SI is Sim) and (GMCD is Sim) and (LAD is Sim) and (TLD is Sim) and (EMI is Sim) then (Pre-Incotern/Obligacoes is DDP) (1) |                               |                     |                     |                                                                                                    |
| $\overline{a}$                                                                                                    |                               |                     | m.                  |                                                                                                    |
| If                                                                                                    | and                           | and                 | and                 | and<br>and                                                                                                    |
| MEV is                                                                                                    | MAO is                        | TLO is              | LAO is              | CCN is<br>л.                                                                                                    |
| Não<br>Sm<br>none                                                                                                    | Não<br>Sim<br>none            | Não<br>Sim.<br>none | Não<br>Sim.<br>none | Não<br>Não<br>Sim<br>Sim.<br>non<br>none                                                                                                    |
| not                                                                                                    | not                           | not                 | not                 | not                                                                                                    |
| Connection<br>or                                                                                                    | Weight:                       |                     |                     |                                                                                                    |
| $o$ and                                                                                                    | $\overline{1}$<br>Delete rule | Add rule            | Change rule         | ><br><<                                                                                                    |
| FIS Name: maritimoven                                                                                                    |                               |                     | Help                | Close                                                                                                    |

Figura 102 Editor de Regras Marítimo / Vendedor

A figura 101 mostra o visualizador de regras para o transporte marítimo, usuário vendedor.

|                |      | Rule Viewer: maritimoven    |                                     |                   |        |                                                                         |           |                |       |        |                | $\qquad \qquad \blacksquare$ | $\mathbf{x}$<br>▣                                                                                                |
|----------------|------|-----------------------------|-------------------------------------|-------------------|--------|-------------------------------------------------------------------------|-----------|----------------|-------|--------|----------------|------------------------------|----------------------------------------------------------------------------------------------------|
| File           | Edit | View Options                |                                     |                   |        |                                                                         |           |                |       |        |                |                              |                                                                                                    |
|                |      |                             |                                     |                   |        | $MEV = 0.5$ MAO = 0.5 TLO = 0.5 LAO = 0.5 CCN = 0.5 GMCO = 0.5 TI = 0.5 |           | $SI = 0.5$     |       |        |                |                              | GMCD = $0.5$ LAD = $0.5$ TLD = $0.5$ EM $\frac{1}{2}$ <sub>re</sub> 9 <sub>I</sub> f <sub>c</sub> oterm/Obligaço |
|                |      |                             |                                     |                   |        |                                                                         |           |                |       |        |                |                              |                                                                                                    |
| $\overline{2}$ |      |                             |                                     |                   |        |                                                                         |           |                |       |        | ⊼              |                              |                                                                                                    |
| 3              |      |                             |                                     |                   |        |                                                                         |           |                |       |        |                |                              |                                                                                                    |
| Δ              |      |                             |                                     |                   |        |                                                                         |           |                |       |        |                |                              |                                                                                                    |
| 5              |      |                             |                                     |                   |        |                                                                         |           |                |       |        |                |                              |                                                                                                    |
| 6<br>7         |      |                             |                                     |                   |        |                                                                         |           |                |       |        |                |                              |                                                                                                    |
| 8              |      |                             |                                     |                   |        |                                                                         |           |                |       |        |                |                              |                                                                                                    |
| 9              |      |                             |                                     |                   |        |                                                                         |           |                |       |        |                |                              |                                                                                                    |
| 10             |      |                             |                                     |                   |        |                                                                         |           |                |       |        |                |                              |                                                                                                    |
| 11             |      |                             |                                     |                   |        |                                                                         |           |                |       |        |                |                              |                                                                                                    |
| $\bullet$      | 1    | $\pmb{0}$<br>$\overline{1}$ | $\pmb{0}$<br>$\overline{1}$         | 0<br>$\mathbf{1}$ | 0<br>1 | $\bf{0}$<br>1                                                           | $\pmb{0}$ | $\pmb{0}$<br>1 | 0     | O<br>1 | $\pmb{0}$<br>1 | 0                            | 11                                                                                                    |
|                |      |                             |                                     |                   |        |                                                                         |           |                |       |        |                |                              |                                                                                                    |
| Input:         |      |                             |                                     |                   |        | Plot points:                                                            |           | 101            | Move: | left   | right          | down                         | <b>up</b>                                                                                                    |
|                |      |                             | Opened system maritimoven, 11 rules |                   |        |                                                                         |           |                |       | Help   |                | Close                        |                                                                                                    |

Figura 103 Visualizador de Regras Marítimo / Vendedor

## **5.1.3.3 Regras para o transporte multimodal (aéreo terrestre e férreo) / usuário comprador**

A figura 104 apresenta a programação das regras aplicadas para o sistema de inferência fuzzy para quando o transporte selecionado é multimodal (aéreo, terrestre ou férreo) e o usuário selecionado é comprador.

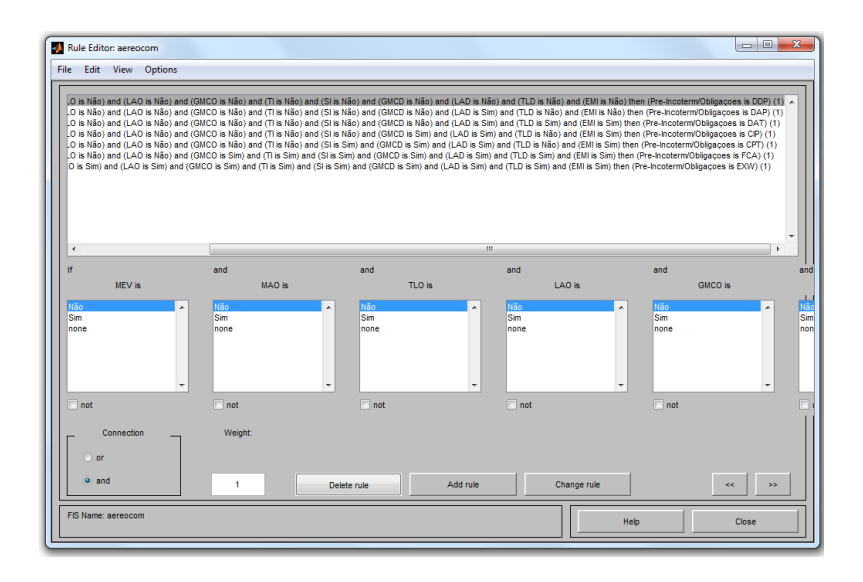

Figura 104 Editor de Regras Multimodal / Comprador

A figura 105 mostra o visualizador de regras para o transporte multimodal, usuário comprador.

|                |             | Rule Viewer: aereocom           |             |           |                        |              |                  |              |             |               | $\qquad \qquad \Box$ | $\Box$<br>$\mathbf{x}$                 |
|----------------|-------------|---------------------------------|-------------|-----------|------------------------|--------------|------------------|--------------|-------------|---------------|----------------------|----------------------------------------|
| File           | Edit        | View Options                    |             |           |                        |              |                  |              |             |               |                      |                                        |
|                | $MEV = 0.5$ | $MAO = 0.5$                     | $TLO = 0.5$ |           | $LAO = 0.5$ GMCO = 0.5 | $TI = 0.5$   | $SI = 0.5$       | $GMCD = 0.5$ | $LAD = 0.5$ | $TLD = 0.5$   |                      | EMI <sub>Fre-Incoterm</sub> /Obligaçoe |
| 1              |             |                                 |             |           |                        |              |                  |              |             |               |                      |                                        |
| $\overline{2}$ |             |                                 |             |           |                        |              |                  |              |             |               |                      |                                        |
| 3              |             |                                 |             |           |                        |              |                  |              |             |               |                      |                                        |
| 4              |             |                                 |             |           |                        |              |                  |              |             |               |                      |                                        |
| 5              |             |                                 |             |           |                        |              |                  |              |             |               |                      |                                        |
| 6              |             |                                 |             |           |                        |              |                  |              |             |               |                      |                                        |
| 7              |             |                                 |             |           |                        |              |                  |              |             |               |                      |                                        |
| $\mathbf{0}$   | 1           | $\mathbf 0$<br>4                | 0           | $\bullet$ | $\mathbf 0$            | $\mathbf 0$  | $\mathbf 0$<br>۸ | $\mathbf 0$  | $\mathbf 0$ | $\mathbf 0$   | $\mathbf 0$          |                                        |
|                |             |                                 |             |           |                        |              |                  |              |             |               |                      | 11<br>4                                |
| Input:         |             |                                 |             |           |                        | Plot points: | 101              | Move:        |             | left<br>right | down                 | <b>up</b>                              |
|                |             |                                 |             |           |                        |              |                  |              |             |               |                      |                                        |
|                |             | Opened system aereocom, 7 rules |             |           |                        |              |                  |              | Help        |               | Close                |                                        |

Figura 105 Visualizador de Regras Multimodal / Comprador

## **5.1.3.4 Regras para o transporte multimodal (aéreo terrestre e férreo) / usuário vendedor**

A figura 106 apresenta a programação das regras aplicadas para o sistema de inferência fuzzy para quando o transporte selecionado é multimodal (aéreo, terrestre ou férreo) e o usuário selecionado é comprador.

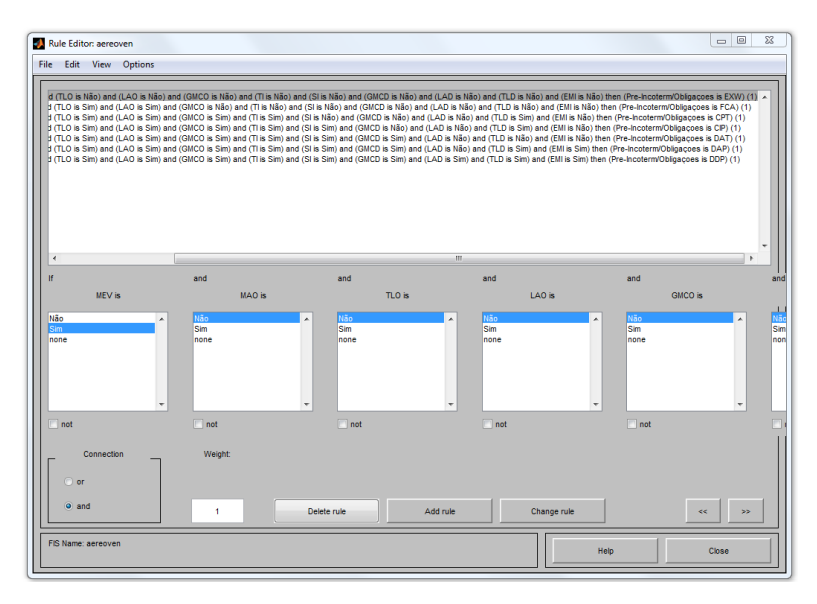

Figura 106 Editor de Regras Multimodal / Vendedor

A figura 107 mostra o visualizador de regras para o transporte multimodal, usuário comprador.

|                                                                           |             | Rule Viewer: aereoven           |                                |                |                        |              |            |                |                             |                     | $\mathbf{x}$<br>$\Box$<br>$\Box$  |
|---------------------------------------------------------------------------|-------------|---------------------------------|--------------------------------|----------------|------------------------|--------------|------------|----------------|-----------------------------|---------------------|-----------------------------------|
| File                                                                      | Edit        | View                            | <b>Options</b>                 |                |                        |              |            |                |                             |                     |                                   |
|                                                                           | $MEV = 0.5$ | $MAO = 0.5$                     | $TLO = 0.5$                    |                | $LAO = 0.5$ GMCO = 0.5 | $TI = 0.5$   | $SI = 0.5$ | $GMCD = 0.5$   | $LAD = 0.5$                 | $TLD = 0.5$         | EMI Fre-Incoterm/Obligaçõe        |
| 1<br>$\overline{2}$<br>3<br>4<br>5<br>6<br>$\overline{7}$<br>$\mathbf{0}$ |             | $\mathbf{0}$<br>1               | $\mathbf{0}$<br>$\overline{1}$ | $\bullet$<br>1 | $\pmb{0}$<br>1         | $\bullet$    | $\pmb{0}$  | $\bullet$<br>1 | $\bullet$<br>$\overline{1}$ | O<br>$\overline{1}$ | $\bullet$<br>$\overline{1}$<br>11 |
| Input:                                                                    |             |                                 |                                |                |                        | Plot points: | 101        | Move:          |                             | right<br>left.      | down<br><b>up</b>                 |
|                                                                           |             | Opened system aereoven, 7 rules |                                |                |                        |              |            |                | Help                        |                     | Close                             |

Figura 107 Visualizador de Regras Multimodal / Vendedor

## **5.1.4 Saídas – FIS Obrigações**

A figura 108 apresenta o editor de saídas. As variáveis de saída do sistema de inferência fuzzy serão onze (11) independentemente do tipo de usuario e meio de transporte selecionado nos classificadores no inicio da interface. Essas saídas estão relacionadas aos termos de negociação explicados no capitulo 2.

No editor de saídas podemos adicionar ou eliminar novas variáveis e encontrar a informação de cada uma delas como nome, parâmetros, tipo de gráfico, universo do discurso.

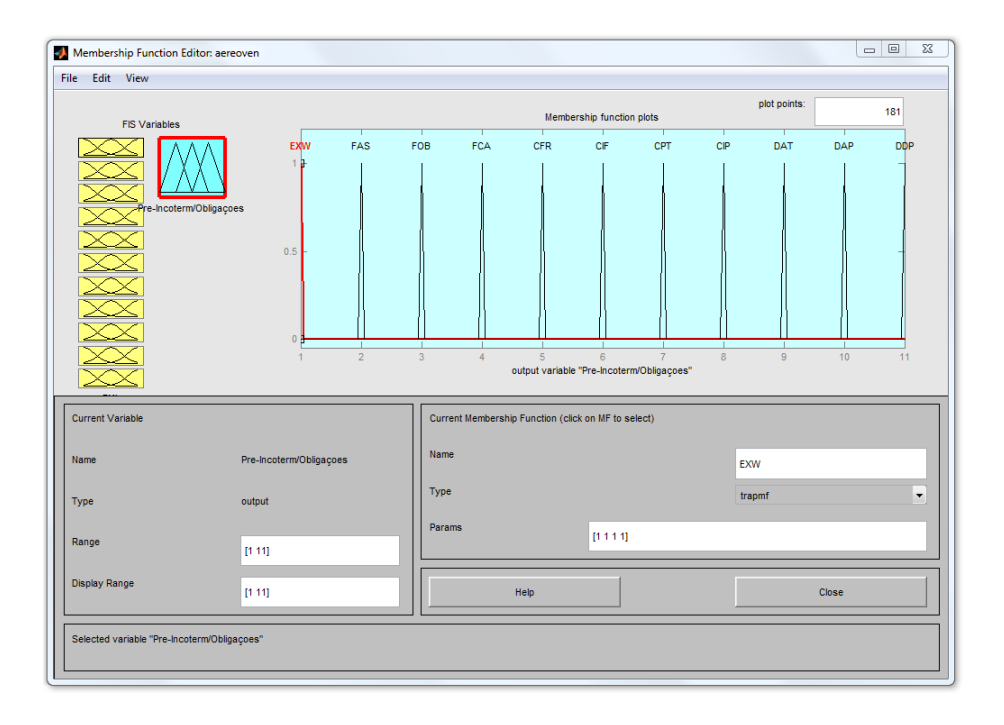

Figura 108 Editor de Saídas - FIS Obrigações

A tabela 20 apresenta a informação relacionada às variáveis de saída da figura 108.

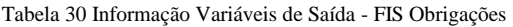

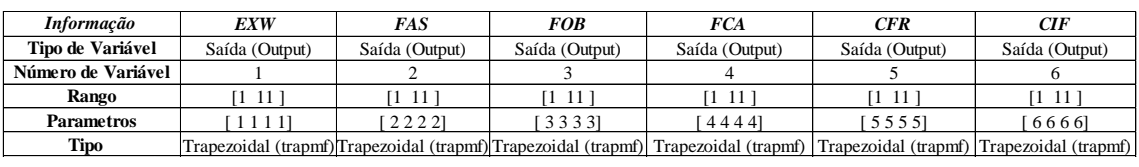

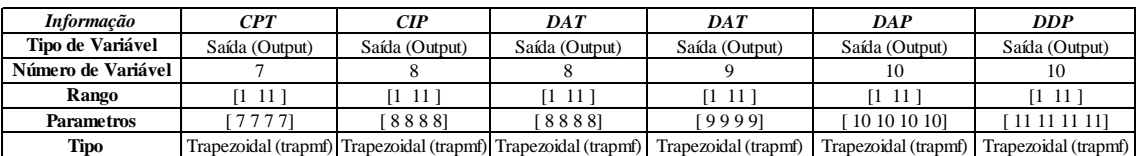

#### **5.2 Sistema de Inferência Fuzzy "Custo"**

A figura 109 apresenta o editor de variáveis. Nessa parte da programação é possível observar as entradas, saídas e número de regras que compõem o sistema de inferência fuzzy Custo.

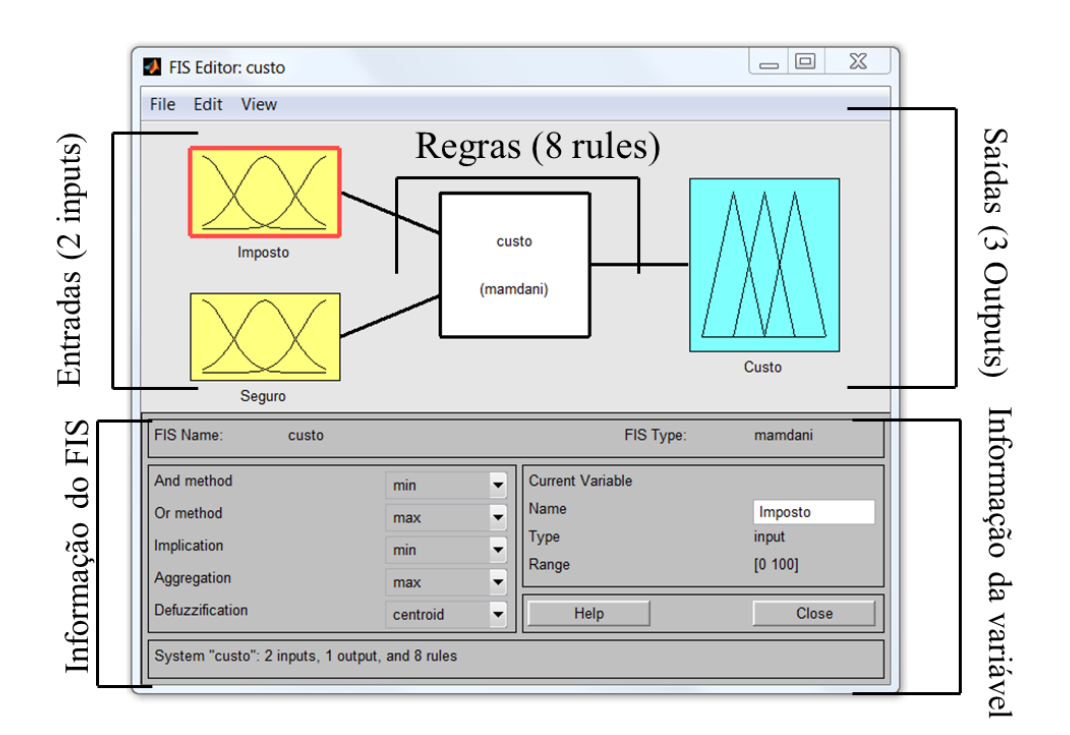

Figura 109 Editor de Variáveis - FIS Custo

## **5.2.1 Entradas FIS "Custo"**

#### **5.2.1.1 Imposto**

Na figura 110 pode-se observar a programação para a entrada "Imposto" com a suas variáveis Baixo e Alto.

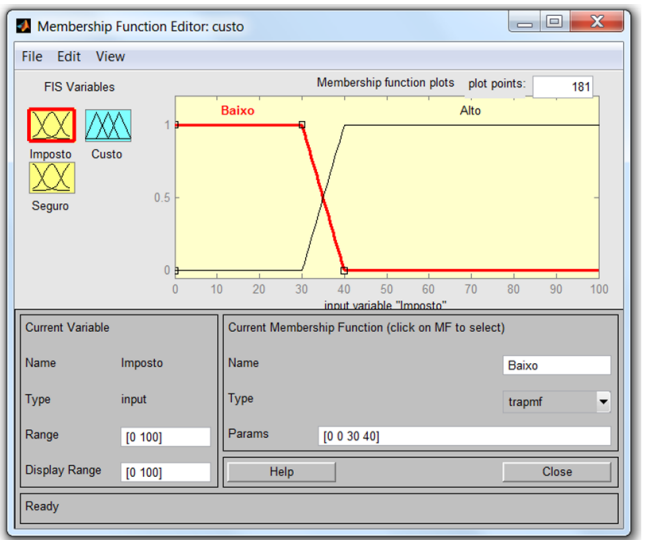

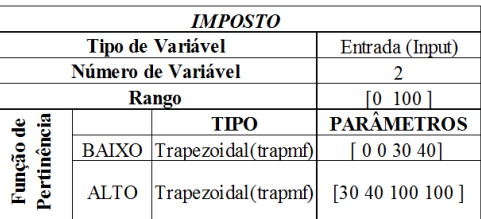

Figura 110 Editor de entradas Imposto / FIS Custo

## **5.2.1.2 Seguro**

Na figura 111 pode-se observar o editor do MATLAB com a entrada "Seguro" e as variáveis que a compõem.

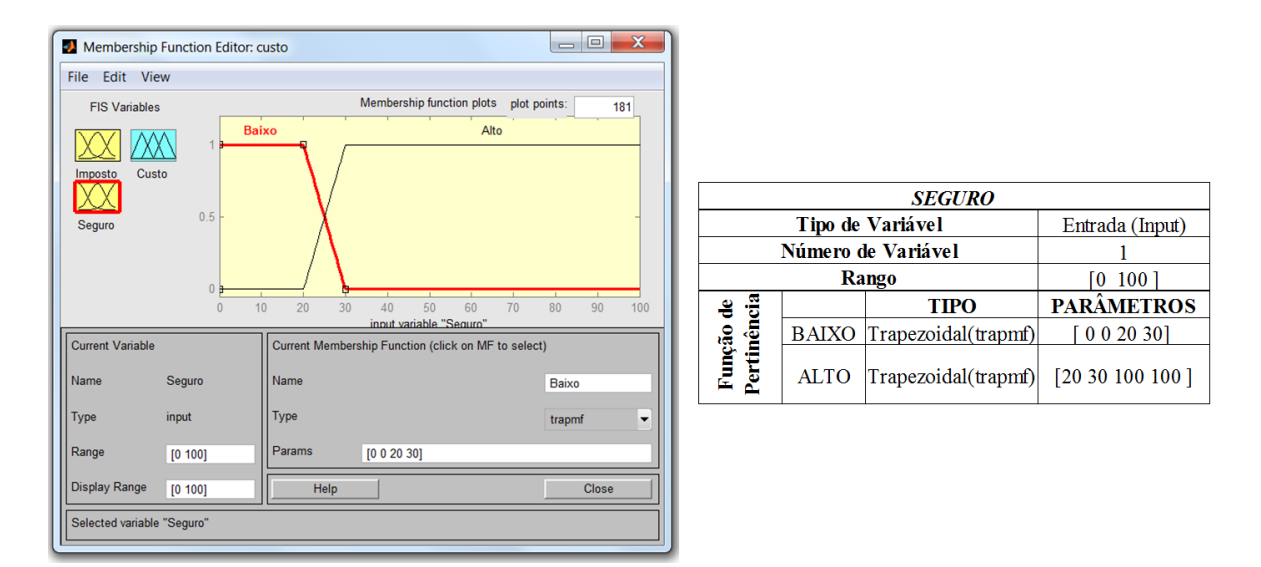

Figura 111 Editor de entradas Seguro / FIS Custo

A figura 112 representa a superfície do conjunto "Custo". Podemos observar que no eixo *X* está selecionada a entrada "Imposto" e no eixo *Y* a entrada "Seguro". A nossa saída no eixo *Z* "Custo".

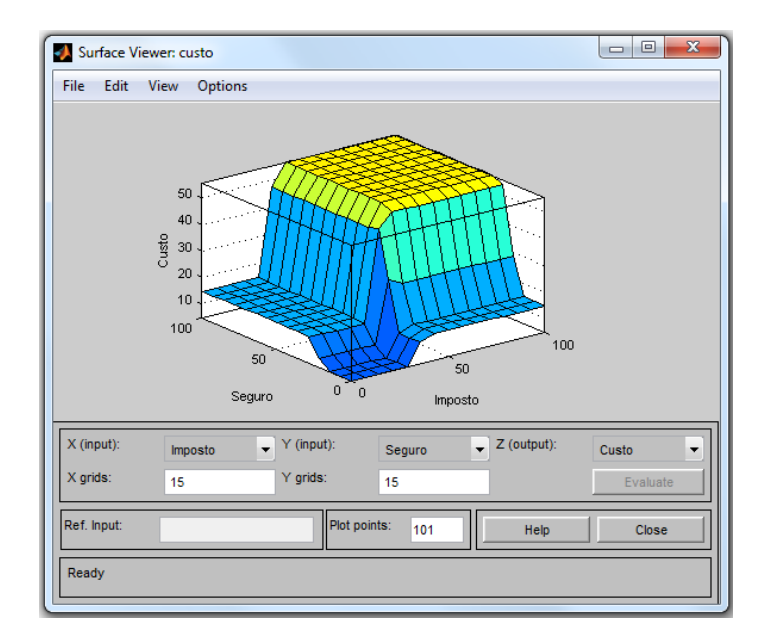

Figura 112 Superfície FIS Custo

A figura 113 mostra a informação do sistema de inferência fuzzy em forma de linha de código. Aqui pode-se observar a informação do FIS como nome, tipo de modelo, número de entradas, número de saídas e número de regras.

|     | <b>Command Window</b>    |                                                                            |
|-----|--------------------------|----------------------------------------------------------------------------|
|     |                          | 1) New to MATLAB? Watch this Video, see Examples, or read Getting Started. |
|     | >> fuzzy                 |                                                                            |
|     | >> custo                 |                                                                            |
|     |                          |                                                                            |
|     | $cuts to =$              |                                                                            |
|     |                          | name: 'custo'                                                              |
|     |                          | type: 'mamdani'                                                            |
|     | andMethod: 'min'         |                                                                            |
|     | orMethod: 'max'          |                                                                            |
|     | defuzzMethod: 'centroid' |                                                                            |
|     | impMethod: 'min'         |                                                                            |
|     | aggMethod: 'max'         |                                                                            |
|     |                          | input: [1x2 struct]                                                        |
|     |                          | output: [1x1 struct]                                                       |
|     |                          | rule: [1x8 struct]                                                         |
|     |                          |                                                                            |
| f x |                          |                                                                            |

Figura 113 Informação FIS Custo

## **5.2.2 Regras FIS "Custo"**

A figura 114 está mostrando o editor de regras para o sistema fuzzy "Custo". Nele podese observar as oito (8) regras que compõem o sistema.

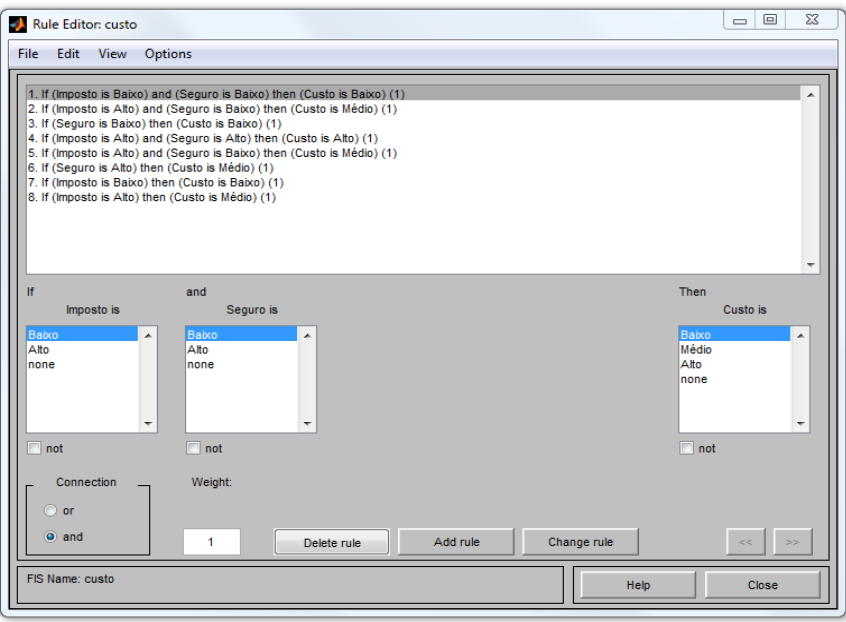

Figura 114 Editor Regras / FIS Custo

A figura 115 mostra o visualizador das regras que compõem o sistema de inferência fuzzy "Custo".

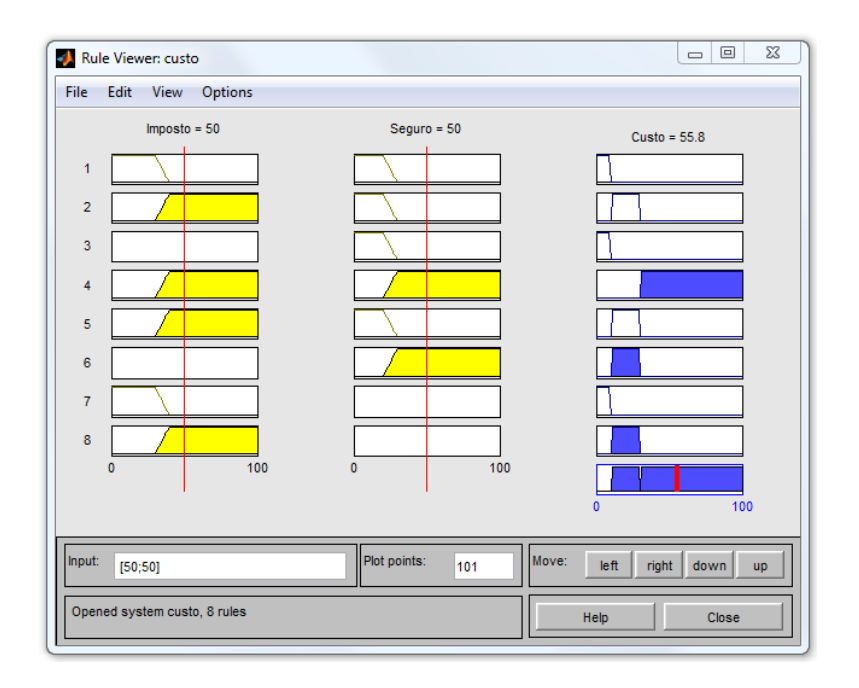

Figura 115 Visualizador de Regras / FIS Custo

## **5.2.3 Saída "Custo"**

A figura 116 mostra o editor de saídas para o sistema de inferência fuzzy "Custo". Podemos observar as variáveis que conformam: Baixo, Médio, Alto.

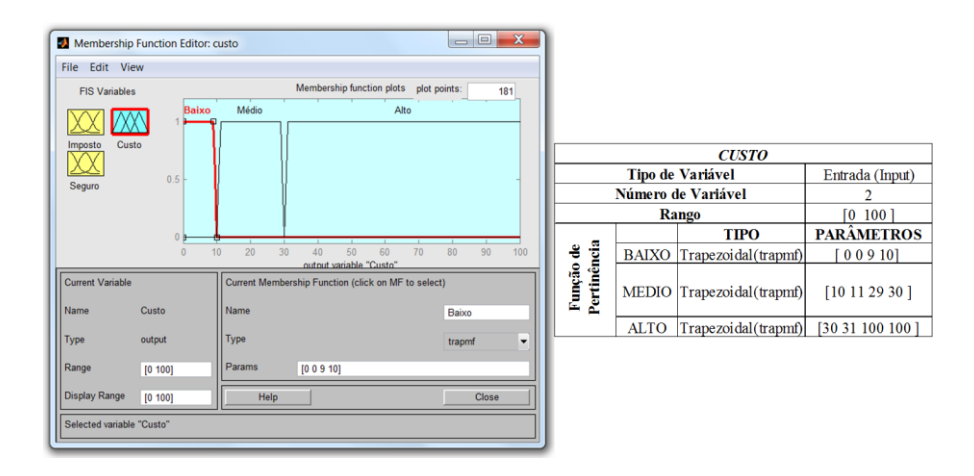

Figura 116 Editor variável de Saída / FIS Custo

## **5.3 Sistema de Inferência Fuzzy "Risco"**

A figura 117 apresenta o editor de variáveis. Nessa parte da programação pode-se observar as entradas, saídas e número de regras que compõem o sistema de inferência fuzzy "Risco".

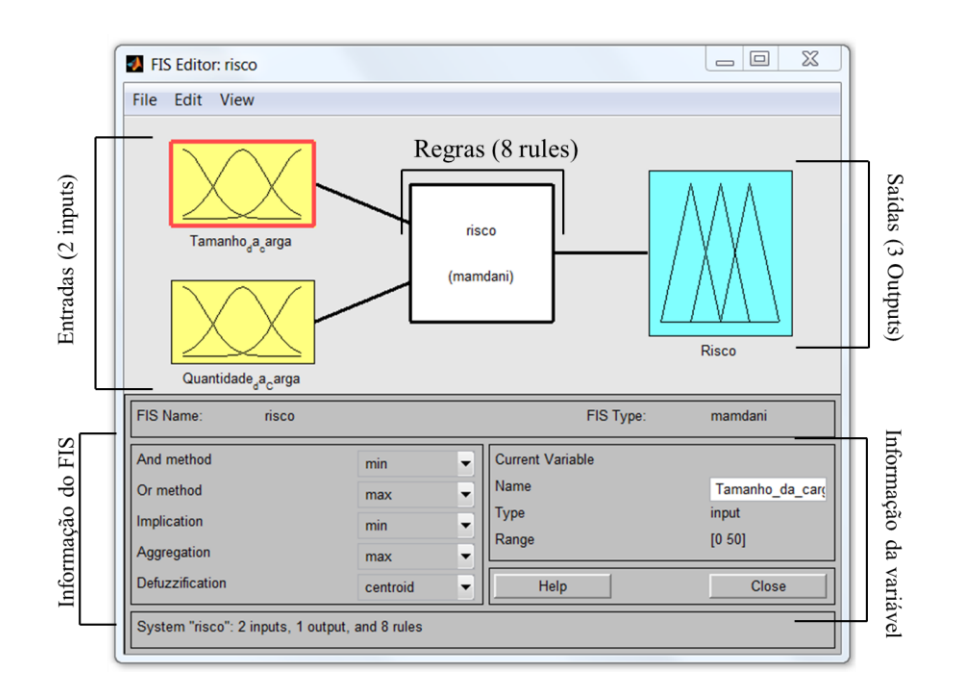

Figura 117 Editor de Variáveis - FIS Risco

## **5.3.1 Entradas FIS Risco**

## **5.3.1.1 Tamanho da Carga**

Na figura 118 pode-se observar a programação para a entrada "Tamanho da carga" com

suas variáveis Pequena e Grande.

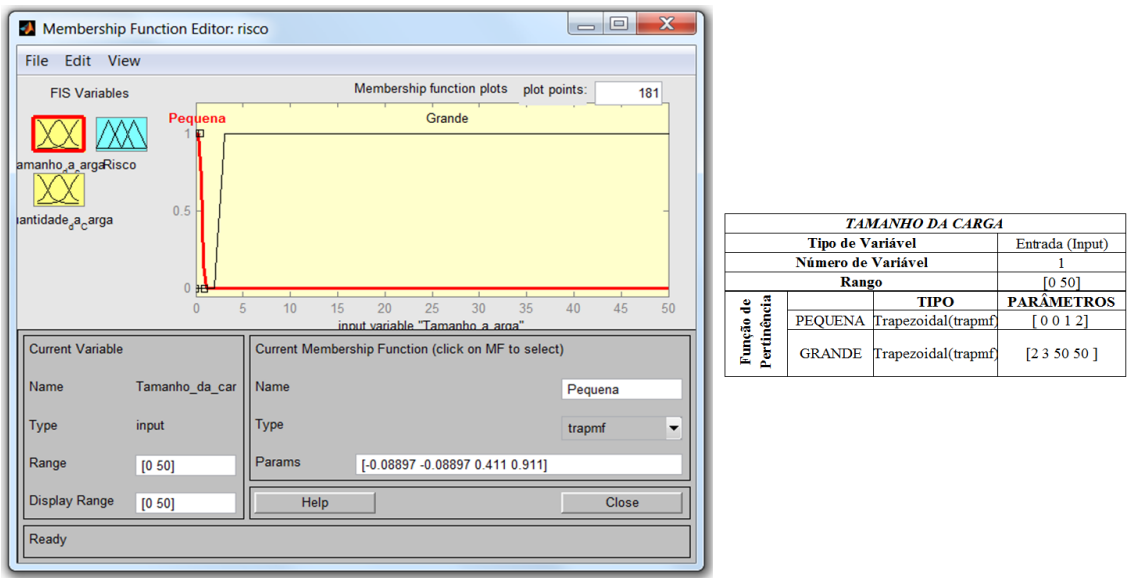

Figura 118 Editor de entradas Tamanho da Carga / FIS Risco

## **5.3.1.2 Quantidade da Carga**

Na figura 119 pode-se observar o editor do MATLAB com a entrada "Quantidade da Carga" e as variáveis que a compõem: Pouca e Muita.

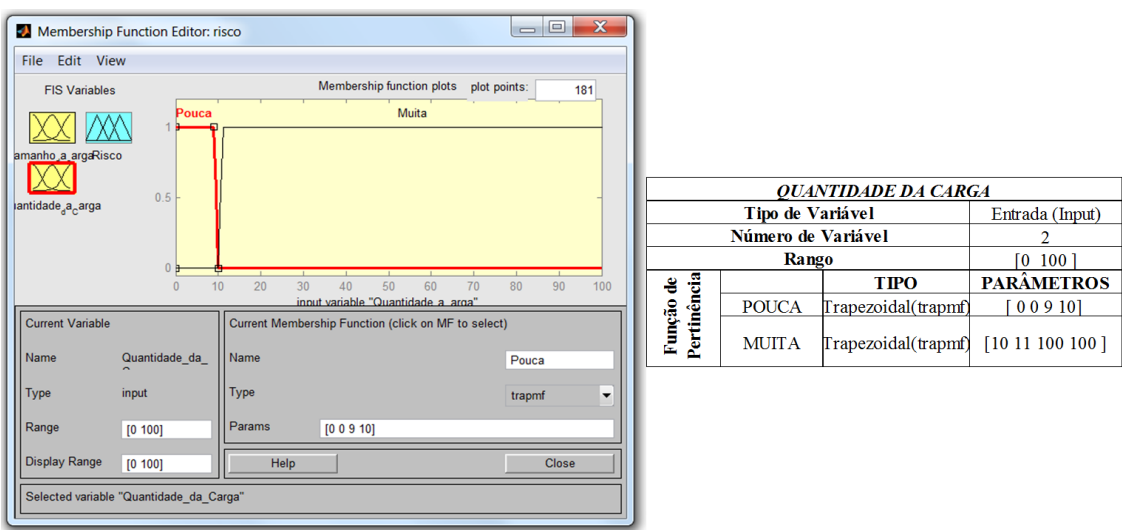

Figura 119 Editor de entradas Quantidade da Carga / FIS Risco

A figura 120 representa a superfície do conjunto Risco. Podemos observar que no eixo *X* está selecionada a entrada "Tamanho da carga", e no eixo *Y* a entrada "Quantidade da Carga". A nossa saída está no eixo *Z* "Risco".

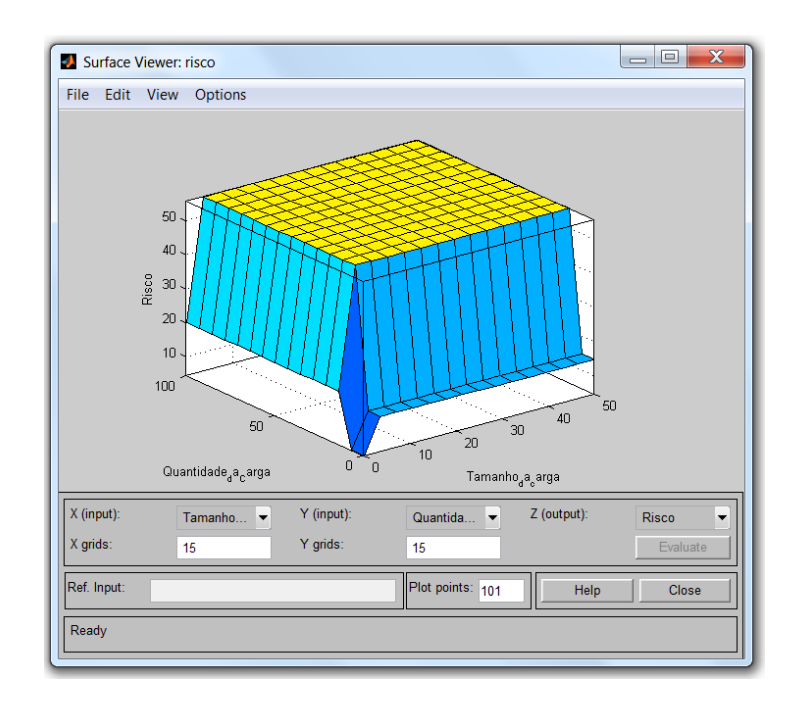

Figura 120 Superfície FIS Risco

A figura 121 mostra a informação do sistema de inferência fuzzy em forma de linha de código. Aqui podemos observar a informação do FIS como nome, tipo de modelo, número de entradas, número de saídas e número de regras.

|    | <b>Command Window</b>    |                                                                                   |
|----|--------------------------|-----------------------------------------------------------------------------------|
|    |                          | <b>4)</b> New to MATLAB? Watch this Video, see Examples, or read Getting Started. |
|    | >> risco                 |                                                                                   |
|    | $rise0 =$                |                                                                                   |
|    |                          | name: 'risco'                                                                     |
|    |                          | type: 'mamdani'                                                                   |
|    | andMethod: 'min'         |                                                                                   |
|    | orMethod: 'max'          |                                                                                   |
|    | defuzzMethod: 'centroid' |                                                                                   |
|    | impMethod: 'min'         |                                                                                   |
|    | aggMethod: 'max'         |                                                                                   |
|    |                          | input: [1x2 struct]                                                               |
|    |                          | output: [1x1 struct]                                                              |
|    |                          | rule: [1x8 struct]                                                                |
| fx |                          |                                                                                   |

Figura 121 Informação FIS Risco

## **5.3.2 Regras FIS "Risco"**

A figura 122 está mostrando o editor de regras para o sistema fuzzy de "Risco". Nele pode-se observar as oito (8) regras que compõem o sistema.

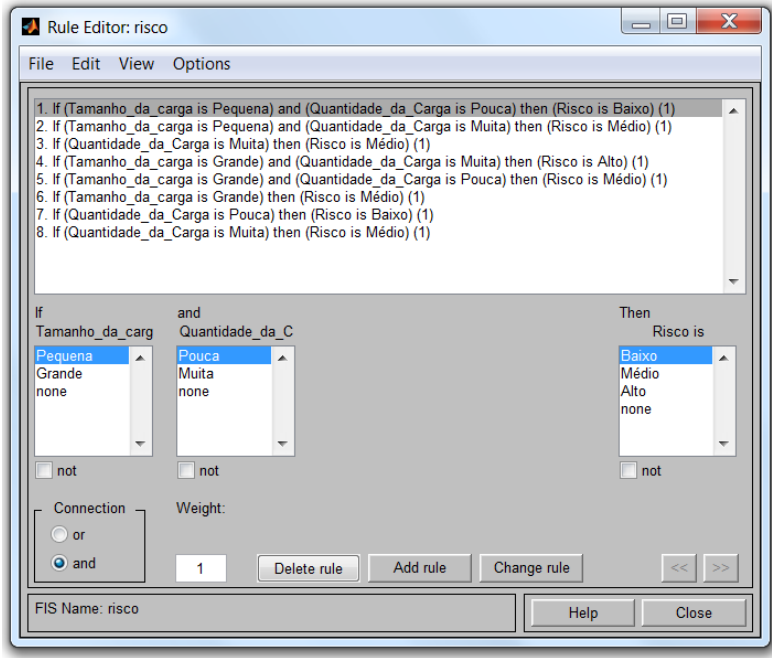

Figura 122 Editor Regras / FIS Risco

A figura 123 mostra o visualizador das regras que compõem o sistema de inferência fuzzy "Risco".

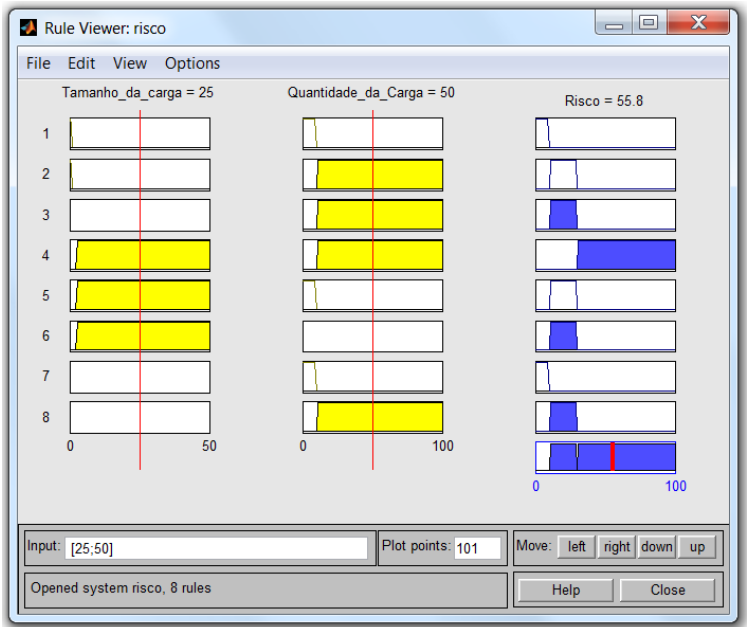

Figura 123 Visualizador de Regras / FIS Risco

## **5.3.3 Saída "Risco"**

A figura 124 mostra o editor de saídas para o sistema de inferência fuzzy "Risco". Podemos observar as variáveis que conformam: Baixo, Médio, Alto.

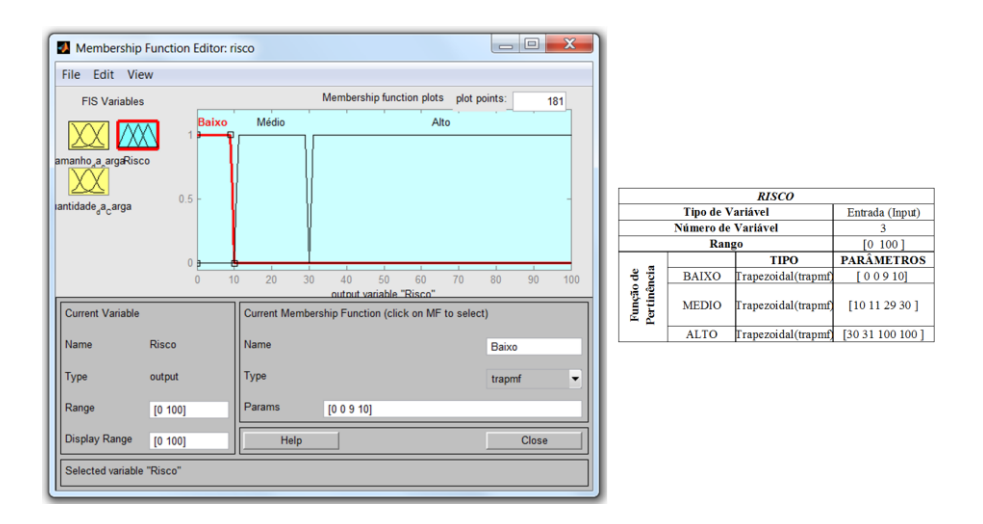

Figura 124 Editor variável de Saída / FIS Risco

## **5.4 Sistema de Inferência Fuzzy "Incoterms® 2010"**

A figura 125 apresenta o editor de variáveis. Nessa parte da programação podem-se observar as entradas, saídas e número de regras que compõem o sistema de inferência fuzzy "Incoterms® 2010" final.

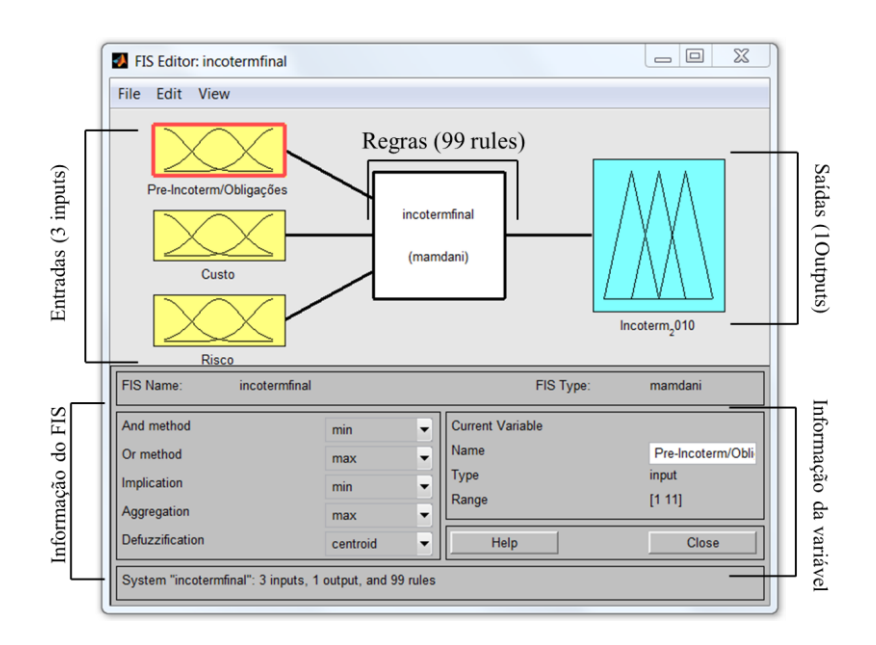

Figura 125 Editor de Variáveis - FIS Incoterms® 2010

## **5.4.1 Entradas FIS Incoterms®**

#### **5.4.1.1 Pre-Incoterms® / Obrigações**

Na figura 126 pode-se observar a programação para a entrada "Pre-Incoterm/Obrigações" com suas onze (11) variáveis.

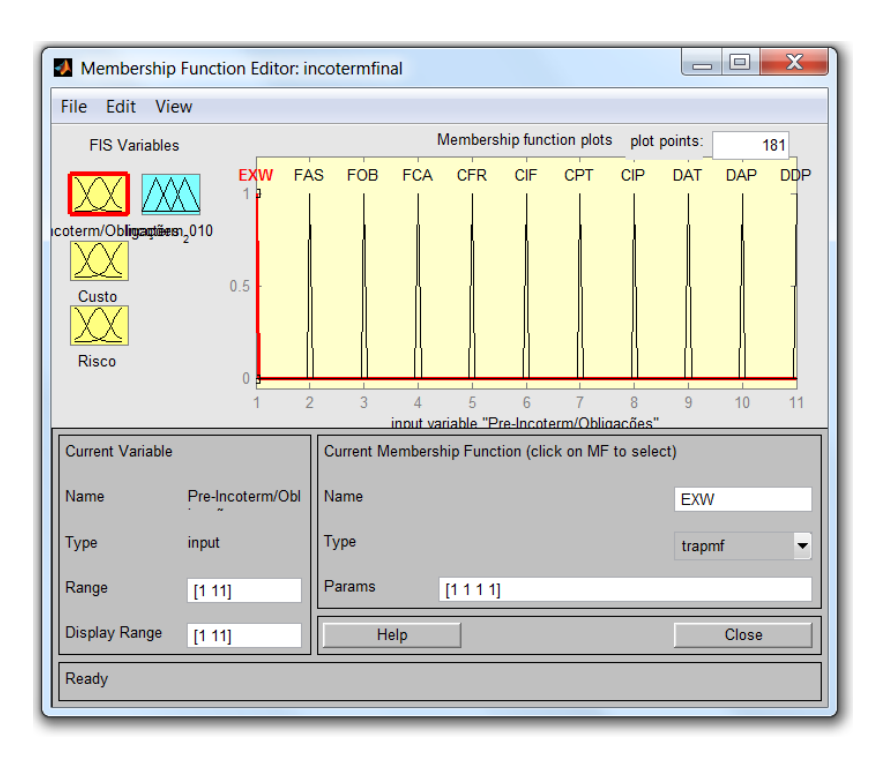

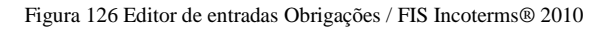

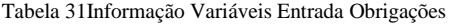

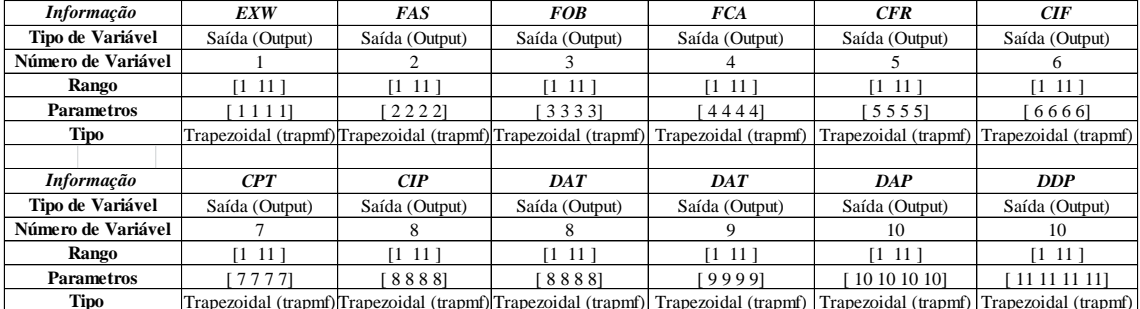

Trapezoidal (trapmf)Trapezoidal (trapmf) Trapezoidal (trapmf) Trapezoidal (trapmf) Trapezoidal (trapmf) Trapezoidal (trapmf)

## **5.4.1.2 Risco**

Na figura 127 pode-se observar o editor do MATLAB com a entrada "Risco" e as variáveis que a compõem: Baixo, Médio e Alto.

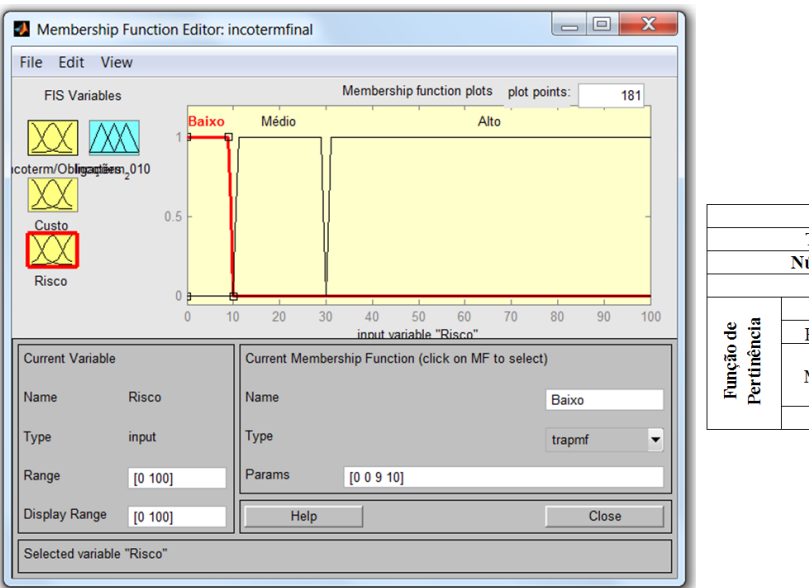

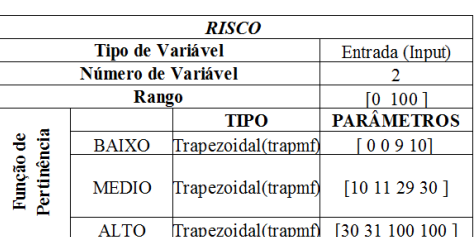

Figura 127 Editor de entradas Risco/ FIS Incoterms®

## **5.4.1.3 Custo**

Na figura 128 podemos observar o editor do MATLAB com a entrada "Custo" e as variáveis que a compõem: Baixo, Médio e Alto.

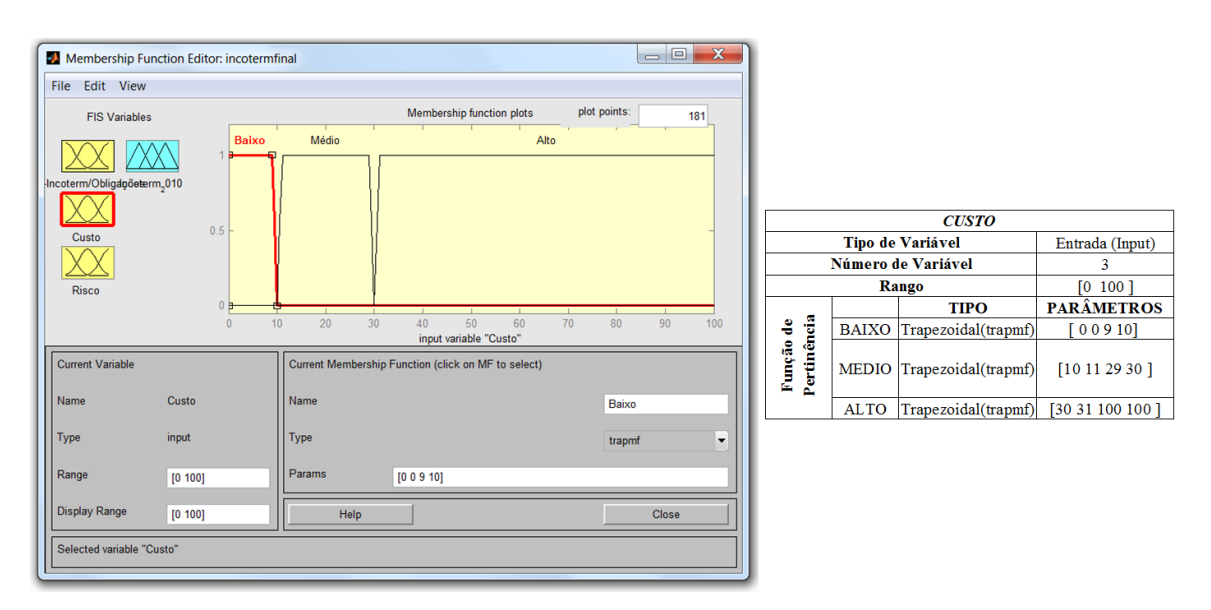

Figura 128 Editor de entradas Custo/ FIS Incoterms®

A figura 129 representa a superfície do sistema de inferência Incoterms® 2010. Podemos observar que no eixo *X* está selecionada a entrada "Pre-Incoterm/Obrigações" e Custo, e no eixo *Y* a entrada Custo e Risco respetivamente. A nossa saída no eixo *Z* "Incoterms® 2010".

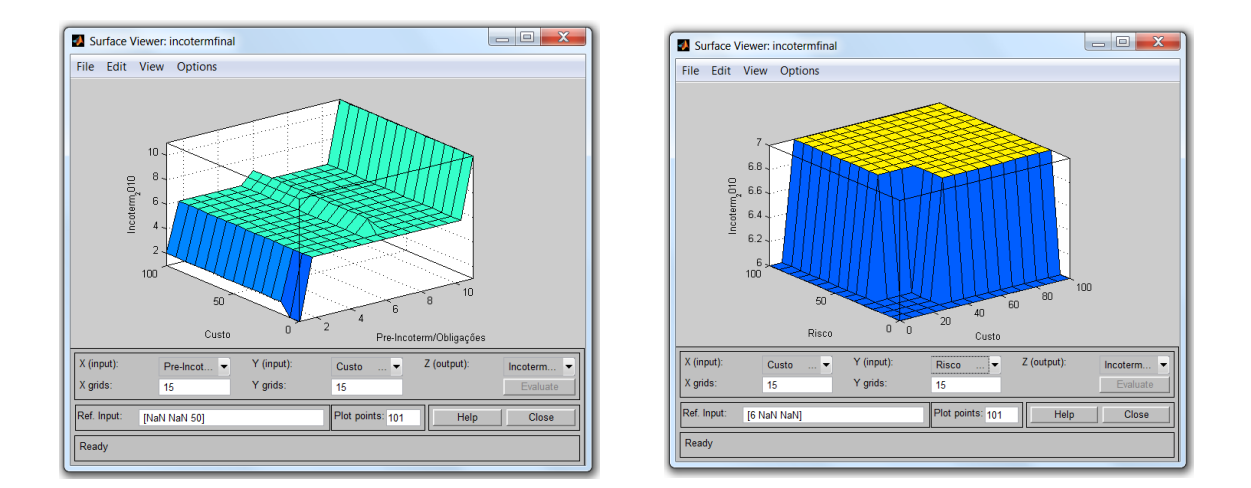

Figura 129 Superfície FIS Incoterms® 2010

A figura 130 mostra a informação do sistema de inferência fuzzy em forma de linha de código. Aqui podemos observar a informação do FIS como nome, tipo de modelo, número de entradas, número de saídas e número de regras.

|                          | New to MATLAB? Watch this Video, see Examples, or read Getting Started. |
|--------------------------|-------------------------------------------------------------------------|
| >> incotermfinal         |                                                                         |
|                          |                                                                         |
| $incotermfinal =$        |                                                                         |
|                          | name: 'incotermfinal'                                                   |
|                          | type: 'mamdani'                                                         |
| andMethod: 'min'         |                                                                         |
| orMethod: 'max'          |                                                                         |
| defuzzMethod: 'centroid' |                                                                         |
| impMethod: 'min'         |                                                                         |
| aggMethod: 'max'         |                                                                         |
|                          | input: [1x3 struct]                                                     |
|                          | output: [1x1 struct]                                                    |
|                          | rule: [1x99 struct]                                                     |

Figura 130 Informação FIS Incoterms® 2010

## **5.4.2 Regras FIS "Incoterms® 2010"**

A figura 131 está mostrando o editor de regras para o sistema fuzzy de Risco. Nele podem-se observar as noventa e nove (99) regras que compõem o sistema.

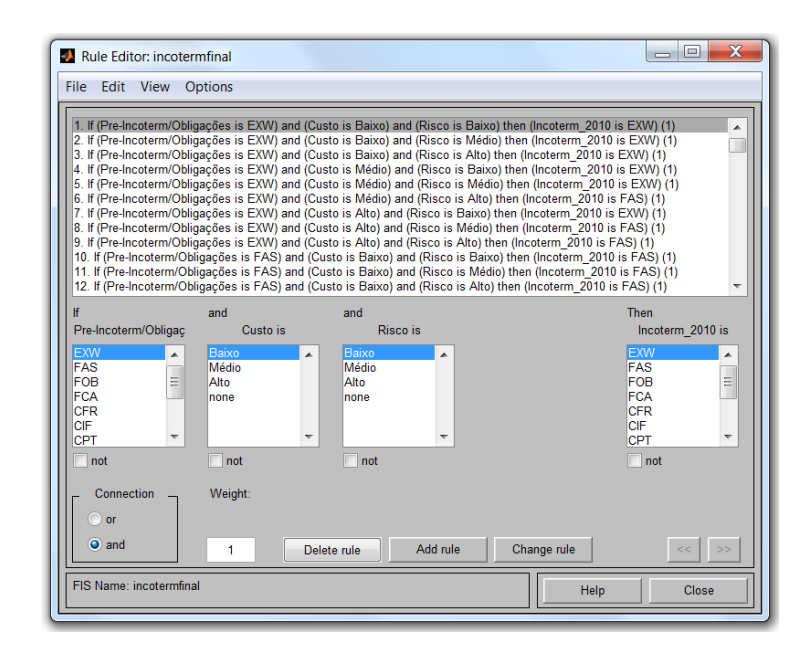

Figura 131 Editor Regras / FIS Incoterms®

A figura 132 mostra o visualizador das regras que compõem o sistema de inferência fuzzy "Incoterms® 2010".

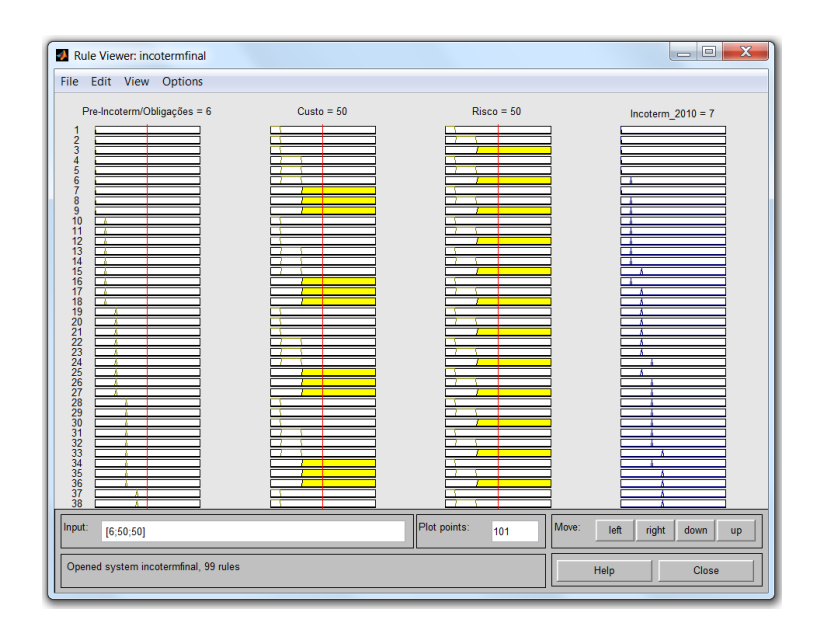

Figura 132 Visualizador de Regras / FIS Custo

#### **5.4.3 Saída "Incoterms® 2010"**

A figura 133 mostra o editor de saídas para o sistema de inferência fuzzy "Incoterms® 2010". Conjunto conformado pelos onze (11) termos de negociação.

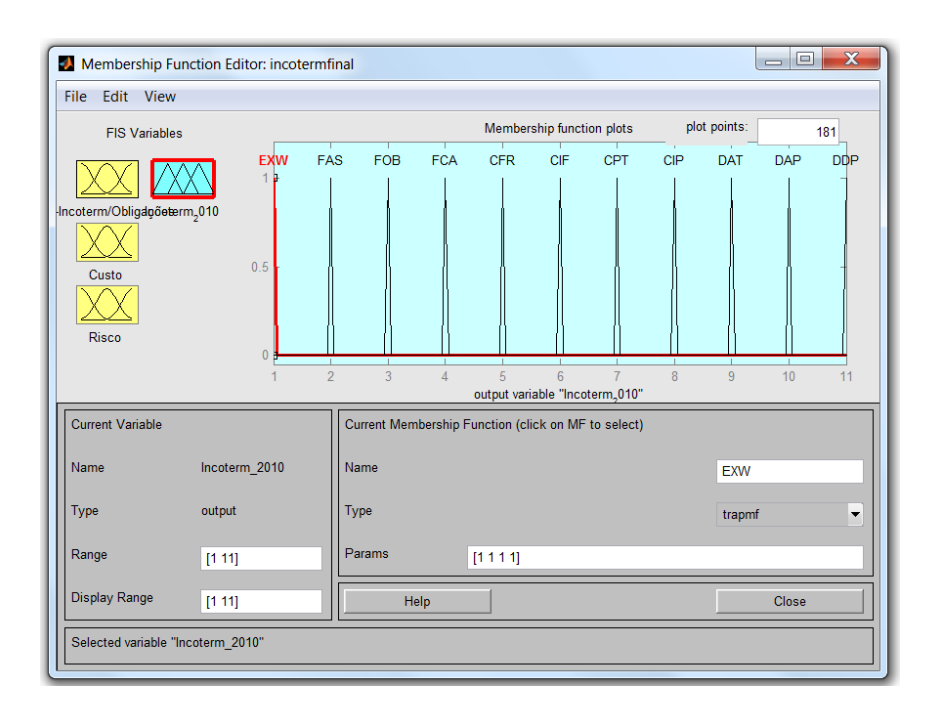

Figura 133 Editor variável de Saída / FIS Incoterms® 2010

#### **5.5 Programação Interface Gráfica - SAD**

A programação da interface gráfica for realizada por meio da GUI (Graphical User Interfaces). GUIs (também conhecido como interfaces gráficas de usuário ou UIs) fornecem controle de aplicativos de software, eliminando a necessidade de aprender uma língua ou digitar comandos para executar o aplicativo.

A GUI geralmente contém controles, como controles deslizantes, barras de ferramentas, botões e controles deslizantes. Muitos produtos MATLAB, como ajuste de curva Toolbox, Signal Processing Toolbox, e Sistema de Controle de caixa de ferramentas, incluem aplicativos com interfaces de usuário personalizadas.

Na figura 134 pode-se observar o editor GUI, onde foi criada a interface gráfica para o SAD Incoterms® 2010.

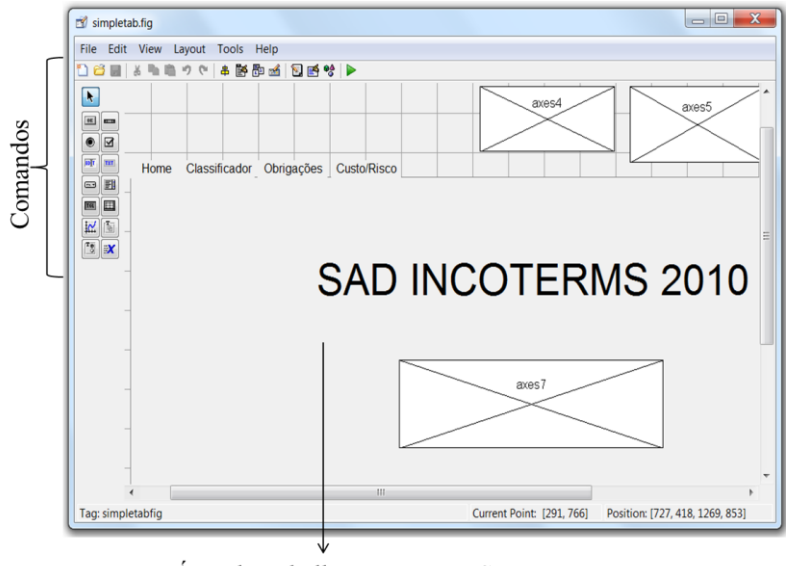

Área de trabalho e programação

Figura 134 Editor GUI / Interface gráfica para o usuário

Nessa área de trabalho e programação do GUI, é onde se constrói o visual da interface gráfica como imagens, controles deslizantes, abas etc. Na figura 133 está representado o editor GUI para o simulador de preço de exportador que aparece no final da interface quando já é dada a melhor sugestão de termo de negociação.

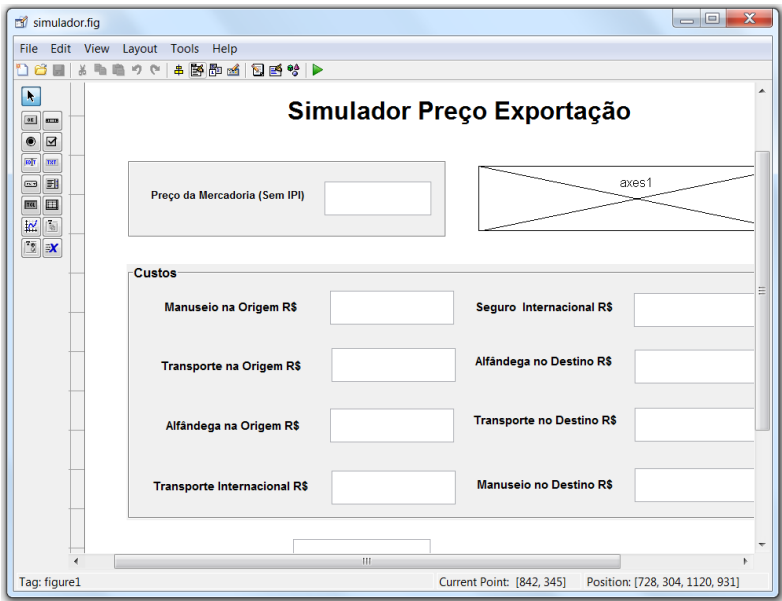

Figura 135 Editor GUI - Simulador Preço Exportador

# **6. Resultados - SAD Incoterms® 2010**

O resultado principal foi à criação de uma Interface gráfica para o usuário utilizando a ferramenta computacional MATLAB, com base em lógica difusa para obter uma sugestão na tomada de decisão do Incoterms® mais conveniente a utilizar nas operações de comércio exterior.

Nas seguintes figuras vamos ver o visual da interface gráfica criada com o nome de Sistema de Apoio a Decisão (SAD) Incoterms® 2010.

## **6.1 Interface gráfica para o Usuário**

## **6.1.1 Tela Home/Início**

Quando se inicia a interface do usuário, a primeira janela em aparecer, tela de início está representada na figura 136. A tela de boas vindas do sistema de apoio à decisão está composta pelo nome do programa, instituições de apoio da pesquisa e o gráfico que representa os Incoterms® .

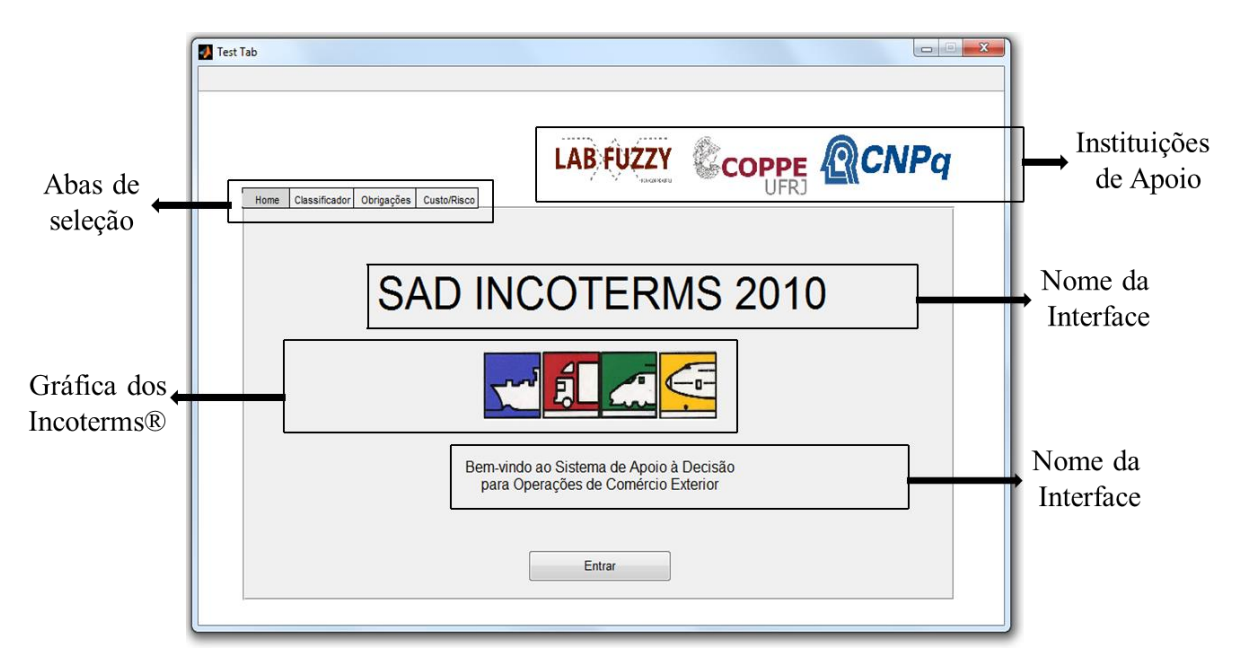

Figura 136 Tela Home/Início da Interface Usuário

#### **6.1.2 Janela Classificador**

A segunda tela contém a tela dos classificadores. Aqui o usuário vai fazer a sua identificação como comprador ou vendedor, vai escolher o meio de transporte que irá utilizar e o tipo de carga que vai transportar.

A figura 137 está mostrando a tela dos classificadores sem nenhuma seleção. Nas próximas figuras vamos ver que compõe cada um dos controles deslizantes.

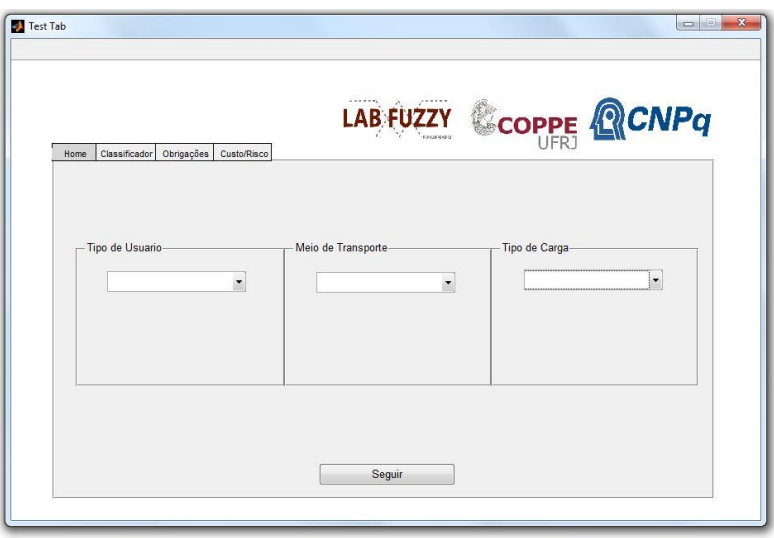

Figura 137 Tela de Classificadores

Na figura 138 pode-se observar o controle deslizante correspondente ao classificador tipo de usuário. As opções disponíveis para o tipo de usuário são: Vendedor ou Comprador. O usuário poderá escolher somente uma das opções oferecidas.

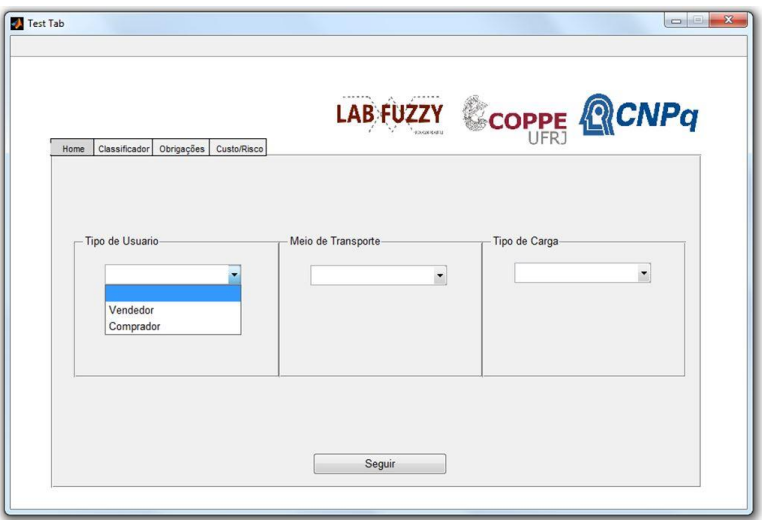

Figura 138 Classificador Tipo de Usuário

A figura 139 mostra o controle deslizante correspondente para o meio de transporte, composto por: Marítimo, Aéreo, Terrestre e Férreo. O usuário poderá selecionar só um dos meios de transporte sugeridos.

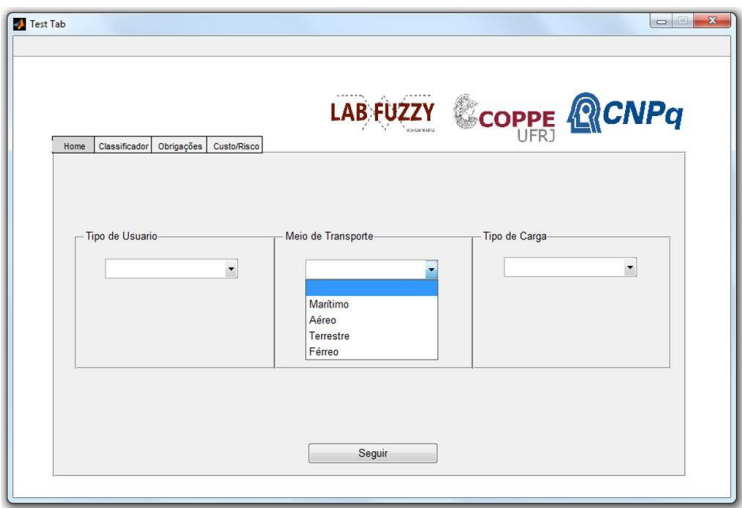

Figura 139 Classificador Meio de Transporte

A figura 140 é correspondente ao classificador tipo de carga. Nessa opção somente teremos o tipo de carga seca. Em trabalhos futuros serão introduzidos outros tipos de carga.

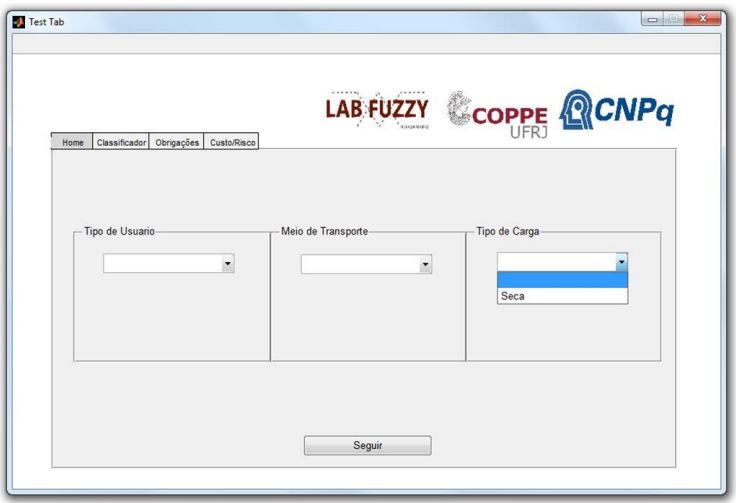

Figura 140 Classificador Tipo de Carga

## **6.1.3 Janela Obrigações**

A figura 141 corresponde à janela que vai aparecer quando no primeiro passo (na tela de classificador) o usuário se calificou como vendedor e o meio de transporte selecionado foi o transporte marítimo.

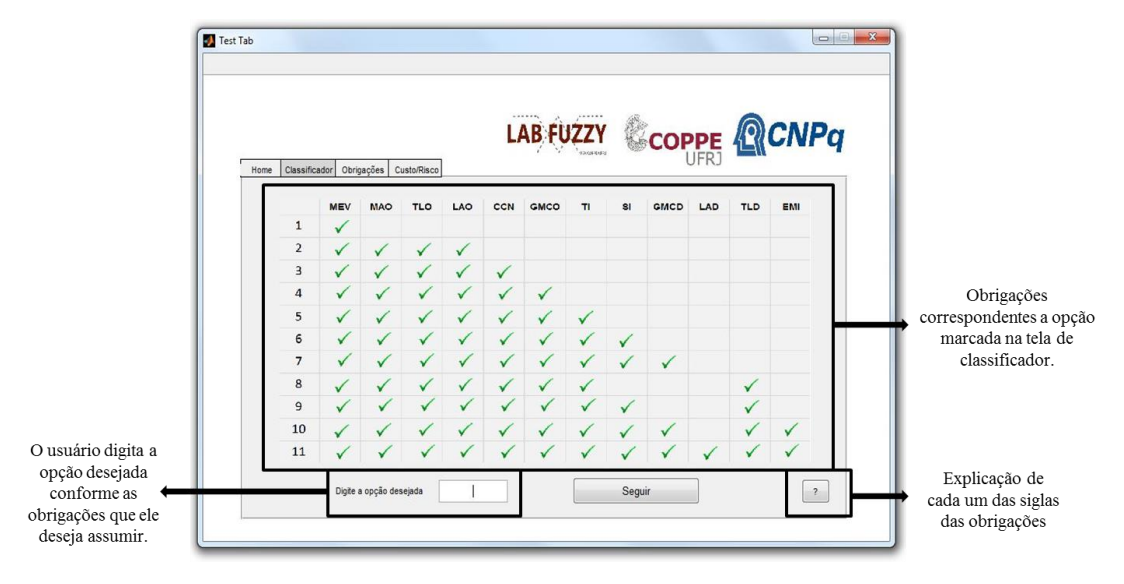

Figura 141 Obrigações para o usuário vendedor / marítimo

A figura 142 corresponde à janela que vai aparecer quando o usuário na tela de classificador se calificou como comprador e o meio de transporte escolhido foi o transporte marítimo.

|      |                |     |              |              |              |              | <b>LAB FUZZY</b> | <b>KASERSEE</b> |              | COPPE        |              |              | <b>CNPq</b> |
|------|----------------|-----|--------------|--------------|--------------|--------------|------------------|-----------------|--------------|--------------|--------------|--------------|-------------|
| Home | Classificador  |     | Obrigações   | Custo/Risco  |              |              |                  |                 |              |              |              |              |             |
|      |                | MEV | MAO          | <b>TLO</b>   | LAD          | CCN          | GMCO             | T1              | <b>SI</b>    | <b>GMCD</b>  | LAD          | <b>TLD</b>   | EMI         |
|      | $\mathbf{1}$   |     | $\checkmark$ | $\checkmark$ | $\checkmark$ | ✓            | ✓                | ✓               | $\checkmark$ | $\checkmark$ | ✓            | v            |             |
|      | $\overline{2}$ |     |              |              |              |              | $\checkmark$     | $\checkmark$    | $\checkmark$ | ✓            | ✓            |              |             |
|      | $\overline{3}$ |     |              |              |              |              |                  | $\checkmark$    | ✓            | $\checkmark$ | $\checkmark$ | $\checkmark$ | v           |
|      | $\overline{4}$ |     |              |              |              | $\checkmark$ | $\checkmark$     | ✓               | ✓            | $\checkmark$ | ✓            | $\checkmark$ |             |
|      | 5              |     |              |              |              |              |                  |                 | $\checkmark$ | $\checkmark$ | $\checkmark$ | √            |             |
|      | 6              |     |              |              |              |              |                  |                 |              | v            | $\checkmark$ |              |             |
|      | $\overline{7}$ |     |              |              |              |              |                  |                 | ✓            | $\checkmark$ |              |              |             |
|      | 8              |     |              |              |              |              |                  |                 |              | $\checkmark$ | $\checkmark$ |              |             |
|      | $\overline{9}$ |     |              |              |              |              |                  |                 |              |              | $\checkmark$ | $\checkmark$ |             |
|      | 10             |     |              |              |              |              |                  |                 |              |              | $\checkmark$ |              |             |
|      | 11             |     |              |              |              |              |                  |                 |              |              |              |              |             |

Figura 142 Obrigações para o usuário comprador / marítimo

A figura 143 corresponde à janela que vai aparecer para quando o usuário na tela de classificador se calificou como vendedor e o meio de transporte escolhido foi o transporte multimodal (Aéreo, Terrestre ou Férreo).

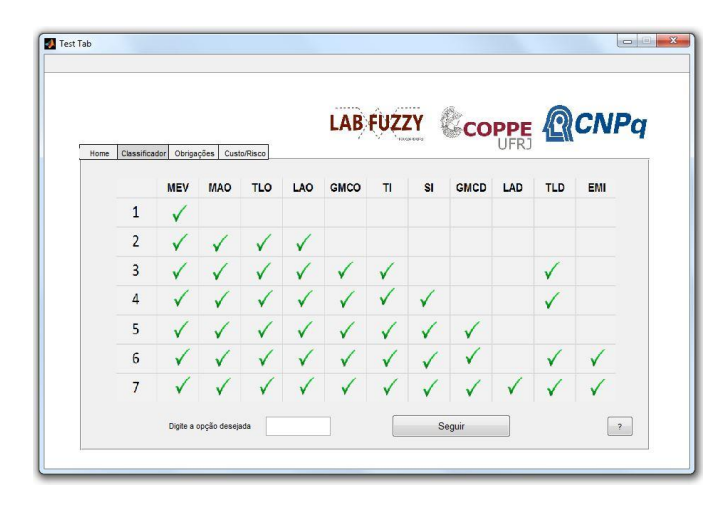

Figura 143 Obrigações para o usuário Vendedor / Multimodal

A figura 144 corresponde à janela que vai aparecer para quando o usuário na tela de classificador se calificou como comprador e o meio de transporte escolhido foi o transporte multimodal (Aéreo, Terrestre ou Férreo).

|      |                 |            |            |             |     | <b>LAB FUZZY</b> |    |                  | COPPE        |           |              | <b>QCNPq</b> |
|------|-----------------|------------|------------|-------------|-----|------------------|----|------------------|--------------|-----------|--------------|--------------|
| Home | Classificador   | Obrigações |            | Custo/Risco |     |                  |    | <b>EXCOUNTER</b> |              |           |              |              |
|      |                 | <b>MEV</b> | <b>MAO</b> | <b>TLO</b>  | LAO | GMCO             | TI | <b>SI</b>        | <b>GMCD</b>  | LAD       | <b>TLD</b>   | <b>EMI</b>   |
|      | $\mathbf{1}$    |            |            | ✓           | ✓   | v                | ✓  | ✓                |              |           |              | $\checkmark$ |
|      | $\overline{2}$  |            |            |             |     | $\checkmark$     | ✓  | ✓                | $\checkmark$ | $\sqrt{}$ | $\checkmark$ | V            |
|      | $\overline{3}$  |            |            |             |     |                  |    |                  |              |           |              |              |
|      | $\overline{4}$  |            |            |             |     |                  |    |                  |              |           |              |              |
|      | 5               |            |            |             |     |                  |    |                  |              | v         | ✓            |              |
|      | $6\phantom{1}6$ |            |            |             |     |                  |    |                  |              | ✓         |              |              |
|      | $\overline{I}$  |            |            |             |     |                  |    |                  |              |           |              |              |

Figura 144 Obrigações para o usuário Comprador / Multimodal
A figura 145 corresponde à descrição dos termos que aparecem nas figuras 141, 142, 143 e 144. Na janela de Obrigações vamos encontrar o símbolo da interrogação (?) na parte inferior esquerda. Essa janela explica cada uma das siglas que conformam o quadro de Obrigações.

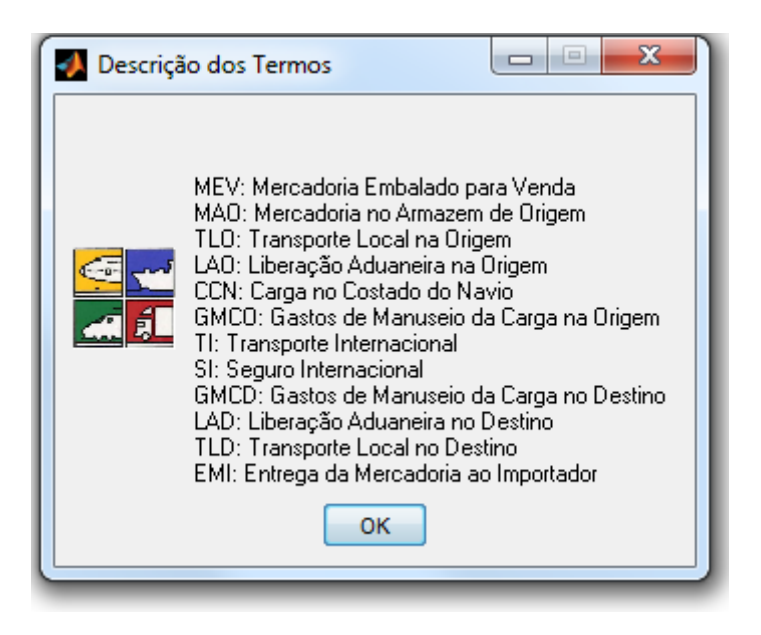

Figura 145 Descrição dos Termos nas Obrigações

#### **6.1.4 Janela Custo / Risco**

A quarta janela que aparece na interface, faz referência à avaliação dos Custos e Riscos.

Na figura 146 se apresenta o controle deslizante para a opção Imposto (Baixo / Alto).

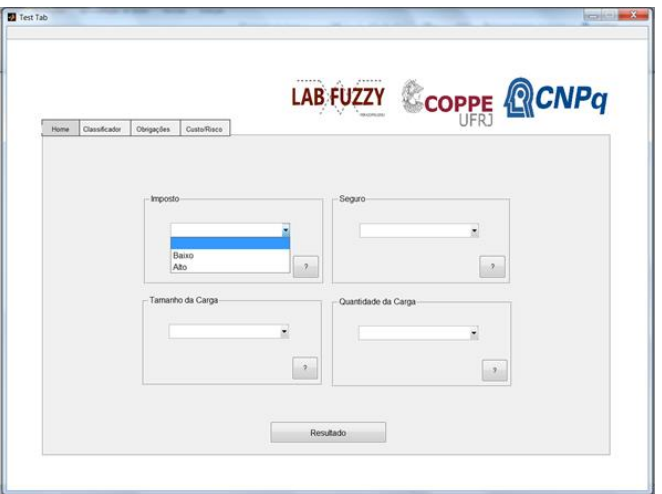

Figura 146 Janela sobre Custos e Riscos - Controles deslizantes Imposto

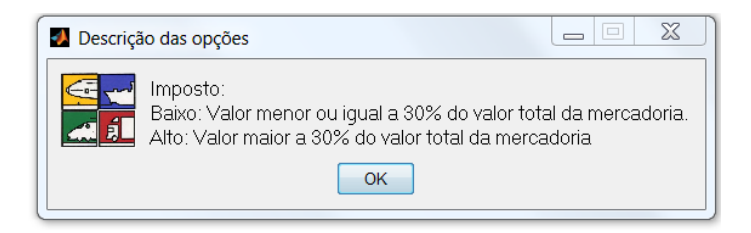

Figura 147 Descrição da Opção Imposto

Como segunda opção o usuário vai encontrar o controle deslizante para o Seguro. Na figura 148 se observa as opções existentes (Baixo / Alto).

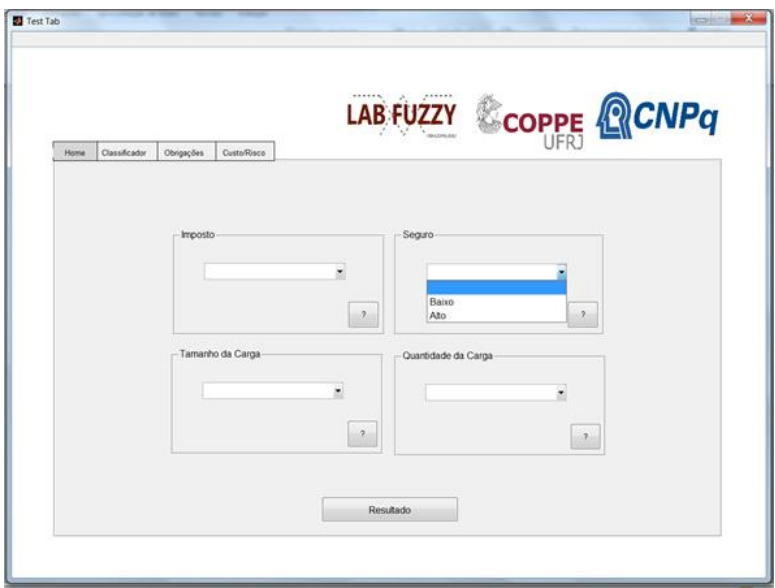

Figura 148 Janela sobre Custos e Riscos - Controles deslizantes Seguro

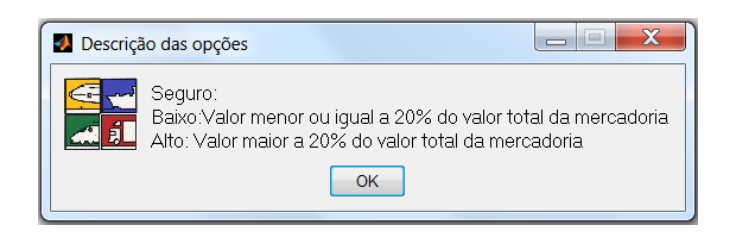

Figura 149 Descrição da Opção Seguro

A terceira opção o usuário vai encontrar o controles deslizante para o Tamanho da Carga. Na figura 150 se observa as opções existentes (Pequena / Grande).

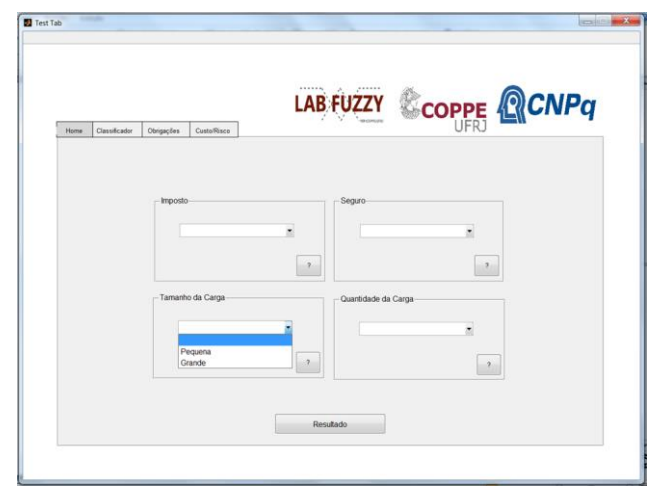

Figura 150 Janela sobre Custos e Riscos - Controles deslizantes Tamanho da Carga

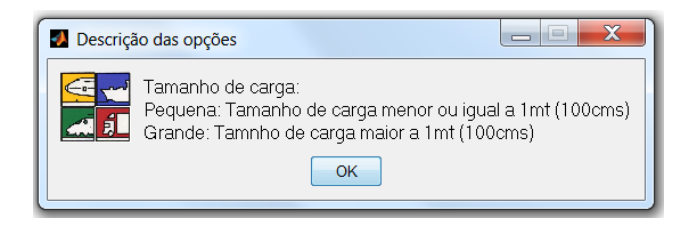

Figura 151 Descrição da Opção Tamanho da Carga

A quarta e ultima opção, o usuário vai encontrar o controle deslizante para a Quantidade da Carga. Na figura 152 se observa as opções existentes (Pouca / Muita).

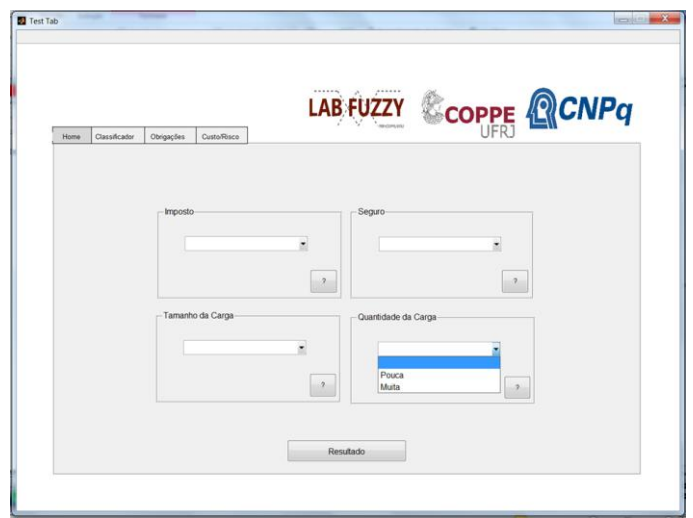

Figura 152 Janela sobre Custos e Riscos – Controles deslizantes de Quantidade da Carga

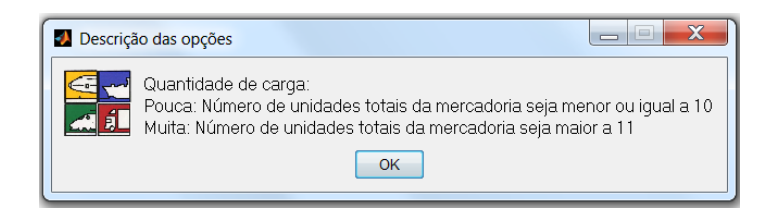

Figura 153 Descrição da Opção Quantidade da Carga

Fazendo a seleção das quatro opções apresentadas na janela de Custo/Risco e dando click no quadro do resultado, a interface dará a sugestão do melhor termo de negociação em uma janela específica como aparece na figura 154.

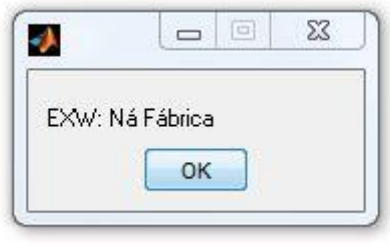

Figura 154 Resultado

#### **6.1.5 Simulador de Custo de Exportação**

Conforme seja o resultado gerado e o termo de negociação sugerido, logo após dar OK, ele abrirá mais uma última janela, o simulador do preço de exportação, onde o usuário poderá fazer um cálculo parcial do valor total da exportação da mercadoria em moeda nacional. É importante ressaltar que os campos a serem preenchidos pelo usuário no simulador de preço de exportação vão depender do resultado dado na interface, já que para todos os termos de negociação não aplicam os mesmo Custos adicionais citados no simulador.

Na figura 155 podemos observa a janela que contem o simulador do preço de exportação.

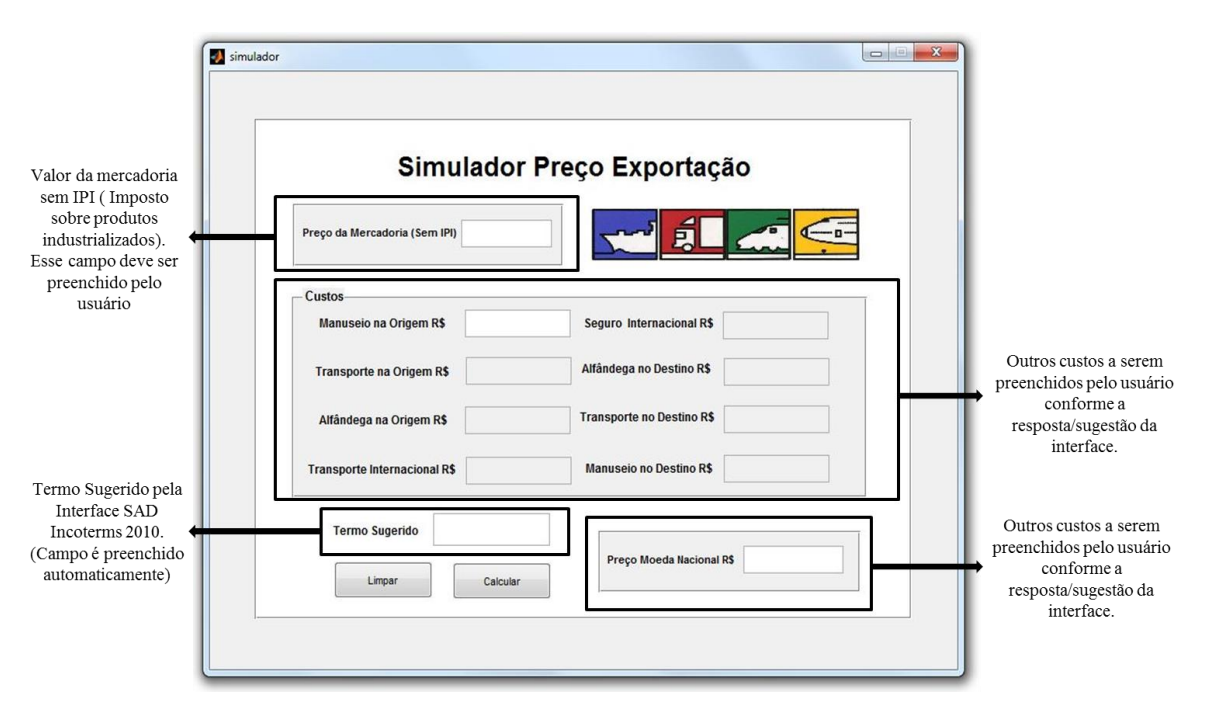

Figura 155 Simulador Preço de Exportação

#### **6.2 Validação da ferramenta**

Foi apresentado a construção de um instrumento de validação, necessário para testar a SAD Incoterms® 2010, após a interação com diferentes usuários (usuários e não usuários de comércio exterior), o treinamento para utilização da interface; a descrição da dinâmica de aplicação do SAD Incoterms® , reunindo as experiências sobre a execução das tarefas realizadas pelos participantes durante a interação com o protótipo da interface, inclusive a descrição dos resultados relativos à aplicação do questionário de validação (Apêndice 2).

O questionário está divido em duas partes. A primeira fase está relacionado ao perfil do usuário, para identificar a familiaridade dos participantes com interfaces relacionadas a termos internacionais comerciais. A segunda fase apresenta a validação contendo um quadro composto de uma coluna de atributos escolhidos onde o usuário deve avaliar um conceito em uma escala de um a três (**3=Excelente**; **2=Bom**; **1=Ruim**).

#### **6.3 Feedback da interface**

Vamos ver os resultados dos questionários realizados aos usuários entrevistados conforme a utilização da ferramenta computacional.

Os questionários foram aplicados a diferentes usuários de comércio exterior, levando em conta o mesmo nível de experiência na área. Foram utilizados usuários de diferentes partes do mundo, usuários com experiência na área e na utilização de diferentes interfaces de comércio exterior. Cada um dos usuários tem entre 4-10 de experiência na área.

Na figura 156 podermos ver o feedback da facilidade de uso da interface, segundo a avaliação realizada pelos usuários que realizou a pesquisa, aferiu 100% de avaliação favorável. Algumas das respostas dadas pelos usuários foram que a interface é muito amigável para trabalhar e fácil de fazer a escolha das opções.

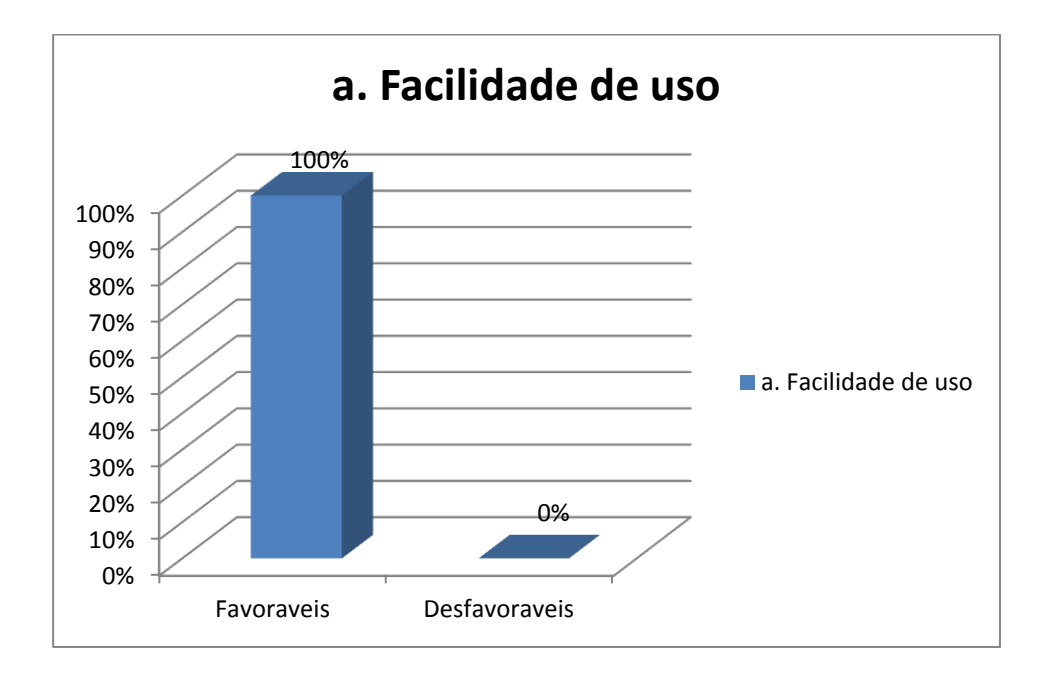

Figura 156 Facilidade de uso

Para o tratamento de erros a avalição realizada pelos usuários deu um resultado de 93,33% como favorável e 6,66% como desfavorável. Segundo resposta de alguns

usuários, tiveram alguma dificuldade em tratamento de erros referente a respostas dadas pela interface e fazer reutilização de respostas inseridas para obter uma nova resposta. Com referência a isso vale a pena lembrar que sempre que se deseja uma nova resposta é preciso fazer todo o processo de preenchimento de informação, para que todos os dados sejam carregados e assim obter uma nova sugestão.

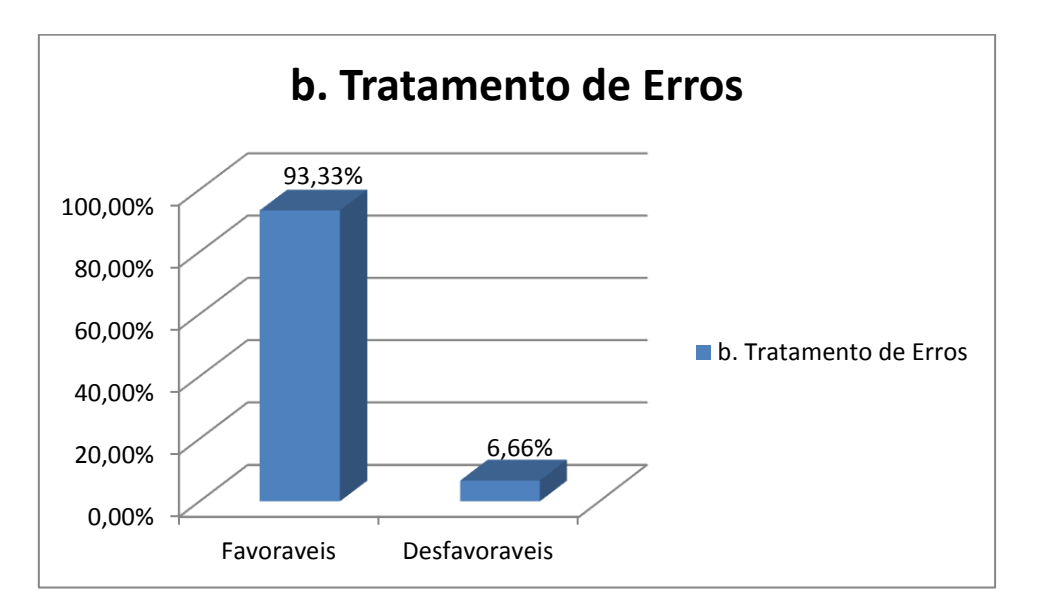

Figura 157 Tratamento de Erros

Sobre a satisfação com a resposta sugerida, foi avaliada como 100% favorável, dando uma resposta aceitável para o usuário conforme as suas expectativas.

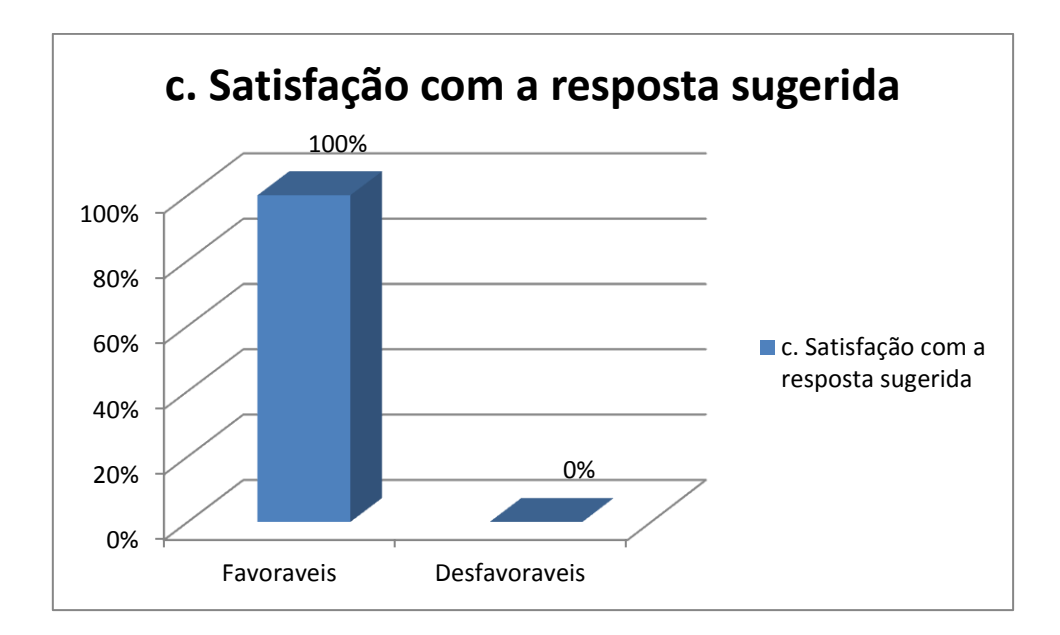

Figura 158 Satisfação com a resposta sugerida

Na figura 159 está representada a eficiência da interface, dando como resultado 93.33% de favorável e 6.66% como desfavorável.

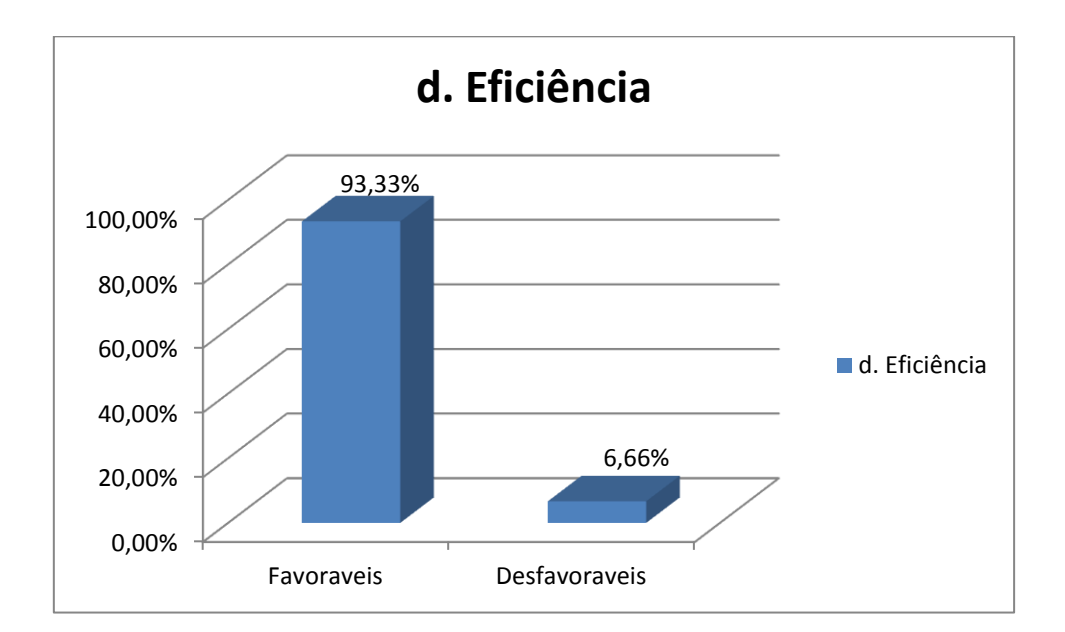

Figura 159 Eficiência

A tabela 32 apresenta o resumo da avaliação realizada pelos usuários conforme questionário aplicado (disponível em apêndice). Conforme isso podemos analisar que a interface teve uma media de aceitação de 96,66%.

| <b>Atributos</b>                         |        | <b>Favoraveis Desfavoraveis</b> |
|------------------------------------------|--------|---------------------------------|
| a. Facilidade de uso                     | 100%   | $0\%$                           |
| b. Tratamento de Erros                   | 93,33% | 6,66%                           |
| c. Satisfação com a resposta<br>sugerida | 100%   | $0\%$                           |
| d. Eficiência                            | 93,33% | 6.66%                           |

Tabela 32 Avaliação interface pelos usuários

#### **7. Conclusões e trabalhos futuros**

Este projeto apresentou a construção e programação de uma interface gráfica como sistema de apoio a decisão baseada em lógica difusa para os termos internacionais comerciais Incoterms® 2010 nas operações de comércio exterior.

A pesquisa e fontes bibliográficas se basearam em conseguir uma fundamentação teórica nos termos internacionais comerciais Incoterms® 2010 e nos métodos de apoio a decisão utilizando lógica difusa como as interfaces de comércio exterior disponíveis para serem utilizadas pelos usuários.

Para poder realizar o planejamento dos sistemas de inferência fuzzy que conformaram o modelo para realizar a programação da interface gráfica, foram realizados uma série de questionários para conseguir o levantamento de dados que a conformariam e que se encontra referênciado no apêndice 1. De acordo com esta coleta de informações se chegou à conclusão que modelo está composto por Obrigações, Custos e Riscos.

Com informações dos questionários, escolheu-se com base na literatura de modelos que utilizam lógica difusa e programação fuzzy o modelo Mamdani oferecido pela ferramenta MATLAB. Logo após, foi realizado o desenvolvimento dos sistemas de inferência fuzzy e a programação da interface gráfica SAD Incoterms® 2010.

SAD Incoterms® consiste em uma interface gráfica baseada em lógica difusa para sugerir para o usuário o melhor termo de negociação internacional a utilizar em uma operação de comércio exterior. A interface está conformada pelas seções Obrigações, Custos e Riscos e finalizando um simulador de preço de exportação conforme a resposta sugerida pela mesma. Toda a explicação da programação da interface na ferramenta computacional MATLAB e Fuzzy Logic Toolbox, encontra-se explicado no capitulo 5 (cinco) deste documento.

Logo após ser realizada a programação, foi realizado a validação e os testes com diferentes usuários. A dinâmica de uso da nova interface, que consistiu de duas partes: um treinamento e o uso propriamente. Conforme a experiência de cada um dos usuários com a interface foi realizada a avaliação da mesma com questionários (Apendice 4) que levaram em conta atributos como facilidade de uso, tratamento de erros, satisfação com a resposta sugerida e eficiência.

Com base nos resultados dos questionários aplicados e as observações realizadas pelos usuários pode-se afirmar que:

- 1. 100% dos usuários nunca haviam utilizado uma interface baseada em lógica difusa nem relacionada aos termos comerciais internacionais.
- 2. Quanto aos atributos facilidade de uso e satisfação com a resposta recebida, houve 100% de respostas favoráveis.
- 3. Para os atributos eficiência e tratamento de erros, houve 93,33% de respostas favoráveis e 6,66% de respostas desfavoráveis referentes reutilização de respostas inseridas no programa.

Vale ressaltar que os usuários participantes conseguiram fazer uso da interface gráfica sem nenhum inconveniente e obtendo sim uma resposta final sugerida pelo programa.

As limitações do SAD Incoterms® são:

- a. Utilização de um tipo de carga.
- b. Interface restrita para ser utilizada dentro do ambiente MATLAB

Com referência a primeira limitação, a interface inicial foi programada para ser utilizada com um tipo de carga, porque com esse tipo de carga poderia ser utilizado qualquer um dos tipos de transporte oferecidos.

Para a segunda limitação, como foi trabalhado com base em lógica difusa, o MATLAB foi a ferramenta mais amigável e completa para realizar a programação da mesma sem perder o objetivo do projeto que era programação com lógica difusa.

Com base nessas limitações, as perspectivas futuras podem ser as seguintes:

- a. Inserir novos tipos de carga para conseguir dar mais opções de resposta aos usuários, com essa opção vai ser possível à aplicabilidade para outro tipo de mercadorias que precisam de um tratamento especial.
- b. Como a interface funciona em ambiente MATLAB, poderia se tentar fazer uma exportação de dados para outras ferramentas computacionais que utilizem o mesmo tipo de arquivo e que seja de mais fácil acesso.

Quanto às contribuições e relevância destá pesquisa, é possível fazer as seguintes colocações:

 Tornou disponível uma solução de interface para Incoterms® baseada em lógica difusa, dando a possibilidade aos usuários que façam uso da mesma, a facilidade de tomada de decisão sobre o termo de negociação aplicar em uma operação de comércio exterior. Tal solução pode contribuir para que tanto profissionais como não profissionais na área tenham acesso a um sistema fácil e prático de utilizar podendo favorecer a escolha da melhor opção de resposta.

- Foi um trabalho relevante, porque vem a contribuir com mais uma forma de aplicabilidade de lógica difusa a problemática do dia a dia na área de comércio exterior.
- Torna-se mais uma fonte de pesquisa para futuros estudos acadêmicos que desejam desenvolver e aplicar essa métodologia a outros temas de pesquisa, deixando à disposição a documentação para futuras melhoras de novas versões da interface e de novas interfaces baseadas em lógica difusa.

#### **Referências Bibliográficas**

APRENDENDO A EXPORTAR: TERMOS INTERNACIONAIS DE COMÉRCIO INCOTERMS® , Disponível em: [<http://comércio.mdic.gov.br/sistemas\\_web/aprendex/default/index/conteudo/id/25>](http://www.mdic.gov.br/sistemas_web/aprendex/default/index/conteudo/id/25) Acesso em: 14 de outubro 13:06

ATTANASIO, D., MASTERLLI., 1974, "Modelo di Assetto Territoriale e di Localizzazione Indústriale Bologna: Centro Studi Confindustria", Italia.

BARRAL, COMÉRCIO., O Comércio Internacional, Belo Horizonte, Del Rey 2007

BEZDEK, J.C., 1993, "Fuzzy Models : What are they, and Why?"- , *IEEE Transactions on Fuzzy Systems,* vol.1, no.1, pp.1-5

CARVALHO, L., 2007, *Seleção de localização indústrial com base em método fuzzy de tomada de decisão multi-critério: estudo de caso de uma empresa do setor de bebidas brasileiro*. Dissertação de Mestrado, COPPE/UFRJ Programa de Engenharia de Produção, Universidade Federal do Rio de Janeiro, RJ, Brasil.

CHANG, D., 1996, "Theory and Methodology Applications of the extent analysis method on fuzzy AHP", *European Journal of Operational Research,* Beijing Matérials College, V.95 P.649-655

COSENZA, C. A. , 1981, "A Indústrial Location Model"- Working paper, Martin Centre for Architctural and Urban Studies, Cambridge University

COSENZA, C.A et al, 1977, "Localização Indústrial no Novo Estado do Rio de Janeiro"- Rio de Janeiro, Relatório Final do Projeto COPPETEC ET – 466/75, COPPE/UFRJ, Rio de Janeiro, Brasil.

COSENZA, H.J.S.R. et al., 2006, Aplicação de Um Modelo de Hierarquização Como Instrumento para Tomada de Decisão: Caso de uma Multinacional. In: XXVI Encontro Nacional de Engenharia de Produção, ENEGEP 2006, Fortaleza.

DE CASTRO, J. A., *Exportação: Aspectos práticos e operacionais*. 8ª ed., São Paulo, Brasil, Ed. Aduaneiras, 2011.

GERTNER, Rosane K. , 2000. *A Decisão de Localização Indústrial em Mercados Globalizados: Uma Aplicação do Modelo Cosenza em Empresas do Setor Automobilístico instaladas no Brasil,* Tese de Doutorado, COPPE/UFRJ, Rio de Janeiro, Brasil.

KEEDI, S., *Logística de Transporte Internacional*, 4ª ed., São Paulo, Brasil, Ed. Aduaneiras, 2011.

KEEDI, S., *ABC do Comércio Exterior: Abrindo as primeiras páginas*. 4ª ed., São Paulo, Brasil, Ed. Aduaneiras, 2012.

KEEDI, S., Transportes, Unitização e Seguros Internacionais de Carga - Prática e Exercícios - Com Ampla Abordagem do Incoterms® 2010, 5ª ed., São Paulo, Brasil, Ed. Aduaneiras, 2011.

LUDOVICO, N., Logística de Transportes Internacionais, 2ª ed., São Paulo, Brasil, Ed. Saraiva, 2014.

LÓPEZ, M. V., Los Incoterms® 2010 Guia Paso a Paso, 1ª ed., Ed. CreatéSpace PUB, 2014.

CNEN IMPORTAÇÃO, Disponível em: [<http://comércio.cnen.gov.br/seguranca/formularios/sli-mpm/inc-form-licencaImport](http://comércio.cnen.gov.br/seguranca/formularios/sli-mpm/inc-form-licencaImport-f1.asp%20Acesso%20020/09/2015)[f1.asp Acesso](http://comércio.cnen.gov.br/seguranca/formularios/sli-mpm/inc-form-licencaImport-f1.asp%20Acesso%20020/09/2015) 020/09/2015> Acesso em: 02/09/2015 15:20hrs

CNEN, Disponível em: [<http://comércio.cnen.gov.br/seguranca/lfc/acr-fontes.asp#anc](http://www.cnen.gov.br/seguranca/lfc/acr-fontes.asp#anc-import)[import](http://www.cnen.gov.br/seguranca/lfc/acr-fontes.asp#anc-import) >Acesso em : 02/09/15 15:27hrs

CREATING GUI, Disponível em: [http://www.mathworks.com/help/MATLAB/creating\\_guis/guide-preferences.html](http://www.mathworks.com/help/matlab/creating_guis/guide-preferences.html)  Acesso em 25/09/2015 16:58hrs

DPF PRODUTOS OUIMICOS, Disponível em: [<http://comércio.dpf.gov.br/servicos/produtos-quimicos/comércio](http://www.dpf.gov.br/servicos/produtos-quimicos/comercio-exterior/acompanhamento-de-processos)[exterior/acompanhamento-de-processos>](http://www.dpf.gov.br/servicos/produtos-quimicos/comercio-exterior/acompanhamento-de-processos) Acesso em : 02/09/15 15:42

EXAMPLE GUI, Disponível em: [http://www.mathworks.com/help/MATLAB/creating\\_guis/about-the-simple](http://www.mathworks.com/help/matlab/creating_guis/about-the-simple-programmatic-gui-example.html)[programmatic-gui-example.html](http://www.mathworks.com/help/matlab/creating_guis/about-the-simple-programmatic-gui-example.html) Acesso em 25/09/2015 16:50hrs

FINANCIAÇÃO, Disponível em: [<http://comércio.bb.com.br/portalbb/page56,108,3362,8,0,1,2.bb?códigoNoticia=570&c](http://www.bb.com.br/portalbb/page56,108,3362,8,0,1,2.bb?codigoNoticia=570&codigoMenu=600) [ódigoControles deslizantes=600>](http://www.bb.com.br/portalbb/page56,108,3362,8,0,1,2.bb?codigoNoticia=570&codigoMenu=600) Acesso em : 02/09/15 15:42hrs

GUI, Disponível em: [http://www.mathworks.com/help/MATLAB/creating\\_guis/about](http://www.mathworks.com/help/matlab/creating_guis/about-the-simple-guide-gui-example.html)[the-simple-guide-gui-example.html](http://www.mathworks.com/help/matlab/creating_guis/about-the-simple-guide-gui-example.html) Acesso em 25/09/2015 16:15hrs

HISTORY OF INCOTERMS® / ICC, Disponível em: [<http://comércio.iccwbo.org/products-and-services/trade-facilitation/Incoterms® ®®®](http://www.iccwbo.org/products-and-services/trade-facilitation/incoterms-2010/history-of-the-incoterms-rules/)  [-2010/history-of-the-Incoterms® ®®® -rules/>](http://www.iccwbo.org/products-and-services/trade-facilitation/incoterms-2010/history-of-the-incoterms-rules/) Acesso em 20/05/2015 18:50hrs

IBAMA AUTORIZAÇÃO, Disponível em: <https://servicos.ibama.gov.br/index.php/autorizacoes-e-> Acesso em: 23/09/2015 21:38hrs

IBAMA EXPORAÇÃO, Disponível em: [<https://servicos.ibama.gov.br/index.php/autorizacoes-e-licencas/importacao](https://servicos.ibama.gov.br/index.php/autorizacoes-e-licencas/importacao-exportacao-de-residuos-convencao-de-basileia)[exportação-de-residuos-convencao-de-basileia>](https://servicos.ibama.gov.br/index.php/autorizacoes-e-licencas/importacao-exportacao-de-residuos-convencao-de-basileia) Acesso em : 02/09/15 15:38

IBAMA EXPORTAÇÃO, Disponível em: [<https://servicos.ibama.gov.br/index.php/autorizacoes-e-licencas/importacao](https://servicos.ibama.gov.br/index.php/autorizacoes-e-licencas/importacao-exportacao-de-substancias-controladas-pelo-protocolo-de-montreal)[exportação-de-substancias-controladas-pelo-protocolo-de-montreal.](https://servicos.ibama.gov.br/index.php/autorizacoes-e-licencas/importacao-exportacao-de-substancias-controladas-pelo-protocolo-de-montreal) > Acesso em : 02/09/15 15:15hrs

IBAMA IMPORTAÇÃO, Disponível em: [<https://servicos.ibama.gov.br/index.php/autorizacoes-e-licencas/importacao-de](https://servicos.ibama.gov.br/index.php/autorizacoes-e-licencas/importacao-de-mercurio-metalico)[mercurio-metalico>](https://servicos.ibama.gov.br/index.php/autorizacoes-e-licencas/importacao-de-mercurio-metalico) Acesso em : 02/09/15 15:40hrs

IBAMA, Disponível em: [<https://servicos.ibama.gov.br/index.php/autorizacoes-e](https://servicos.ibama.gov.br/index.php/autorizacoes-e-licencas/importacaoexportacao-de-flora-e-fauna-cites-e-nao-cites)[licencas/importacaoexportação-de-flora-e-fauna-cites-e-nao-cites>](https://servicos.ibama.gov.br/index.php/autorizacoes-e-licencas/importacaoexportacao-de-flora-e-fauna-cites-e-nao-cites) Acesso em : 02/09/15 15:06hrs

IBAMA, MONTREAL, Disponível em: <https://servicos.ibama.gov.br/index.php/autorizacoes-e-licencas/importacaoexportação-de-substancias-controladas-pelo-protocolo-de-montreal> Acesso em: 23/09/2015 21:37hrs

INCOTERMS® 2010, Disponível em: < http://evocati.com.br/evocati/interna.wsp?tmp\_page=interna&tmp\_código=464&tmp\_se cao=14&tmp\_topico=direitocomercial&wi.redirect=XY6M1BTF8WBCXKUMBG5U> . Acesso em: 25/08/2015 15:40hrs

*Incoterms® 2010 by the International Chamber of Commerce* (ICC) – Regras da ICC para o uso doméstico e internacional dos termos comerciais. Câmara de Comércio Internacional – Comitê Brasileiro. Rio de Janeiro, Brasil, 2010,

INMETRO, Disponível em: [<http://orquestra.inmetro.gov.br/workbase/wusersignin.aspx?g=Ri7PXb80gzY>](http://orquestra.inmetro.gov.br/workbase/wusersignin.aspx?g=Ri7PXb80gzY) Acesso em : 02/09/15 15:58hrs

INTERFACE DESIGN, Disponível em: [<http://faculty.washington.edu/jtenenbg/courses/360/f04/sessions/schneidermanGolden](http://faculty.washington.edu/jtenenbg/courses/360/f04/sessions/schneidermanGoldenRules.html%20%20%3e%20%20Acesso%20em:%2015/09/2015) [Rules.html > Acesso](http://faculty.washington.edu/jtenenbg/courses/360/f04/sessions/schneidermanGoldenRules.html%20%20%3e%20%20Acesso%20em:%2015/09/2015) em: 15/09/2015 11:32hrs

LIANG, G. S., WANG, M. J., 1991, "A fuzzy multi-criteria decision-making method for facility site selection", *International Journal of Production Research,* P. 2313-2330 , vol. 29 , Issue 11.

LUNARDI, A., *Condições Internacionais de Compra e Venda - Incoterms® ® 2010*, 3ª ed., São Paulo , Brasil, Ed. Aduaneiras Ltda., 2011.

MAMDANI, E.H., 1977, "Applications of fuzzy logic to approximaté reasoning using Linguistic synthesis", *IEEE Transactions on Computers*, Vol. 26, No. 12, pp. 1182- 1191.

MATHWORK, Disponível em: [<http://mathworks.com/discovery/MATLAB-gui.html](http://mathworks.com/discovery/matlab-gui.html) > Acesso em: 25/09/2015 16:30hrs

MATHWORKS FUZZY TOOLBOX, Disponível em: [<http://comércio.mathworks.com/help/toolbox/fuzzy/fp351dup8.html>](http://comércio.mathworks.com/help/toolbox/fuzzy/fp351dup8.html) Acesso em: 07/08/2012 18:50 hrs.

MATHWORKS GUI, Disponível em: < [http://www.mathworks.com/videos/creating-a](http://www.mathworks.com/videos/creating-a-gui-with-guide-68979.html)[gui-with-guide-68979.html>](http://www.mathworks.com/videos/creating-a-gui-with-guide-68979.html) Acesso em 25/09/2015 16:05hrs

MATLAB GUI, Disponível em: [<http://comércio.mathworks.com/discovery/MATLAB-gui.html>](http://www.mathworks.com/discovery/matlab-gui.html) Acesso em 15/06/2013 10:31hrs

MURTA, D. O. R., *Importação e Exportação: Incoterms® : Revisão 2010/11: O caminho certo para boas negociações (Locais Internacionais),* 1ª ed., Ed. Juruá, 2011.

PORTOS SEM PAPEL, Disponível em: [<http://comércio.portosempapel.gov.br/>](http://www.portosempapel.gov.br/) Acesso em: 23/09/2015 21:35hrs

RECEITA FEDERAL, Disponível em: [<https://www9.receita.fazenda.gov.br/g36120/jsp/logon.jsp?ind=0>](https://www9.receita.fazenda.gov.br/g36120/jsp/logon.jsp?ind=0) Acesso em: 23/09/2015 21:34hrs

RHEINGANTZ, P.A., 2000. A*plicação do Modelo de Análise Hierárquica COPPETEC - Cosenza na Avaliação do Desempenho de Edifícios de Escritório*. Tese de Doutorado. COPPE/UFRJ, Rio de Janeiro, Brasil.

ROCHA, A. M., *Estipulante de Seguro de Transporte Internacional*, 1ª ed, , São Paulo, Brasil, Ed. Aduaneiras, 2014.

RODRIGUES, L. F., 2013, *Comparação entre os métodos Fuzzy TOPSIS e Fuzzy AHP no apoio à tomada de decisão para seção de fornecedores*. Dissertação de Mestrado, Escola de Engenharia de São Carlos da Universidade de São Paulo., São Paulo, Brasil.

RODRIGUES, W., *Comércio Exterior – Incoterms® : Operacionalização e Práctica*, Ed. Alínea, 2003.

ROQUE, L., "Comércio Internacional: I, Estudo das principais dificuldades encontradas pelas empresas brasileiras no Comércio Exterior", *Revista Conteúdo*, Capivari, v.1, n.3, jan./jul. 2010 pag. 20-30

ROSS, Timothy J., *Fuzzy Logic with engineering applications*, Mc Graw Hill , USA, 1995.

SALES, D. O. A., 2014, *Protótipo de uma Interface Homem-Computador baseada em interação pro voz, gestos, multitoque e transparência para automação predial.* Tese\* de D.Sc., COPPE/UFRJ, Rio de Janeiro, Brasil.

SANTOS, P., *Termos Internacionais Comerciais – Guia Prático Sem Mistérios para as Operações de Comércio Exterior,* Rio de Janeiro, Brasil, Câmara de Comércio Internacional – Comitê Brasileiro. 2010.

SARQUIS, S., J., B,.2011, *Comércio internacional e crescimento econômico no Brasil*  Fundação Alexandre de Gusmão, Ministerio de Relaçoes Exteriores, 248 p. Brasilia, Brasil.

SEGRE, G., Manual Prático de Comércio Exterior, 4ª ed., Ed. Atlas, 2012**.**

SISCOMEX IMPORTAÇÃO, Disponível em: [<https://www1.siscomex.receita.fazenda.gov.br/siscomexImpweb-7/login\\_cert.jsp>](https://www1.siscomex.receita.fazenda.gov.br/siscomexImpweb-7/login_cert.jsp) Acesso em : 02/09/15 15:25hrs

SISCOMEX SISTEMAS, Disponível em: [<http://portal.siscomex.gov.br/sistemas/lista\\_sistemas\\_view?p\\_cat=c025a744-ced1-](http://portal.siscomex.gov.br/sistemas/lista_sistemas_view?p_cat=c025a744-ced1-40f4-8e16-164180ec391f) [40f4-8e16-164180ec391f>](http://portal.siscomex.gov.br/sistemas/lista_sistemas_view?p_cat=c025a744-ced1-40f4-8e16-164180ec391f) Acesso em: 23/09/2015 21:36hrs

SISCOMEX, Disponível em: [<http://comércio.portalsiscomex.gov.br>](http://www.portalsiscomex.gov.br/) Acesso em : 02/09/15 15:45hrs

SISTEMAS Ministerio de Desenvolvimento, Indústria e Comércio Exterior, Disponível em:

<http://comércio.mdic.gov.br/sistemas\_web/aprendex/default/index/conteudo/id/23> Acceso em: 10/05/2015 11:25hrs

SISVIG, Disponível em: [<http://sistemasweb.agricultura.gov.br/pages/SIGVIG.html](http://sistemasweb.agricultura.gov.br/pages/SIGVIG.html) > Acesso em : 02/09/15 15:33hrs

SUFRAMA, Disponível em: [<http://comércio.suframa.gov.br/servicos\\_down\\_soft\\_pli.cfm>](http://www.suframa.gov.br/servicos_down_soft_pli.cfm) Acesso em : 02/09/15 15:42

SUGENO, M., 1985. *Indústrial applications of fuzzy control*, Elsevier Science Pub. Co

TEMPLATÉ GUI, Disponível em: [http://www.mathworks.com/help/MATLAB/creating\\_guis/selecting-a-gui](http://www.mathworks.com/help/matlab/creating_guis/selecting-a-gui-template.html)[templaté.html](http://www.mathworks.com/help/matlab/creating_guis/selecting-a-gui-template.html) Acesso em 25/09/2015 16:45hrs

THE NEW INCOTERMS® 2010 RULES / ICC, Disponível em: [<http://comércio.iccwbo.org/products-and-services/trade-facilitation/Incoterms® ®®®](http://www.iccwbo.org/products-and-services/trade-facilitation/incoterms-2010/)  [-2010/>](http://www.iccwbo.org/products-and-services/trade-facilitation/incoterms-2010/) Acesso em 07/10/2015 19:43hrs

THE NEW INCOTERMS® 2010 RULES / ICC, Disponível em: [<http://comércio.iccwbo.org/products-and-services/trade-facilitation/Incoterms® ®®®](http://www.iccwbo.org/products-and-services/trade-facilitation/incoterms-2010/the-incoterms-rules/)  [-2010/the-Incoterms® ®®® -rules/>](http://www.iccwbo.org/products-and-services/trade-facilitation/incoterms-2010/the-incoterms-rules/) Acesso em: 20/05/2015 19:20hrs

TOLEDO, O.M.; COSENZA, C.A.N., 2003 ; Um Caso de Aplicação da Lógica Fuzzy - O Modelo Coppe-Cosenza De Hierarquia Fuzzy. XXIII Encontro Nacional de Engenharia de Produção - Anais; V. 1; Ouro Preto, Brasil.

TOOLS GUI, Disponível em: [http://www.mathworks.com/help/MATLAB/creating\\_guis/guide-tools-summary.html](http://www.mathworks.com/help/matlab/creating_guis/guide-tools-summary.html)  Acesso em 25/09/2015 16:49hrs

TUTORIAL FUZZY, Disponível em: [<http://comércio.isaias.unifei.edu.br/tutorial\\_fuzzy.pdf>](http://www.isaias.unifei.edu.br/tutorial_fuzzy.pdf) Acesso em 08/08/2014 11:06hrs

VALENCIA, L M., 2011, *Seleção de um país destino com base em método fuzzy de tomada de decisão multi-criterio: Estudo de Caso de Exportação de Farinha de Mandioca*, DISSERTAÇÃO DE MESTRADO, COPPE/UFRJ, Rio de Janeiro, Brasil.

VALLE, M. E., 2015, *O Método de Inferência de Takagi-Sugeno para Sistemas Baseados em Regras*, Departamento de Matémática Aplicada Instituto de Matémática, Estátística e Computação Científica Universidade Estádual de Campinas, Campinas, Brasil.

VIEIRA, A., *Teoria e Prática Cambial - Exportação e Importação*, 6ª ed., São Paulo, Brasil, Ed. Aduaneiras, 2015.

VIEIRA, G. B., Transporte Internacional De Cargas, 2ª ed., São Paulo, Brasil, Ed. Aduaneiras, 2003**.**

ZADEH, Lofti A., 1965, "Fuzzy Sets", *Information and Control*, vol.8, pp. 338-352.

#### **Apêndice**

#### **Apêndice 1**

#### **a. Questionários de Obrigações**

Como foram definidas as Obrigações para o sistema de inferência fuzzy Obrigações

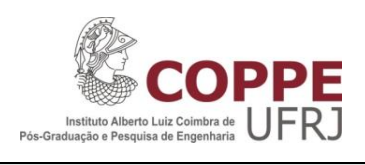

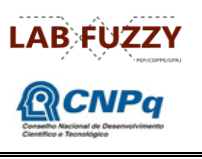

#### **Questionario 1 - Escolha de Obrigações**

A aplicação deste questionário tem como fim avaliar as obrigações mais relevantes para realizar uma interface grafica para o usuário para a tomada de decisão termos internacionais de negociação Incoterms® 2010 para operações de comércio exterior.

Marque doze (12) fatores que considere mais importante na logística de exportação de uma mercadoria. Caso exista algum critério que você considere importante na sua opinião, inclua-o na lista.

#### *Fatores de Seleção no processo de exportação de uma mercadoria*

- Acessibilidade Comercial  $\Box$
- Afinidade Comercial  $\Box$
- Mercadoria Embalada para a Venda
- Mercadoria no Armazém da Origem  $\Box$
- Concorrência de produtos  $\Box$
- $\Box$ Consumo de produtos subsitutos
- Transporte Local na Origem  $\Box$
- Custos de Distribuição  $\Box$
- Infraestrutura Logística  $\Box$
- Liberação Aduaneira na Origem  $\Box$
- Leis de vigilância sanitária  $\Box$
- $\Box$ Carga no Costado do navio ( Aplica somente para transporte maritimo o vias fluviais)
- $\Box$ Gastos de Manuseio da Carga na Origem
- $\Box$ Moeda de negociação
- $\Box$ Transporte Internacional
- $\Box$ População do país
- $\Box$ Preço do produto
- $\Box$ Processos documentais na alfândega
- Seguro Internacional  $\Box$
- Restrições não alfandegárias  $\Box$
- Segurança  $\Box$
- $\Box$ Gastos de Manuseio da Carga no Destino
- $\Box$ Tarifas de Importação
- $\Box$ Liberação Aduaneira no Destino
- $\Box$ Transporte Local no Destino
- $\Box$ Entrega da Mercadoria ao importador
- $\Box$ Outros: \_\_\_\_\_\_\_\_\_\_\_\_\_\_\_\_\_\_\_\_\_\_\_\_\_\_\_\_\_\_\_\_\_\_\_\_\_\_\_\_\_\_\_\_\_\_\_\_\_\_\_\_\_\_\_\_\_

#### **b. Questionário Custos**

Como foram definidas as Obrigações para o sistema de inferência fuzzy Custos

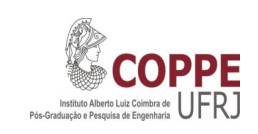

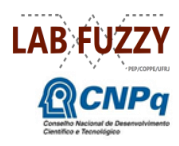

#### **Questionário 2 - Custos**

a. Nesta segunda série de perguntas, vamos selecionar os dois (2) custos mais relevantes que compõem o processo logístico para a exportação de uma mercadoria. As opções de critérios para seleccionar sãs as seguintes:

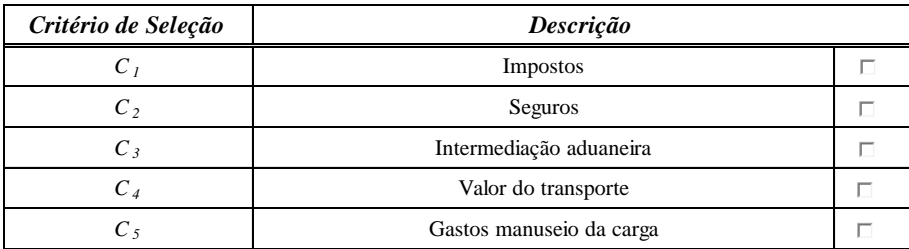

b. Conforme a seleção dos dois (2) critérios - Custos no ponto anterior, por favor fazer avaliação de cada um deles conforme a sua experiência.

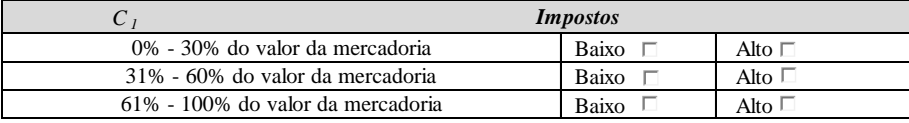

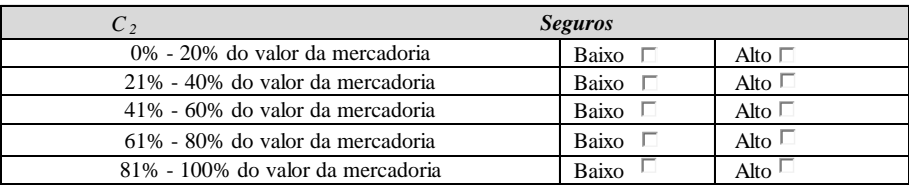

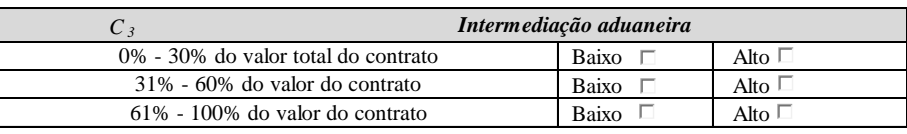

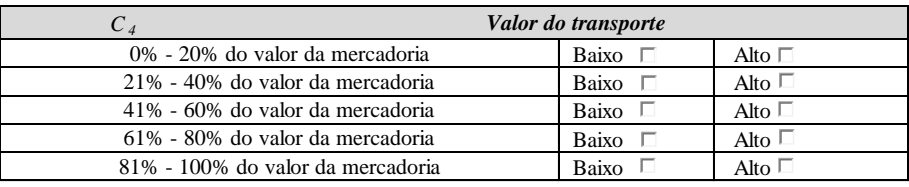

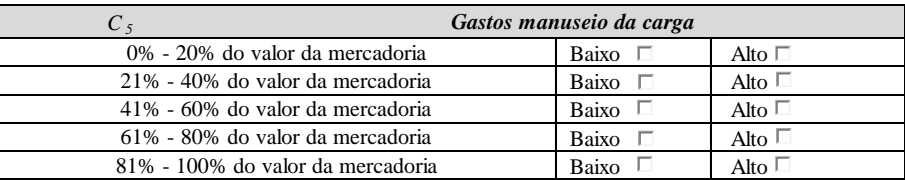

#### **c. Questionário Riscos**

Como foram definidas os Riscos para o sistema de inferência fuzzy Riscos

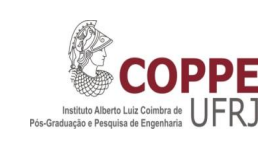

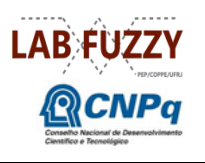

#### **Questionário 3 - Riscos**

a. Nesta terceira série de perguntas, vamos selecionar os dois (2) riscos mais relevantes que compõem o processo logístico para a exportação de uma mercadoria. As opções de critérios para seleccionar sãs as seguintes:

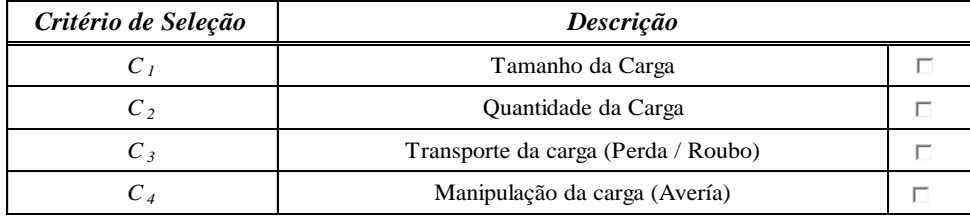

b. Conforme a seleção dos dois (2) critérios - Riscos no ponto anterior, por favor fazer a avaliação de cada um deles conforme a sua experiência.

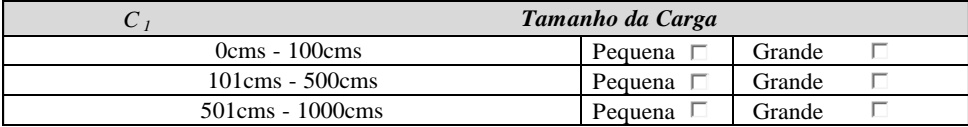

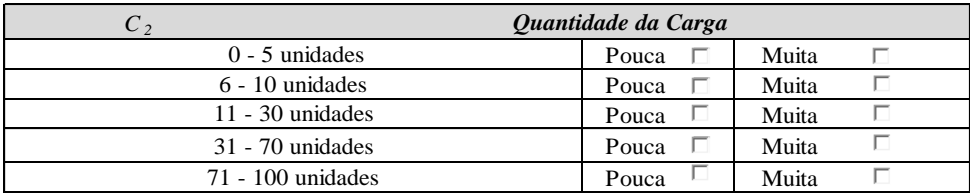

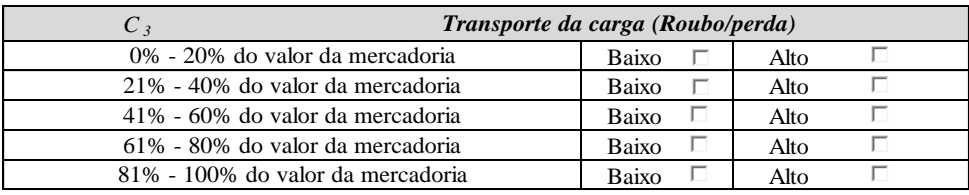

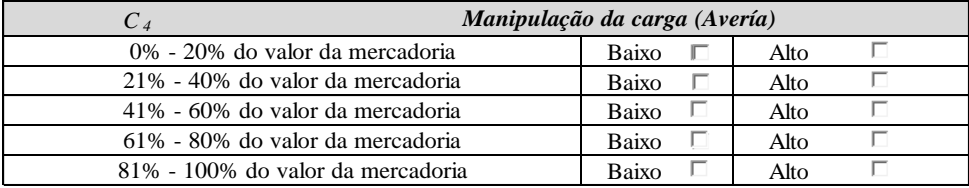

#### **d. Questionários Decisor No.1 – Especialista em Comércio Exterior – Toronto/Canadá**

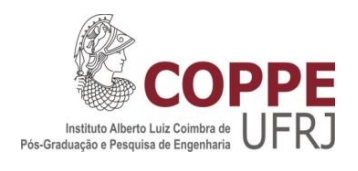

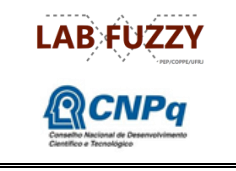

#### **Questionario 1 - Escolha de Obrigações**

A aplicação deste questionário tem como fim avaliar as obrigações mais relevantes para realizar uma interface grafica para o usuário para a tomada de decisão termos internacionais de negociação Incoterms® 2010 para operações de comércio exterior.

Marque doze (12) fatores que considere mais importante na logística de exportação de uma mercadoria. Caso exista algum critério que você considere importante na sua opinião, inclua-o na lista.

#### *Fatores de Seleção no processo de exportação de uma mercadoria*

- Acessibilidade Comercial  $\Box$
- $\Box$ Afinidade Comercial
- Mercadoria Embalada para a Venda
- $\blacktriangleright$ Mercadoria no Armazém da Origem
- Concorrência de produtos  $\Box$
- Consumo de produtos subsitutos  $\Box$
- Transporte Local na Origem  $\overline{\mathsf{v}}$
- Custos de Distribuição  $\overline{\mathbf{v}}$
- Infraestrutura Logística  $\Box$
- Liberação Aduaneira na Origem  $\overline{\mathbf{v}}$
- Leis de vigilância sanitária  $\Box$
- Carga no Costado do navio ( Aplica somente para transporte maritimo o vias fluviais)  $\overline{\mathbf{v}}$
- Gastos de Manuseio da Carga na Origem  $\Box$
- Moeda de negociação  $\Box$
- $\blacktriangledown$ Transporte Internacional
- População do país  $\Box$
- $\Box$ Preço do produto
- $\overline{\mathbf{v}}$ Processos documentais na alfândega
- Seguro Internacional  $\overline{\mathbf{v}}$
- Restrições não alfandegárias  $\Box$
- Segurança  $\Box$
- Gastos de Manuseio da Carga no Destino  $\overline{\phantom{0}}$
- Tarifas de Importação $\Box$
- $\overline{\phantom{0}}$ Liberação Aduaneira no Destino
- $\blacktriangledown$ Transporte Local no Destino
- $\Box$ Entrega da Mercadoria ao importador
- $\Box$ Outros:

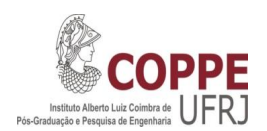

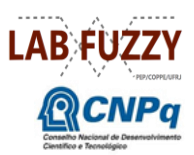

#### **Questionário 2 - Custos**

a. Nesta segunda série de perguntas, vamos selecionar os dois (2) custos mais relevantes que compõem o processo logístico para a exportação de uma mercadoria. As opções de critérios para seleccionar sãs as seguintes:

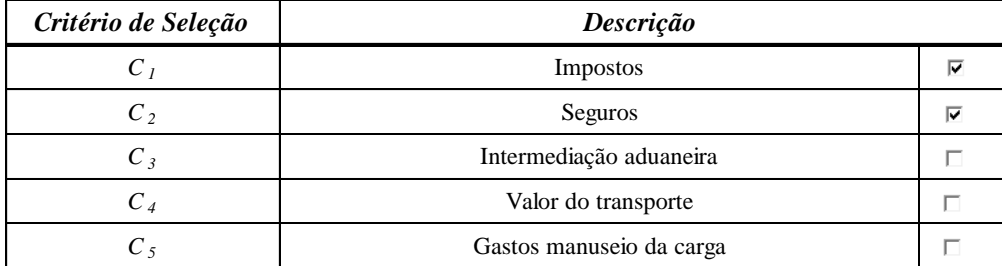

b. Conforme a seleção dos dois (2) critérios - Custos no ponto anterior, por favor fazer avaliação de cada um deles conforme a sua experiência.

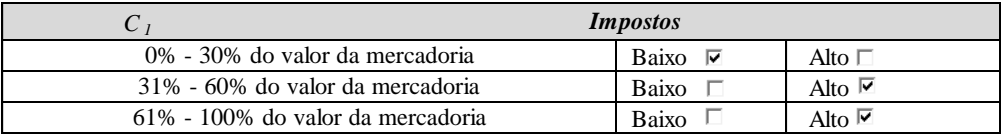

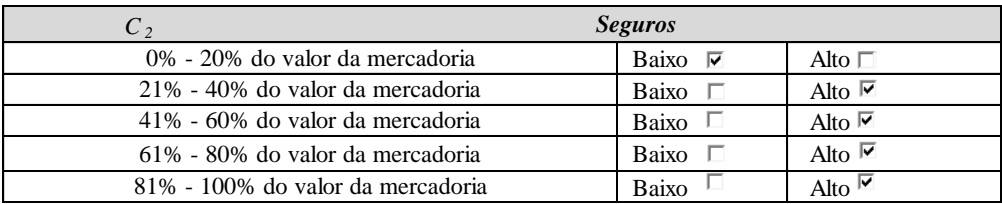

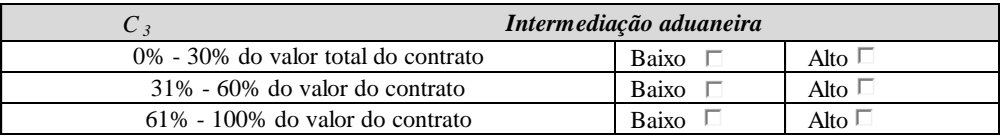

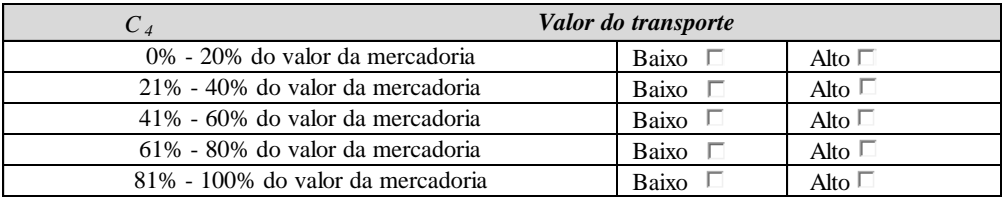

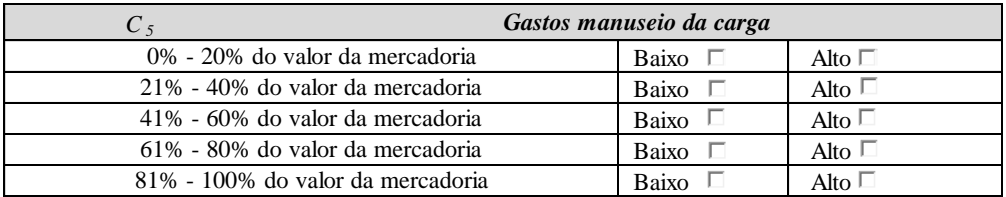

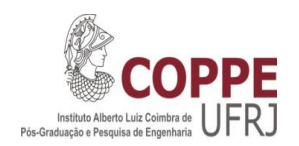

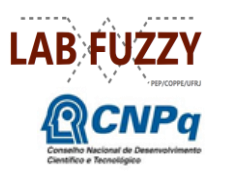

#### **Questionário 3 - Riscos**

a. Nesta terceira série de perguntas, vamos selecionar os dois (2) riscos mais relevantes que compõem o processo logístico para a exportação de uma mercadoria. As opções de critérios para seleccionar sãs as seguintes:

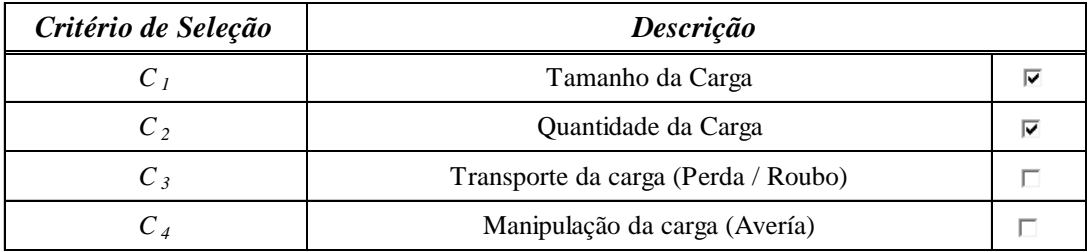

b. Conforme a seleção dos dois (2) critérios - Riscos no ponto anterior, por favor fazer a avaliação de cada um deles conforme a sua experiência.

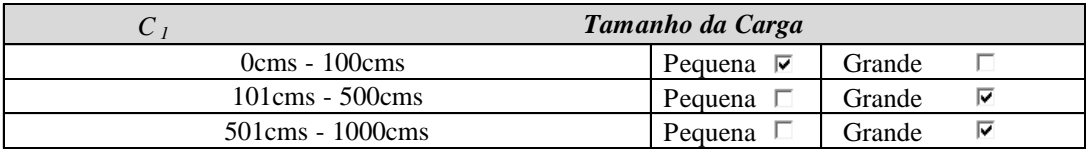

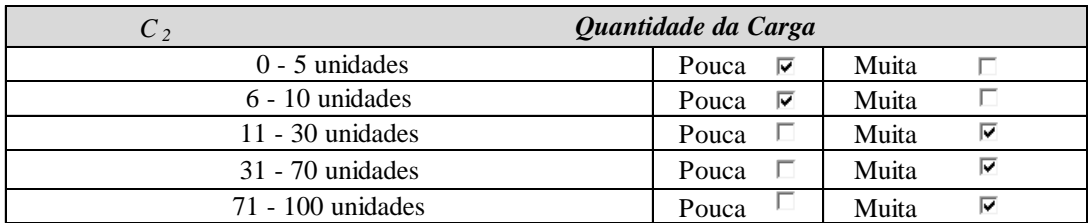

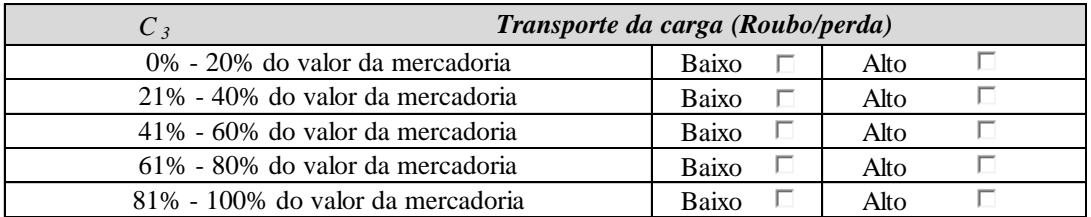

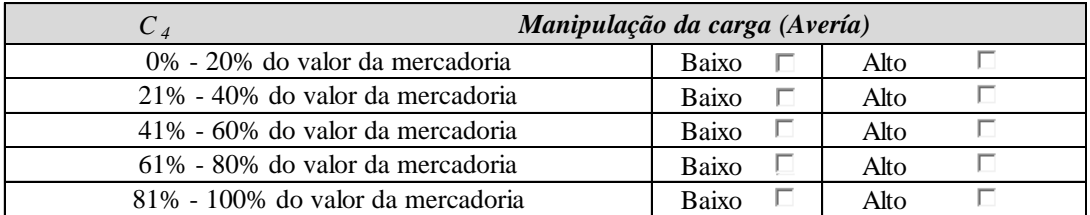

**e. Questionários Decisor No. 2 – Especialista em Comércio Exterior – Rio de Janeiro / Brasil**

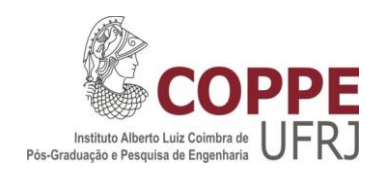

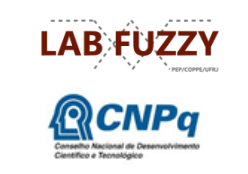

#### **Questionario 1 - Escolha de Obrigações**

A aplicação deste questionário tem como fim avaliar as obrigações mais relevantes para realizar uma interface grafica para o usuário para a tomada de decisão termos internacionais de negociação Incoterms® 2010 para operações de comércio exterior.

Marque doze (12) fatores que considere mais importante na logística de exportação de uma mercadoria. Caso exista algum critério que você considere importante na sua opinião, inclua-o na lista.

#### *Fatores de Seleção no processo de exportação de uma mercadoria*

- Acessibilidade Comercial  $\Box$
- Afinidade Comercial  $\Box$
- Mercadoria Embalada para a Venda ☑
- $\overline{\mathbf{y}}$ Mercadoria no Armazém da Origem
- Concorrência de produtos  $\Box$
- Consumo de produtos subsitutos  $\Box$
- Transporte Local na Origem  $\overline{\phantom{0}}$
- Custos de Distribuição  $\Box$
- Infraestrutura Logística  $\Box$
- $\overline{\mathbf{S}}$ Liberação Aduaneira na Origem
- Leis de vigilância sanitária  $\Box$
- Carga no Costado do navio ( Aplica somente para transporte maritimo o vias fluviais)  $\overline{\mathbf{v}}$
- Gastos de Manuseio da Carga na Origem ☑
- Moeda de negociação  $\Box$
- Transporte Internacional ☑
- População do país  $\Box$
- $\Box$ Preço do produto
- $\Box$ Processos documentais na alfândega
- $\overline{\phantom{0}}$ Seguro Internacional
- $\Box$ Restrições não alfandegárias
- Segurança  $\Box$
- Gastos de Manuseio da Carga no Destino  $\blacktriangledown$
- Tarifas de Importação $\Box$
- $\overline{\phantom{a}}$ Liberação Aduaneira no Destino
- $\overline{\phantom{0}}$ Transporte Local no Destino
- $\blacktriangledown$ Entrega da Mercadoria ao importador
- $\Box$ Outros: \_\_\_\_\_\_\_\_\_\_\_\_\_\_\_\_\_\_\_\_\_\_\_\_\_\_\_\_\_\_\_\_\_\_\_\_\_\_\_\_\_\_\_\_\_\_\_\_\_\_\_\_\_\_\_\_\_

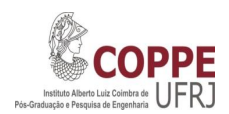

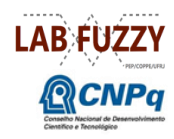

#### **Questionário 2 - Custos**

a. Nesta segunda série de perguntas, vamos selecionar os dois (2) custos mais relevantes que compõem o processo logístico para a exportação de uma mercadoria. As opções de critérios para seleccionar sãs as seguintes:

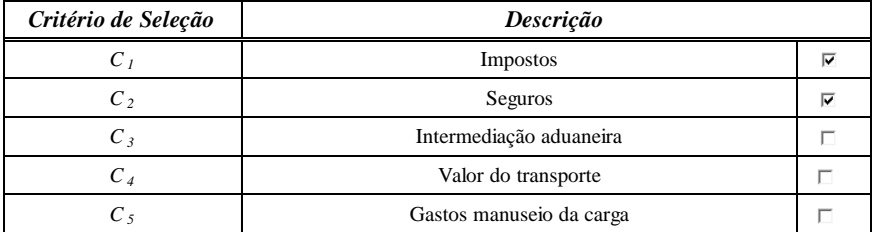

b. Conforme a seleção dos dois (2) critérios - Custos no ponto anterior, por favor fazer avaliação de cada um deles conforme a sua experiência.

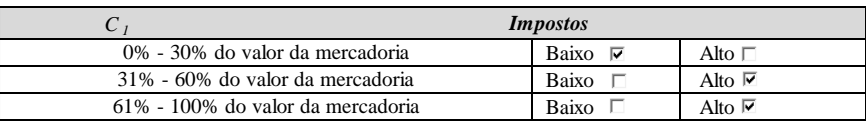

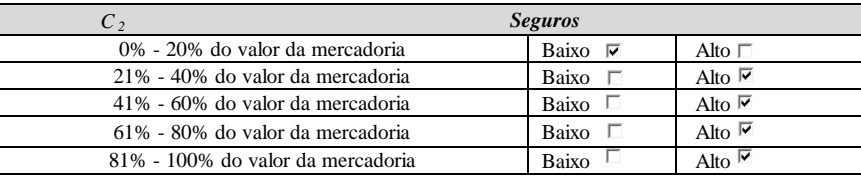

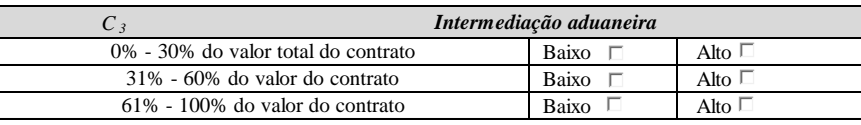

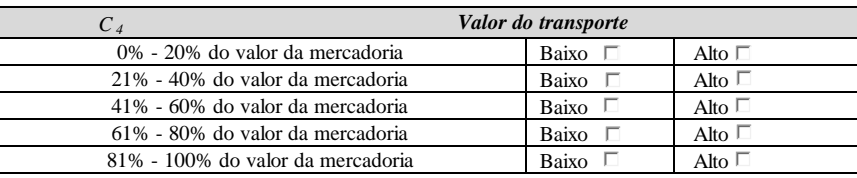

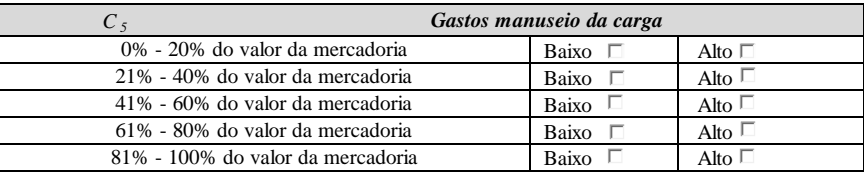

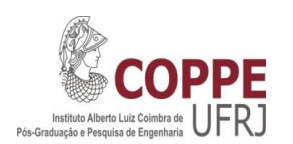

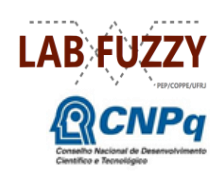

#### **Questionário 3 - Riscos**

a. Nesta terceira série de perguntas, vamos selecionar os dois (2) riscos mais relevantes que compõem o processo logístico para a exportação de uma mercadoria. As opções de critérios para seleccionar sãs as seguintes:

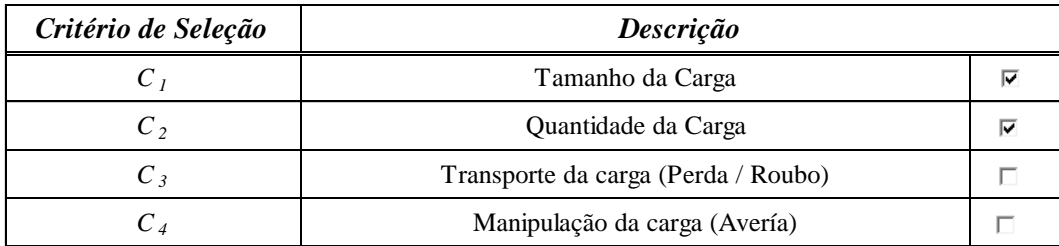

b. Conforme a seleção dos dois (2) critérios - Riscos no ponto anterior, por favor fazer a avaliação de cada um deles conforme a sua experiência.

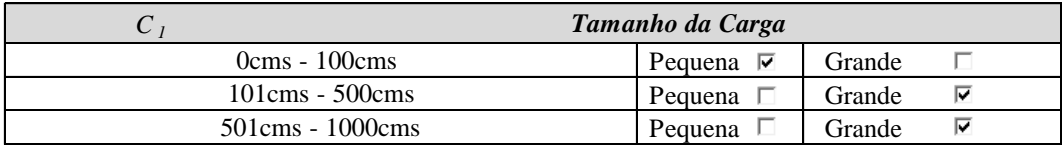

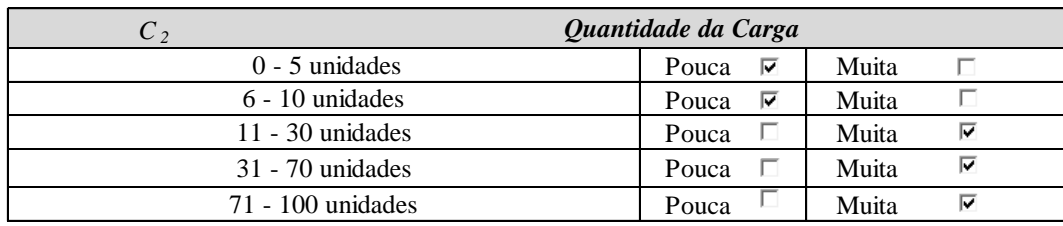

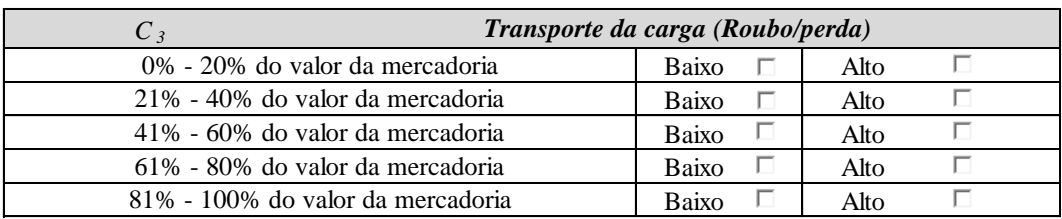

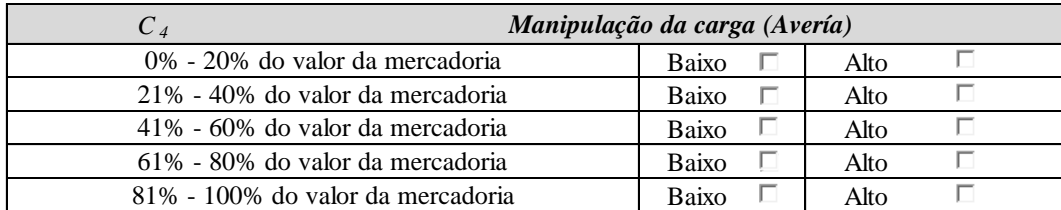

#### **f. Questionários Decisor No. 3 – Especialista em Comércio Exterior – Milão / Itália**

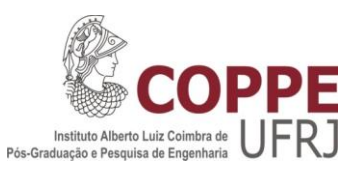

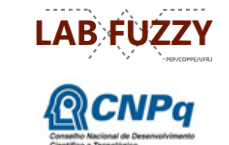

#### **Questionario 1 - Escolha de Obrigações**

A aplicação deste questionário tem como fim avaliar as obrigações mais relevantes para realizar uma interface grafica para o usuário para a tomada de decisão termos internacionais de negociação Incoterms® 2010 para operações de comércio exterior.

Marque doze (12) fatores que considere mais importante na logística de exportação de uma mercadoria. Caso exista algum critério que você considere importante na sua opinião, inclua-o na lista.

#### *Fatores de Seleção no processo de exportação de uma mercadoria*

- Acessibilidade Comercial  $\Box$
- Afinidade Comercial  $\Box$
- Mercadoria Embalada para a Venda  $\overline{\mathbf{v}}$
- Mercadoria no Armazém da Origem  $\triangledown$
- Concorrência de produtos  $\Box$
- Consumo de produtos subsitutos  $\Box$
- Transporte Local na Origem  $\overline{\phantom{0}}$
- Custos de Distribuição  $\Box$
- Infraestrutura Logística  $\Box$
- Liberação Aduaneira na Origem  $\overline{\mathbf{y}}$
- Leis de vigilância sanitária  $\Box$
- Carga no Costado do navio ( Aplica somente para transporte maritimo o vias fluviais)  $\overline{\mathbf{v}}$
- $\overline{\mathbf{z}}$ Gastos de Manuseio da Carga na Origem
- Moeda de negociação  $\Box$
- $\overline{\mathbf{v}}$ Transporte Internacional
- População do país  $\Box$
- $\Box$ Preço do produto
- $\Box$ Processos documentais na alfândega
- Seguro Internacional  $\blacktriangledown$
- Restrições não alfandegárias  $\Box$
- Segurança  $\Box$
- Gastos de Manuseio da Carga no Destino  $\overline{\mathbf{y}}$
- Tarifas de Importação $\Box$
- Liberação Aduaneira no Destino  $\overline{\mathbf{v}}$
- $\blacktriangledown$ Transporte Local no Destino
- $\overline{\phantom{0}}$ Entrega da Mercadoria ao importador
- $\Box$ Outros: \_\_\_\_\_\_\_\_\_\_\_\_\_\_\_\_\_\_\_\_\_\_\_\_\_\_\_\_\_\_\_\_\_\_\_\_\_\_\_\_\_\_\_\_\_\_\_\_\_\_\_\_\_\_\_\_\_

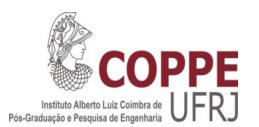

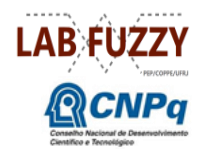

#### **Questionário 2 - Custos**

a. Nesta segunda série de perguntas, vamos selecionar os dois (2) custos mais relevantes que compõem o processo logístico para a exportação de uma mercadoria. As opções de critérios para seleccionar sãs as seguintes:

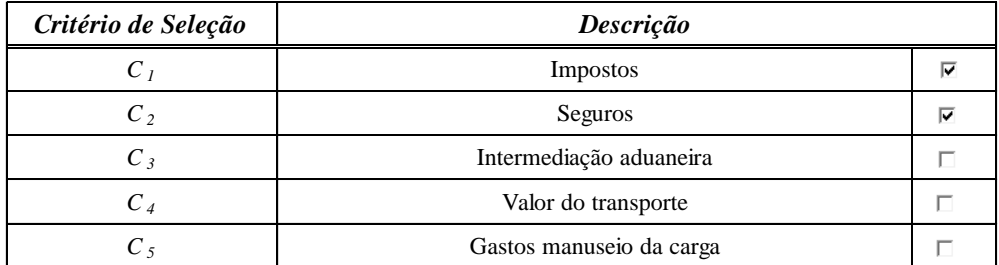

b. Conforme a seleção dos dois (2) critérios - Custos no ponto anterior, por favor fazer avaliação de cada um deles conforme a sua experiência.

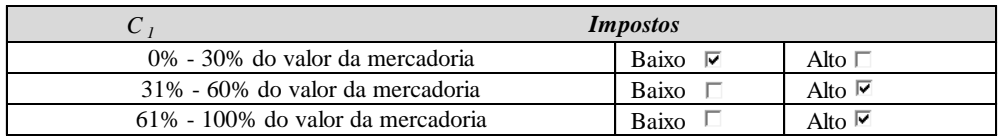

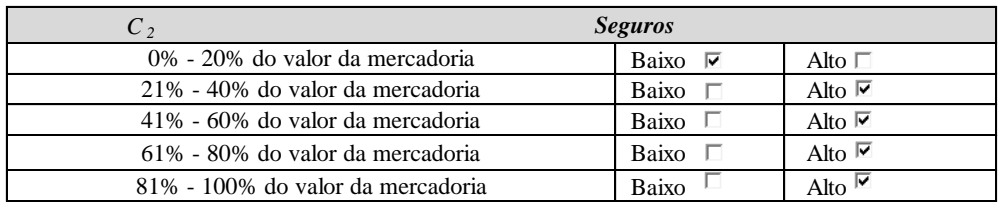

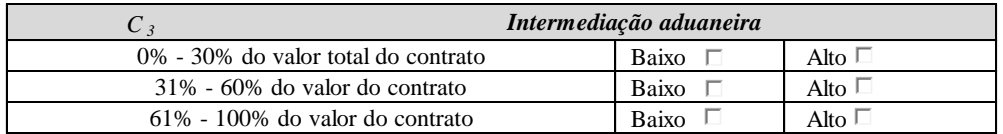

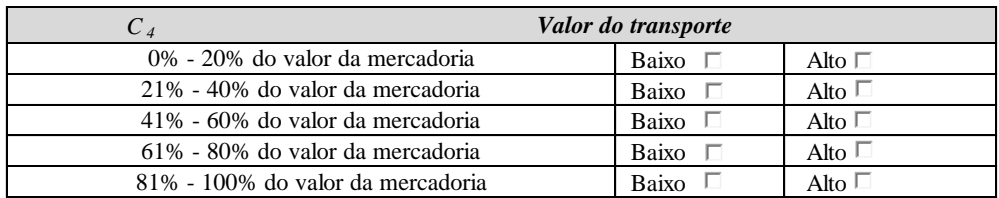

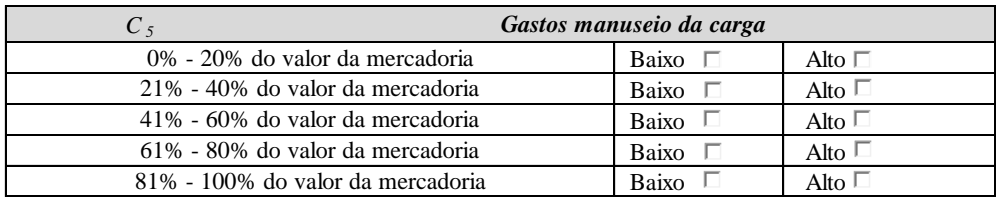

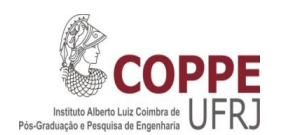

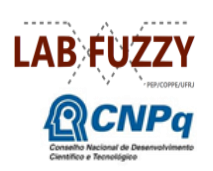

#### **Questionário 3 - Riscos**

a. Nesta terceira série de perguntas, vamos selecionar os dois (2) riscos mais relevantes que compõem o processo logístico para a exportação de uma mercadoria. As opções de critérios para seleccionar sãs as seguintes:

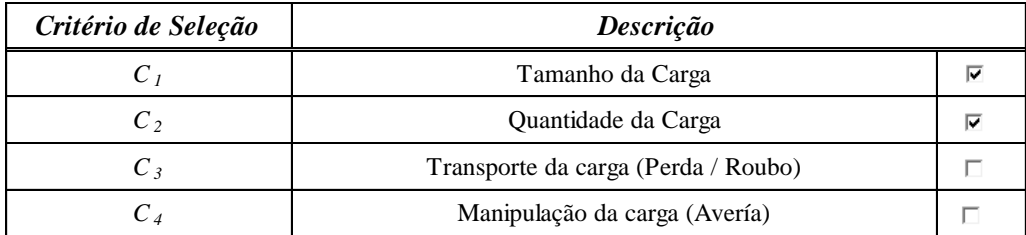

b. Conforme a seleção dos dois (2) critérios - Riscos no ponto anterior, por favor fazer a avaliação de cada um deles conforme a sua experiência.

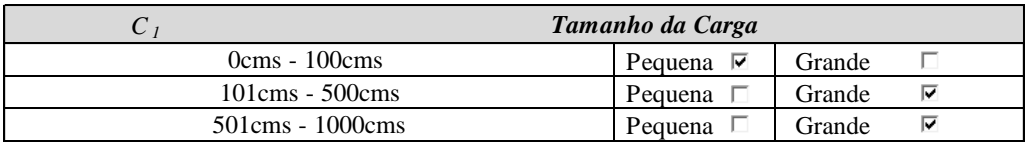

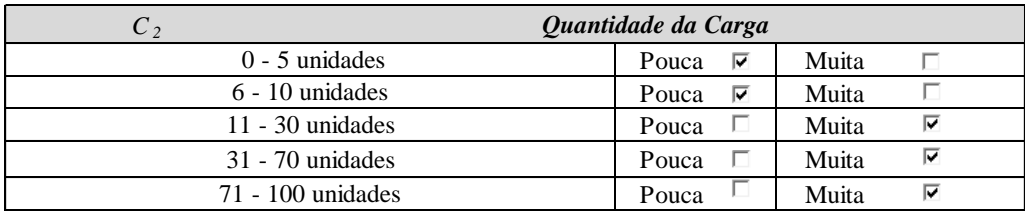

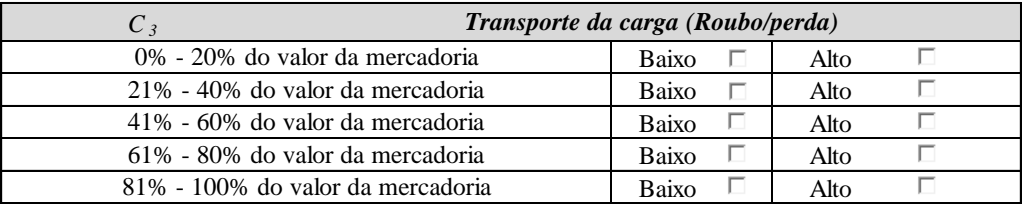

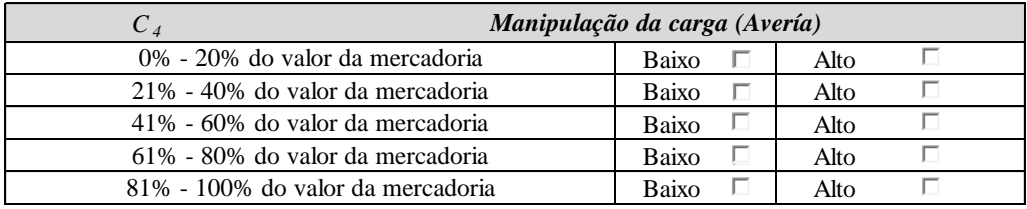

#### **Apêndice 2**

#### **a. Questionário Avaliação Interface**

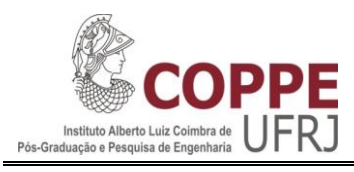

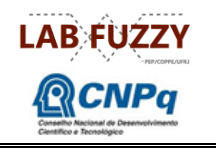

#### **Questionário de Avaliação da SAD Incoterms 2010**

A aplicação deste questionário tem como fim avaliar a interface do usuario SAD Incoterms 2010.

#### *Perfil*

Voce já utilizou, alguma vez, alguma interface de termos comerciais internacionais?

( ) Sim ( ) Não

Voce já utilizou, alguma vez, alguma interface que utilize lógica difusa?

( ) Sim ( ) Não

#### *Avaliação*

Avalie o SAD Incoterms 2010, com relação a:

- a. Facilidade de uso
- b. Tratamento de Erros
- c. Satisfação com a resposta sugerida
- d. Eficiência

Para isso você deve avaliar conforme os atributos expostos marcando um X na coluna correspondente

*Excelente = 3; Bom = 2; Ruim = 1*

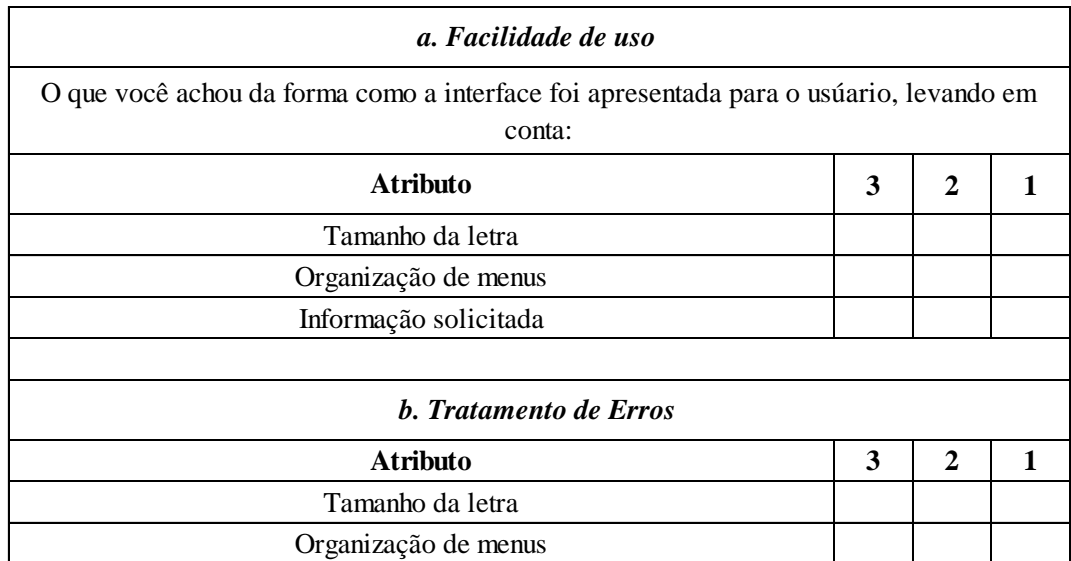

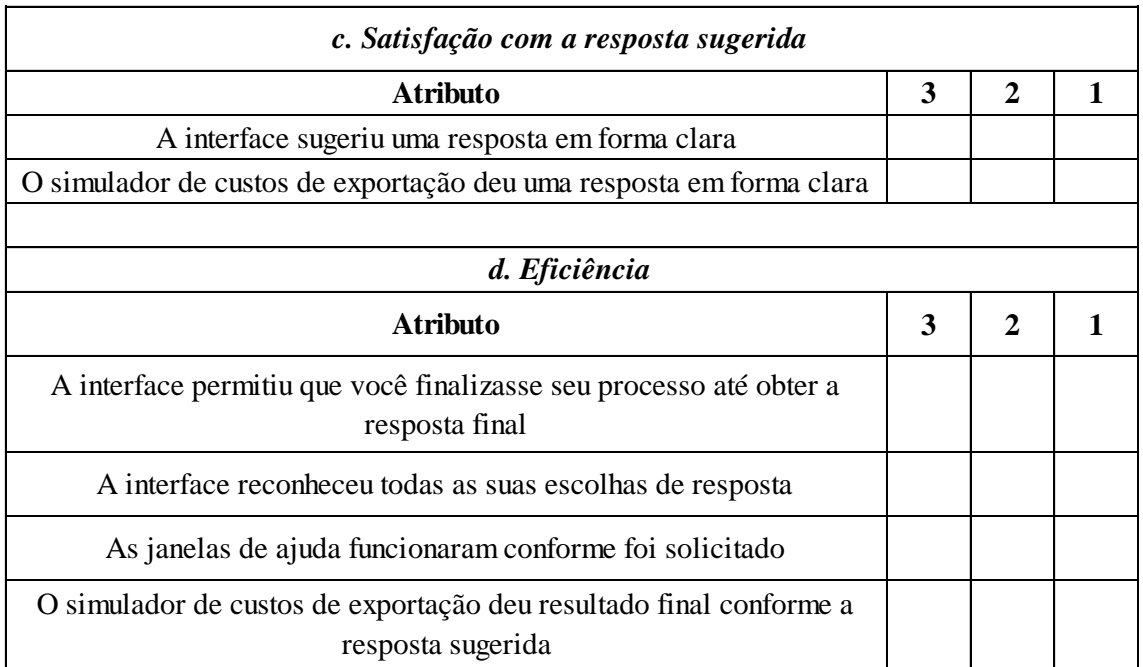

Obrigado!

# é. and a

### Usuário Manual do

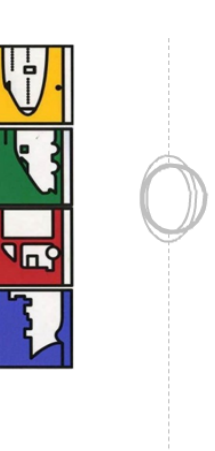

<u>li</u><br>U

#### **Apêndice 3 Manual do Usuário**

SAD Incoterms 20 Sistema de Apoio a D

requentes (?) FAQ

#### le todos os campos da interface possuam uma ara poder obter a resposta final, caso contrário a a selecionada a tecla SEGUIR para continuar o verificar se a pasta que contem o arquivo i totalmente carregada (todos os arquivos) no só funciona se tiver o MatLab instalado na oi criada sobre uma ferramenta do MatLab por zar a informação inserida em uma etapa ma nova resposta é necessário fazer o processo vara que assim sejam carregados os dados reencher todos os campos de resposta aue sempre que sejam preenchidos cada um a completamente e seguir os passos deste guia onar sempre a tecla seguir em cada uma das ab. Do contrário, tente refazer o processo, se é utilizado no ambiente do MatLab. or: Laura Marina Valencia Niño a.valencia@labfuzzy.coppe.ufrj.br 12er se a interface não abre? er dada a resposta desejada. ionara de forma adequada. er uma nova resposta? odois (2).

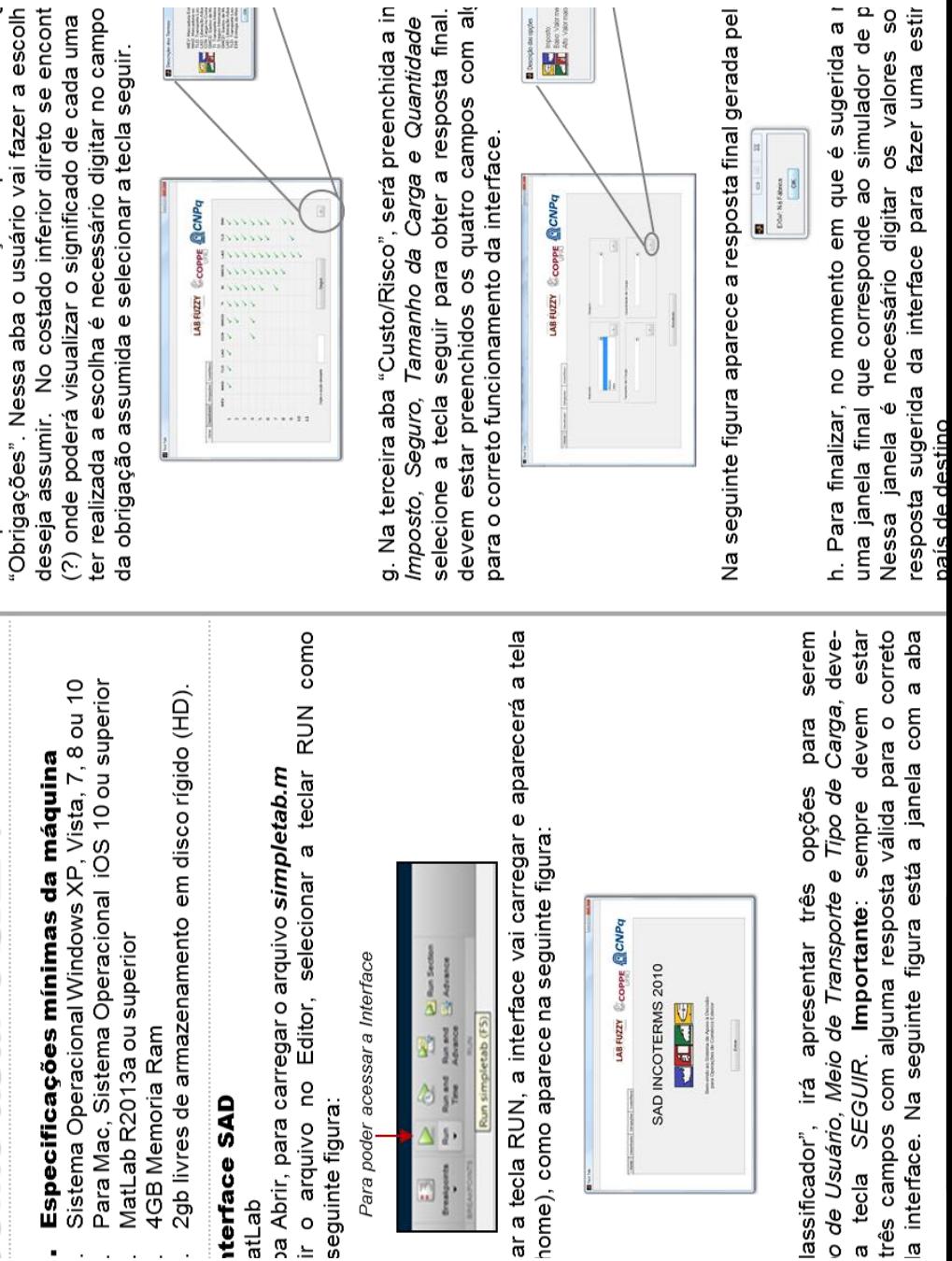

f. Após realizar a classificação aparecerá a sec ter realizada a escolha é necessário digitar no campo 'Obrigações". Nessa aba o usuário vai fazer a escolh deseja assumir. No costado inferior direto se encont (?) onde poderá visualizar o significado de cada uma

g. Na terceira aba "Custo/Risco", será preenchida a in devem estar preenchidos os quatro campos com al selecione a tecla seguir para obter a resposta final. Imposto, Seguro, Tamanho da Carga e Quantidade

> a tecla SEGUIR. Importante: sempre devem estar o de Usuário, Meio de Transporte e Tipo de Carga, devetrês campos com alguma resposta válida para o correto lassificador", irá apresentar três opções para serem  $\frac{1}{2} \left( \frac{1}{2} \right)$

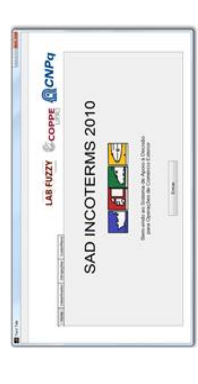

# homo usar o SAD?

- Especificações mínimas da máquina
- Sistema Operacional Windows XP, Vista, 7, 8 ou 10
	- - MatLab R2013a ou superior
			- 4GB Memoria Ram
- 2gb livres de armazenamento em disco rígido (HD).

# **nterface SAD**

## atLab

ba Abrir, para carregar o arquivo simpletab.m

ir o arquivo no Editor, selecionar a teclar RUN como seguinte figura:

Para poder acessar a Interface

Y. d je  $\lambda$ ä,

161